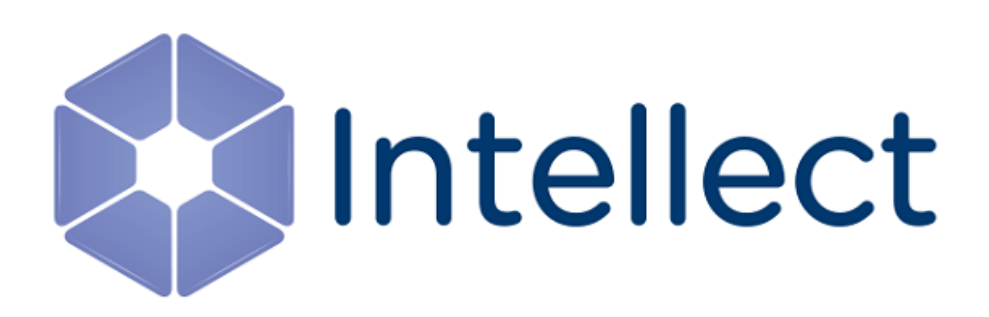

## Справочник ключей реестра

Обновлено 12.05.2022

#### Содержание

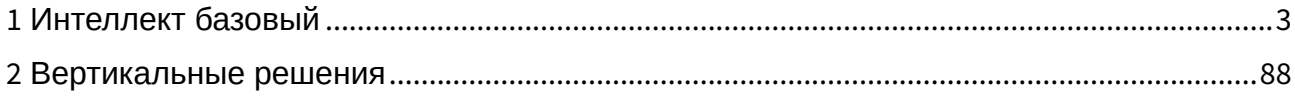

#### <span id="page-2-0"></span>1 Интеллект базовый

#### [Eng](https://doc.axxonsoft.com/confluence/display/Int411en/Registry+keys+reference+guide)

#### **Таблицы**

- [Видео](#page-2-1)
- [Звук Интеллект](#page-44-0)
- [Ядро Интеллект](#page-45-0)
- [Телеметрия](#page-55-0)
- [Player](#page-58-0)
- [Протокол событий](#page-59-0)
- [Отключение объектов в системе](#page-59-1)
- [Модуль импорта](#page-60-0)
- [Специализированная клавиатура](#page-61-0)
- [Видео аналитика](#page-63-0)
- Web-[сервер](#page-64-0)
- [Карта](#page-65-0)
- [Сервис почтовых сообщений](#page-67-0)
- [Сервис коротких сообщений](#page-68-0)
- [Скрипт](#page-69-0)
- [Детектор оставленных предметов](#page-69-1)  объекта Трекер
- Утилита [AviExport](#page-74-0)
- RTSP-[сервер](#page-77-0)
- [Протокол оператора](#page-79-0)
- [ЕЦХД](#page-80-0)
- [Подсистема связи](#page-80-1)
- HTML [Интерфейс](#page-82-0)
- SIP-[терминал](#page-82-1)
- ONVIF-[Сервер](#page-83-0)
- VideoIQ7. [Отличия от Интеллекта](#page-83-1)

<span id="page-2-1"></span>[Общие сведения о системном реестре ОС](https://doc.axxonsoft.com/confluence/pages/viewpage.action?pageId=136938089) Windows и работе с ним приведены в документе Руководство администратора, раздел [Работа с системным реестром ОС](https://doc.axxonsoft.com/confluence/pages/viewpage.action?pageId=136938822) Windows.

#### Видео

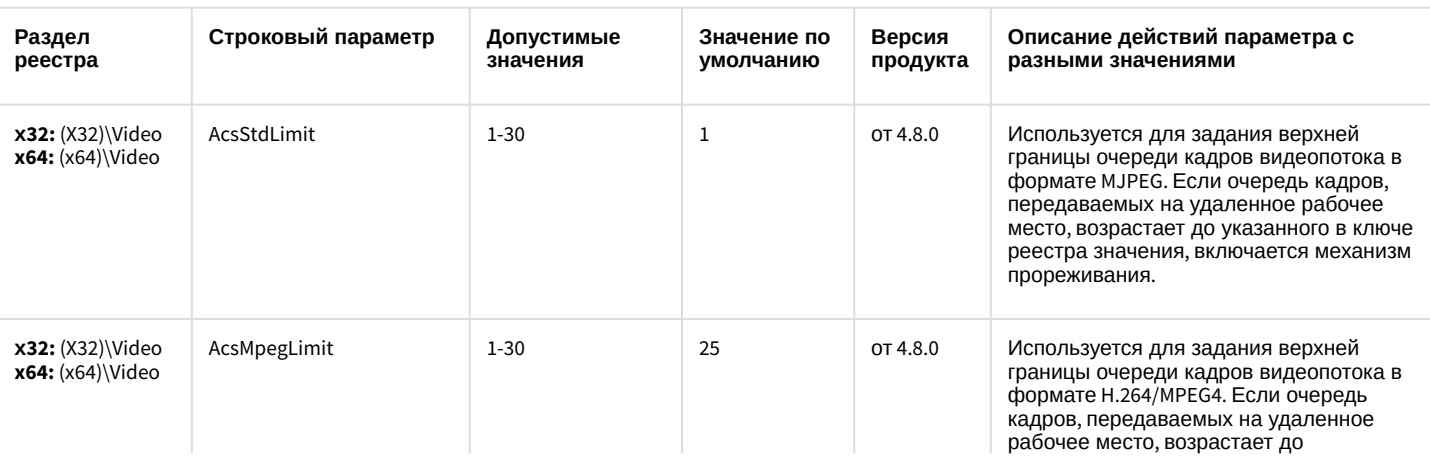

#### **Обозначения**

В данном документе приняты следующие обозначения:

**(х32)** – раздел реестра HKEY\_LOCAL\_MACHINE\SOFTWARE\ITV\INTELLECT\

**(x64)** – раздел реестра HKEY\_LOCAL\_MACHINE\SOFTWARE\Wow6432Node \ITV\INTELLECT

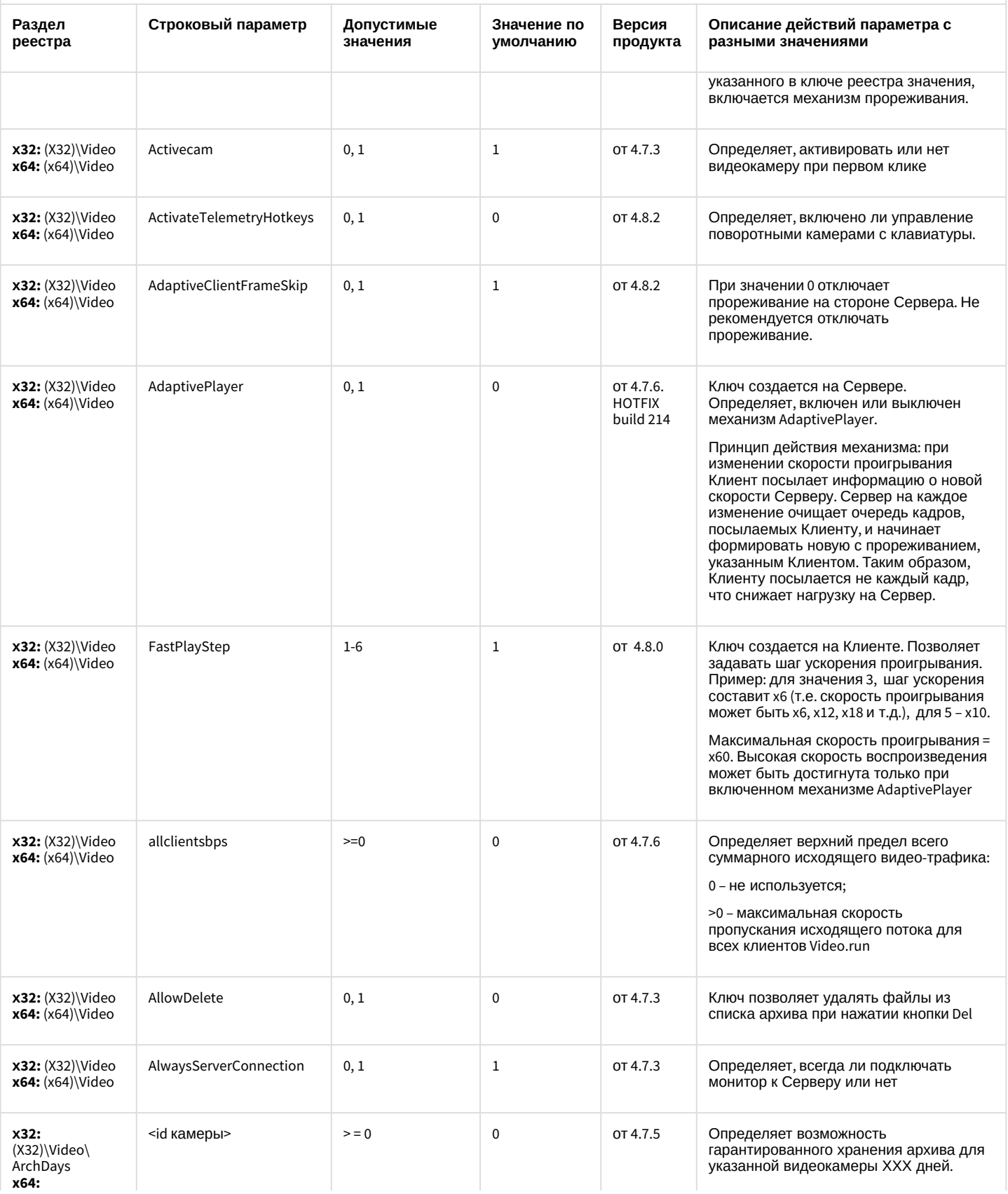

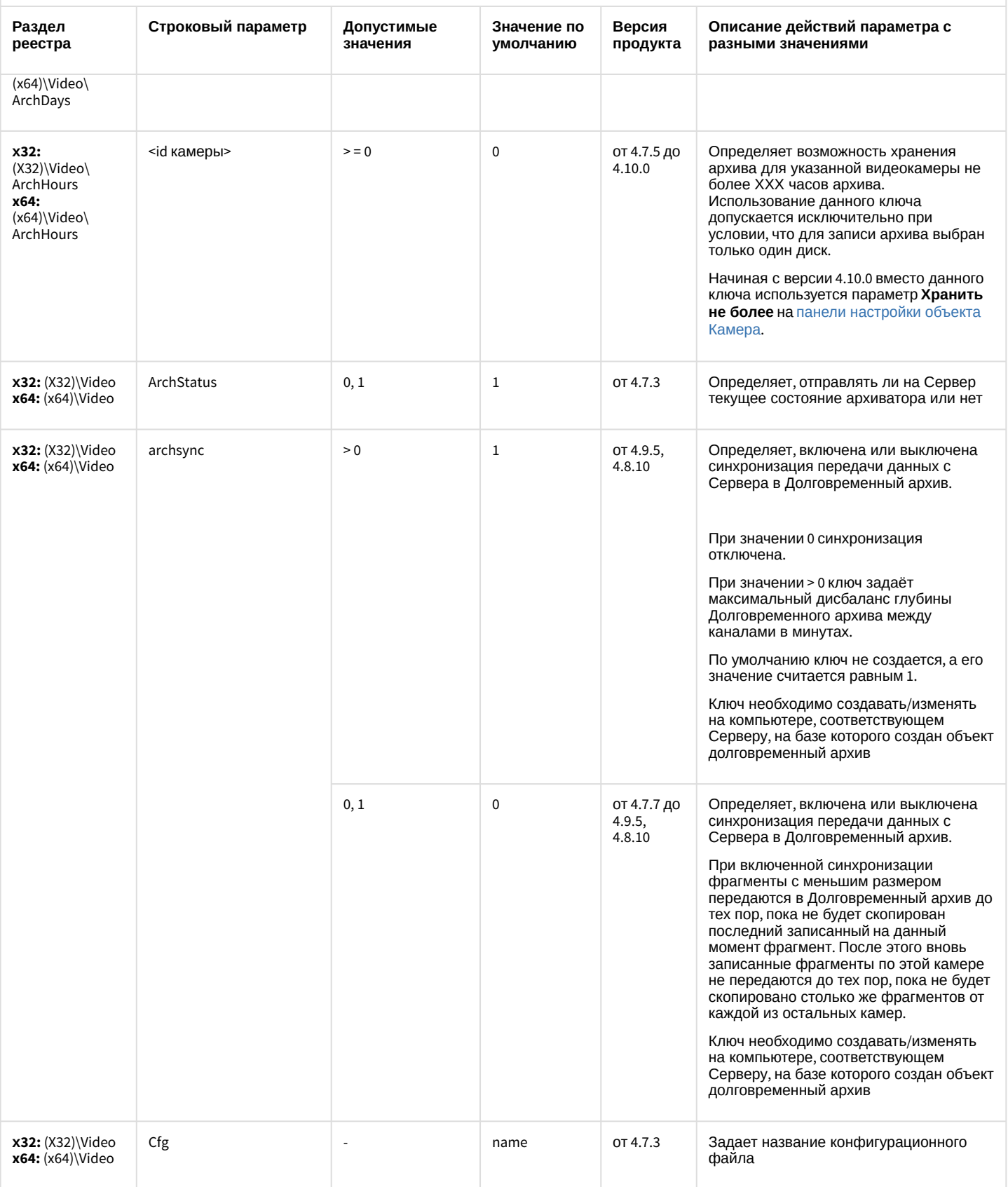

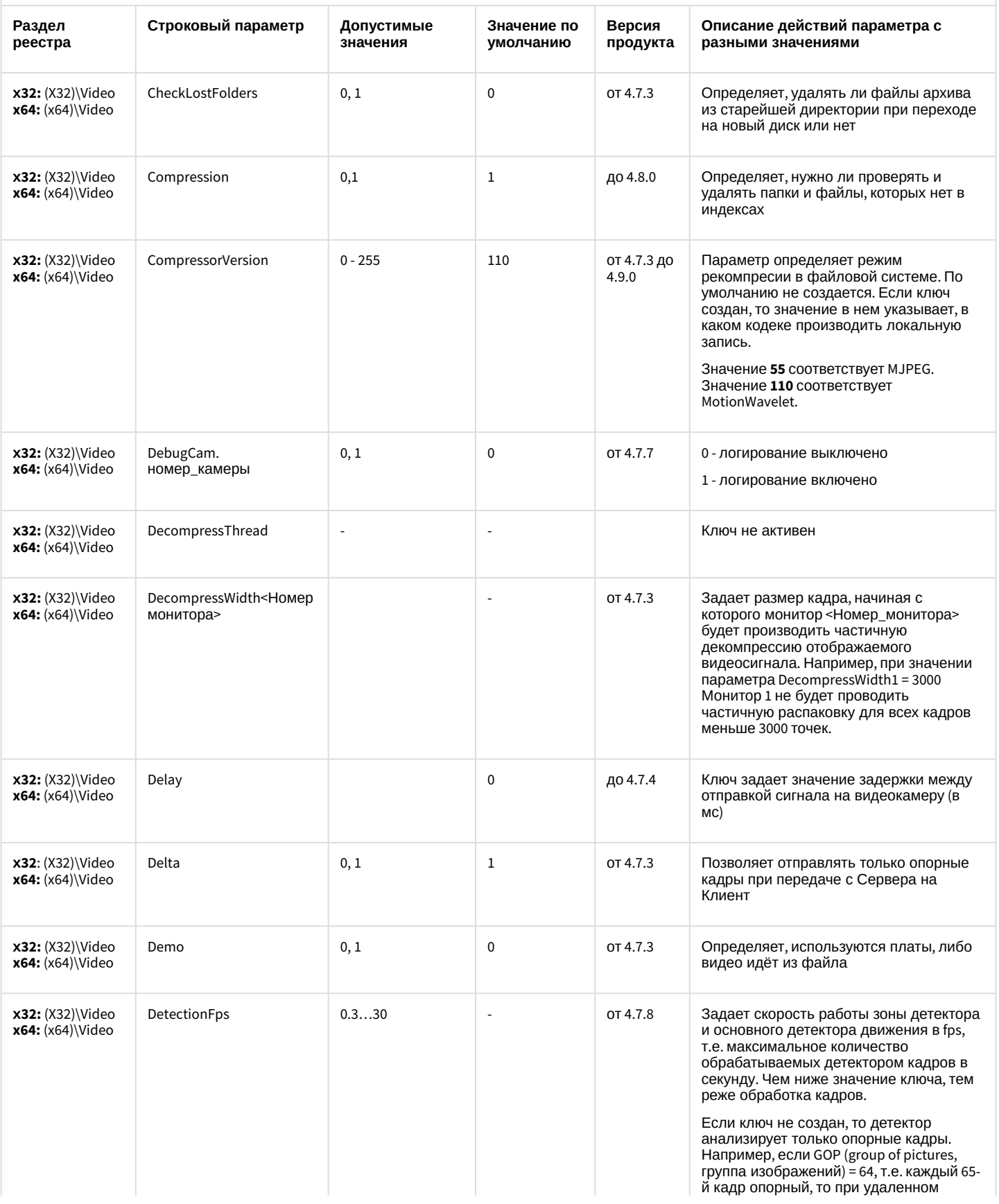

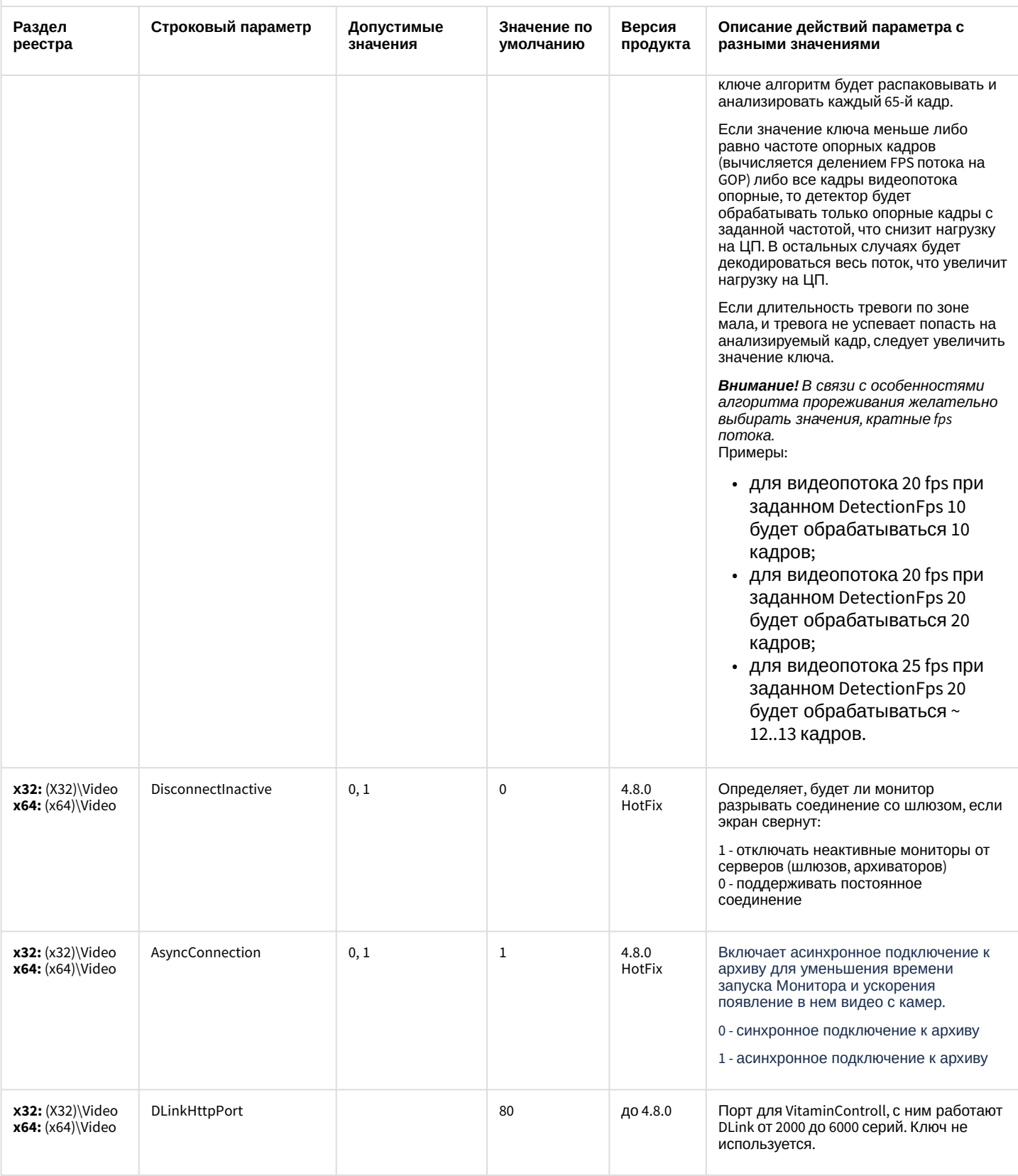

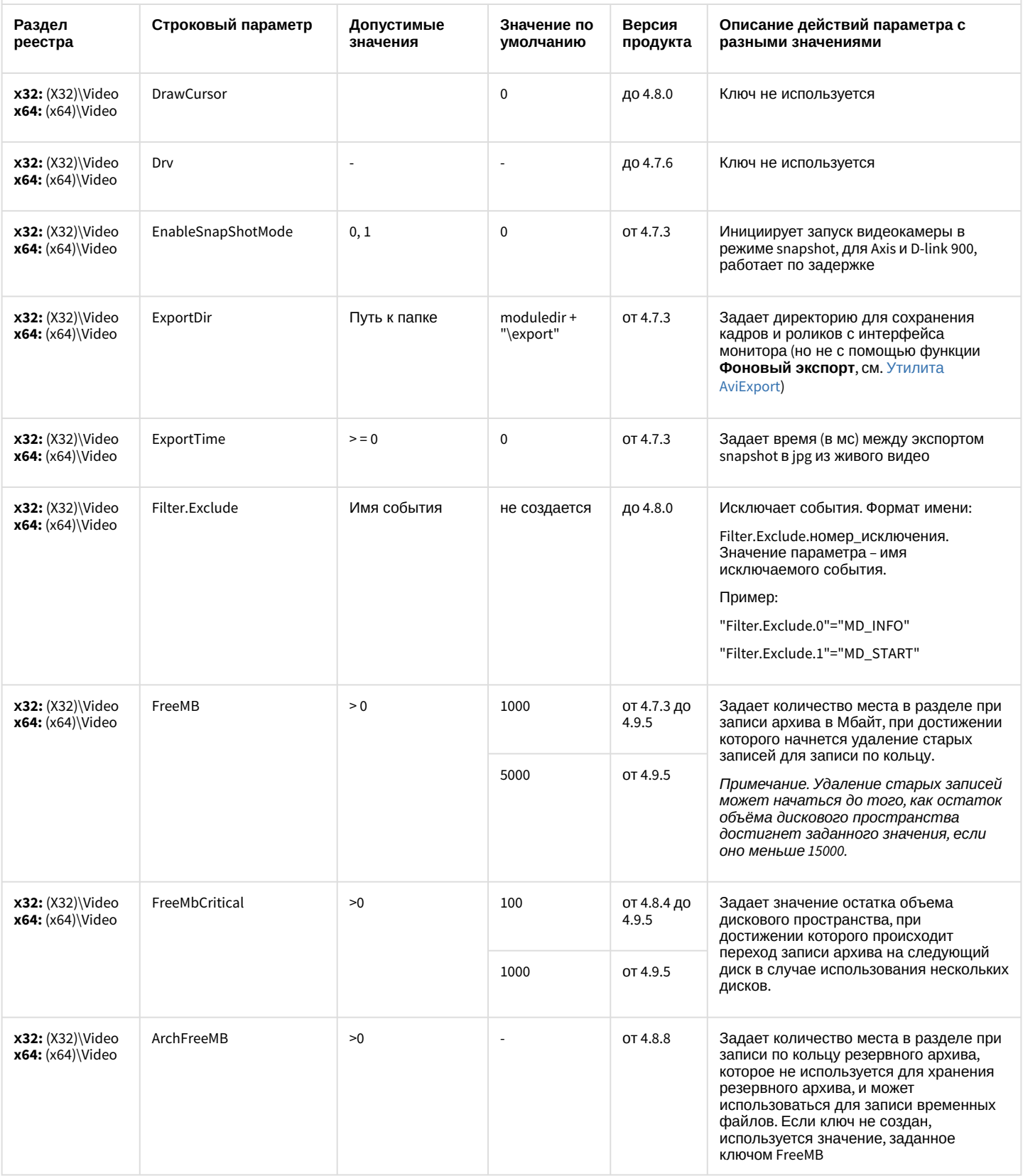

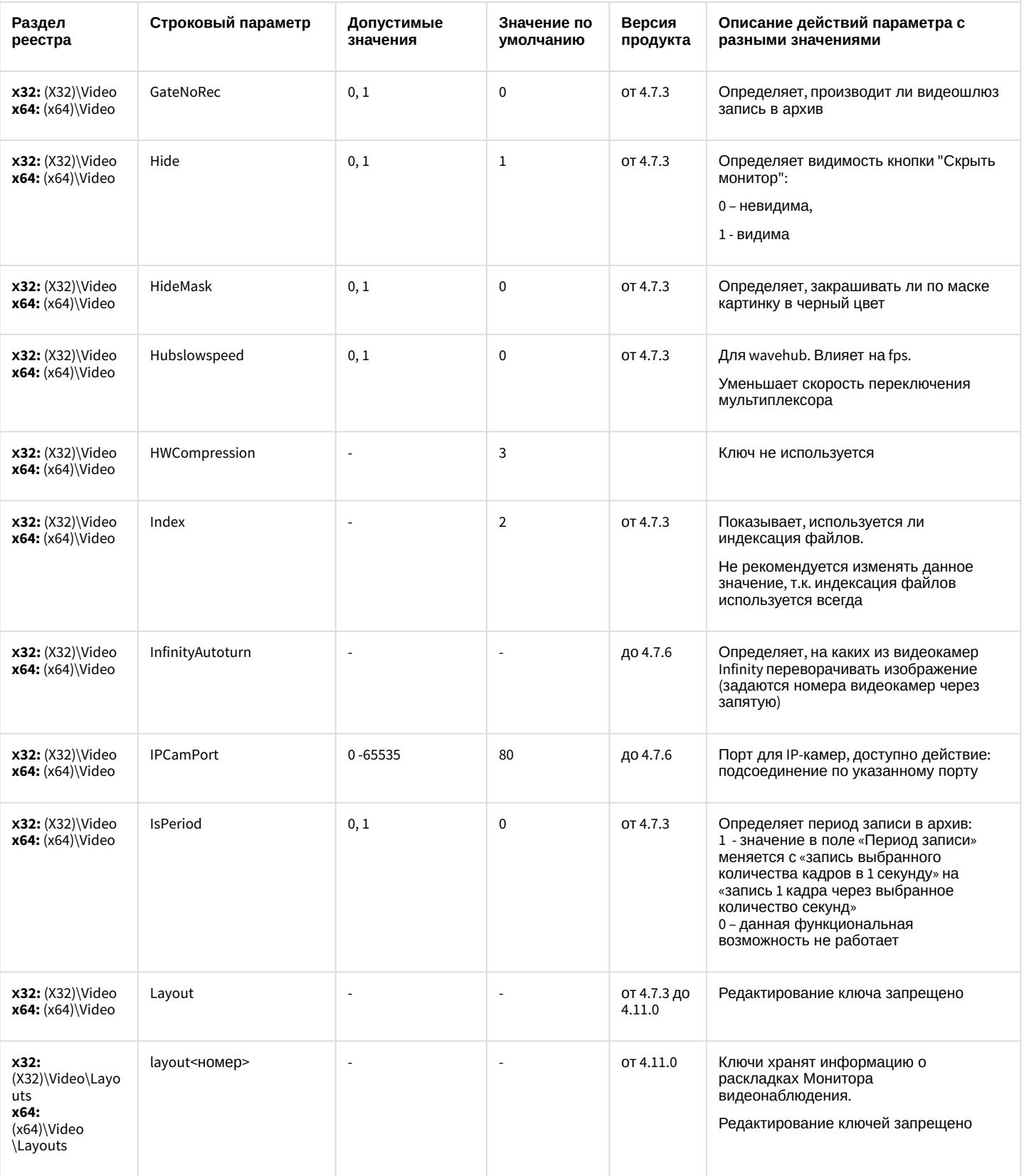

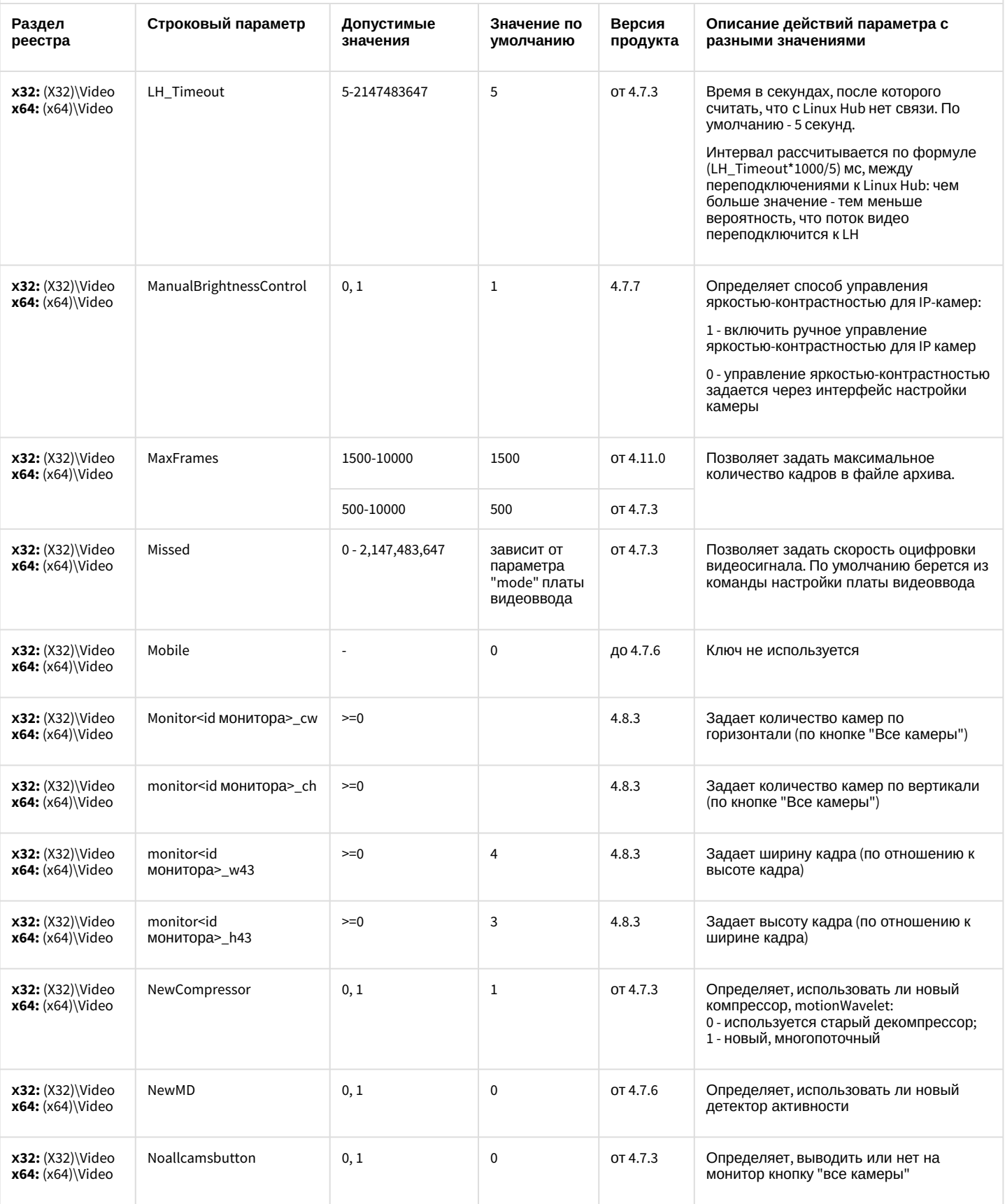

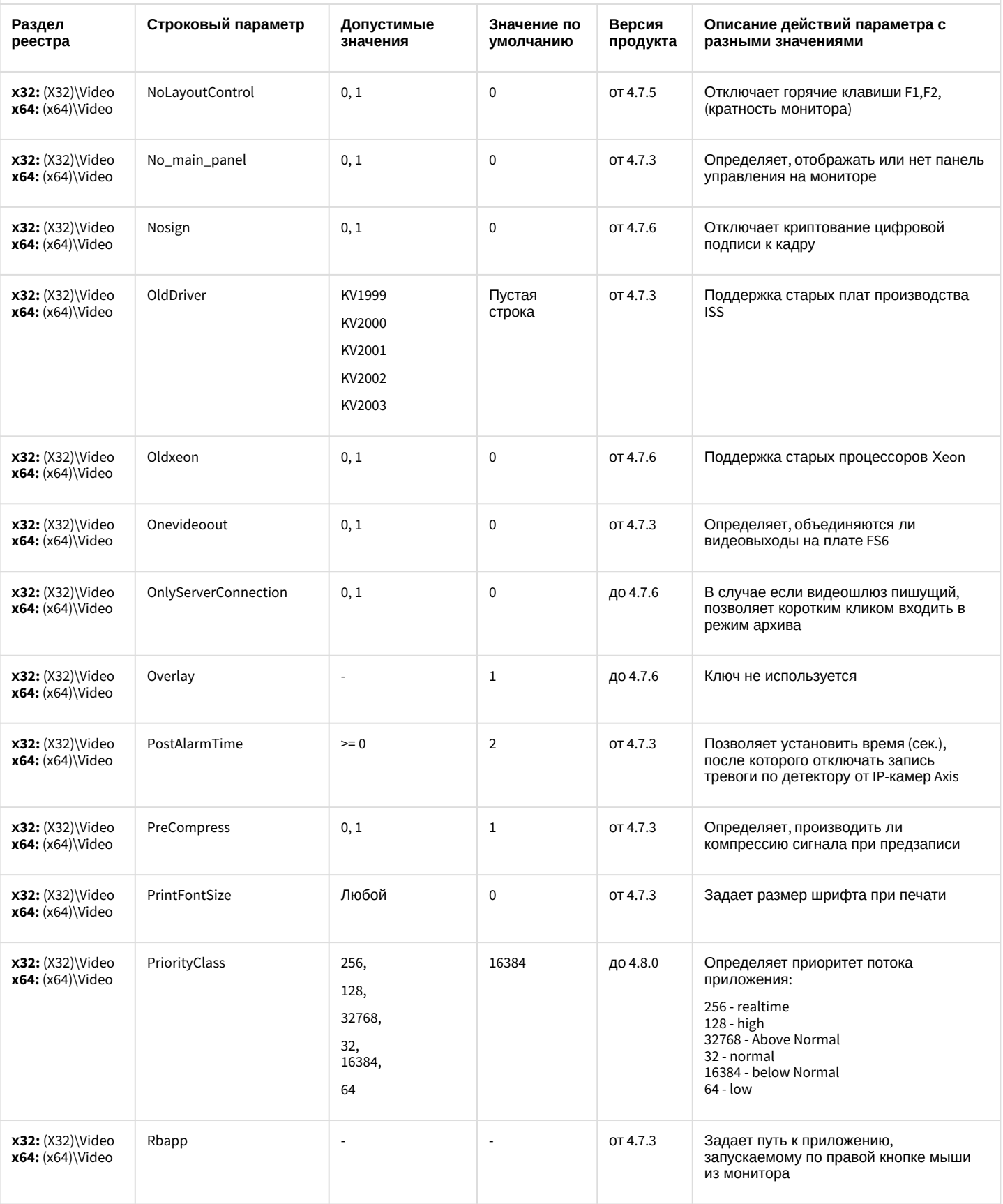

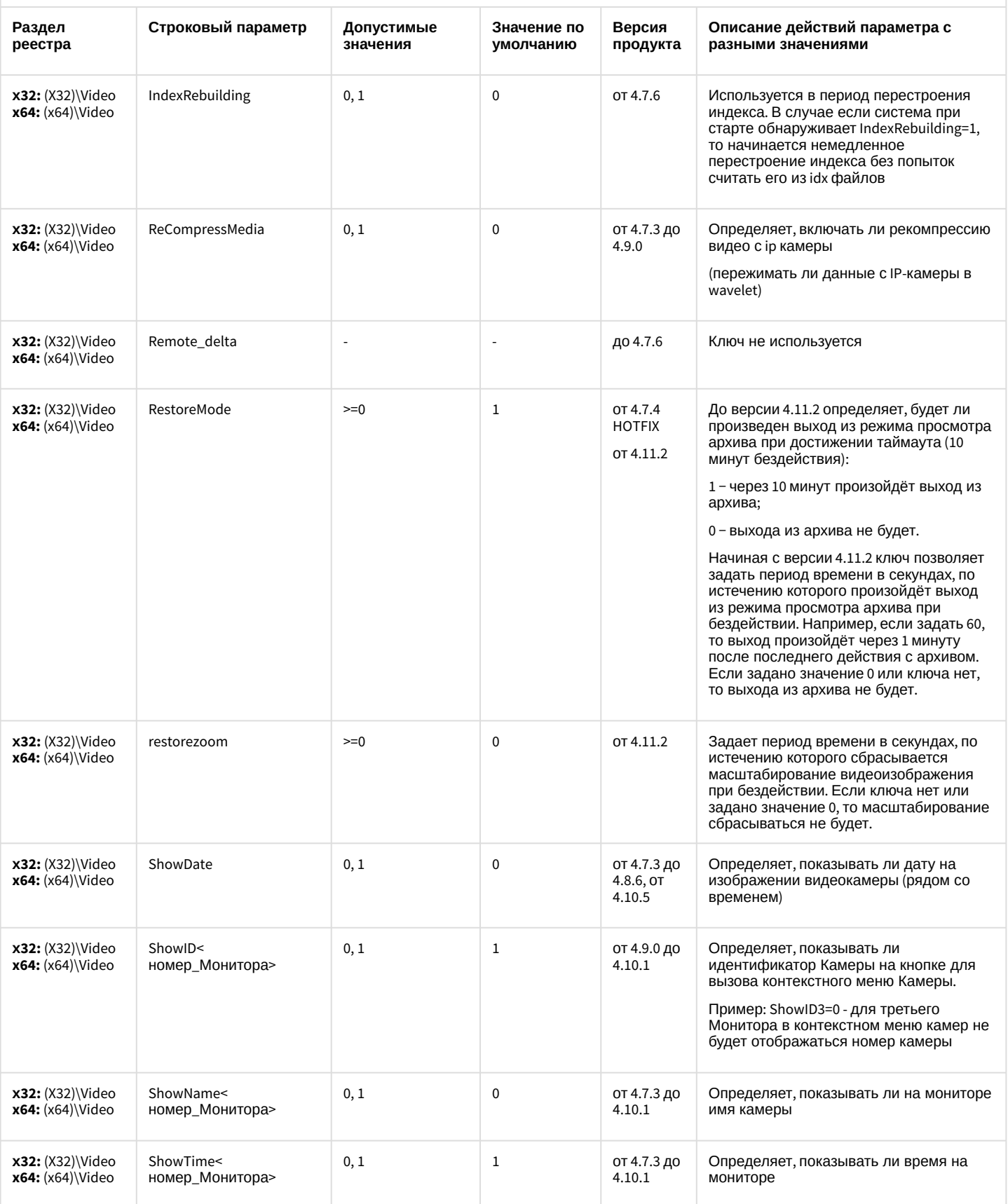

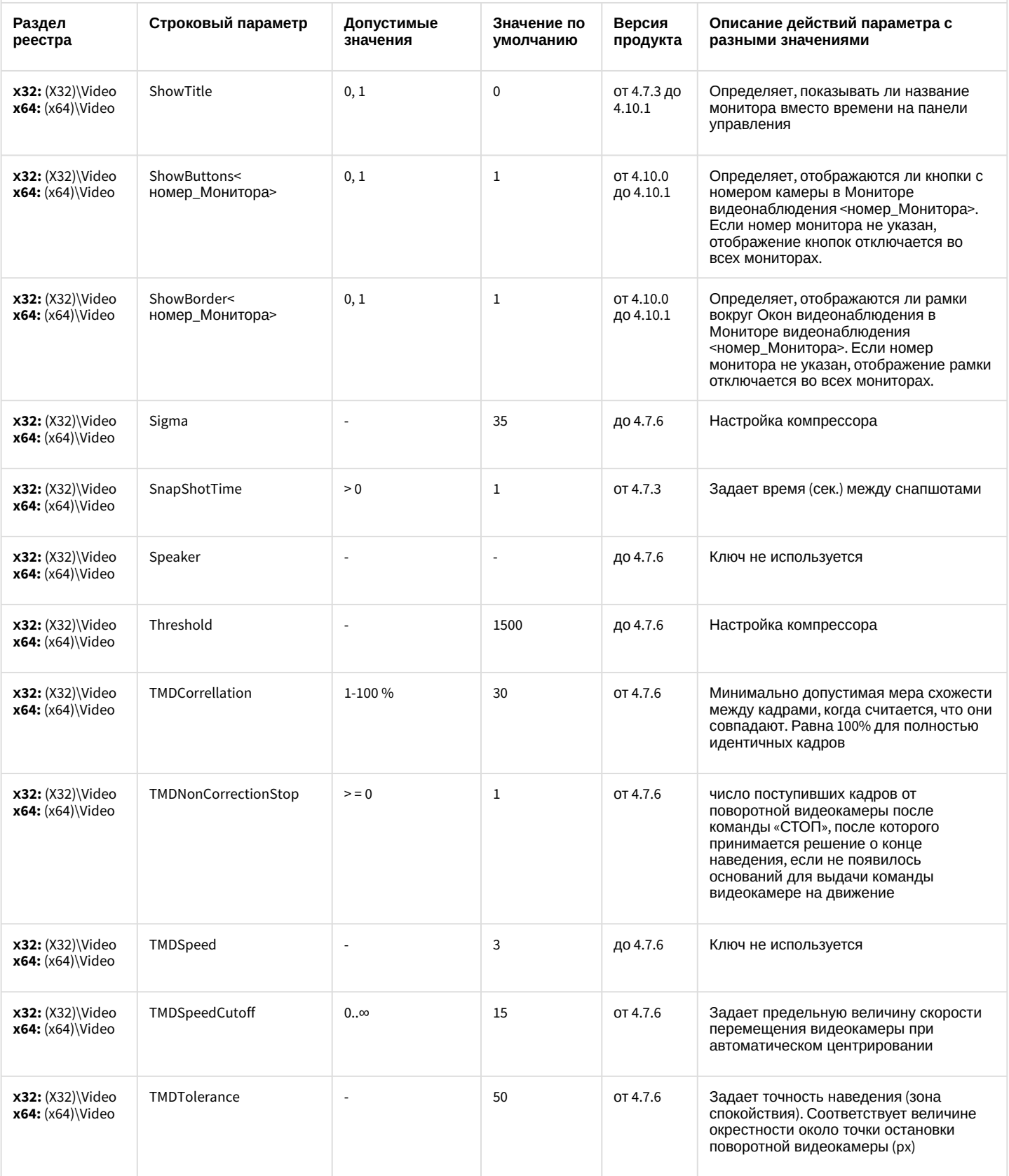

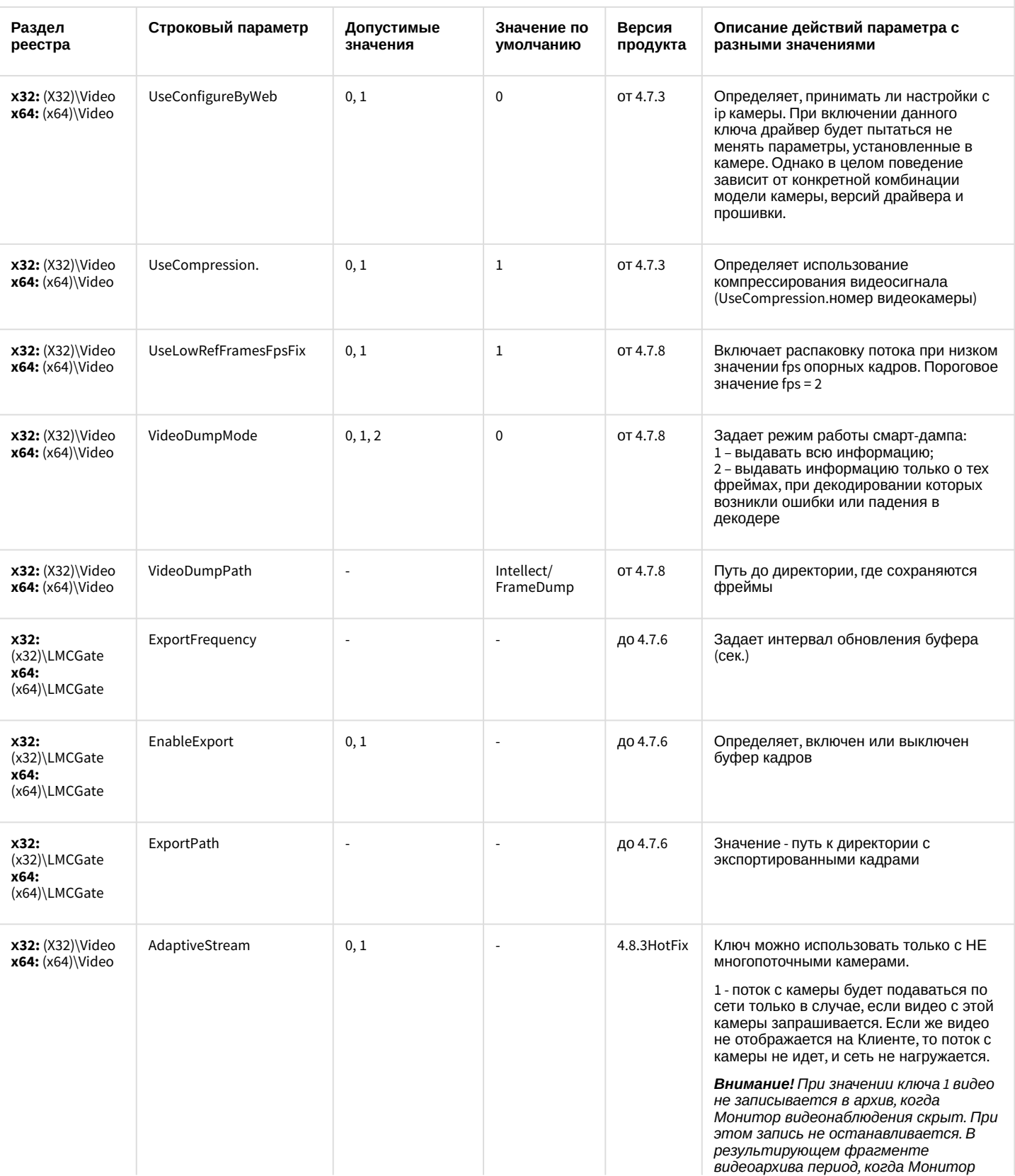

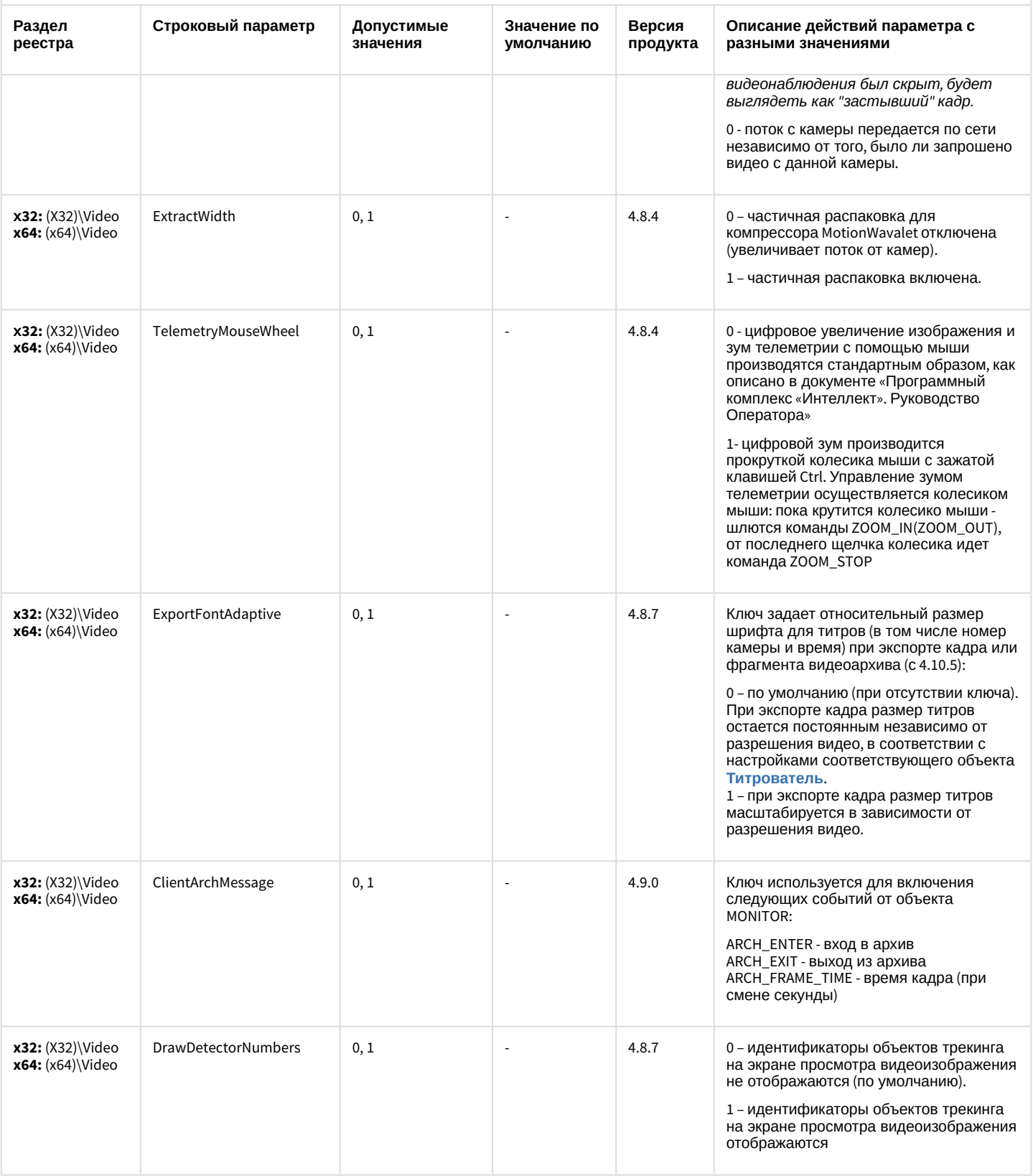

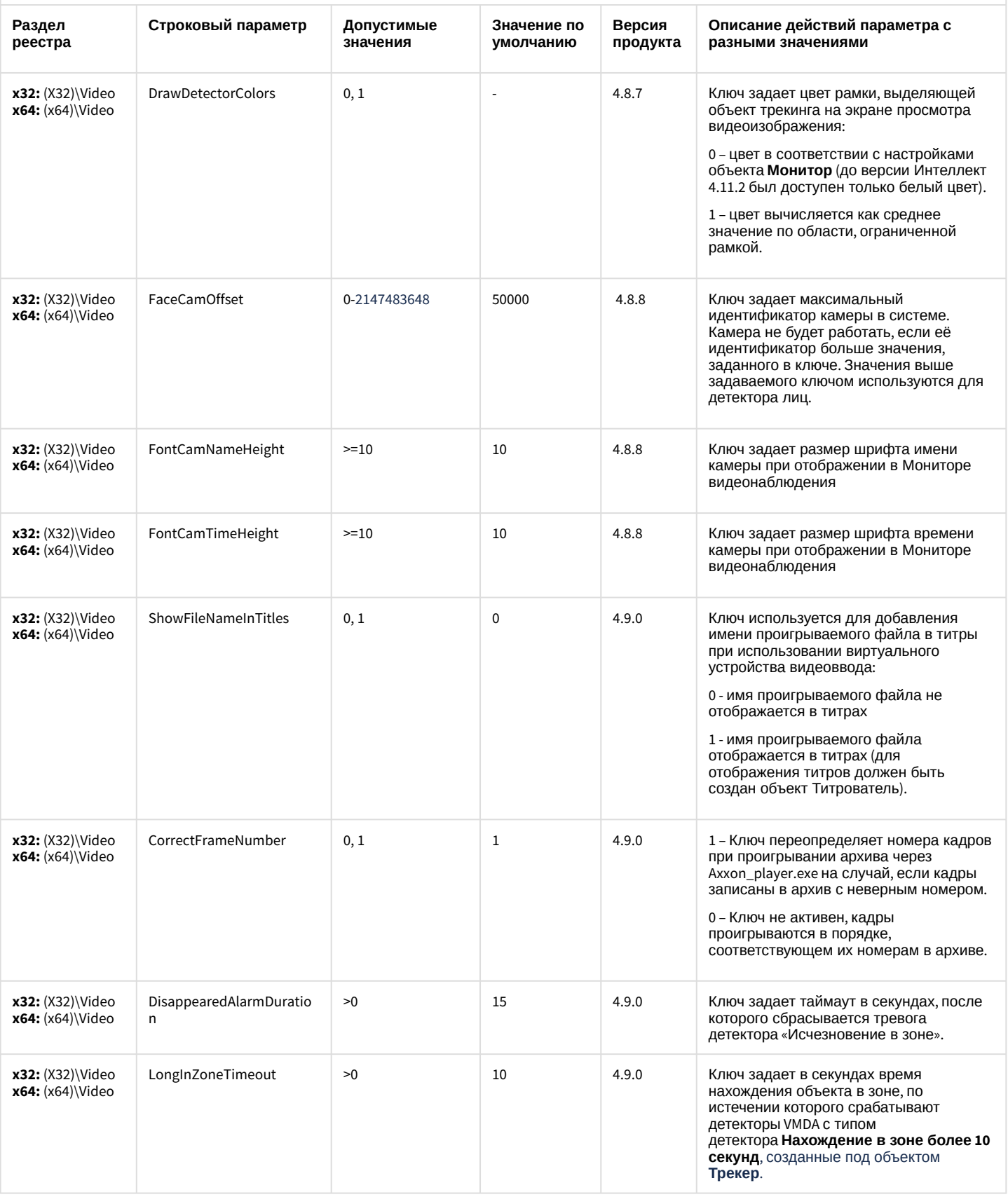

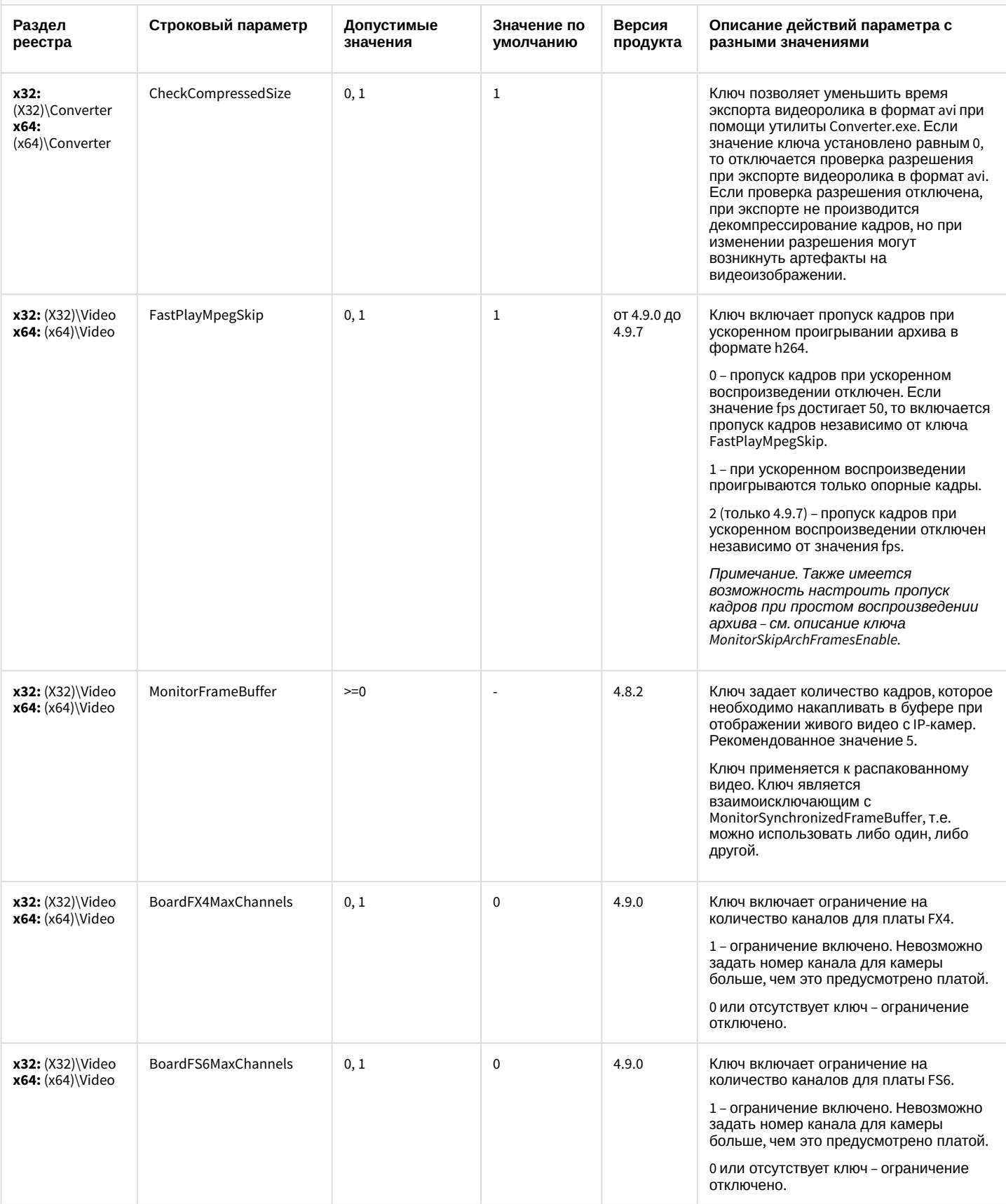

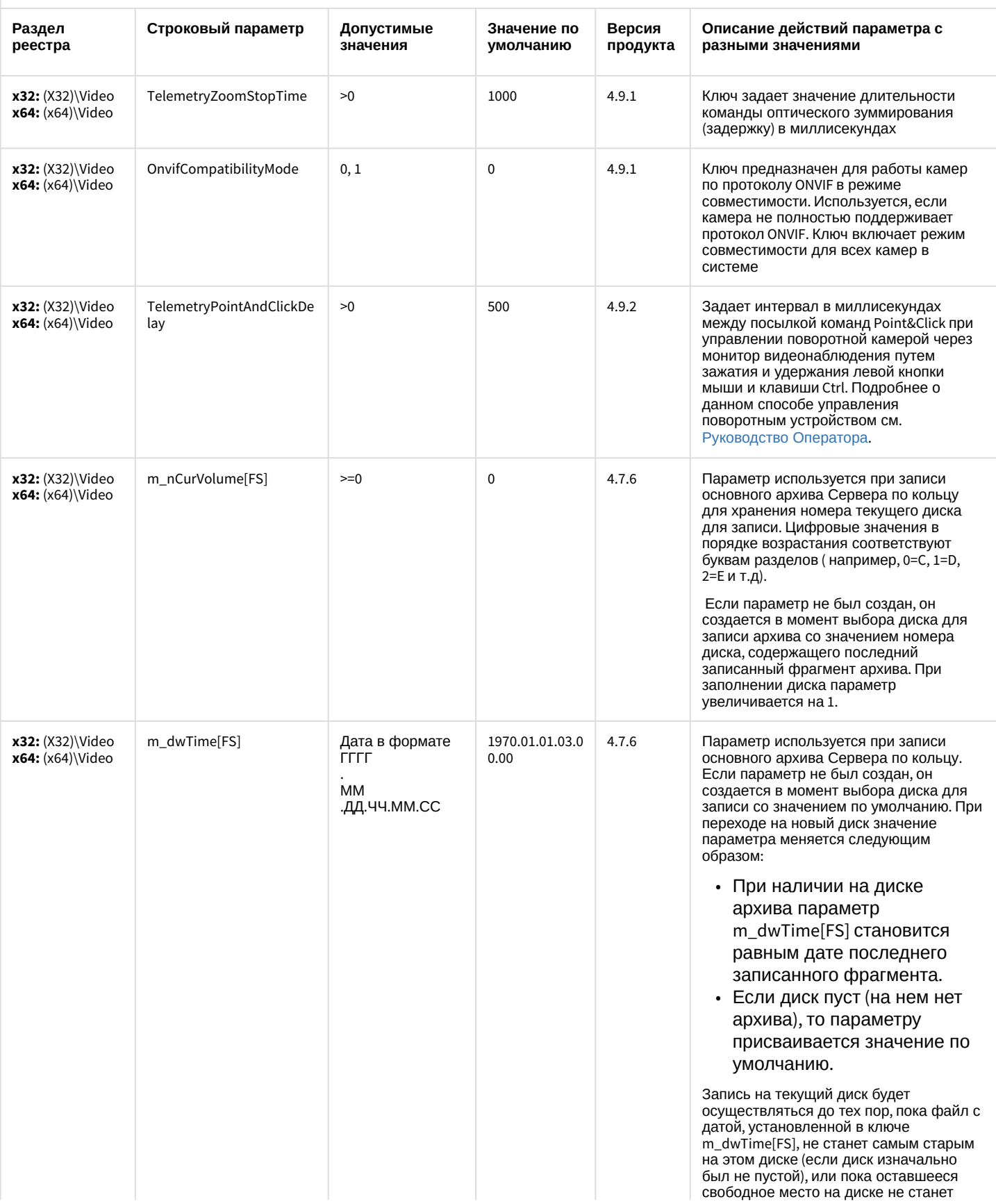

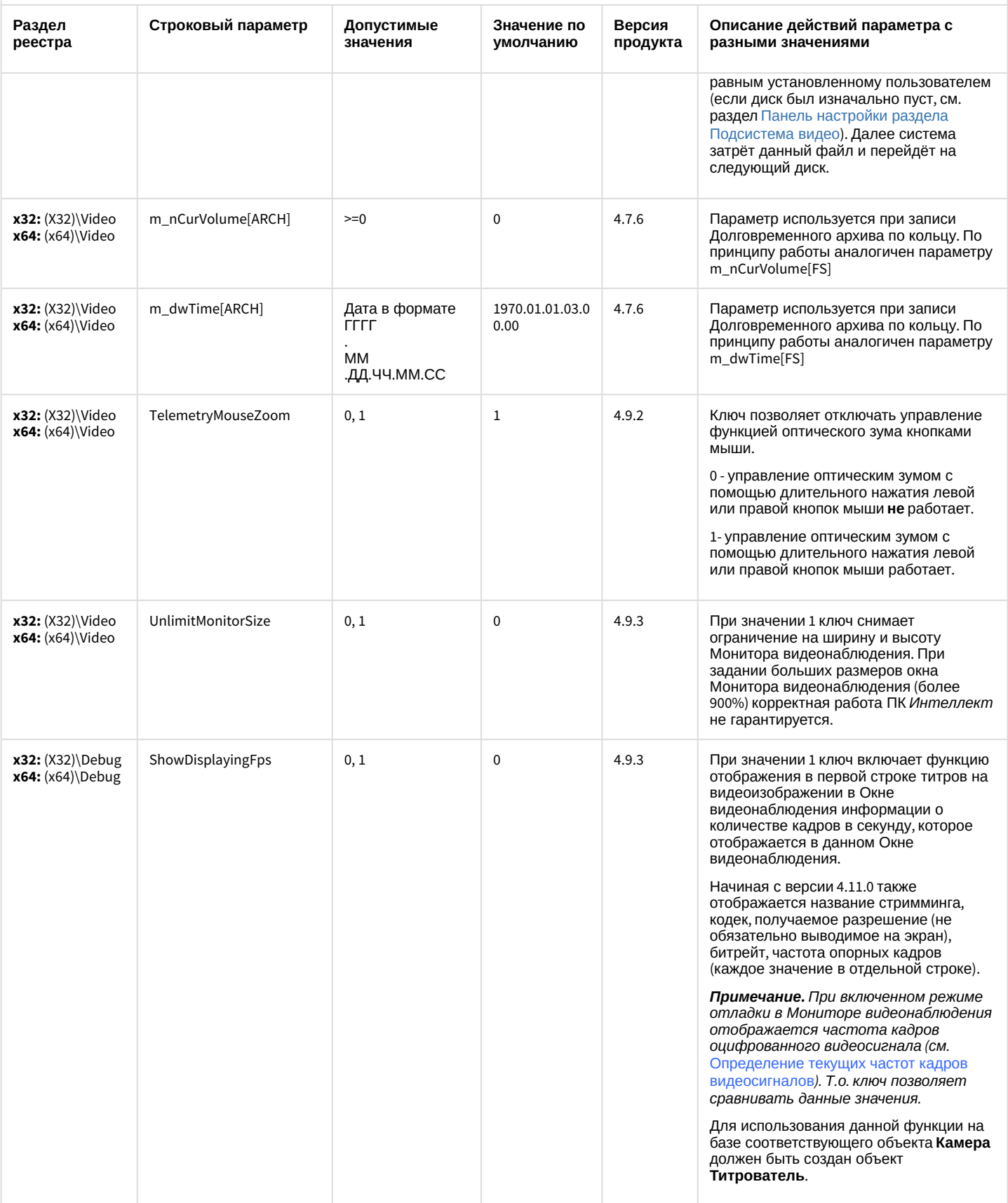

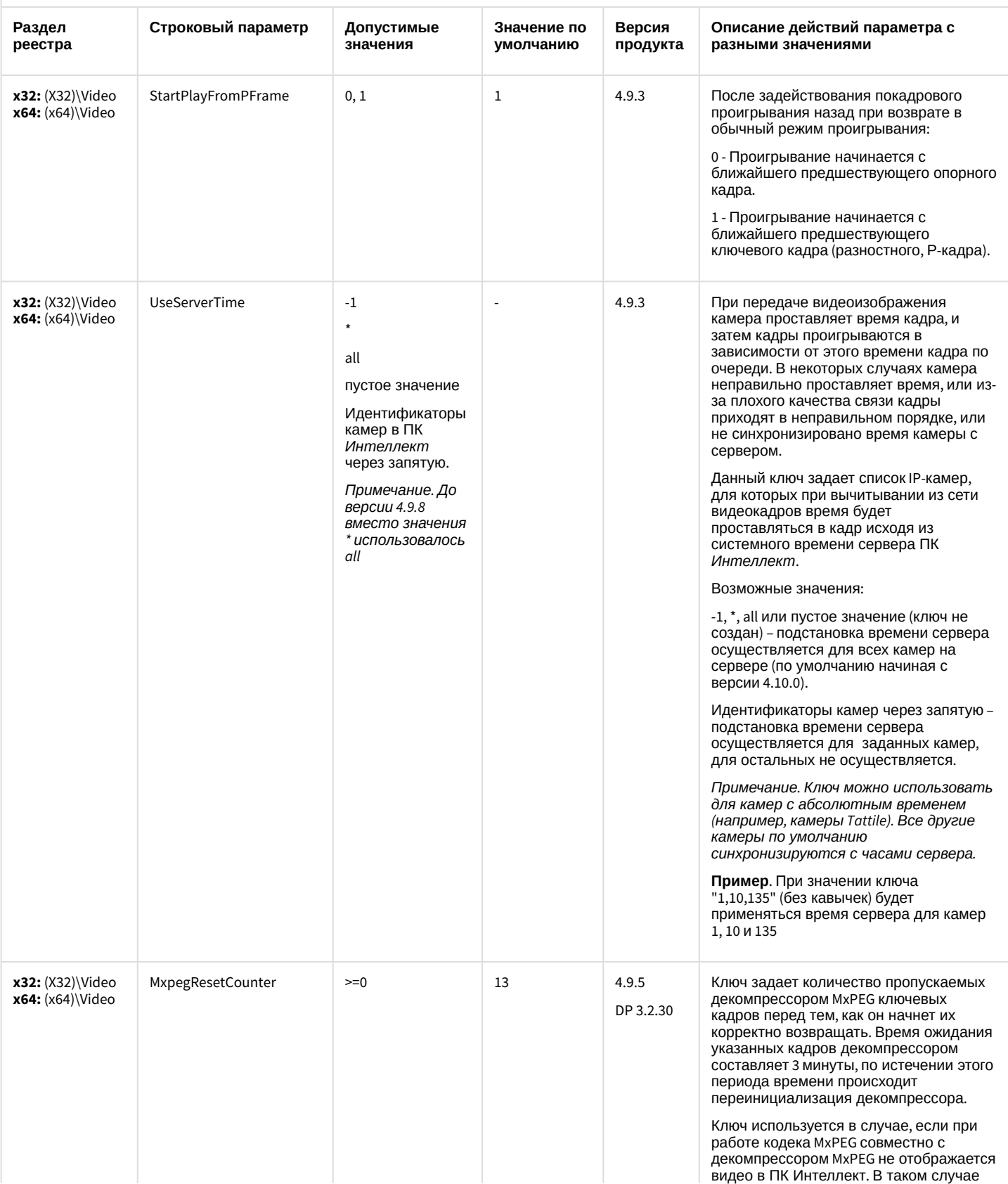

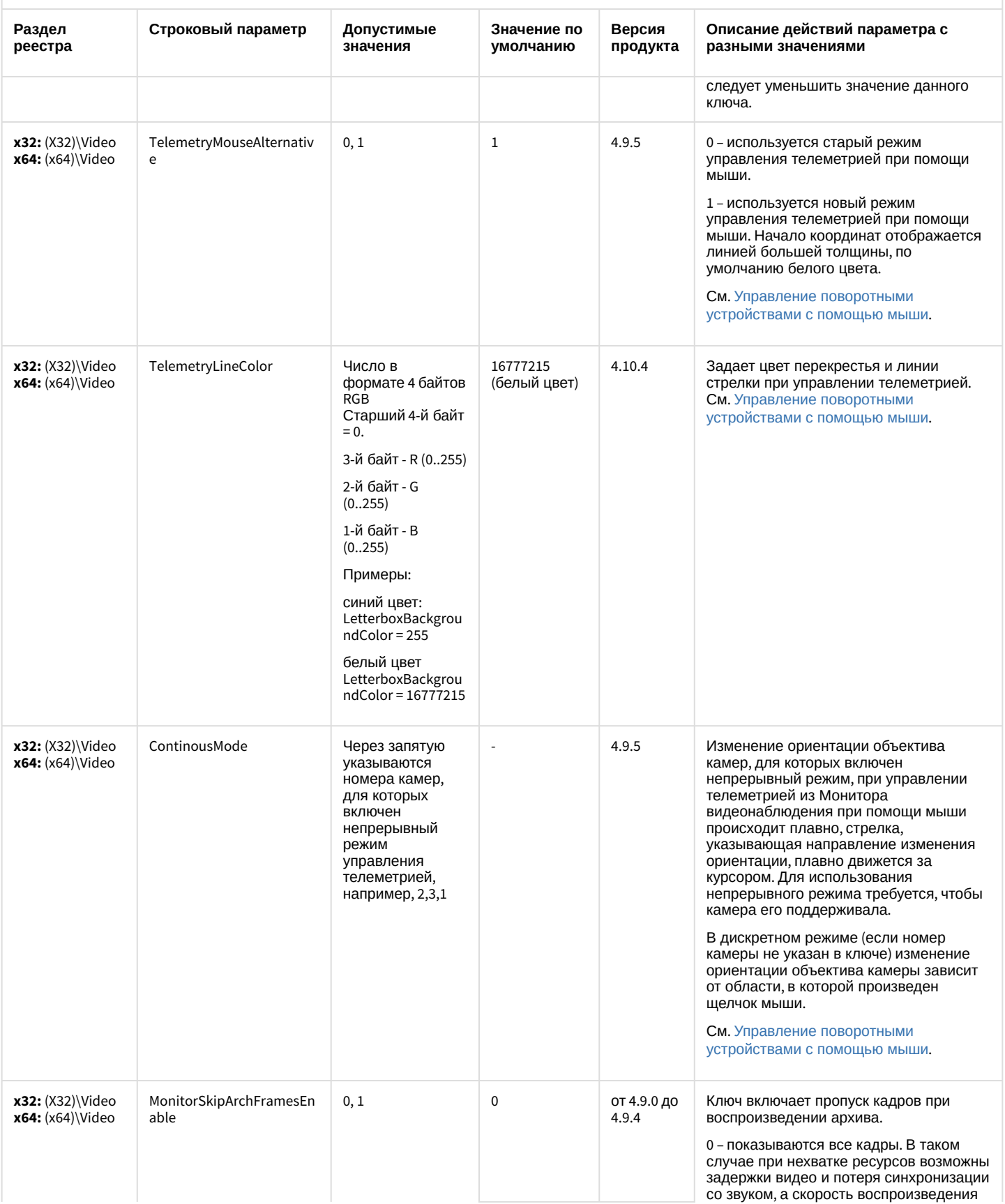

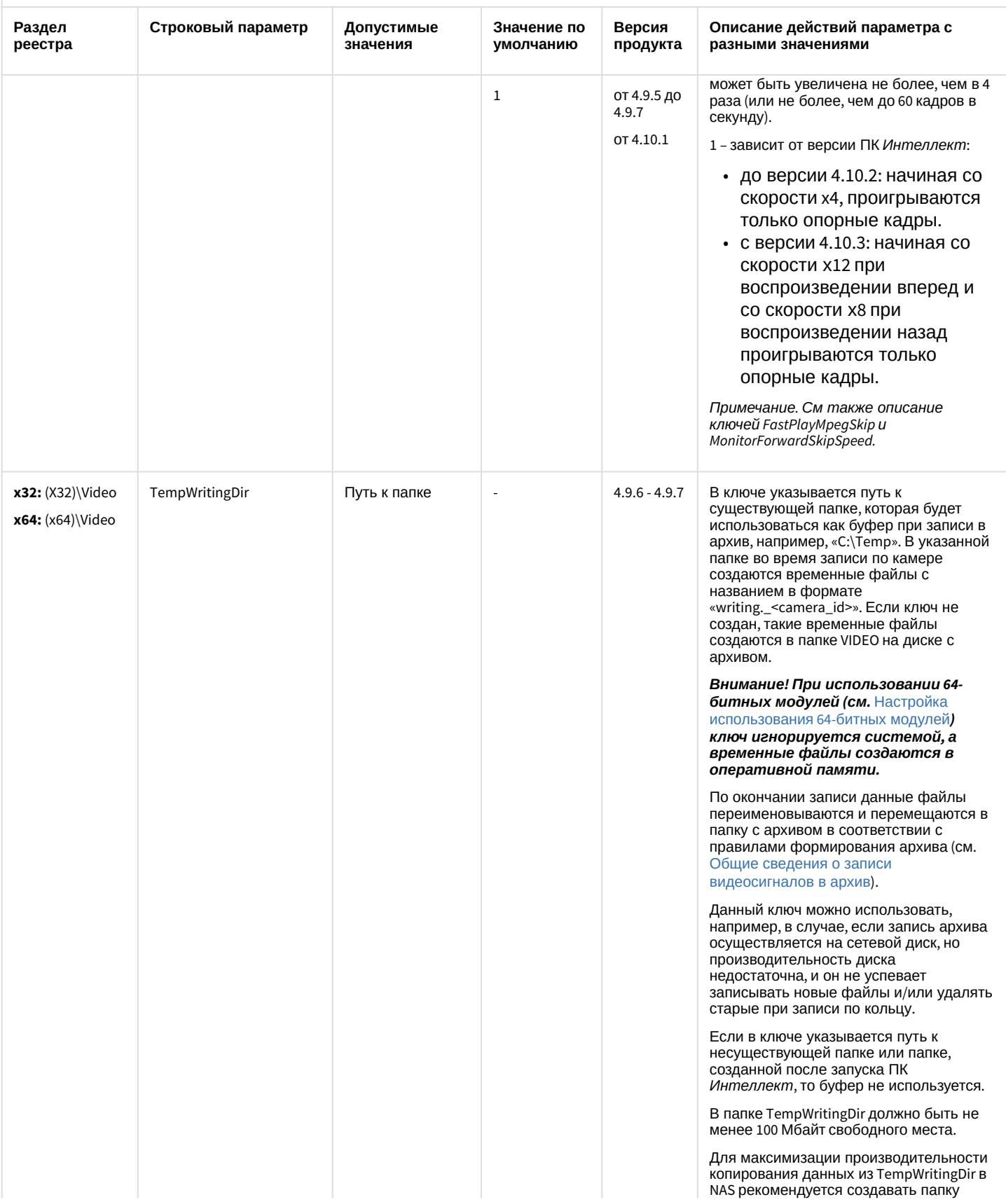

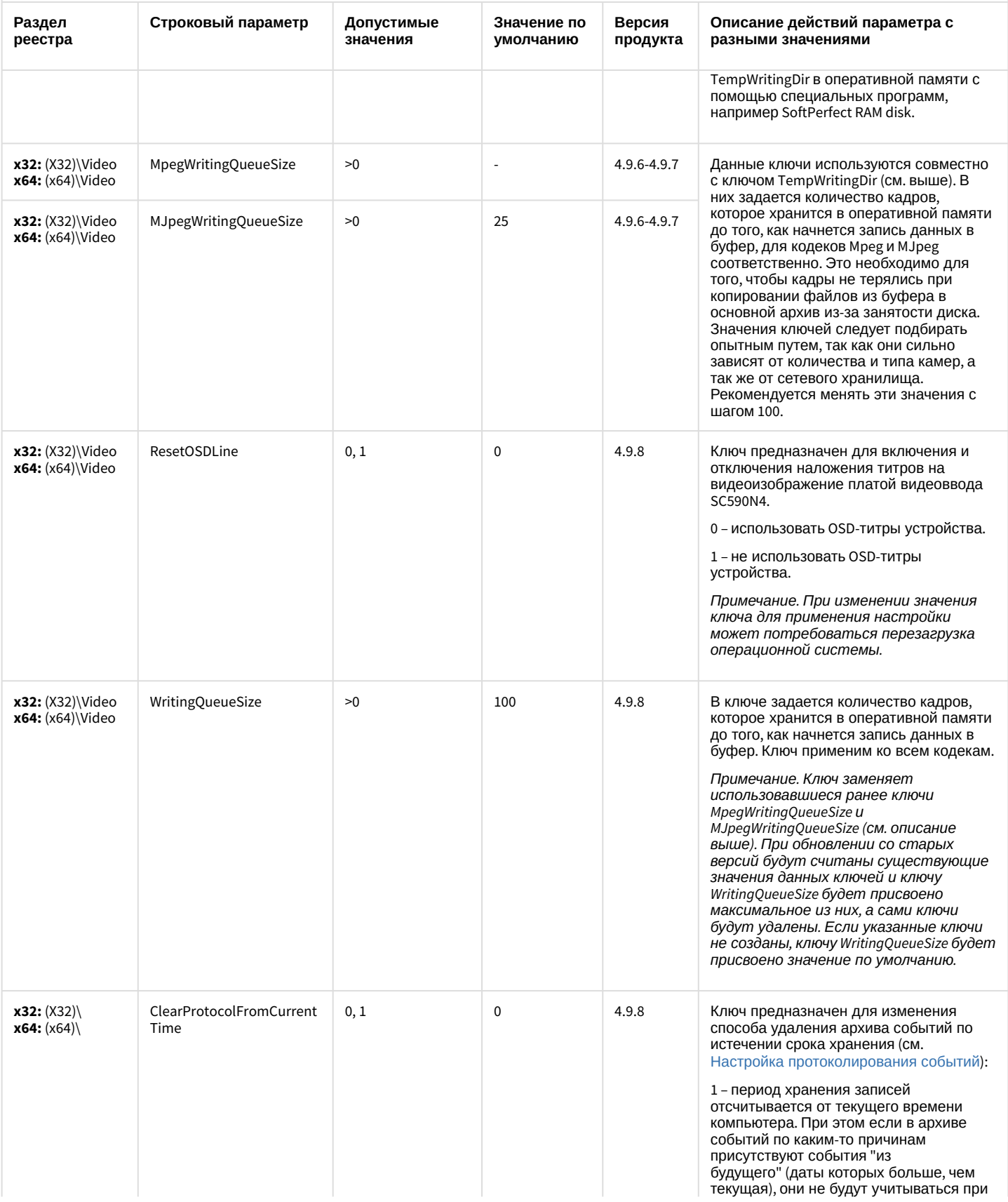

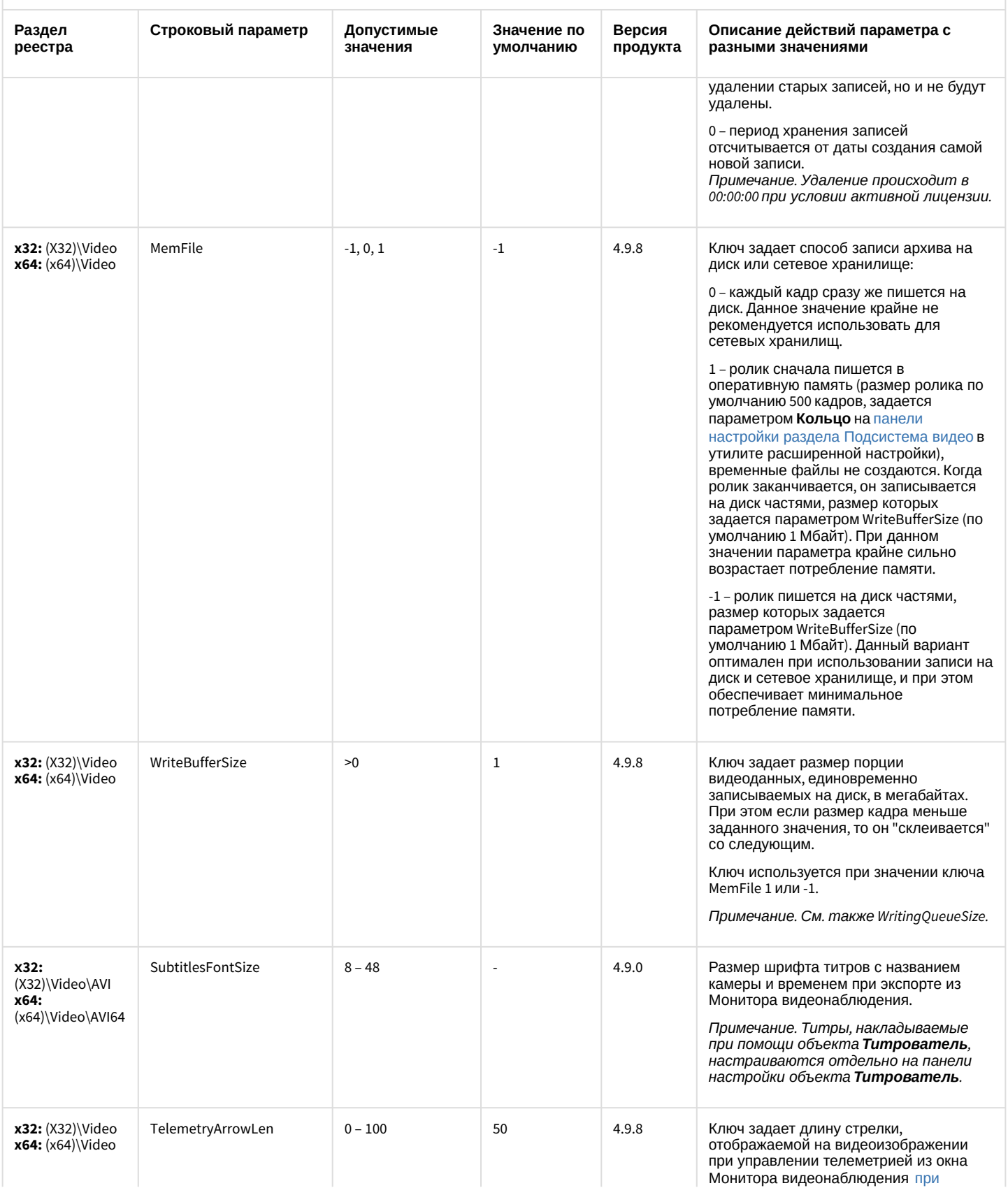

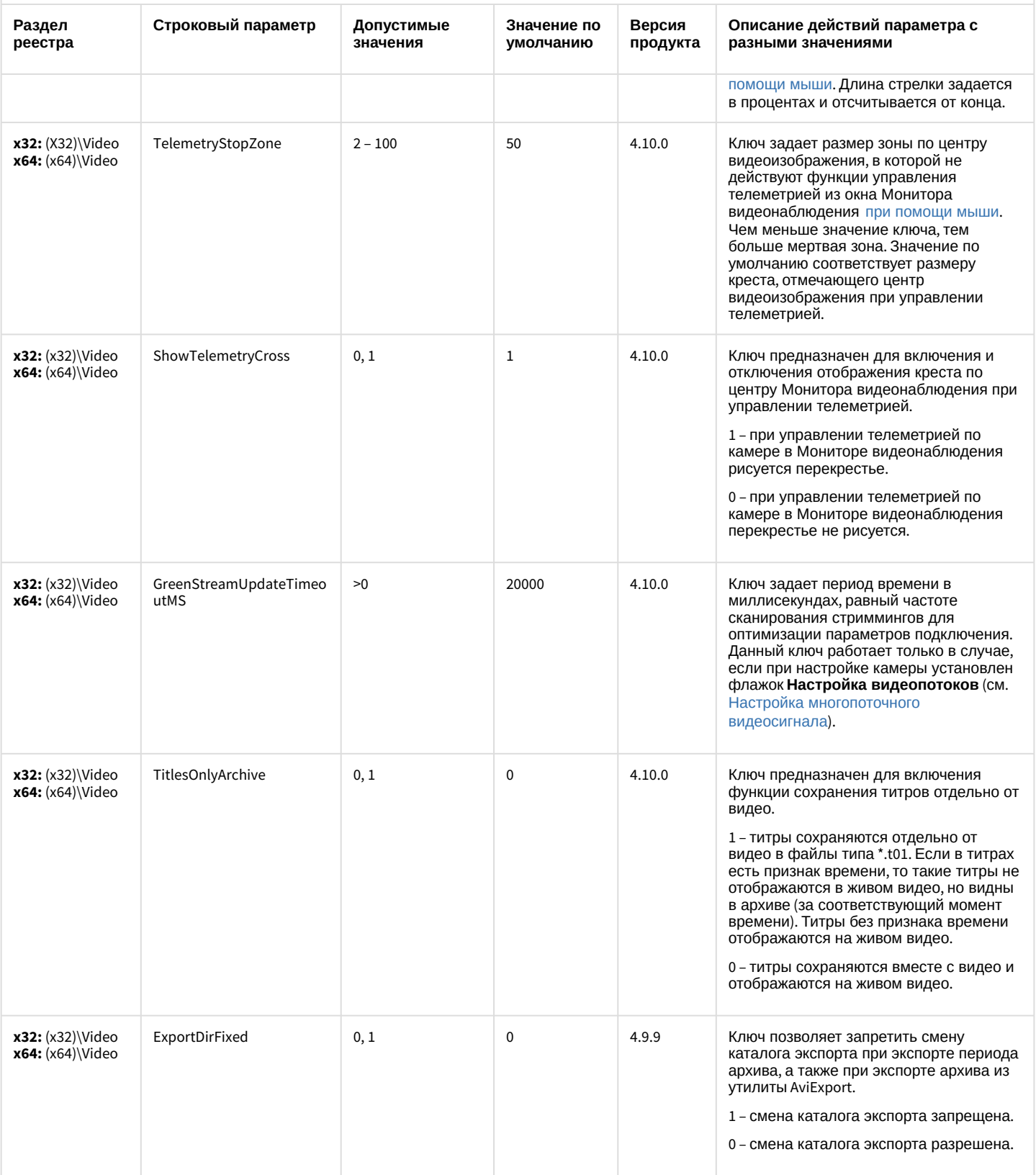

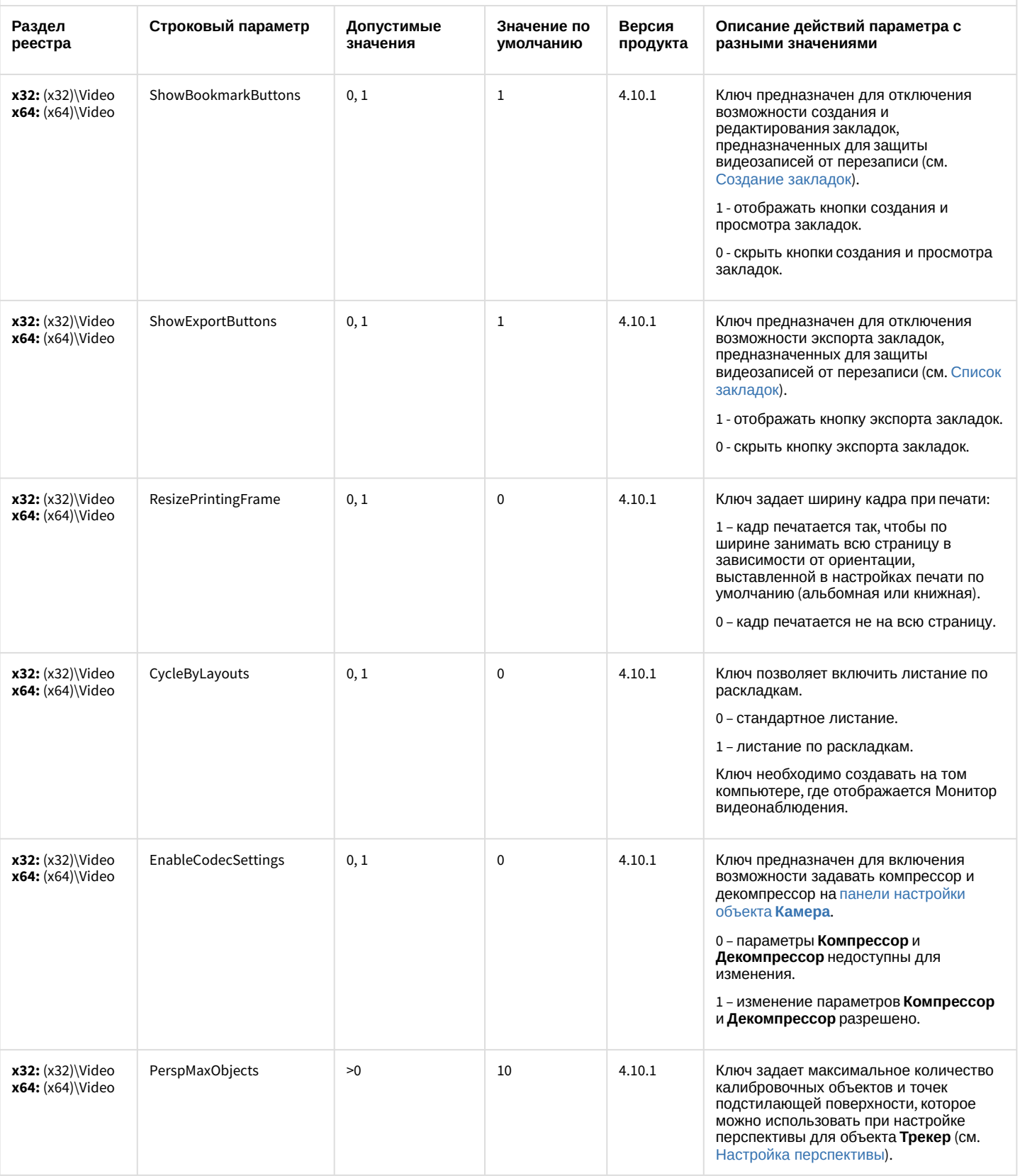

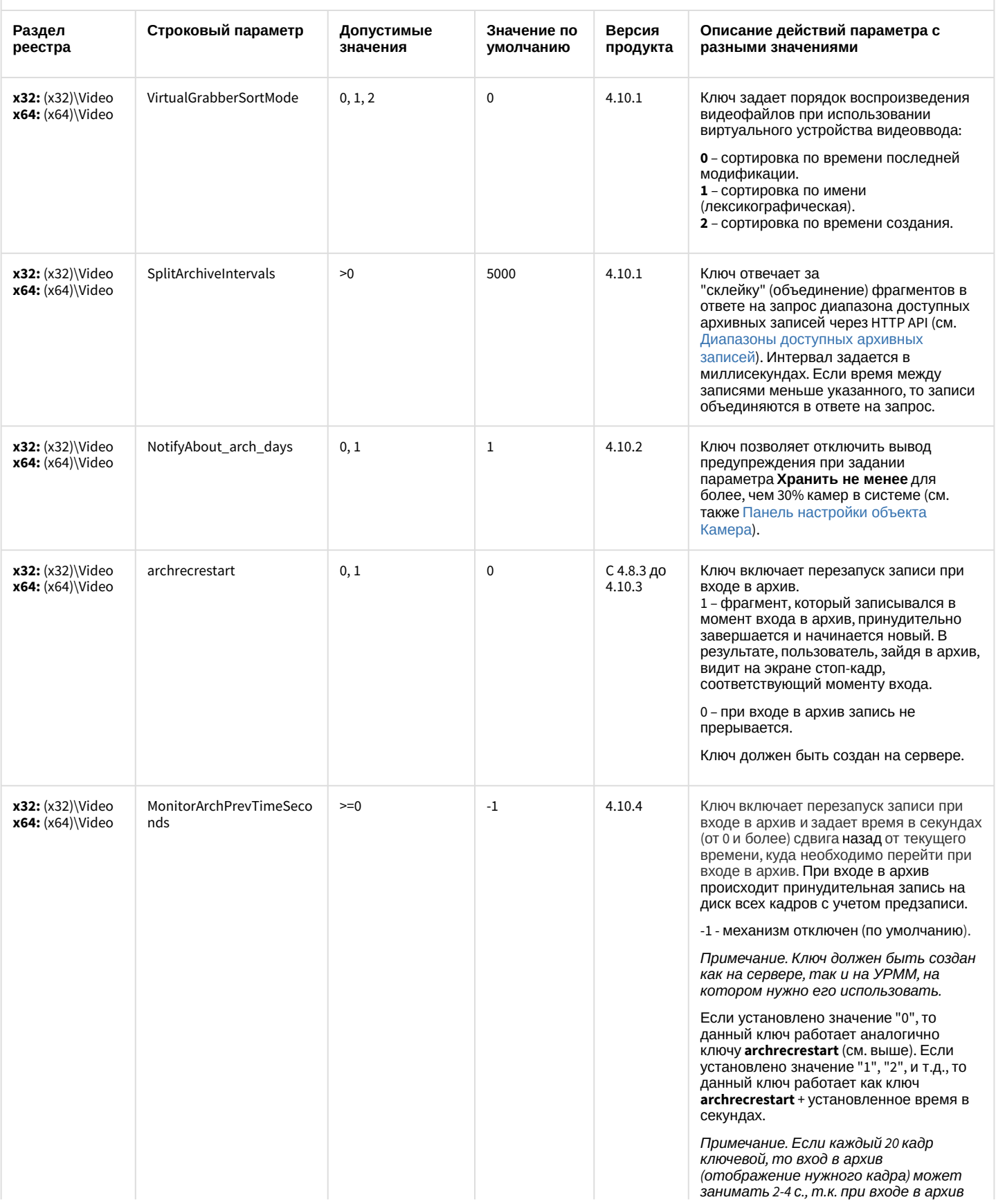

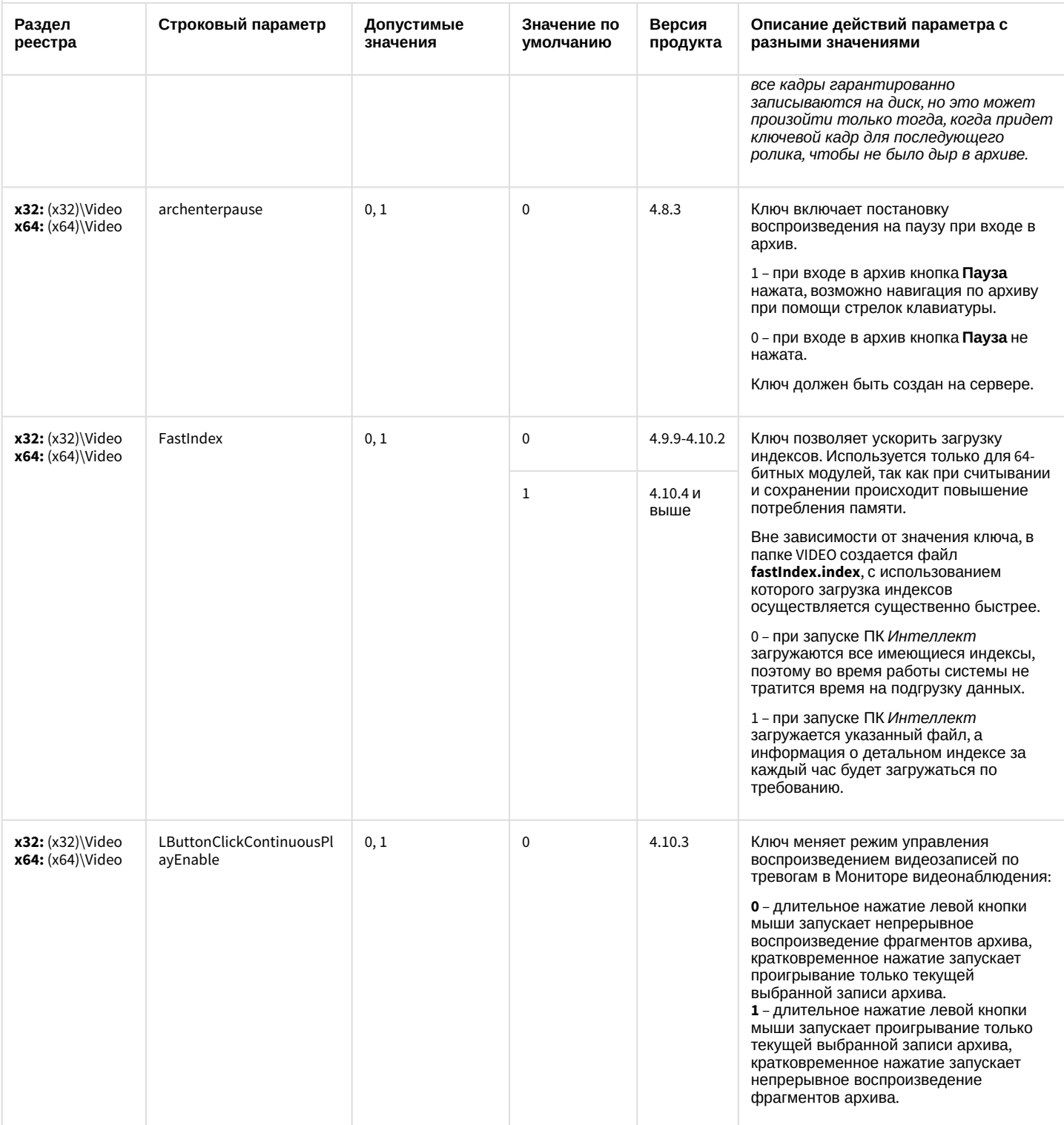

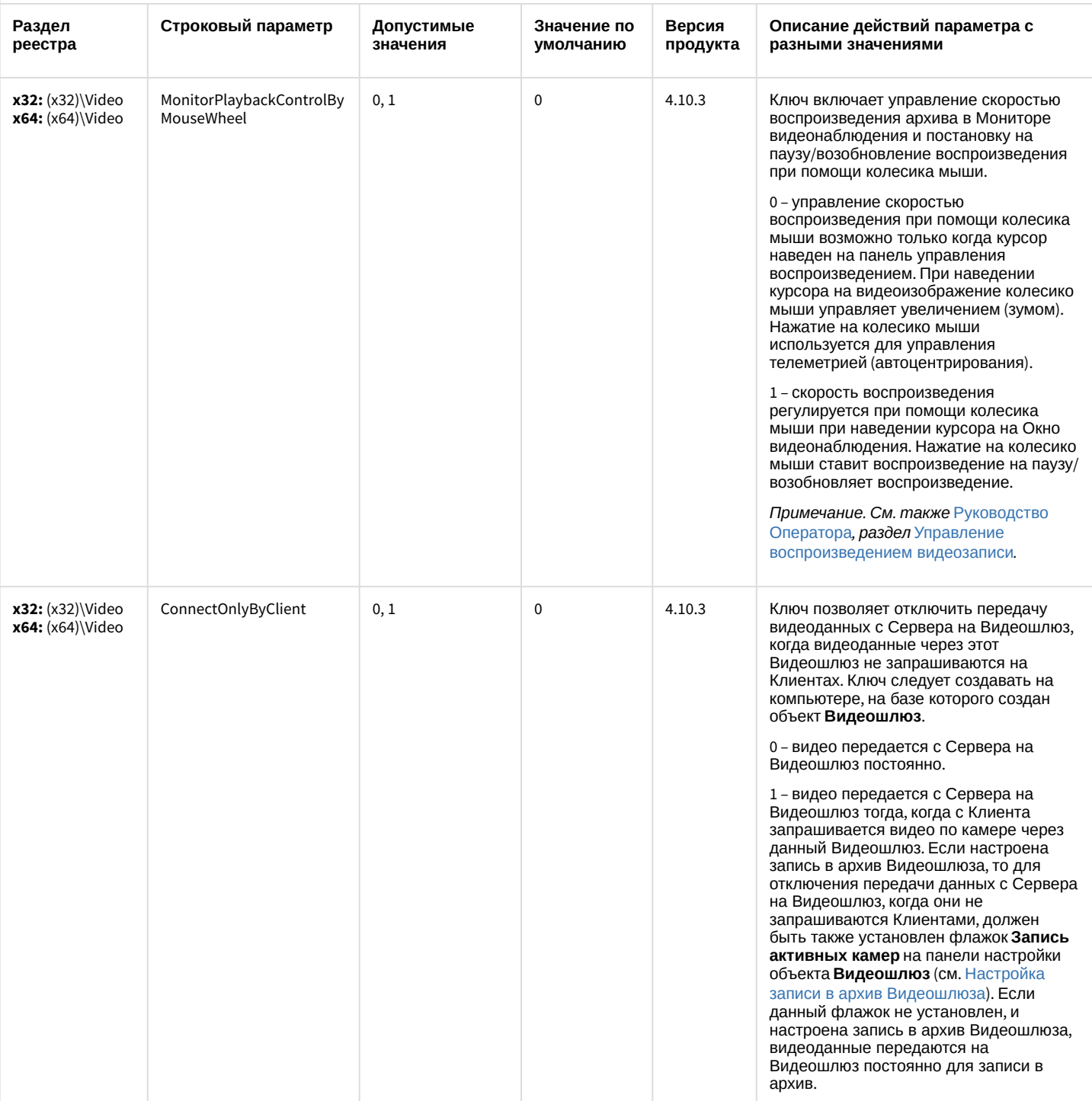

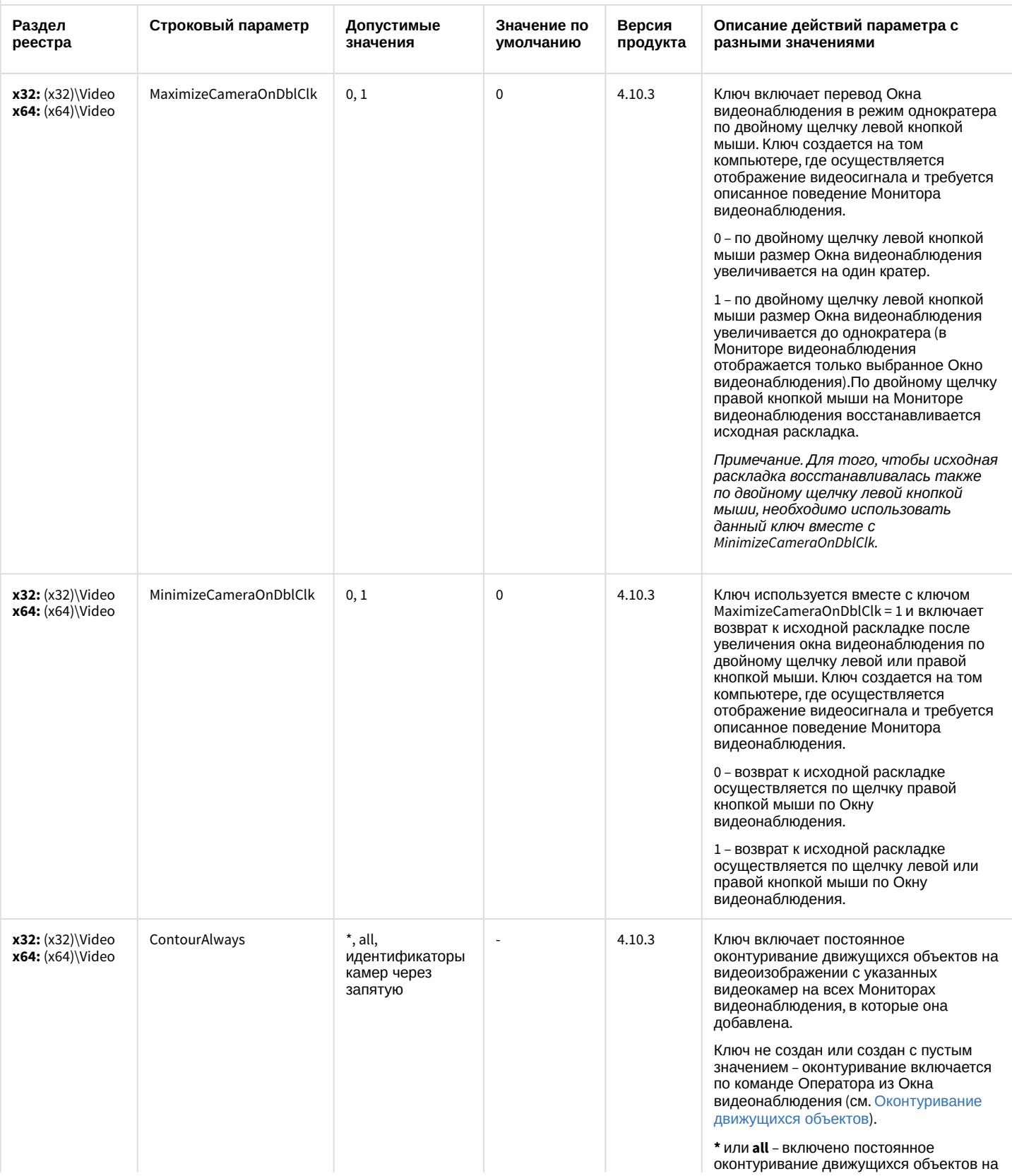

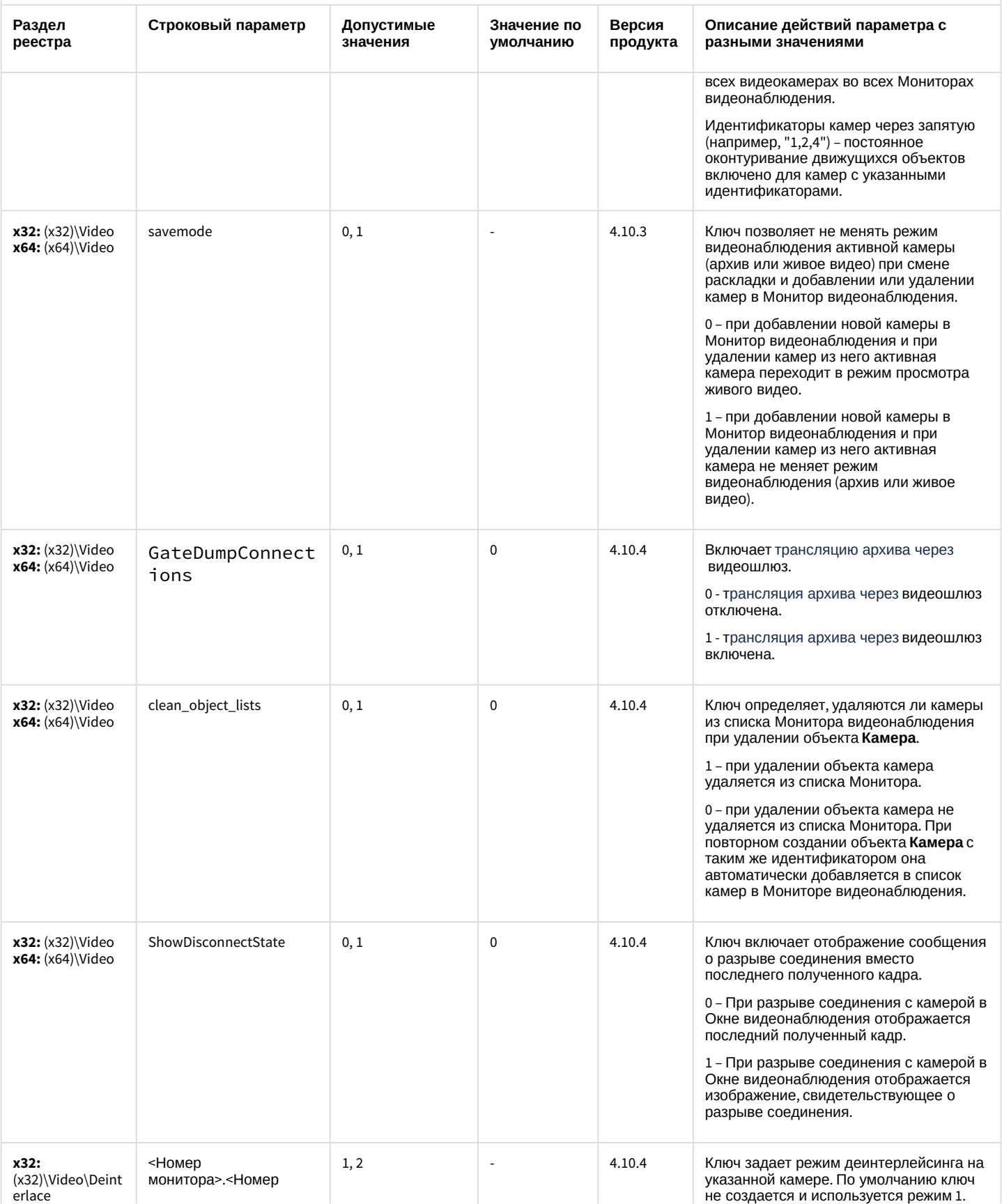

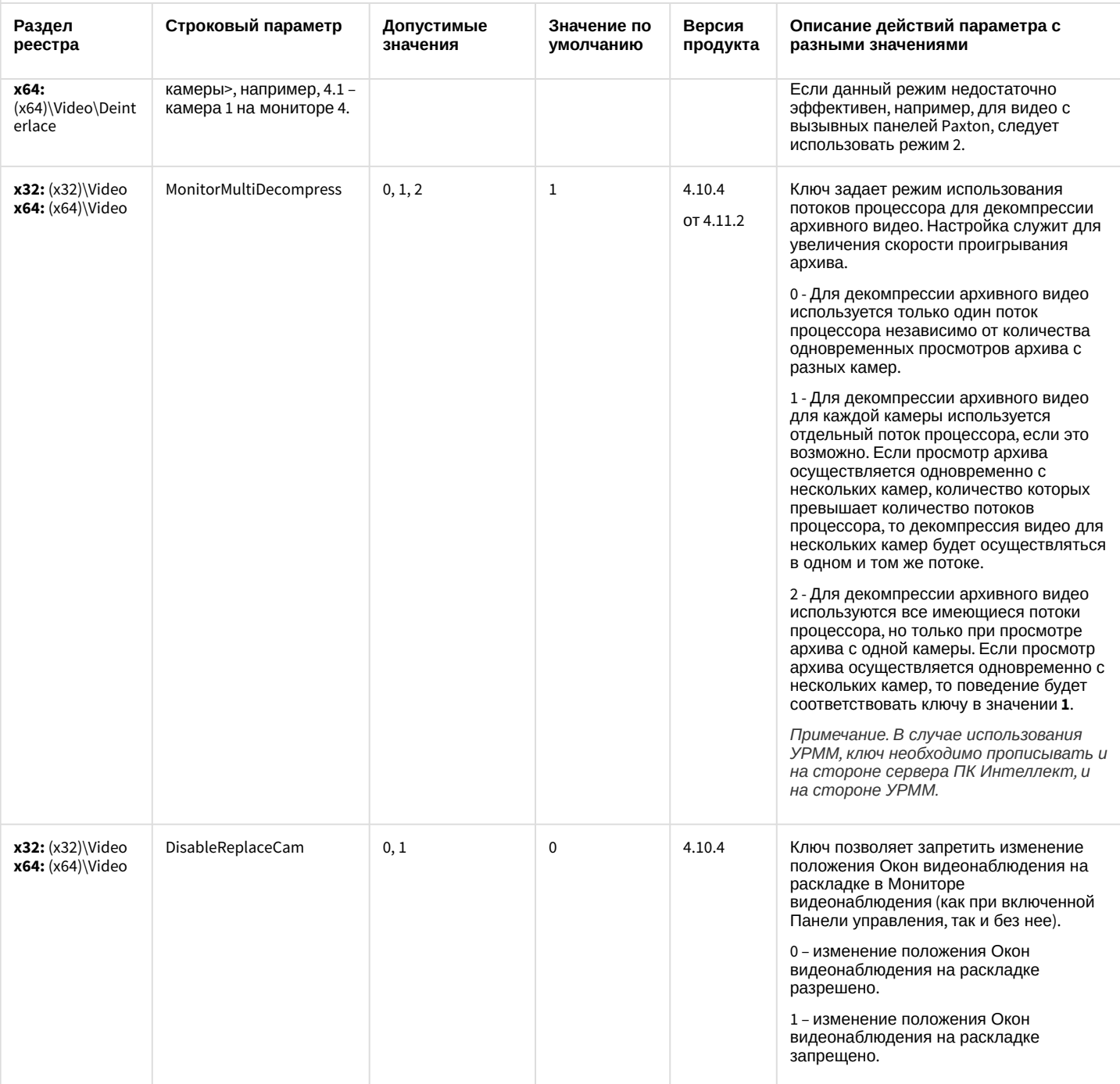

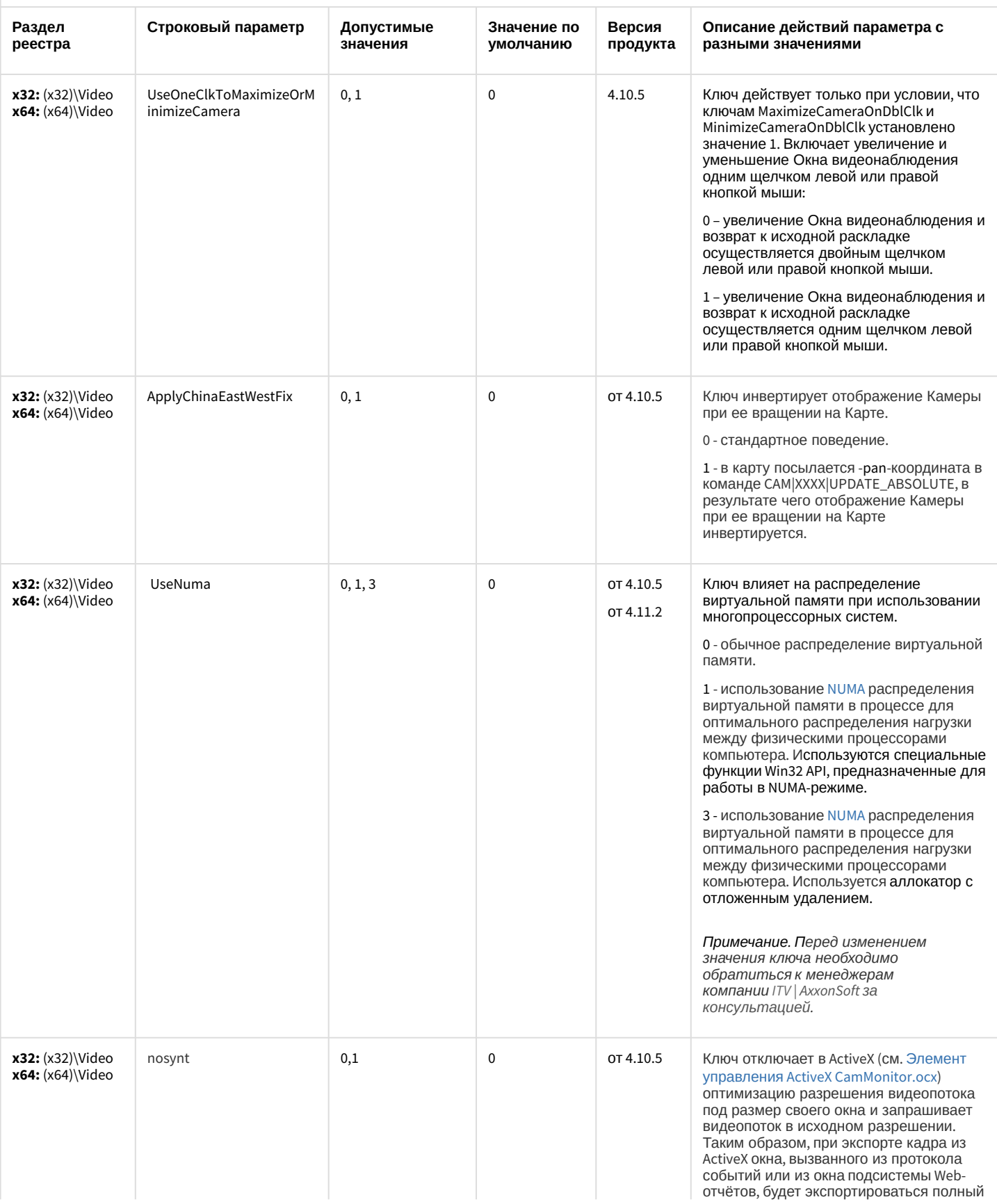

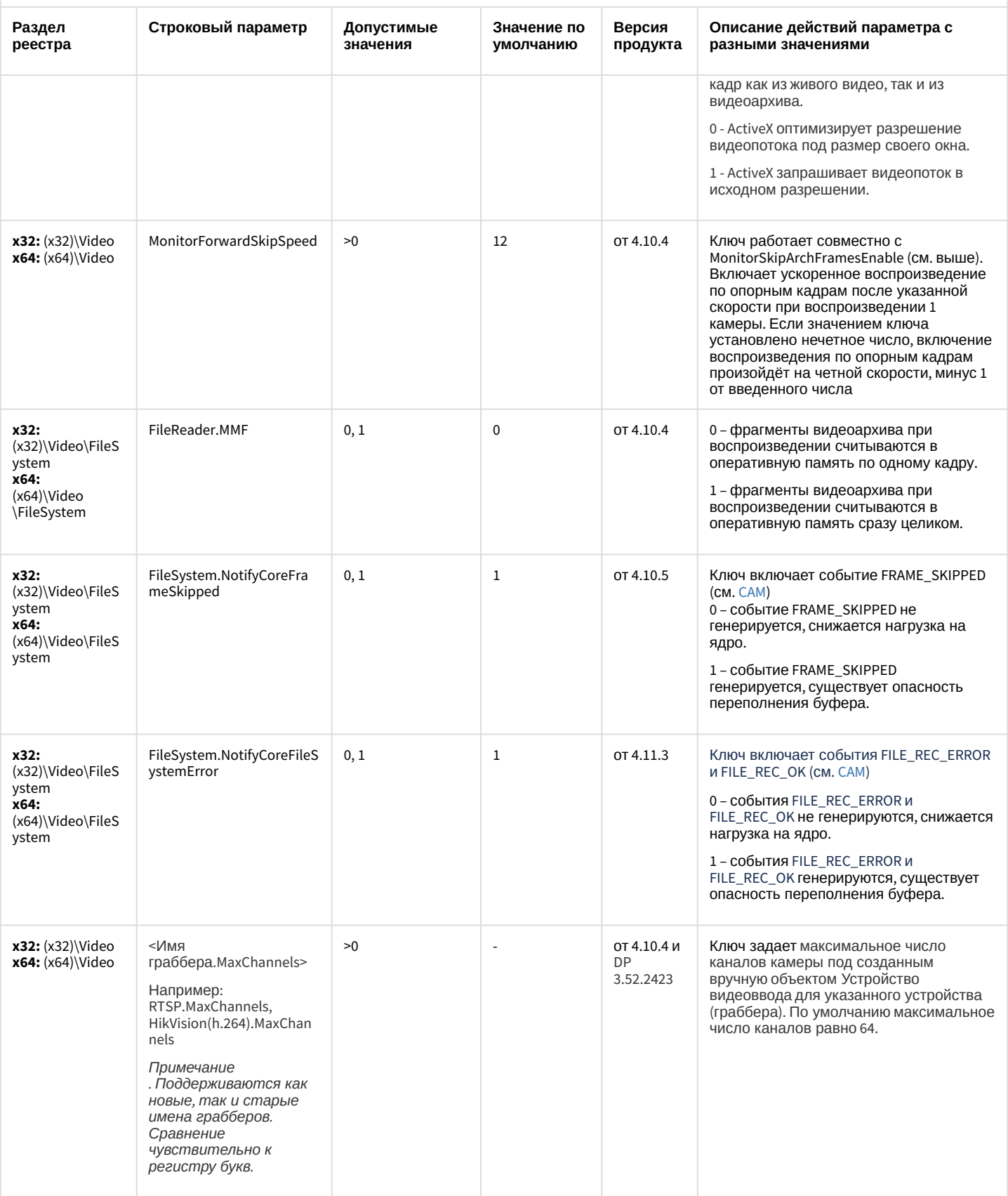

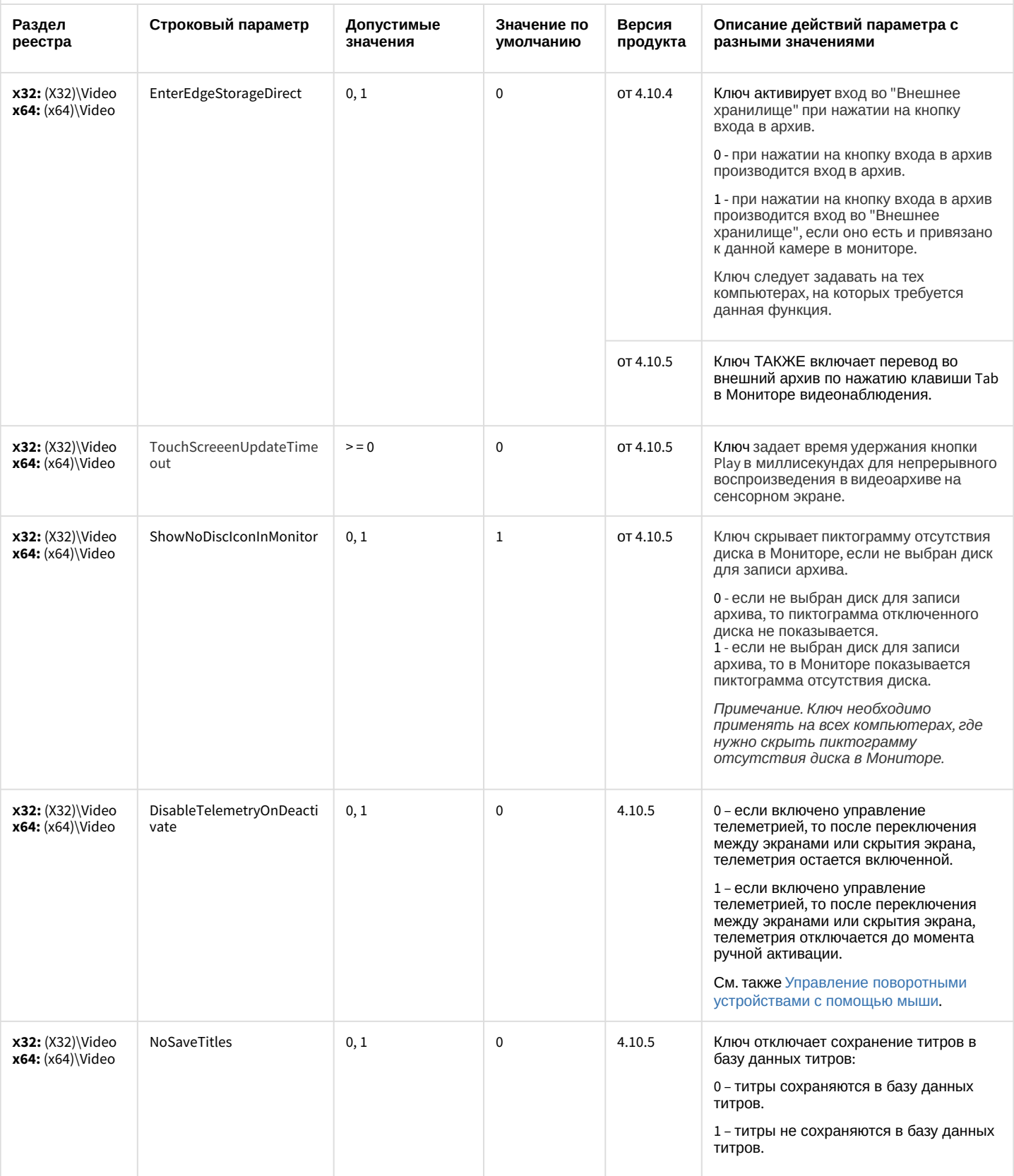

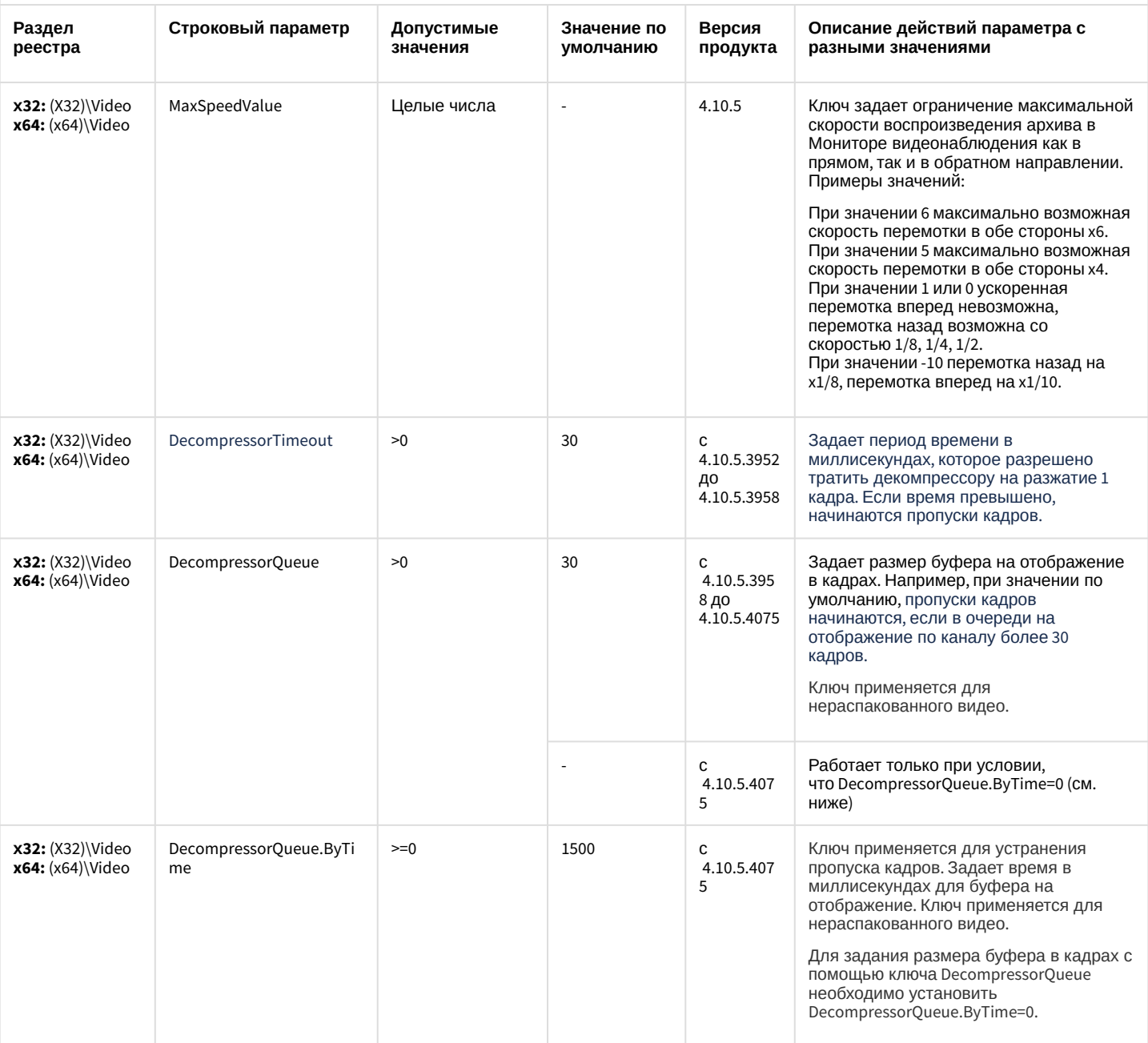
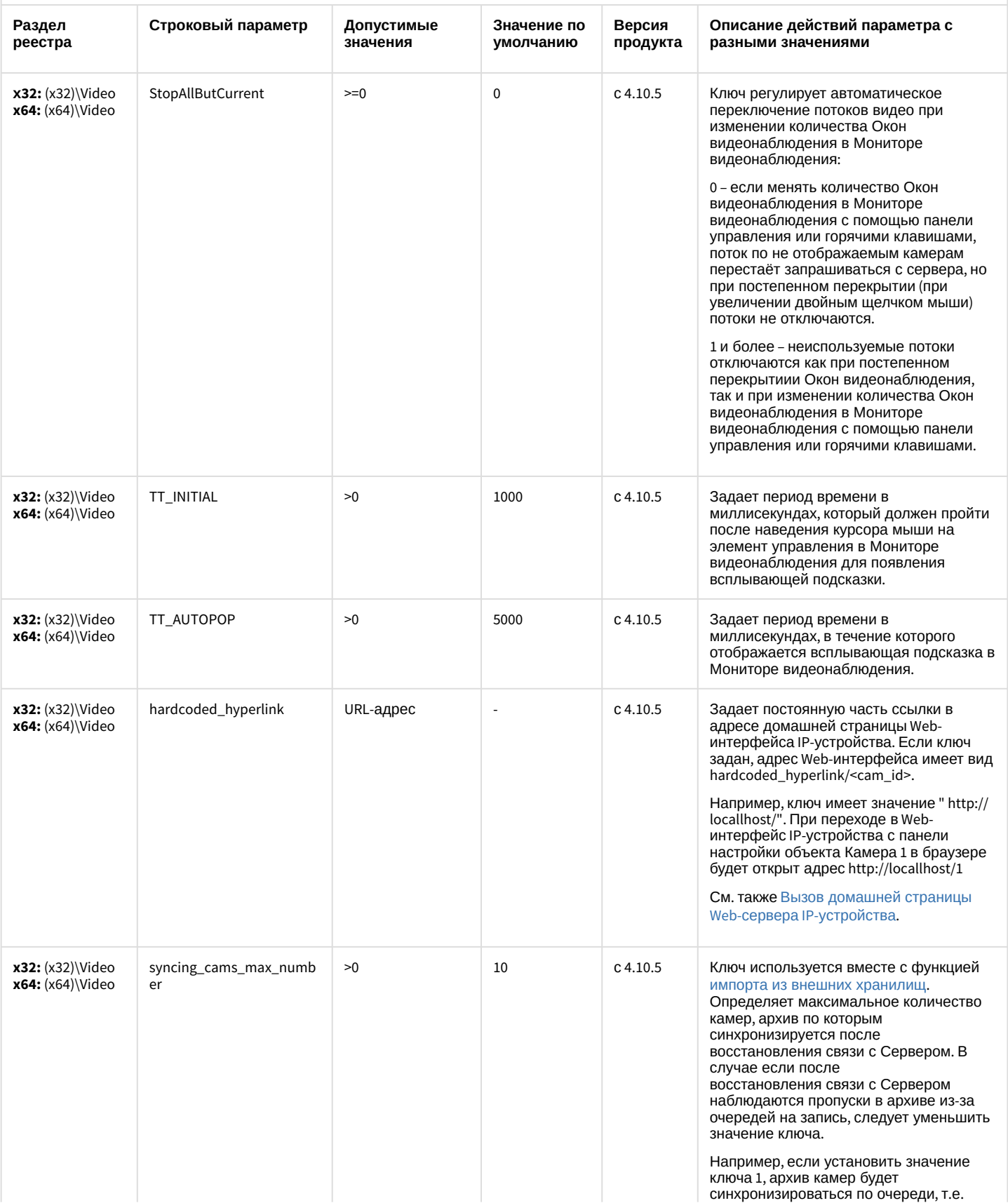

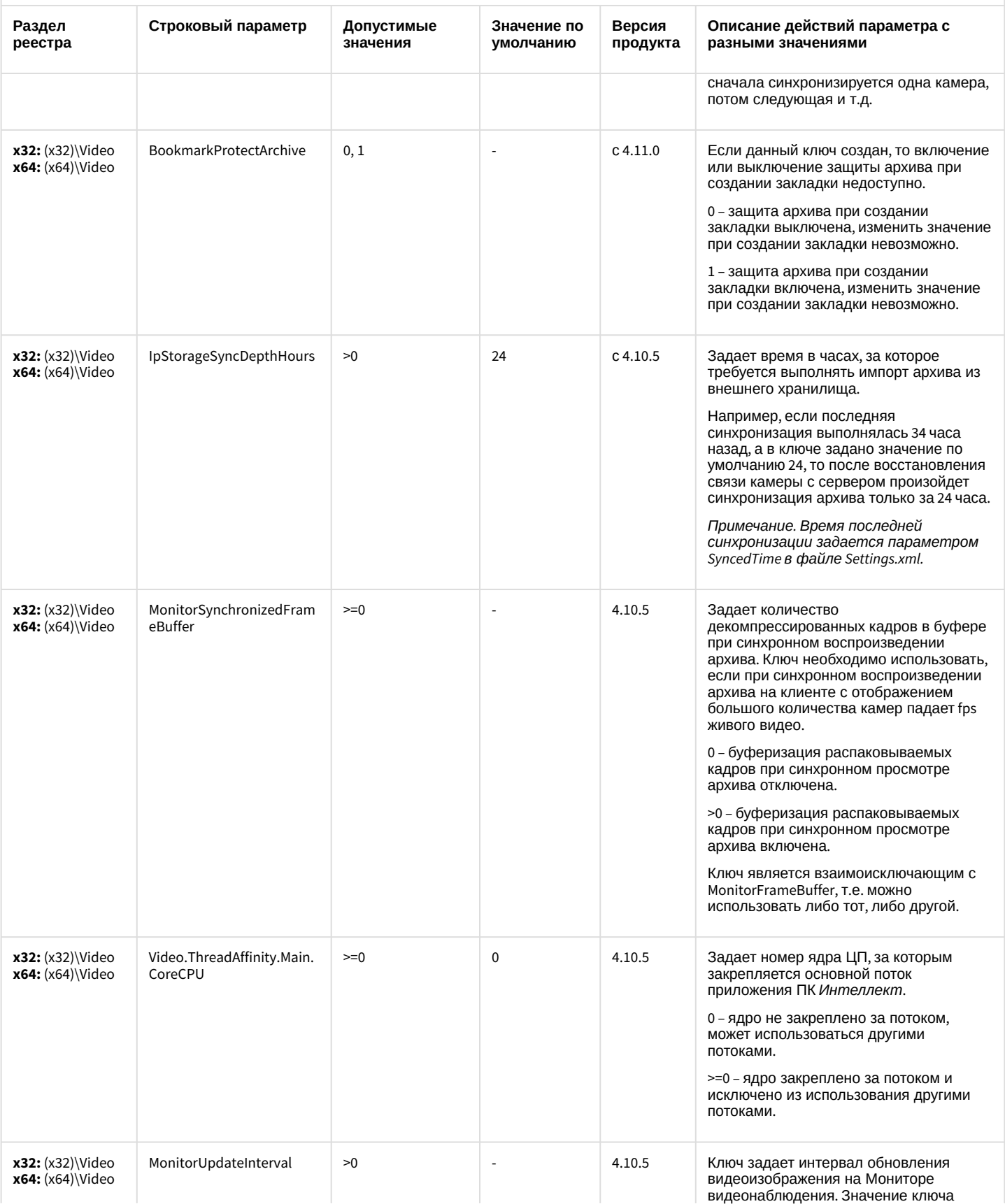

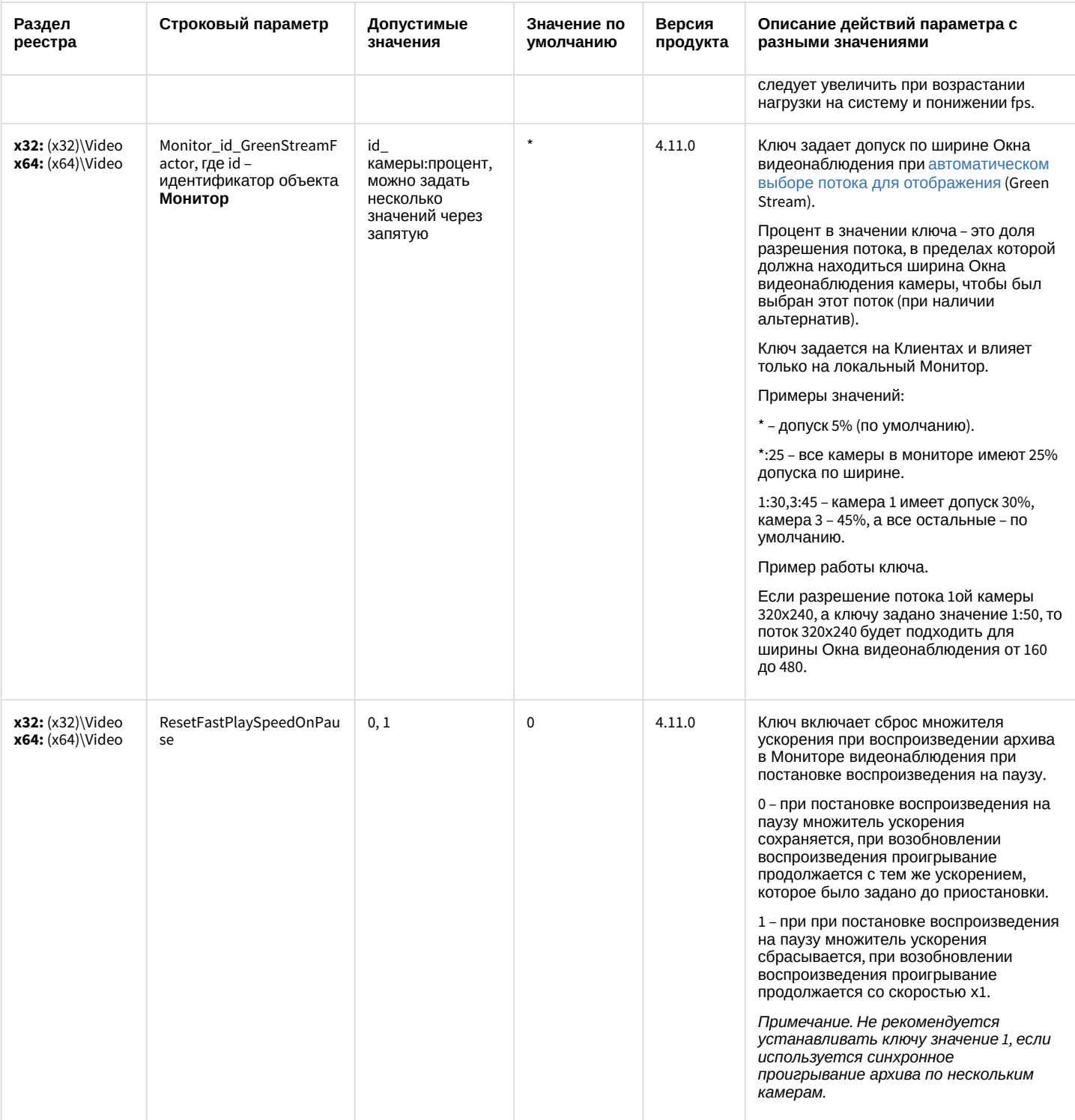

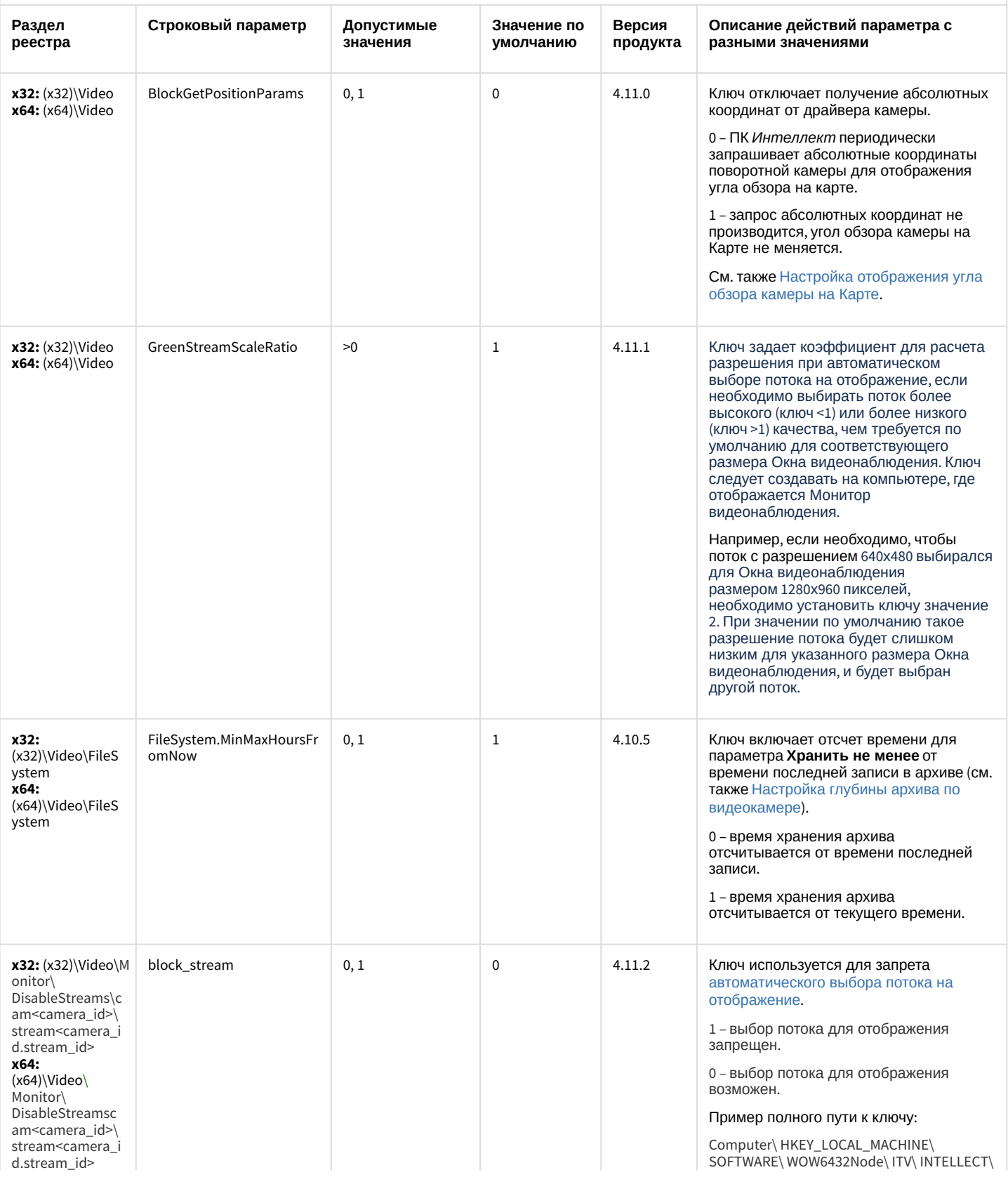

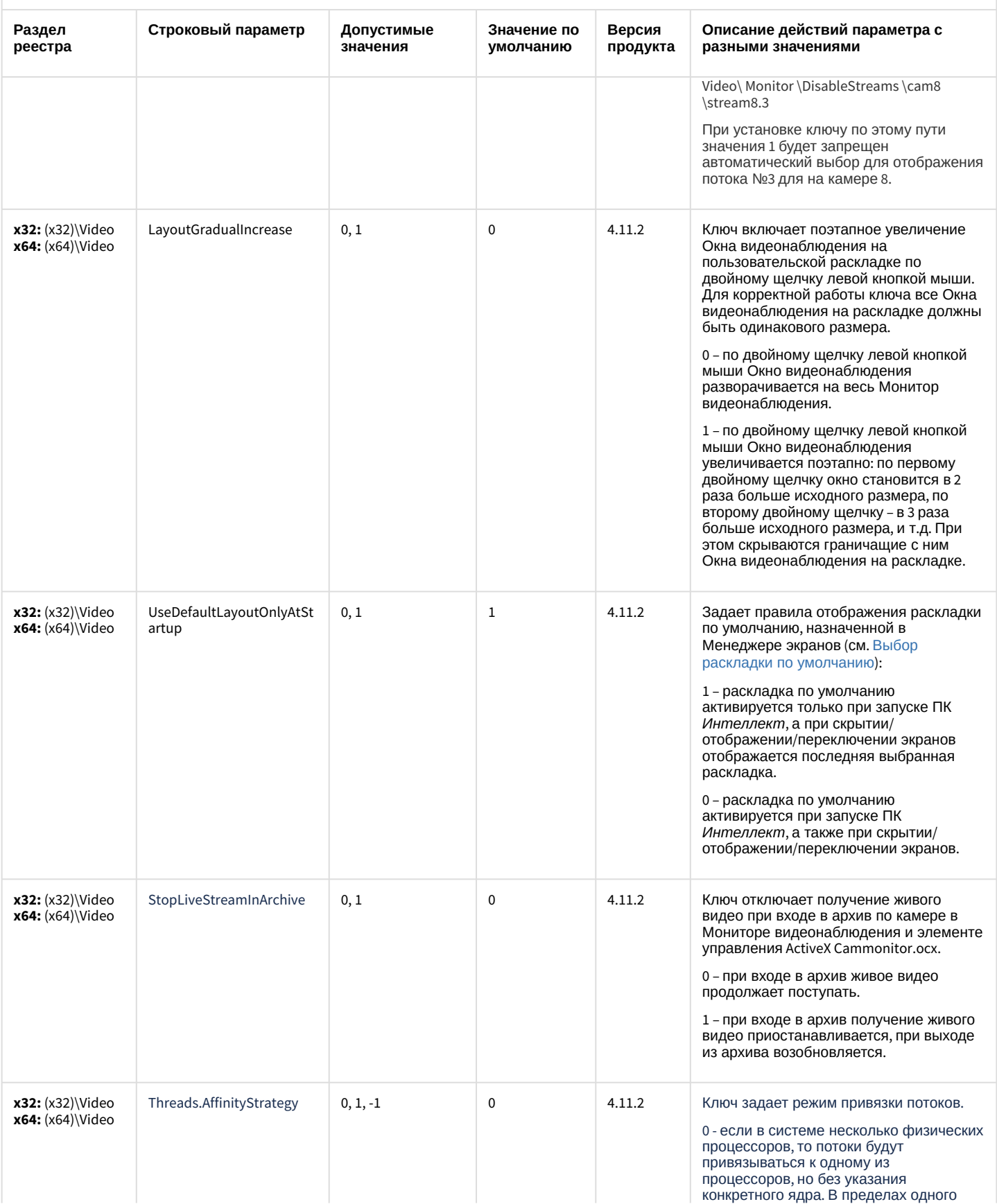

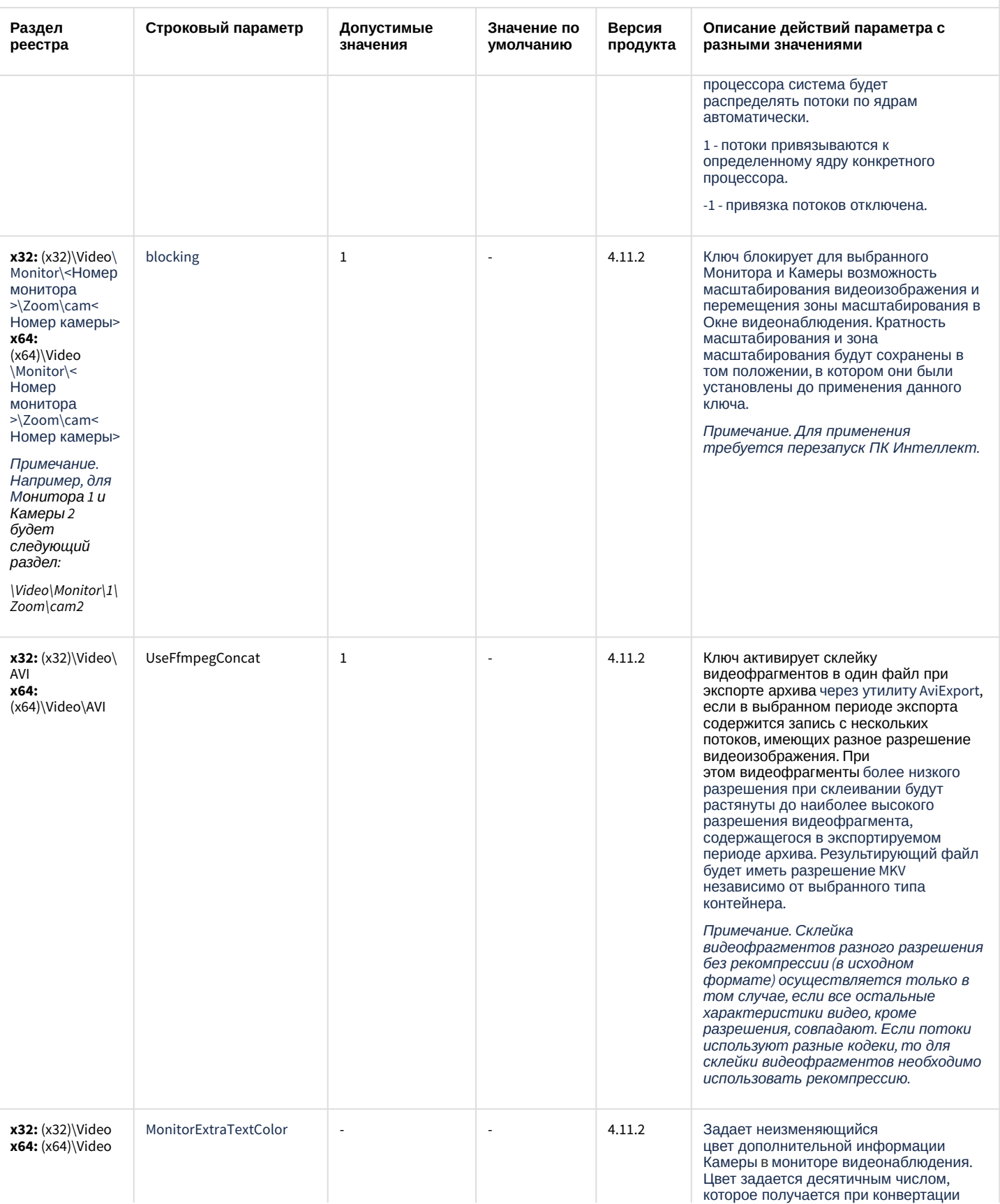

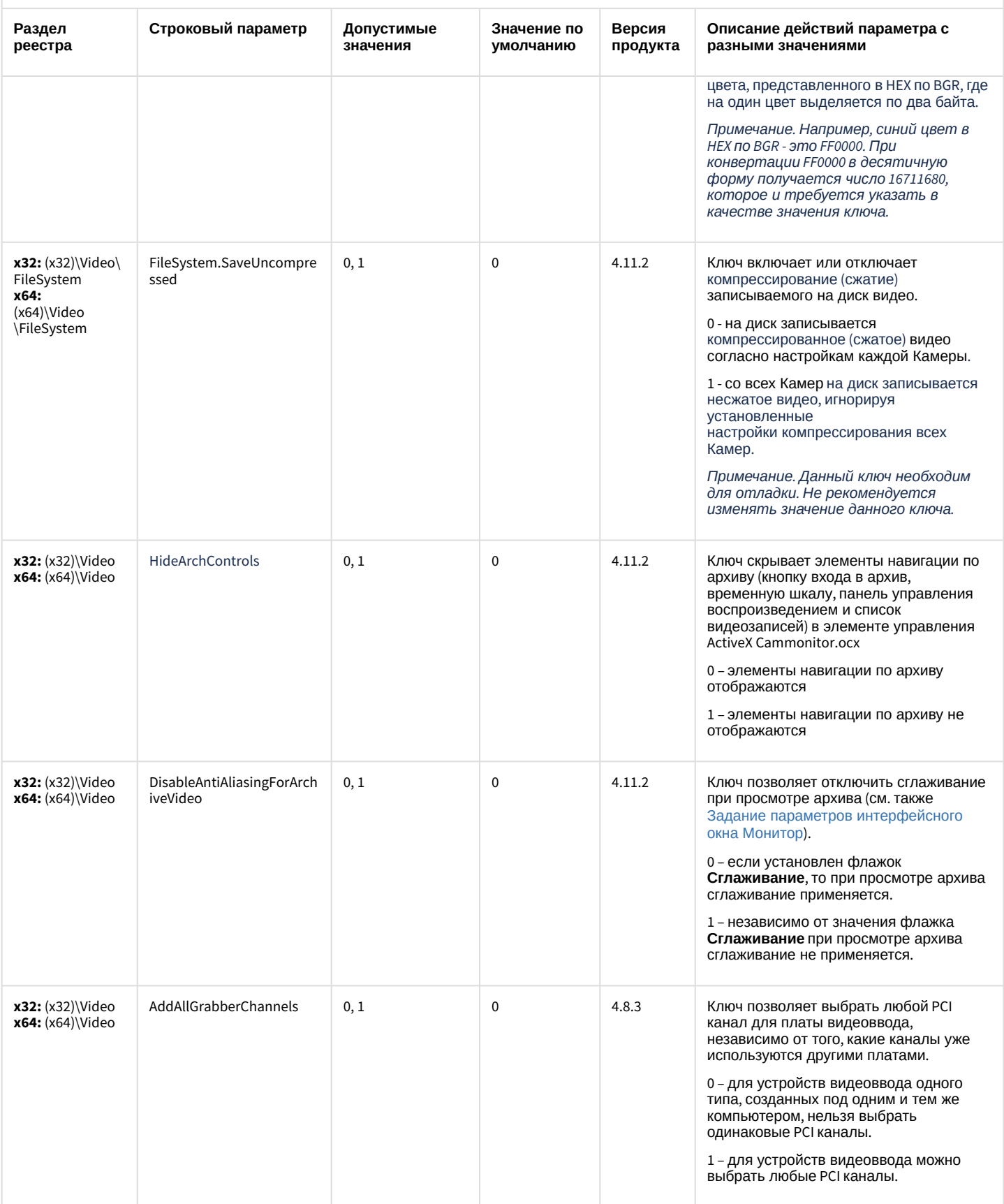

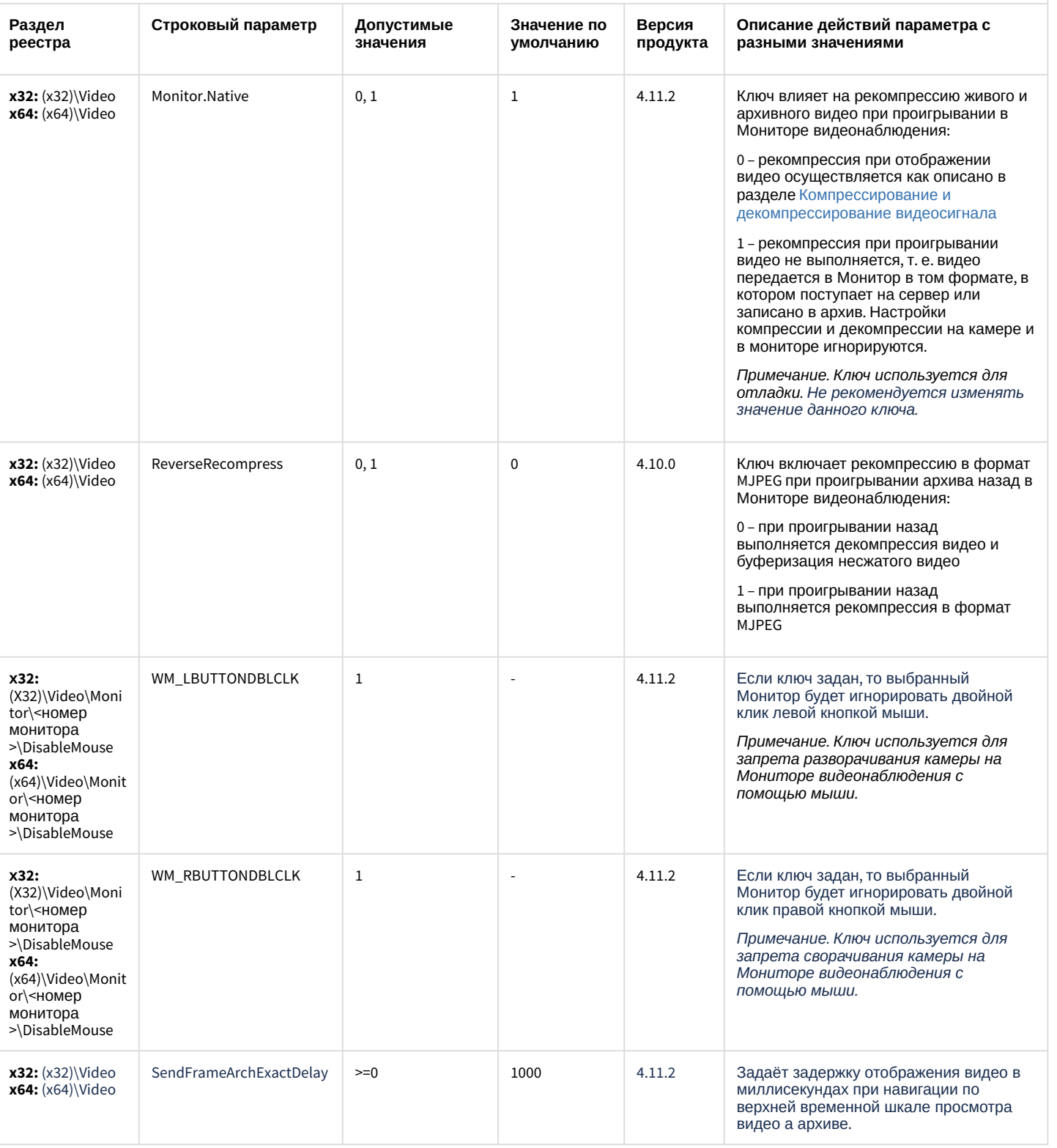

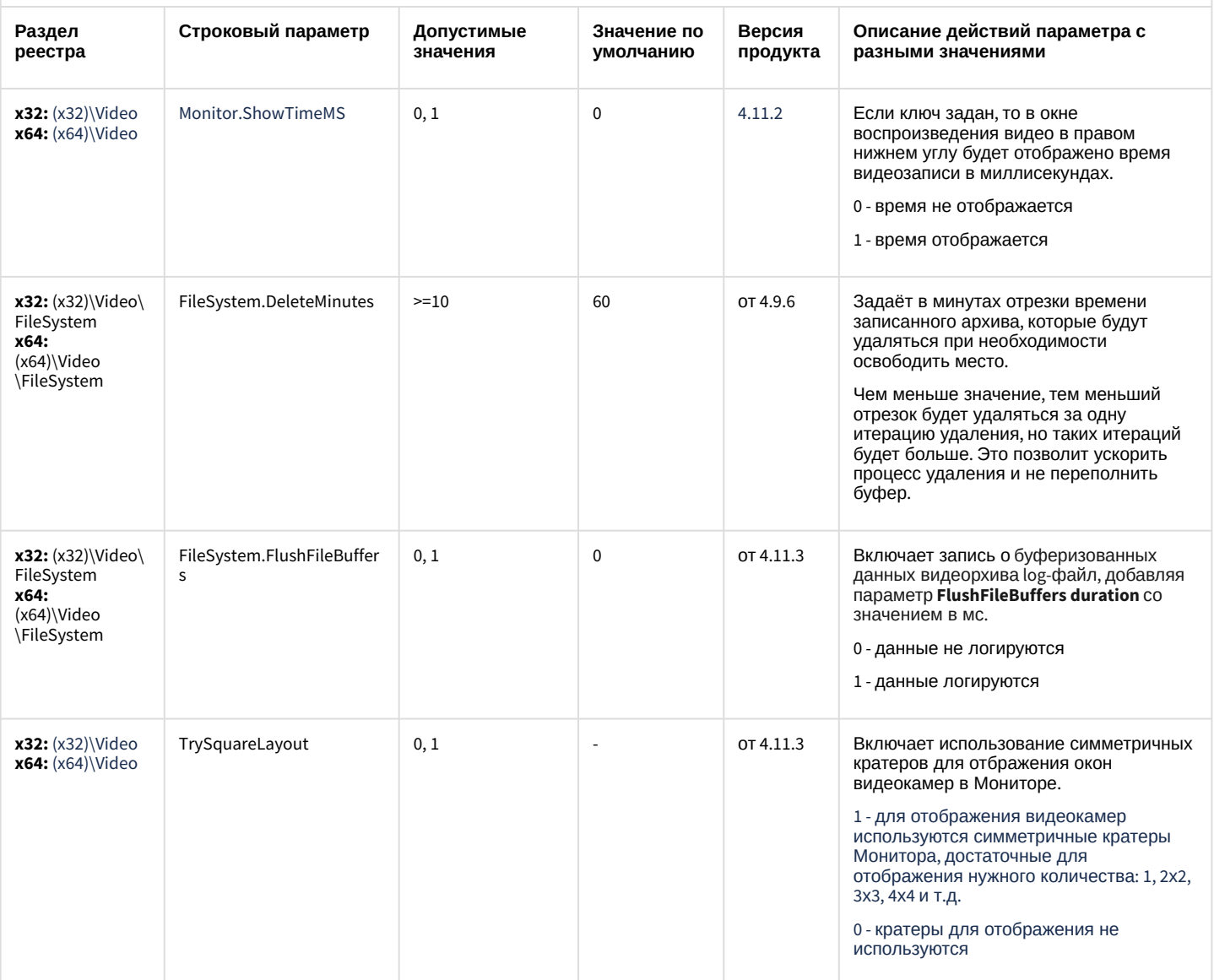

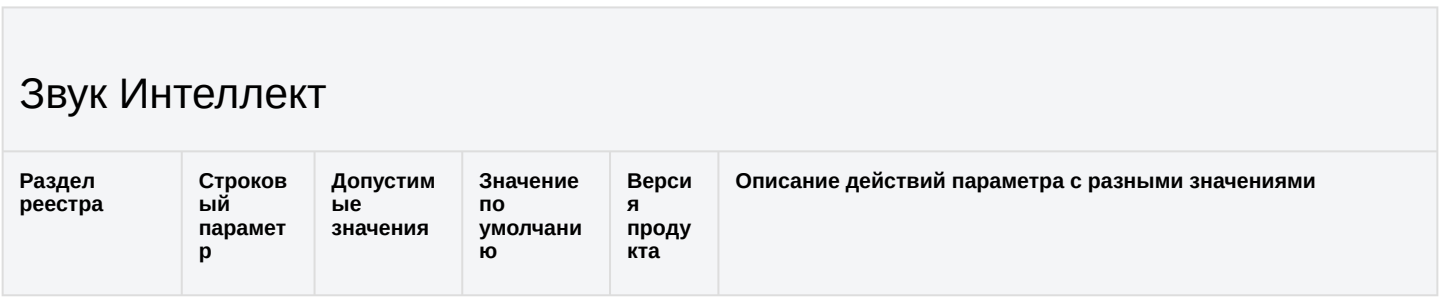

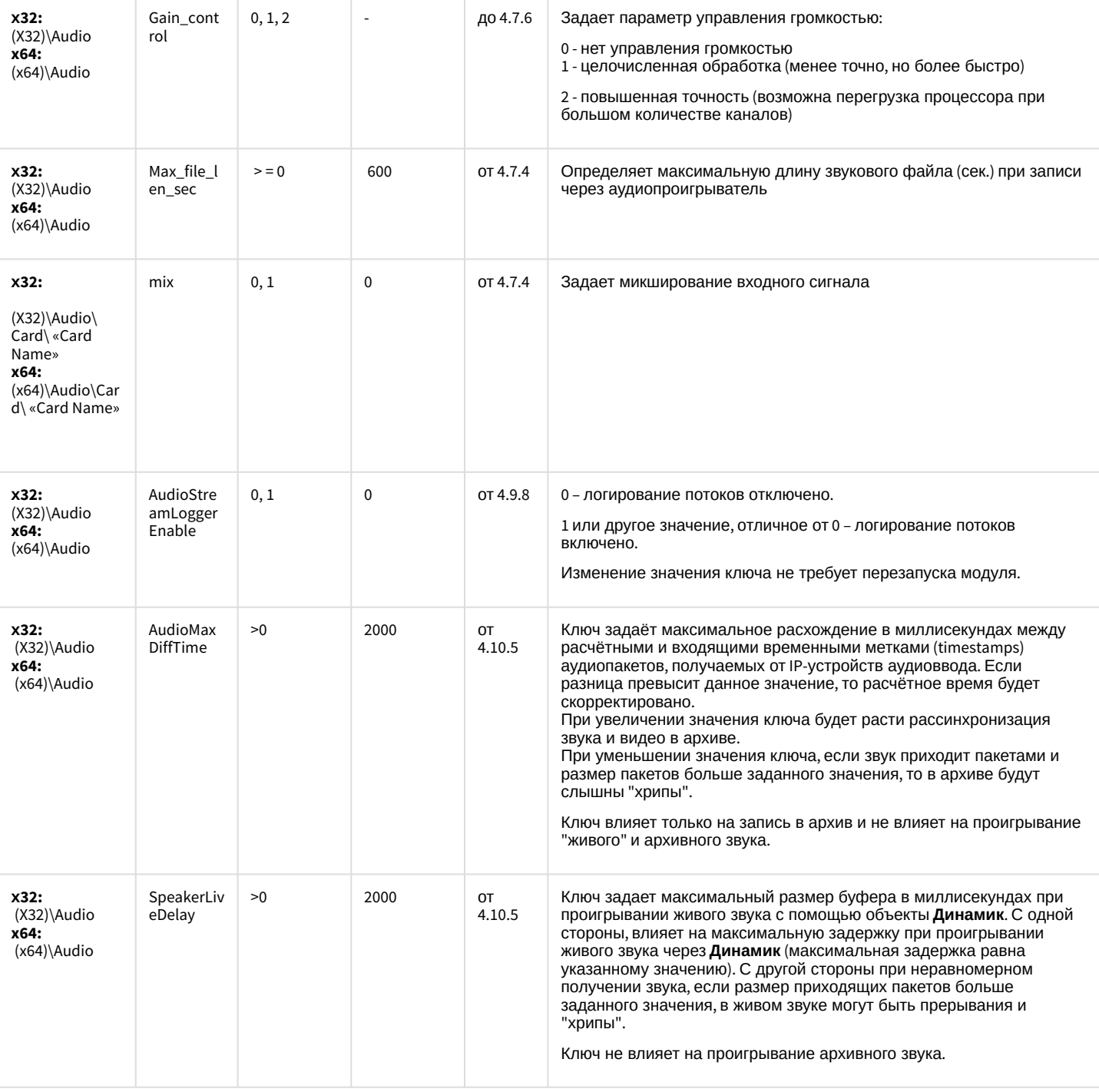

Ядро Интеллект **Раздел реестра параметр Допусти мые значени я Значени е по умолчан ию Версия продукта Описание действий параметра с разными значениями**

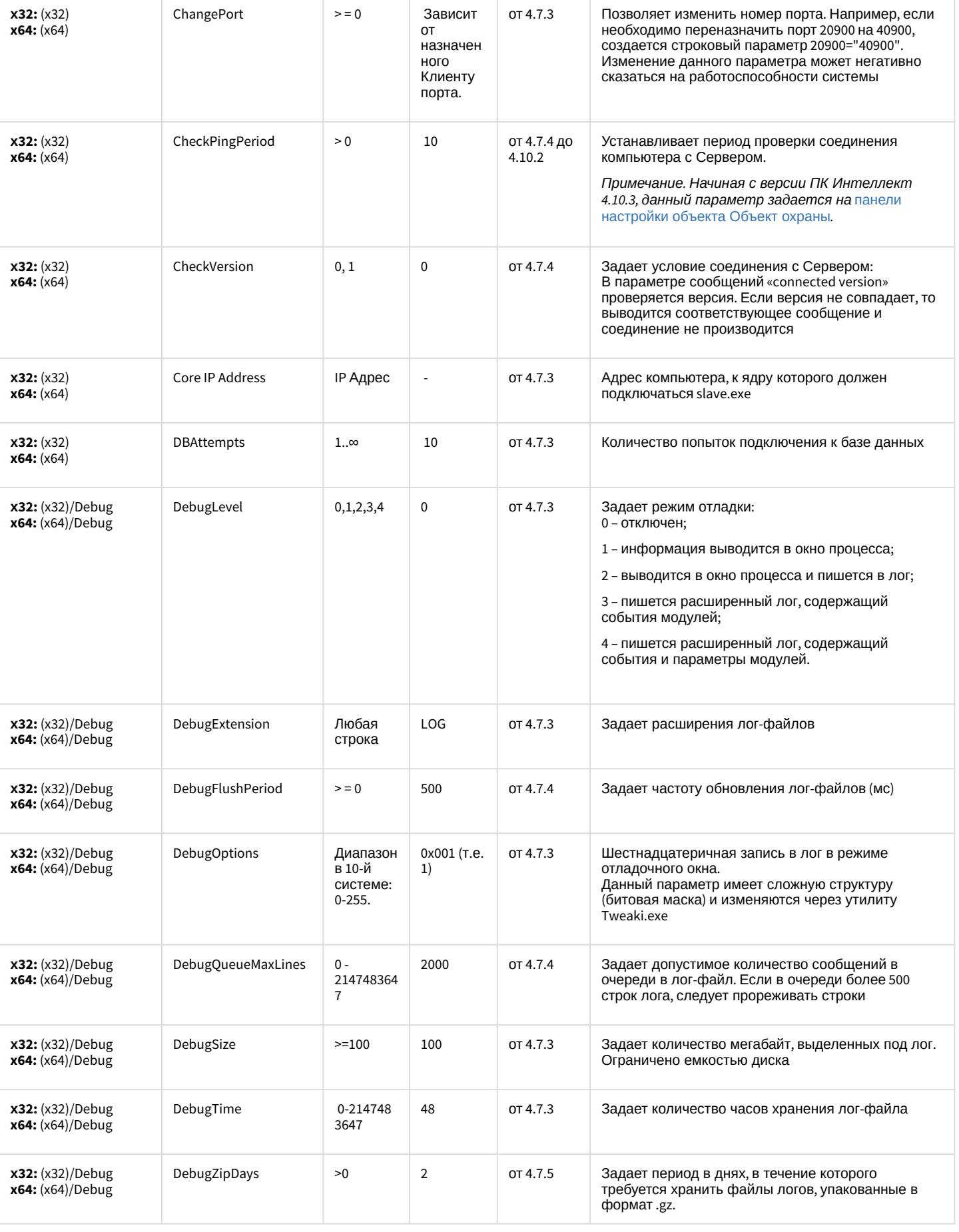

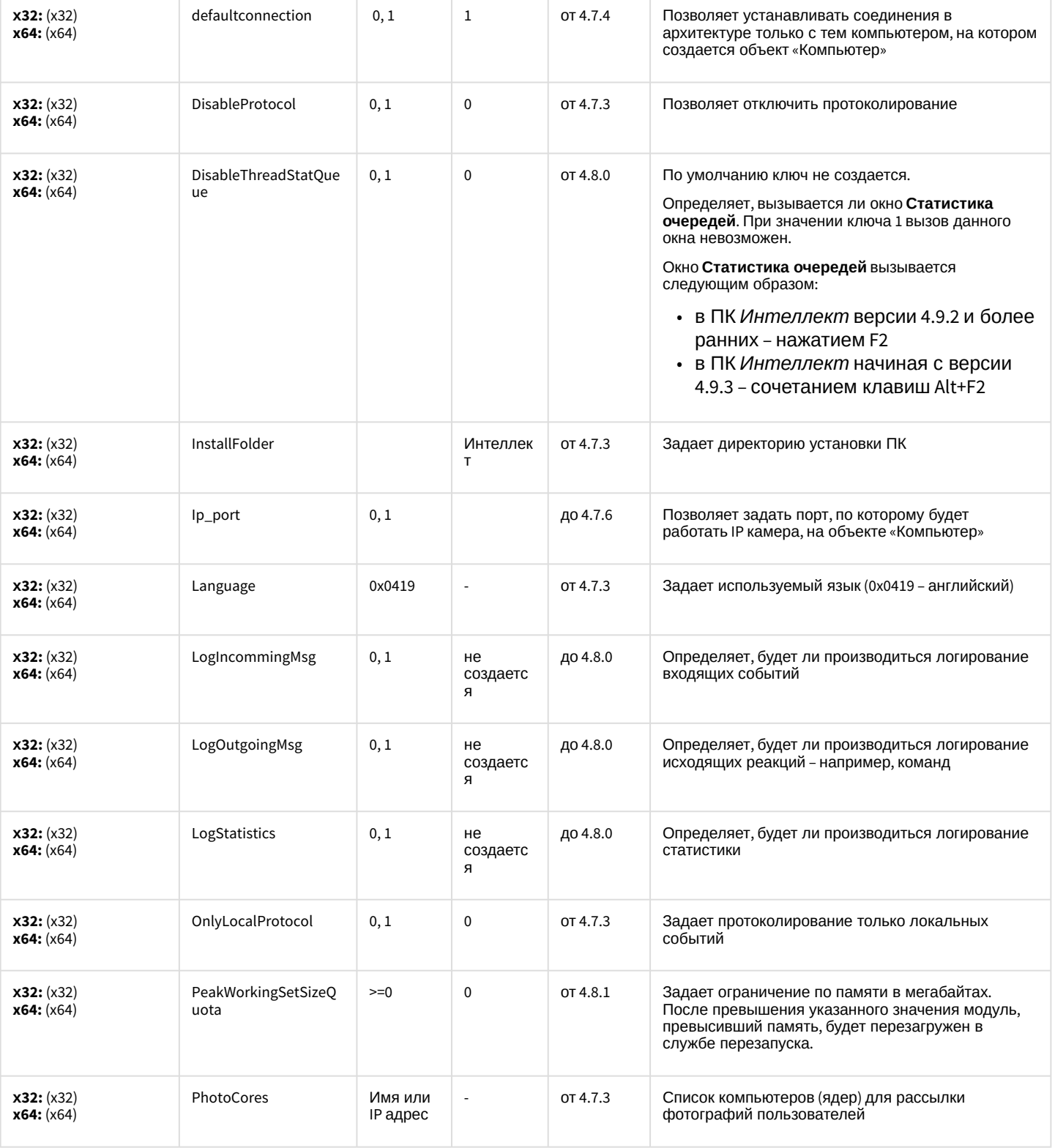

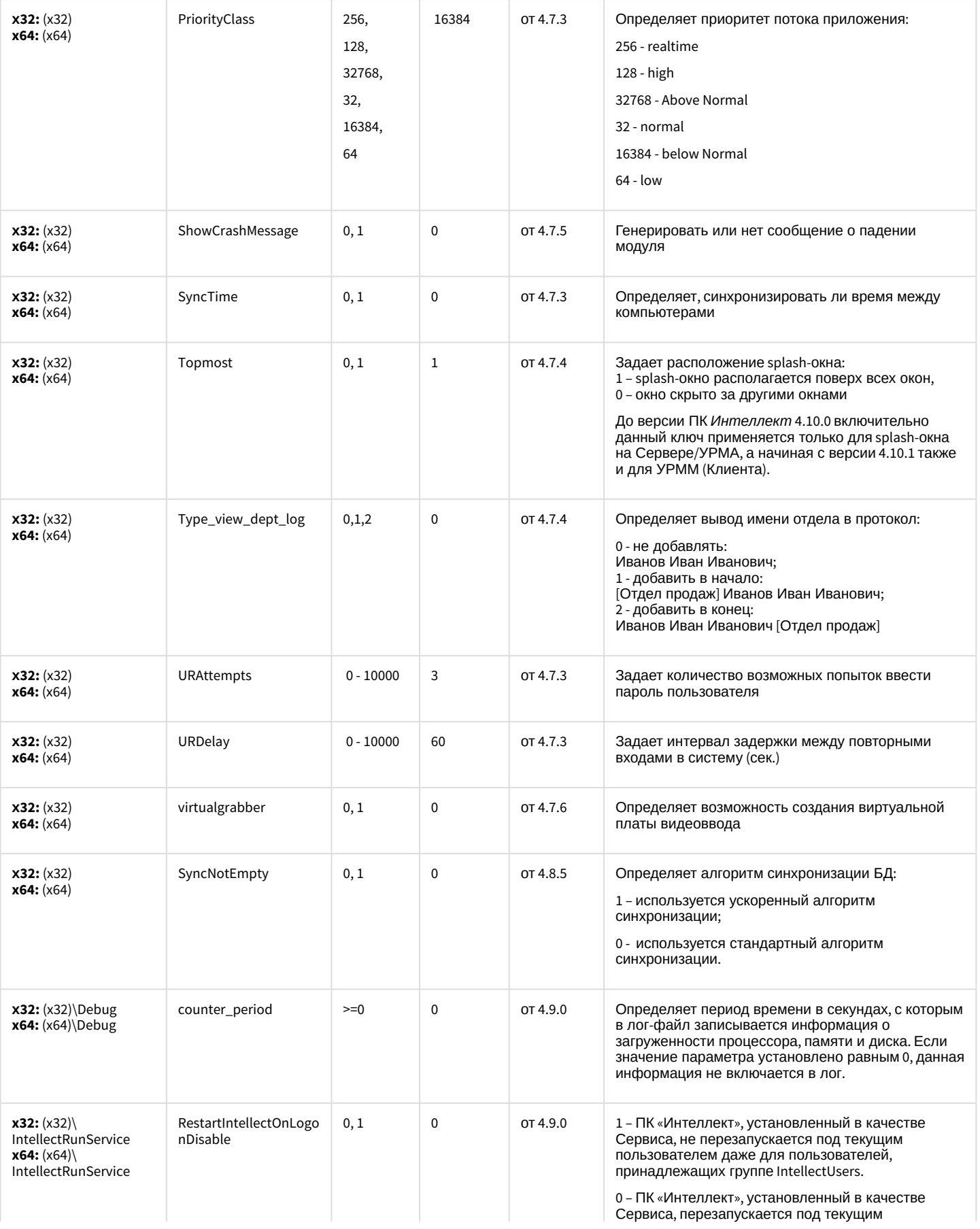

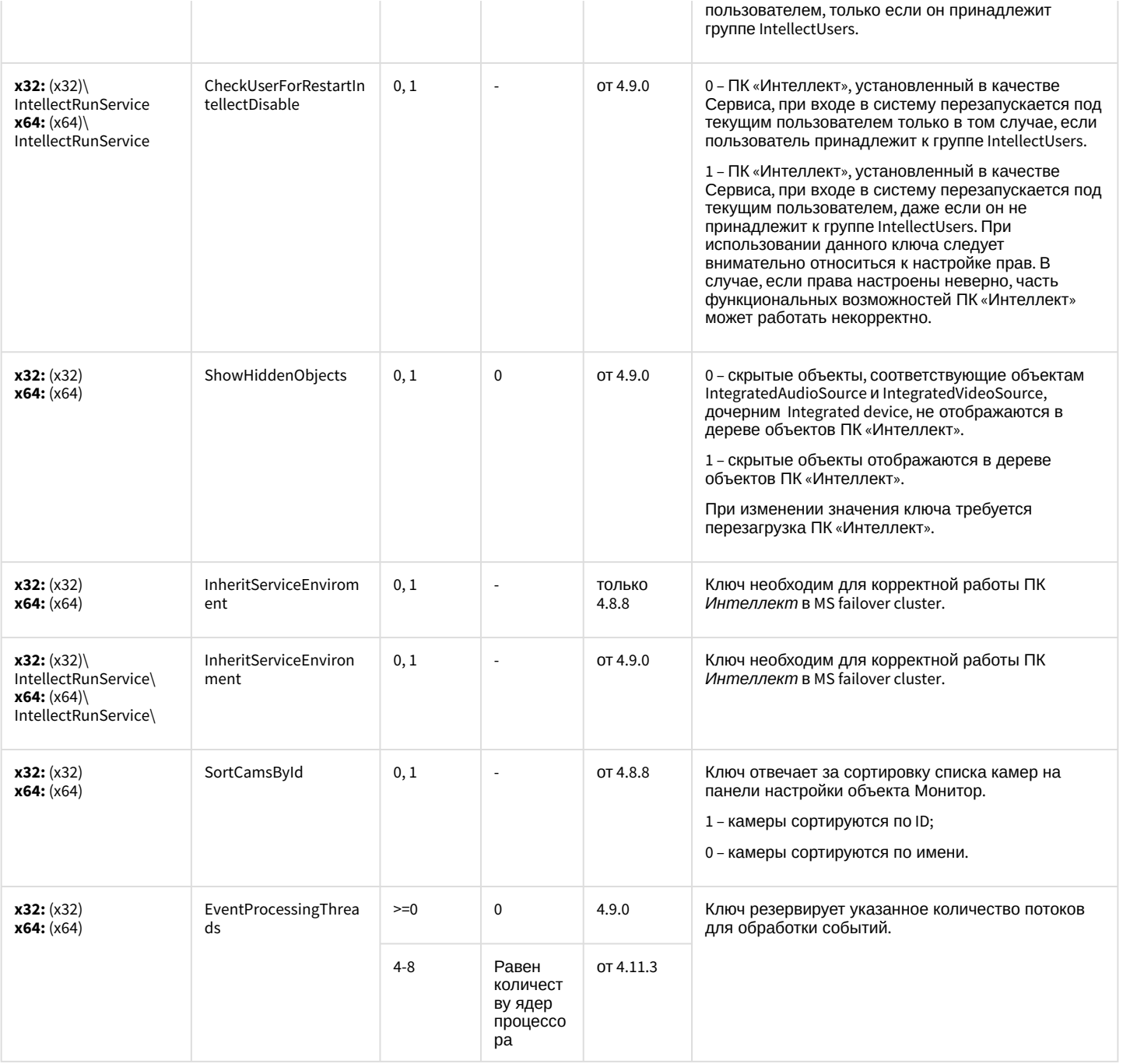

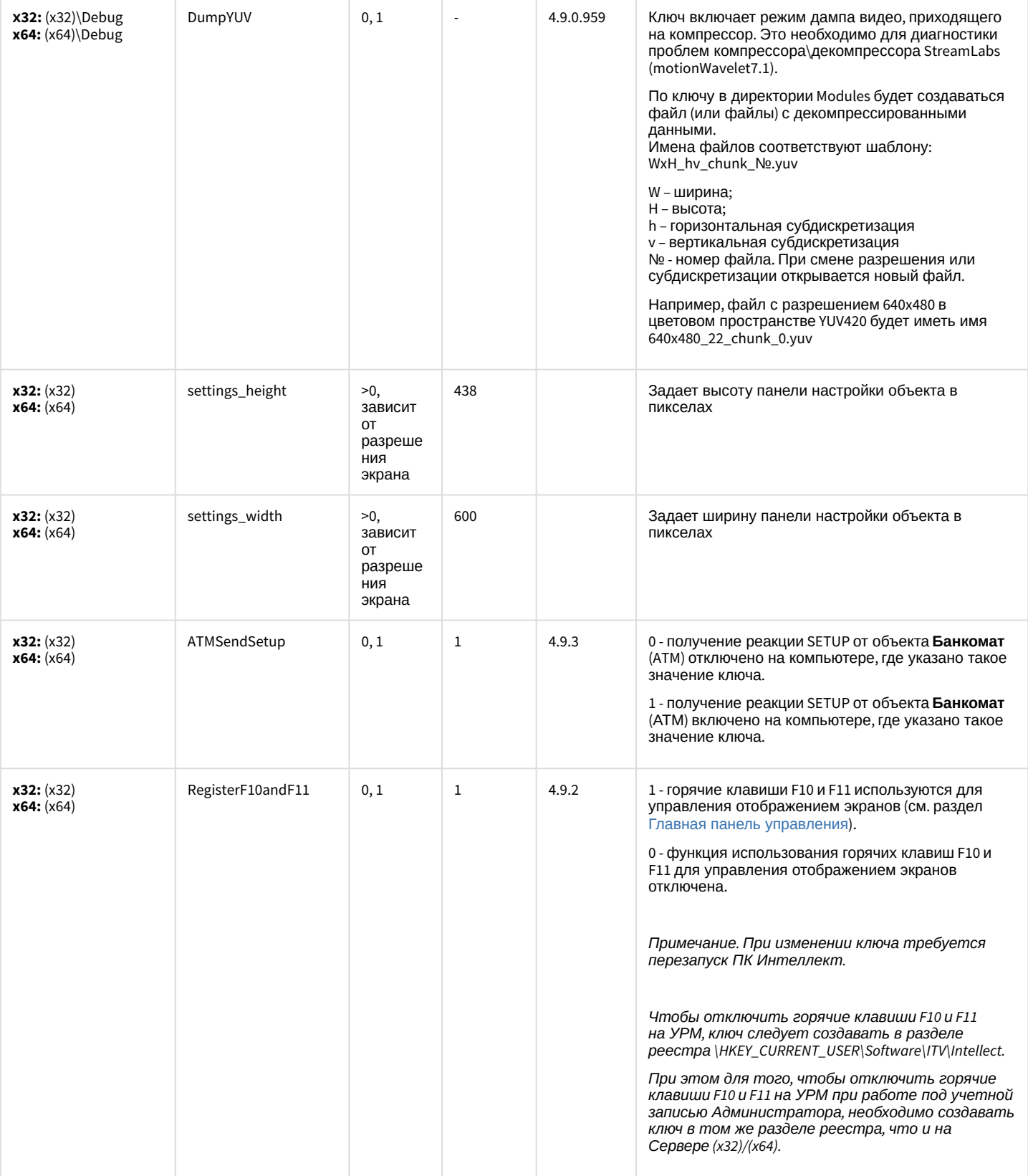

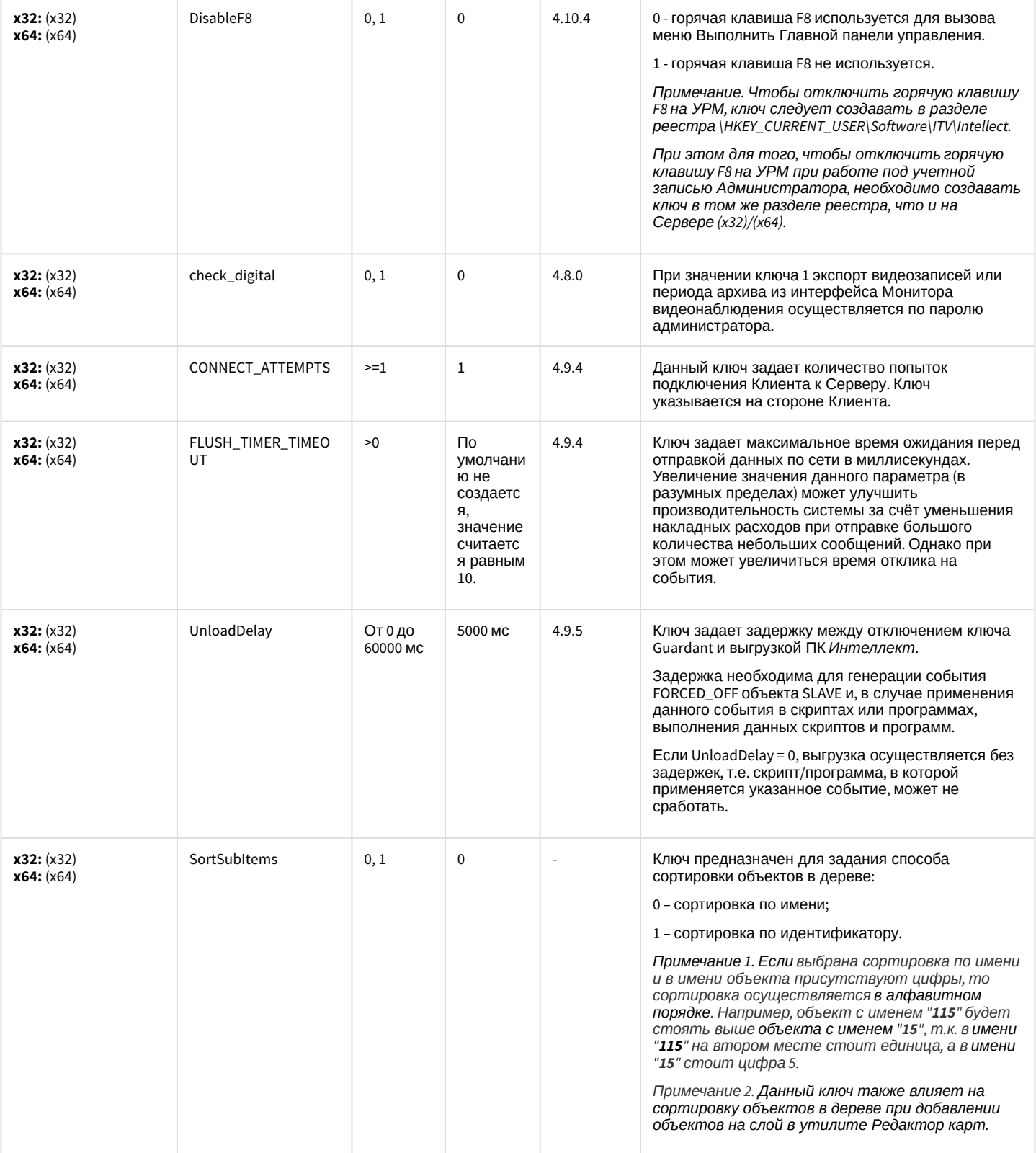

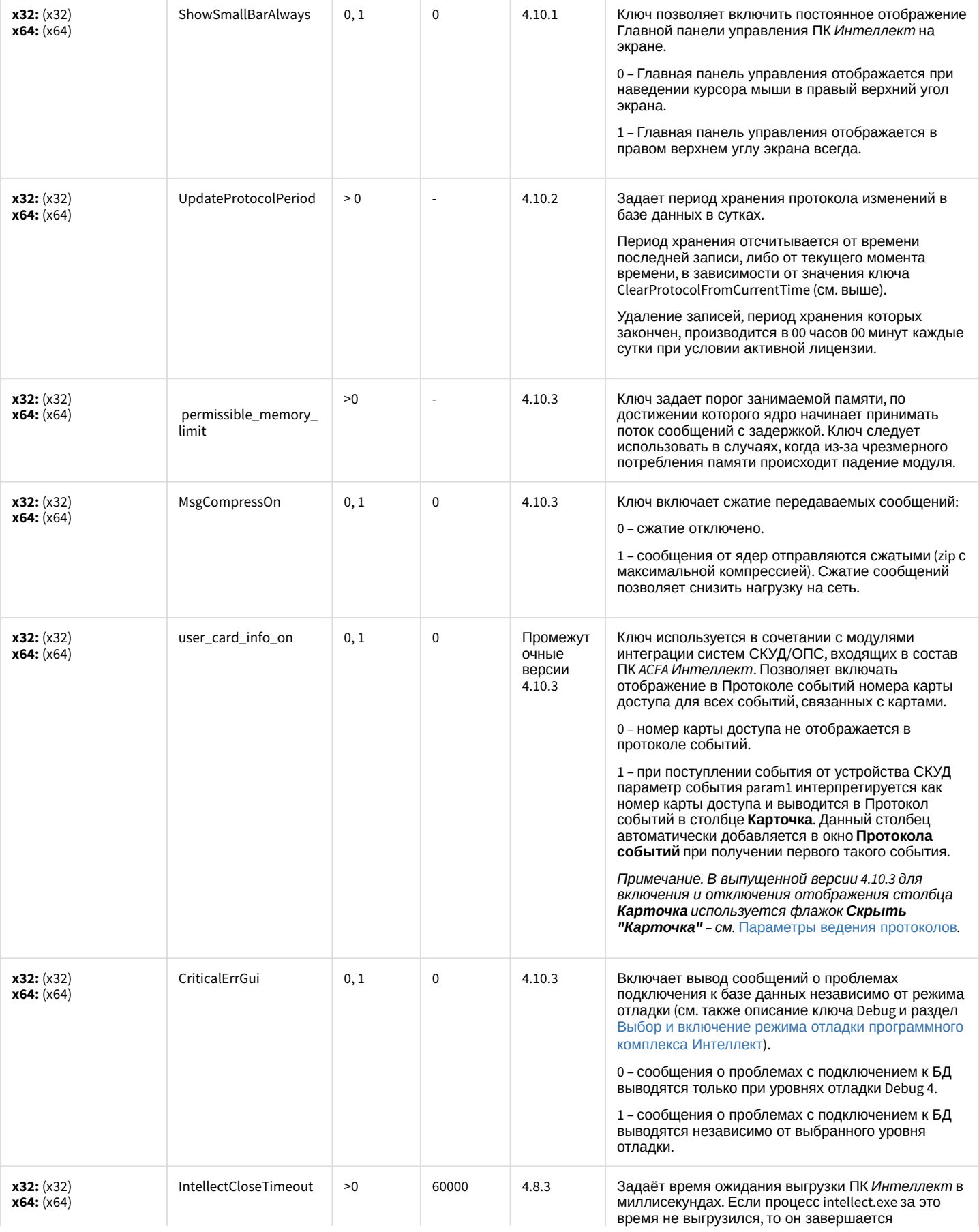

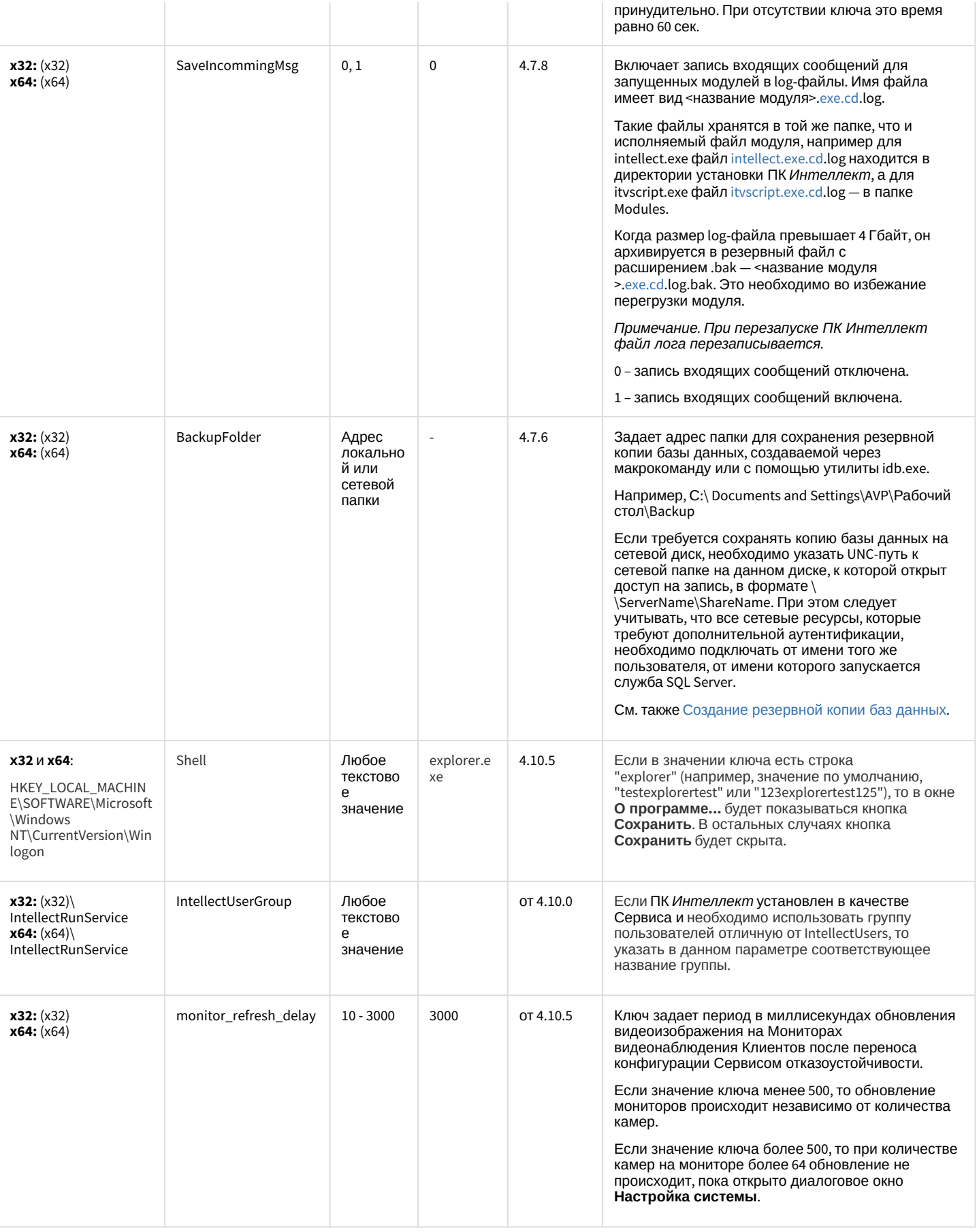

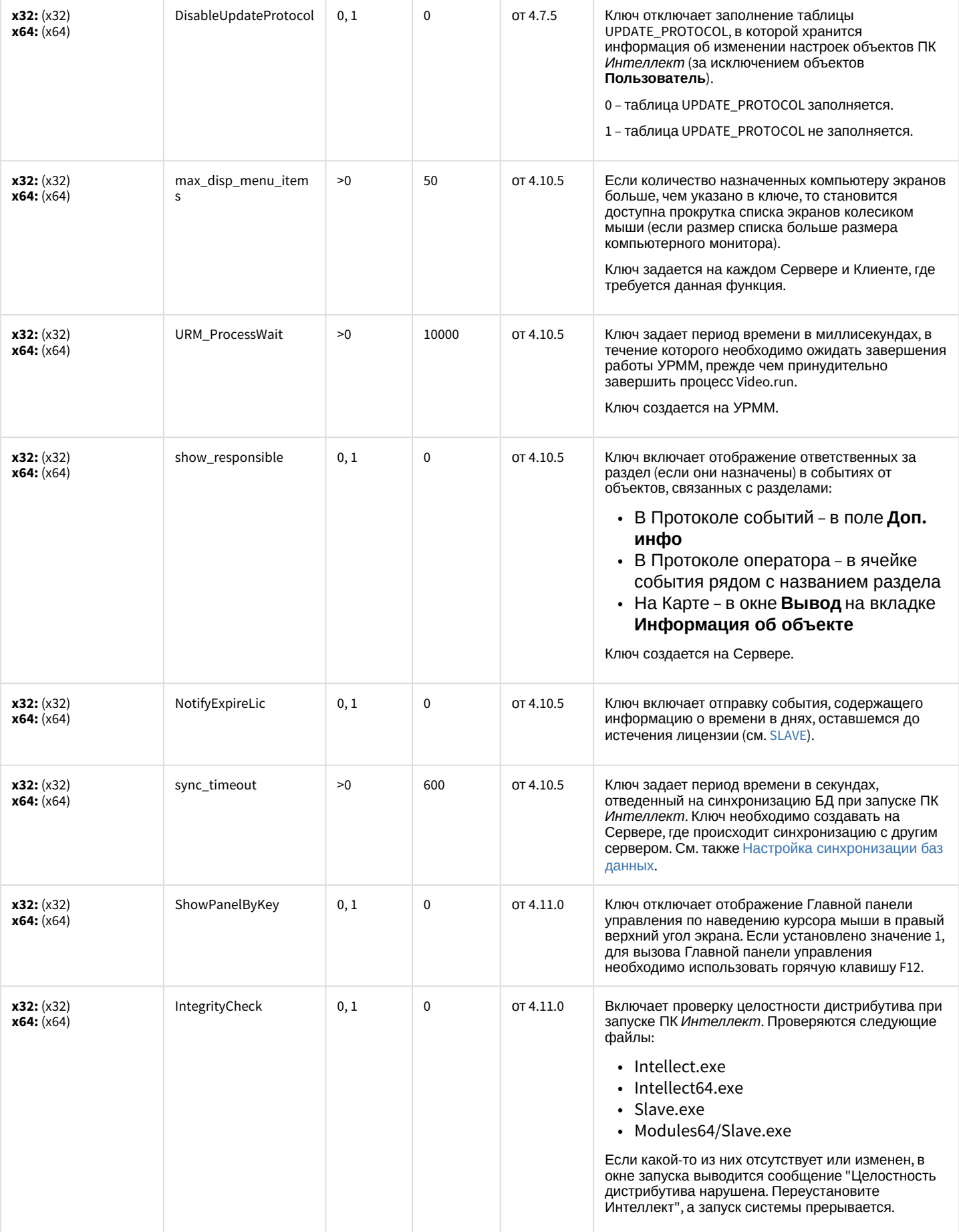

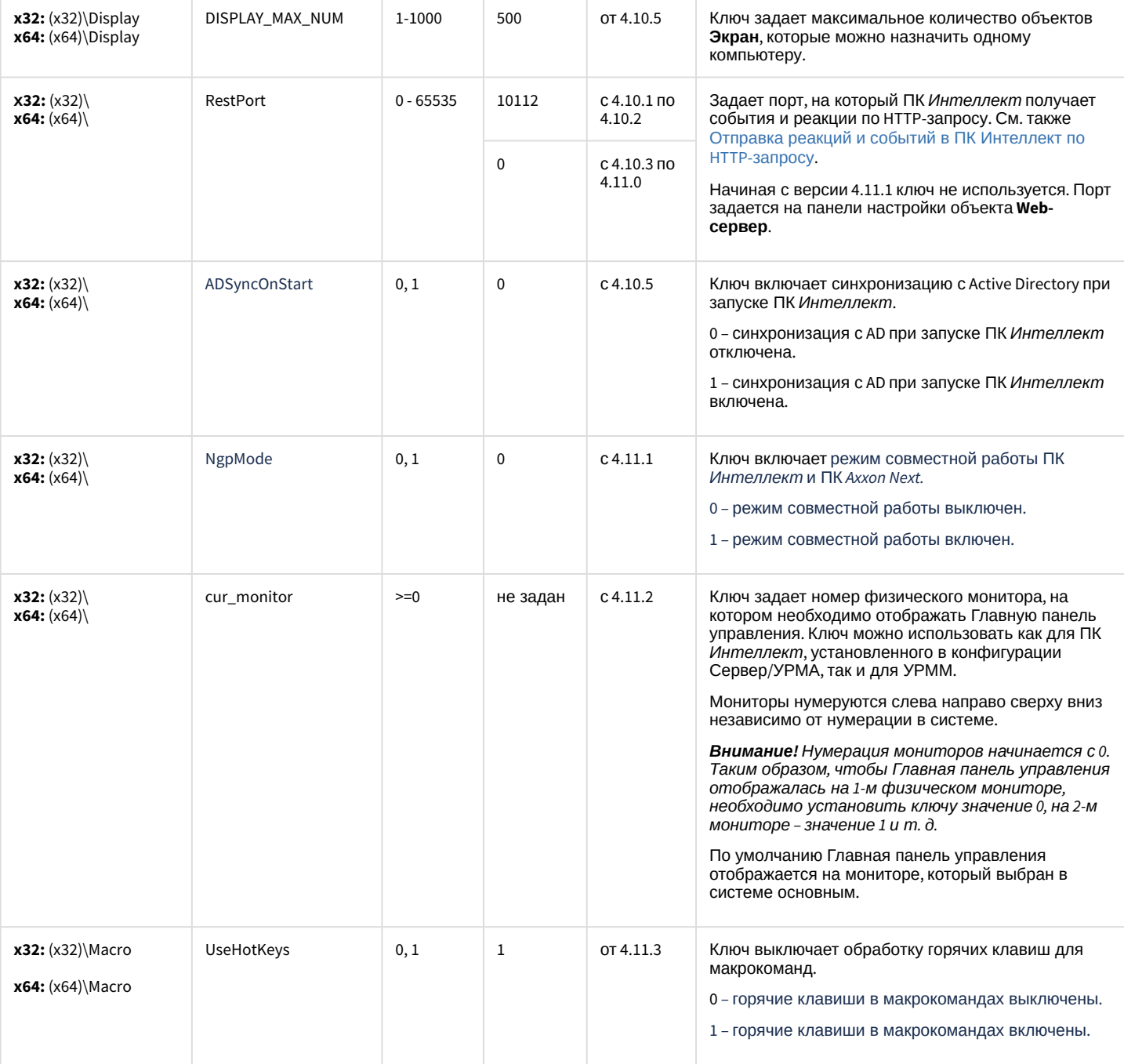

### Телеметрия

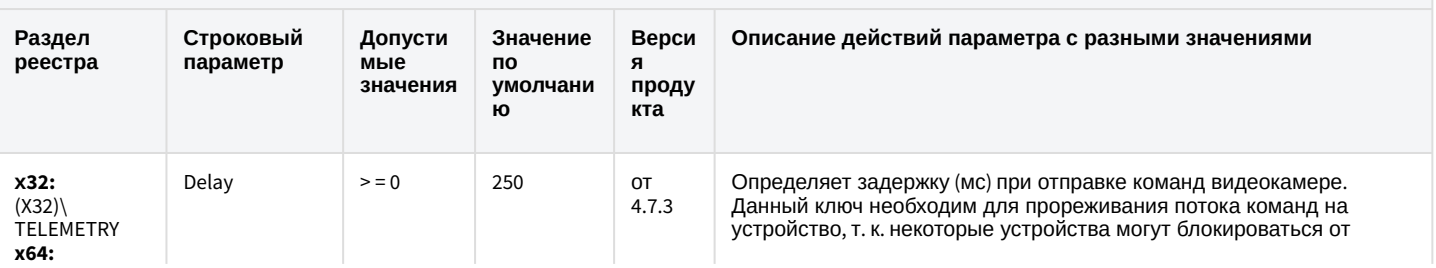

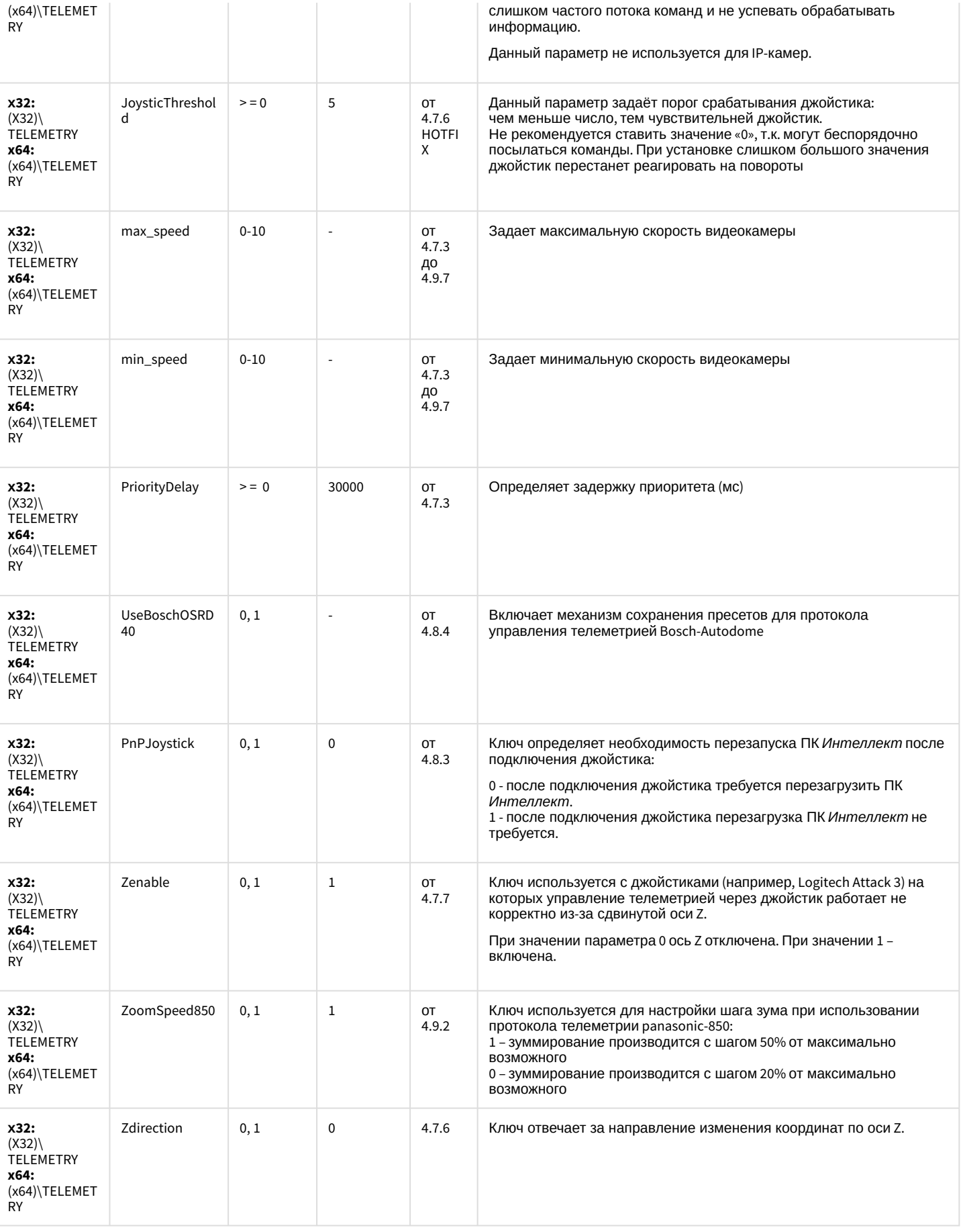

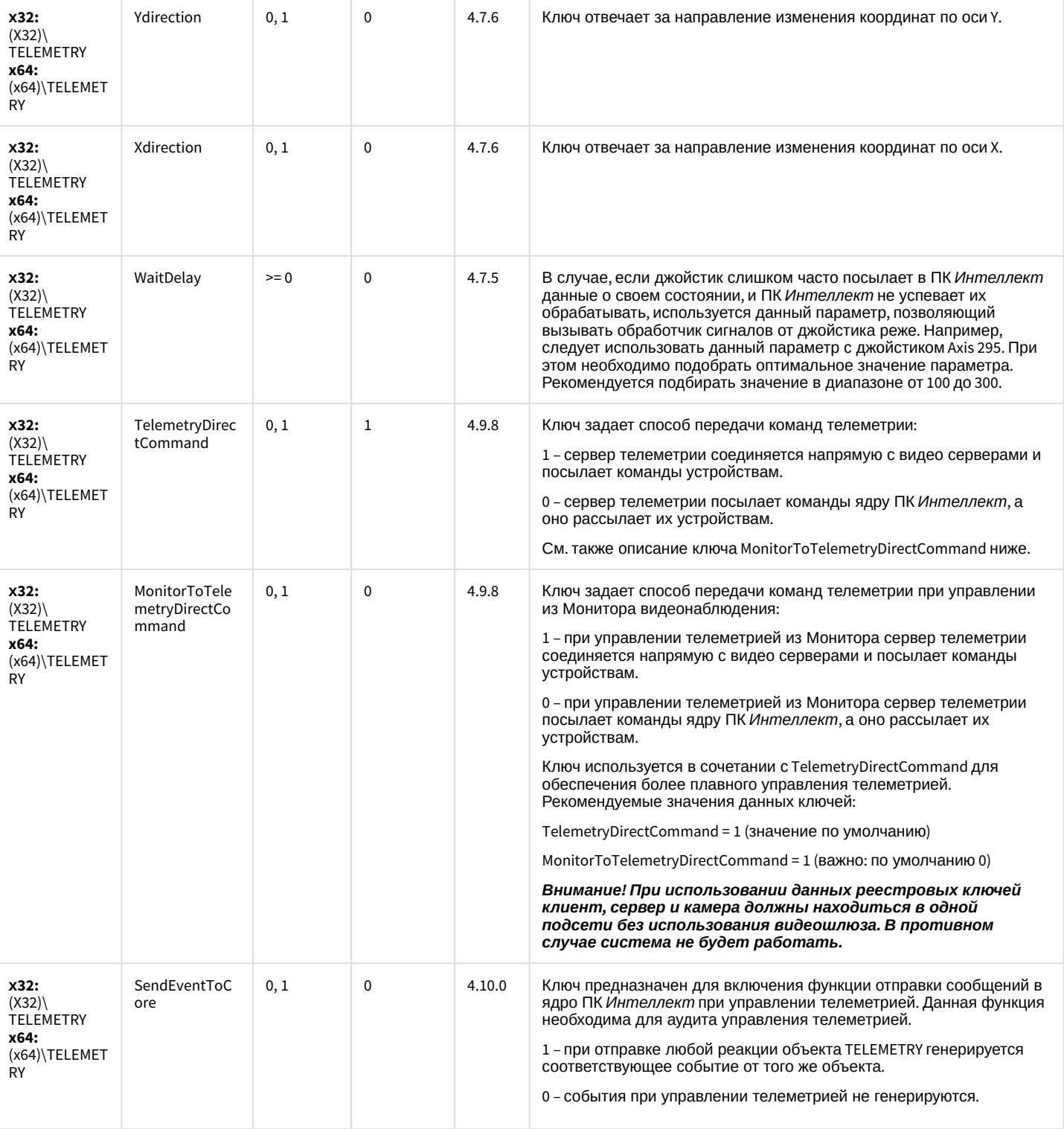

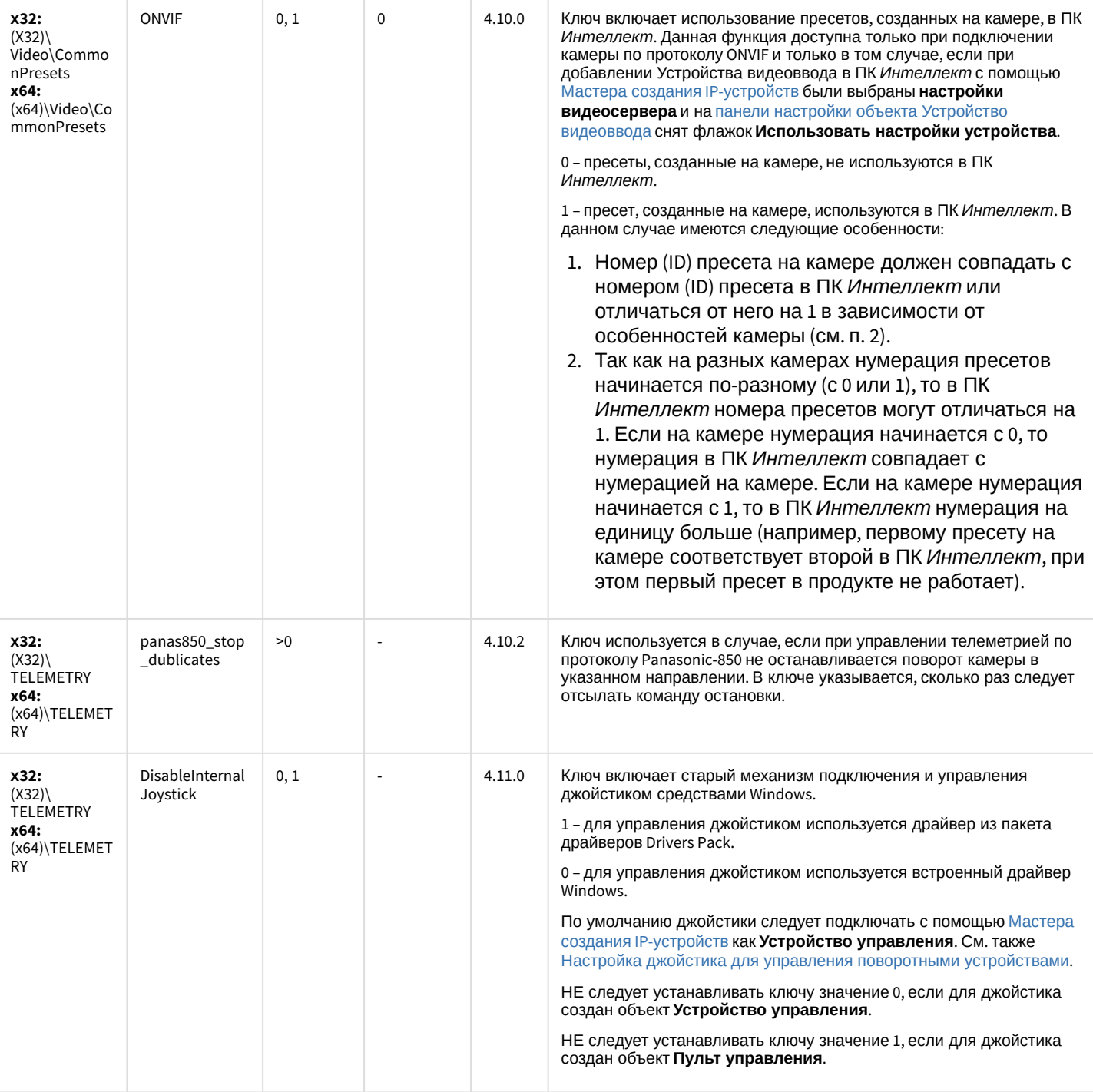

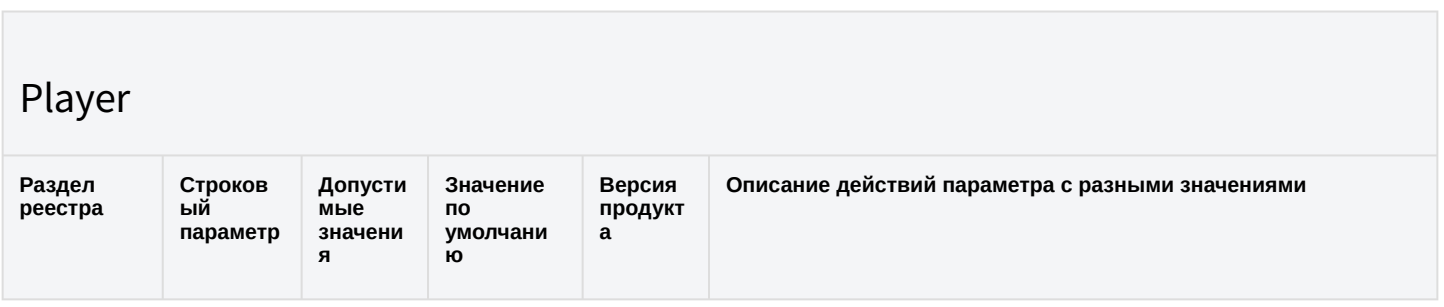

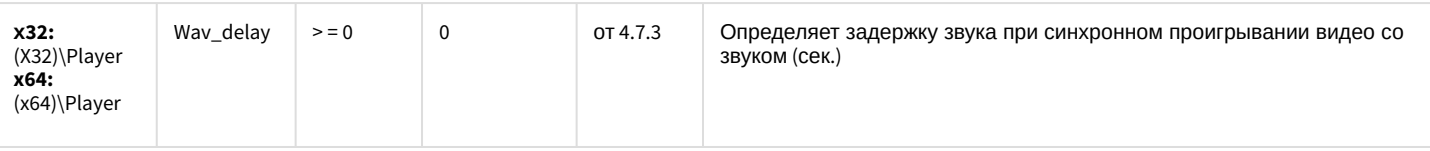

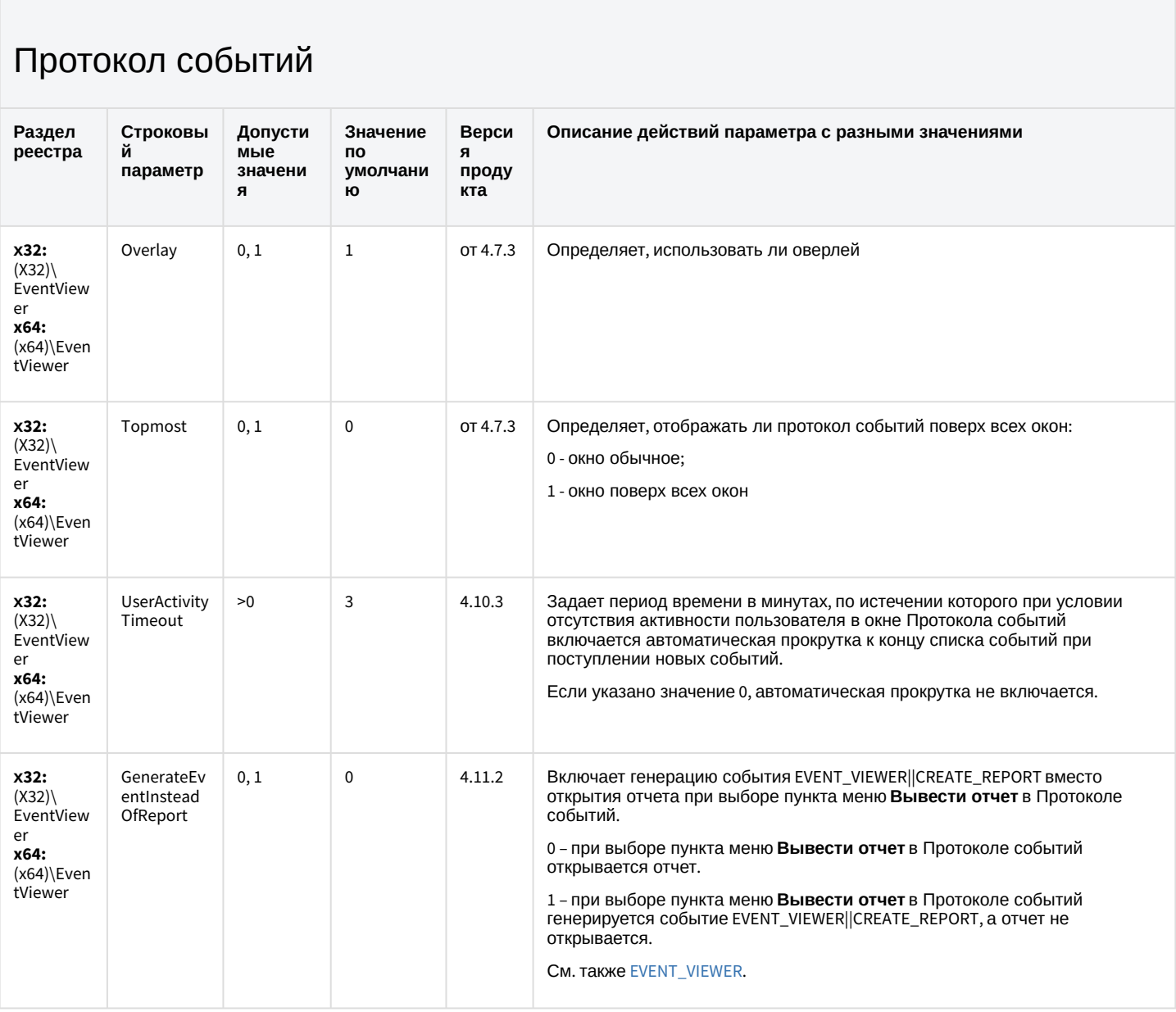

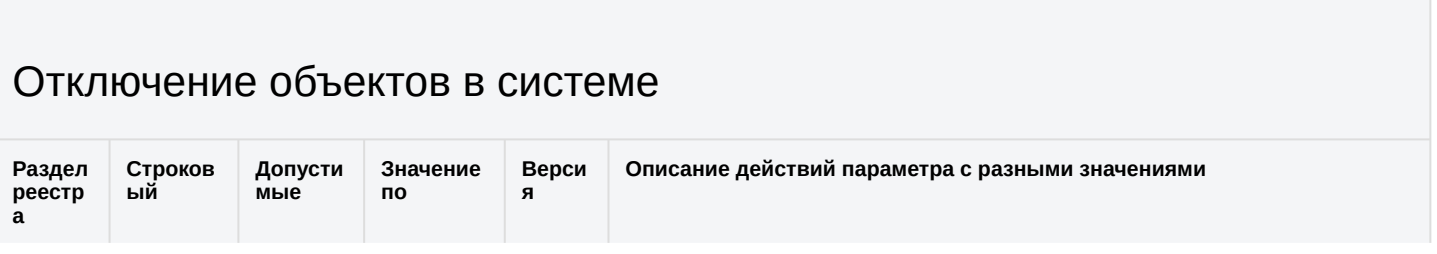

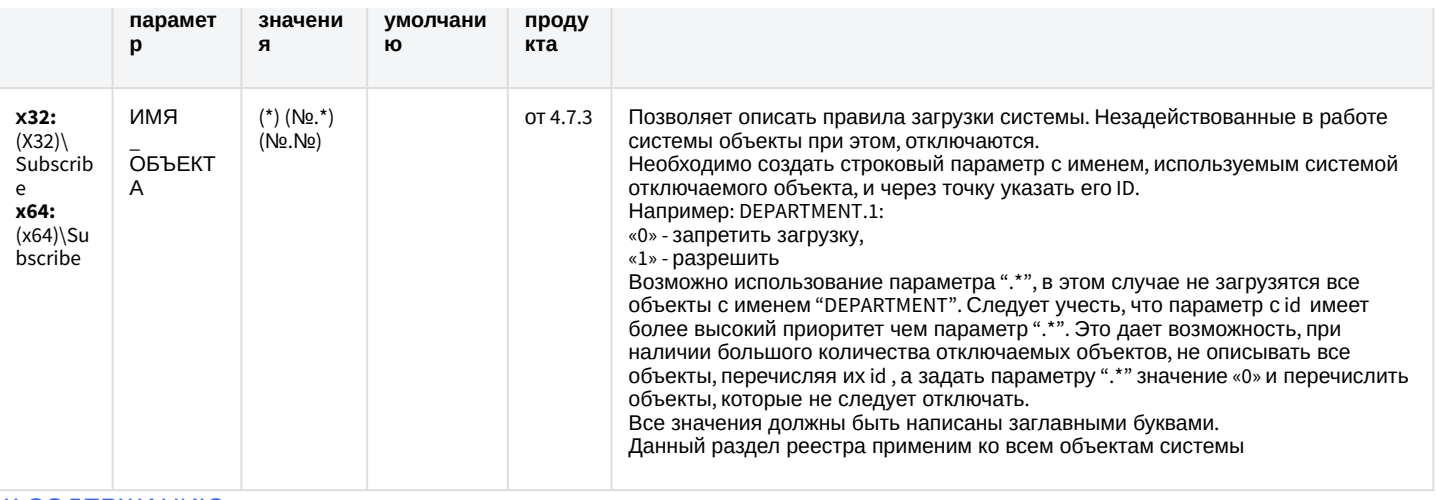

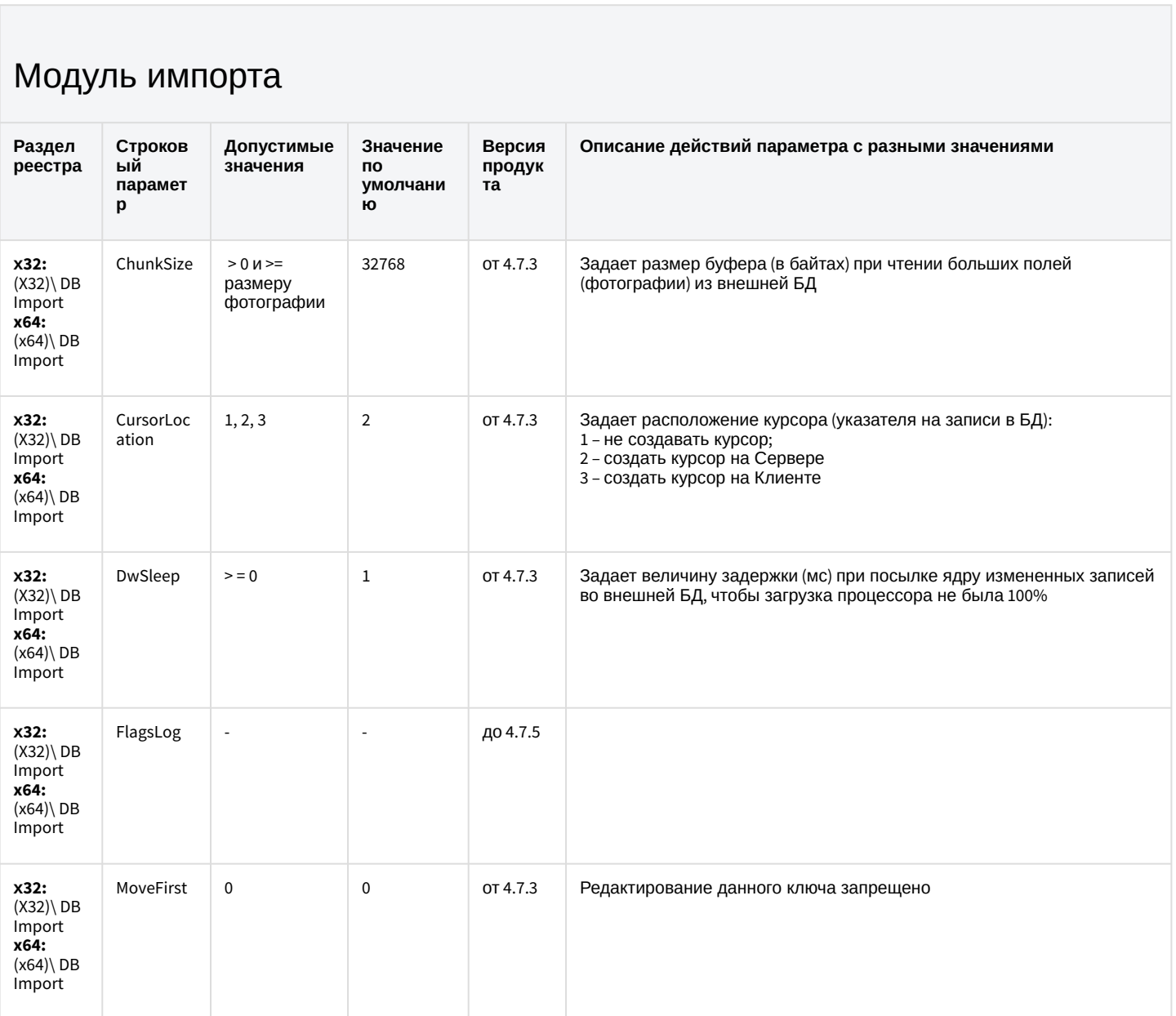

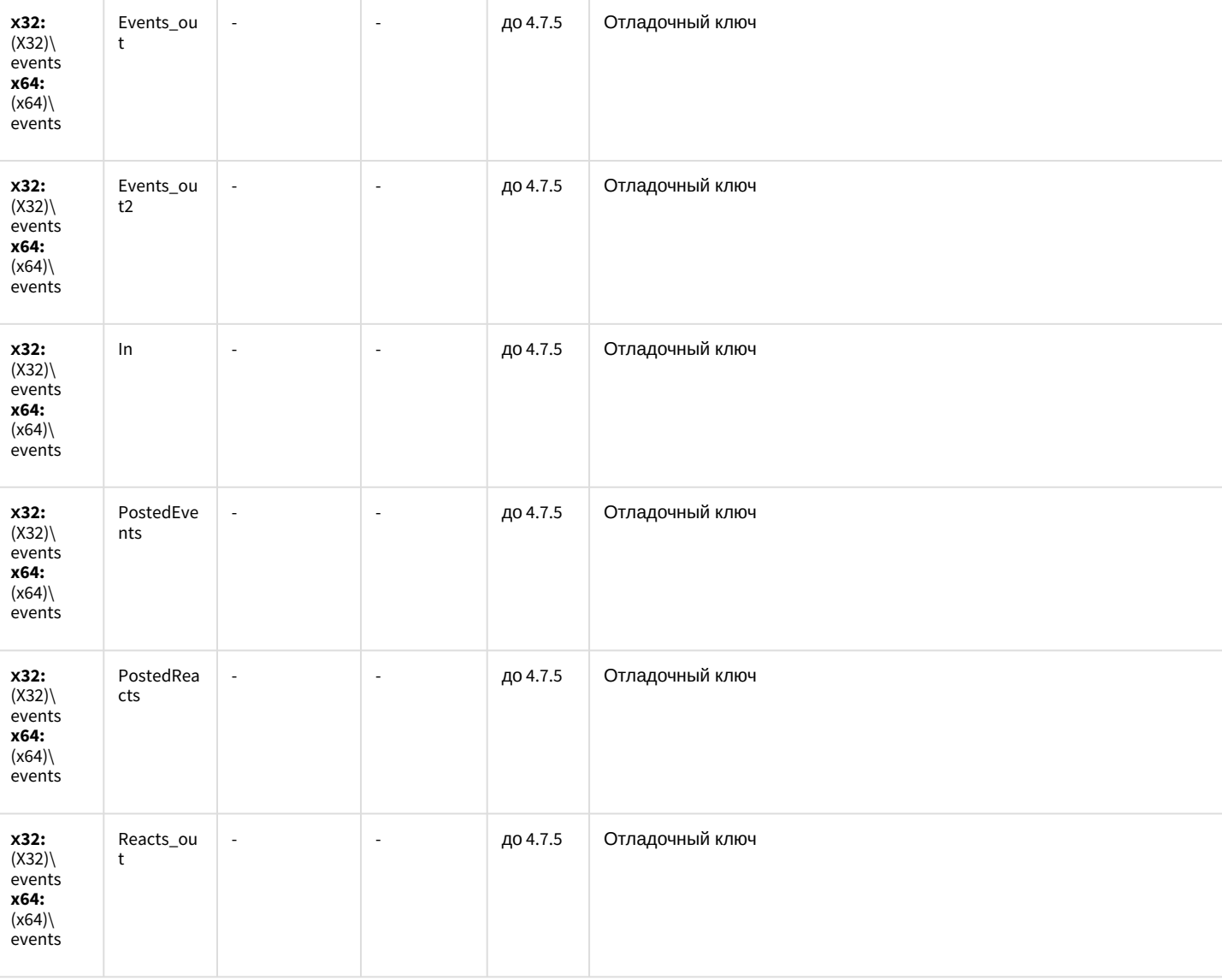

#### Специализированная клавиатура

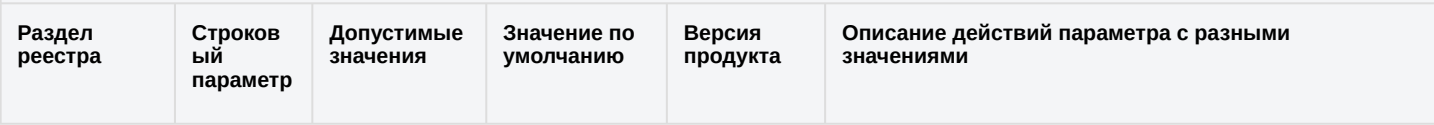

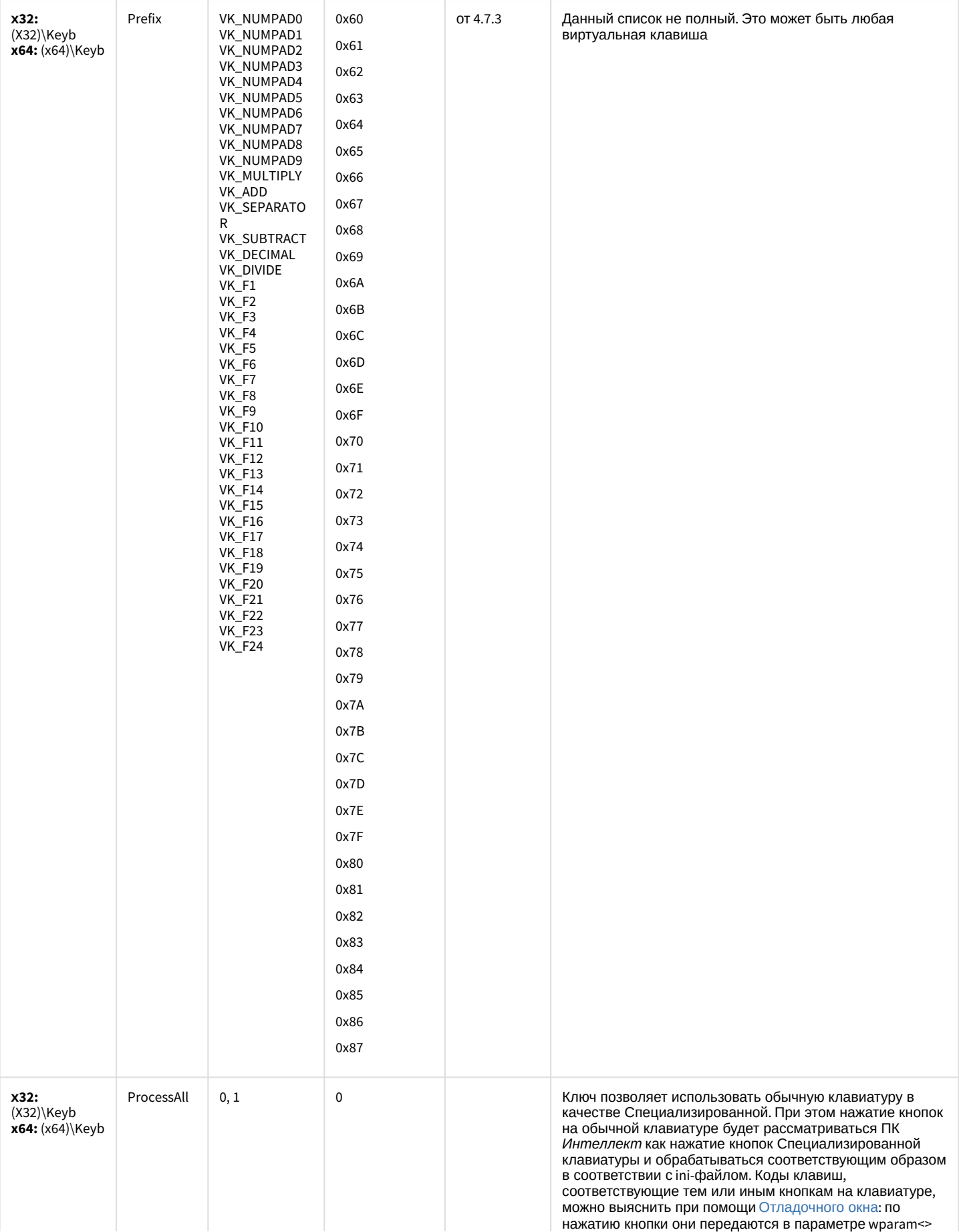

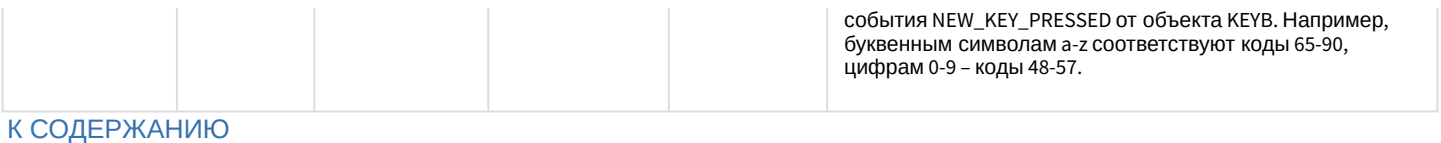

### Видео аналитика

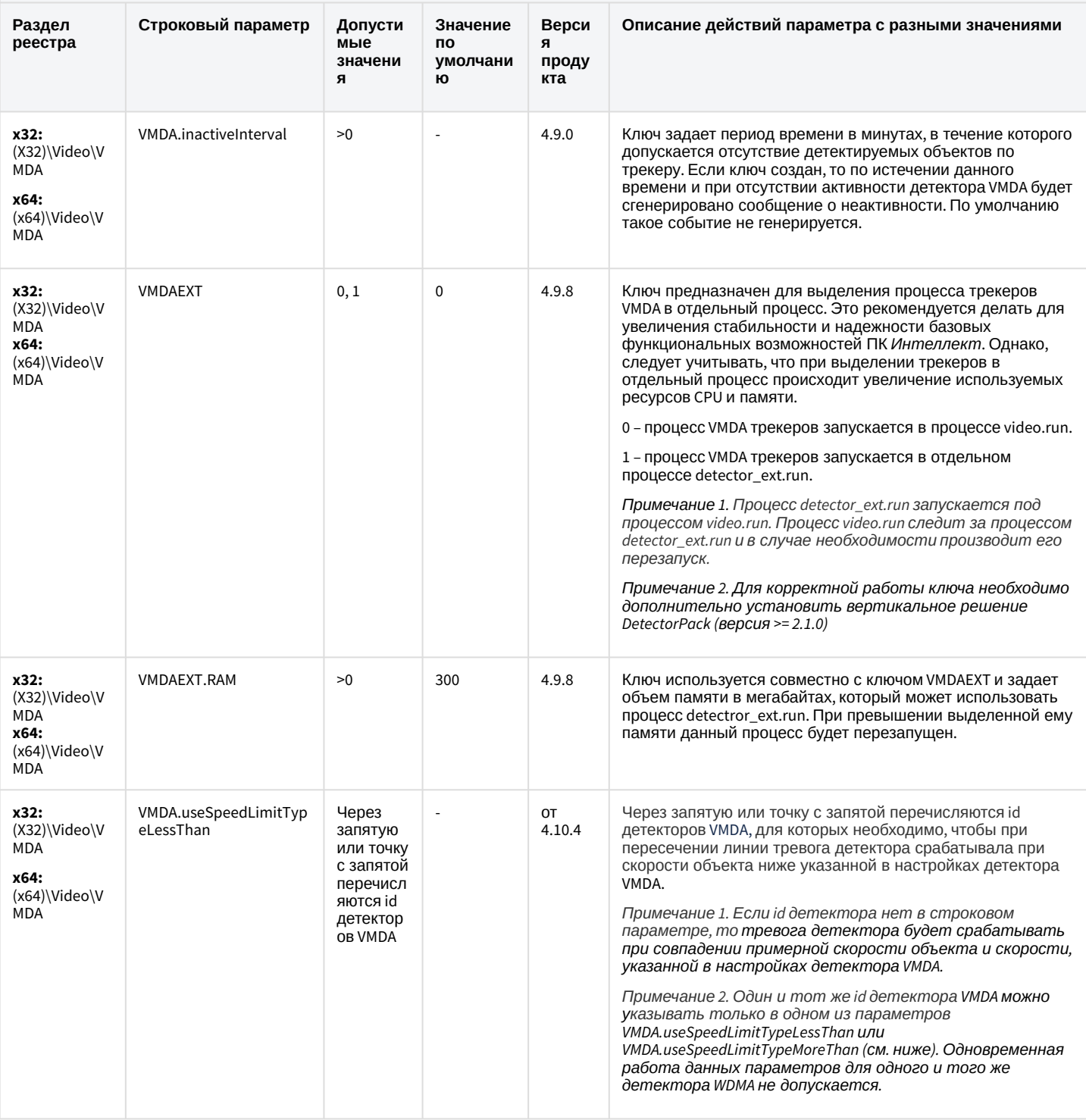

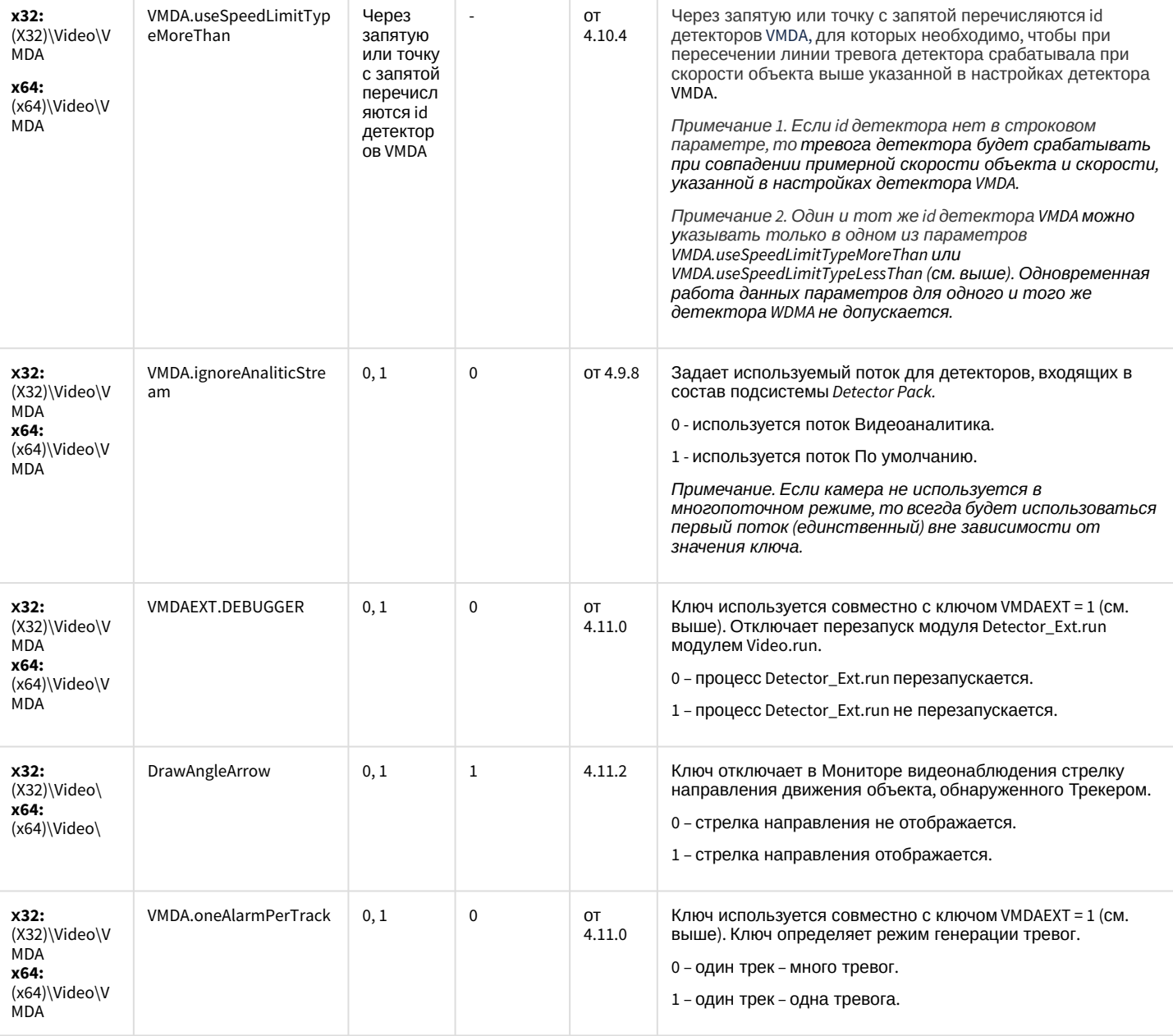

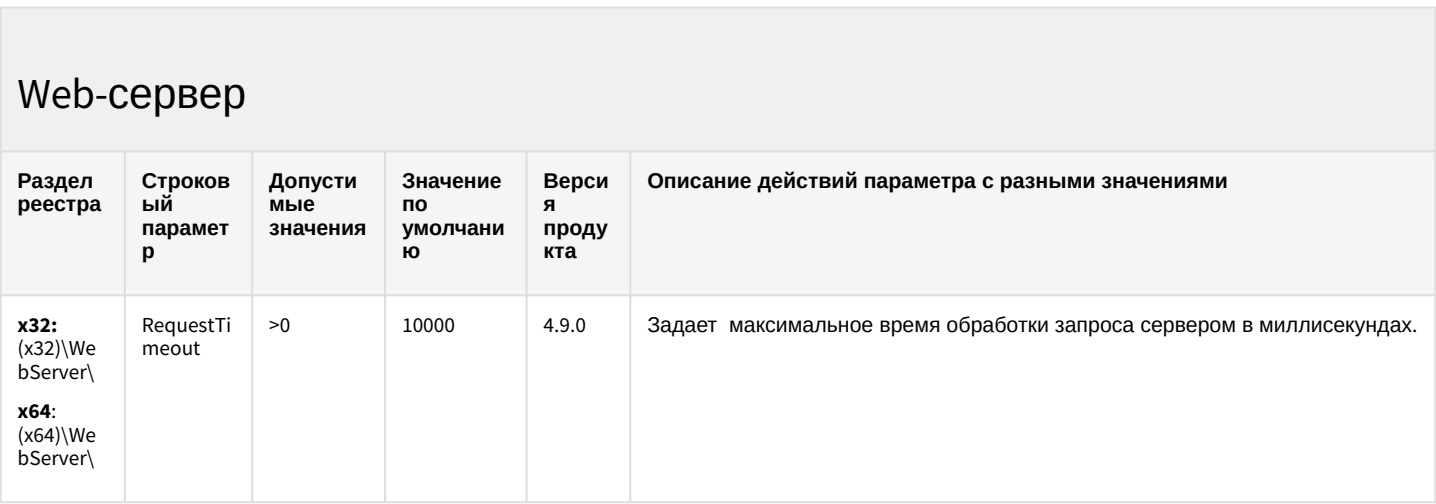

## Web-сервер

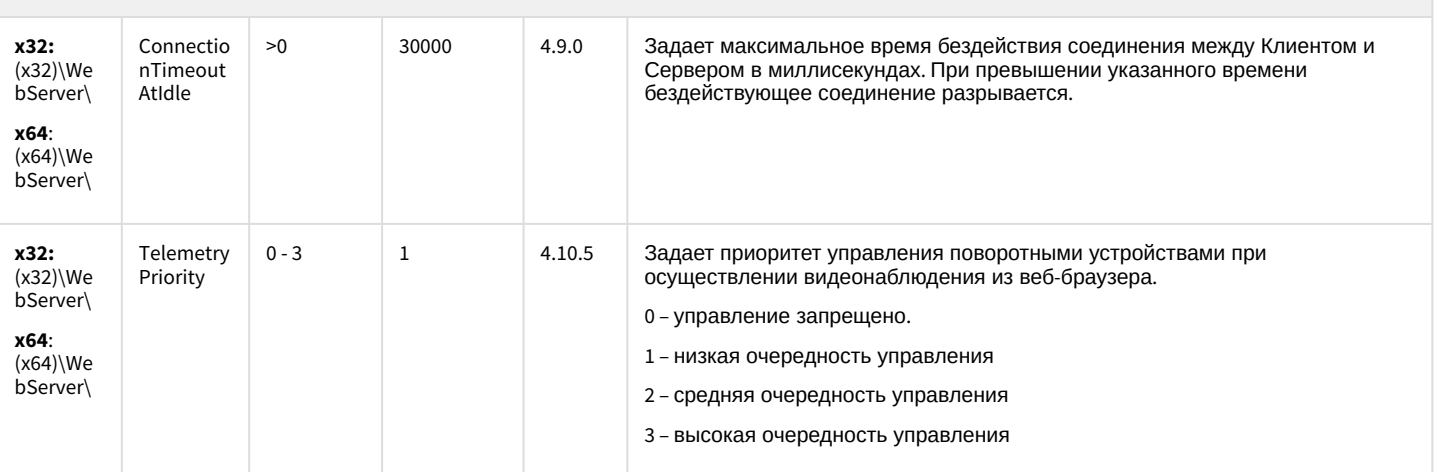

#### К СОДЕРЖАНИЮ

## Карта

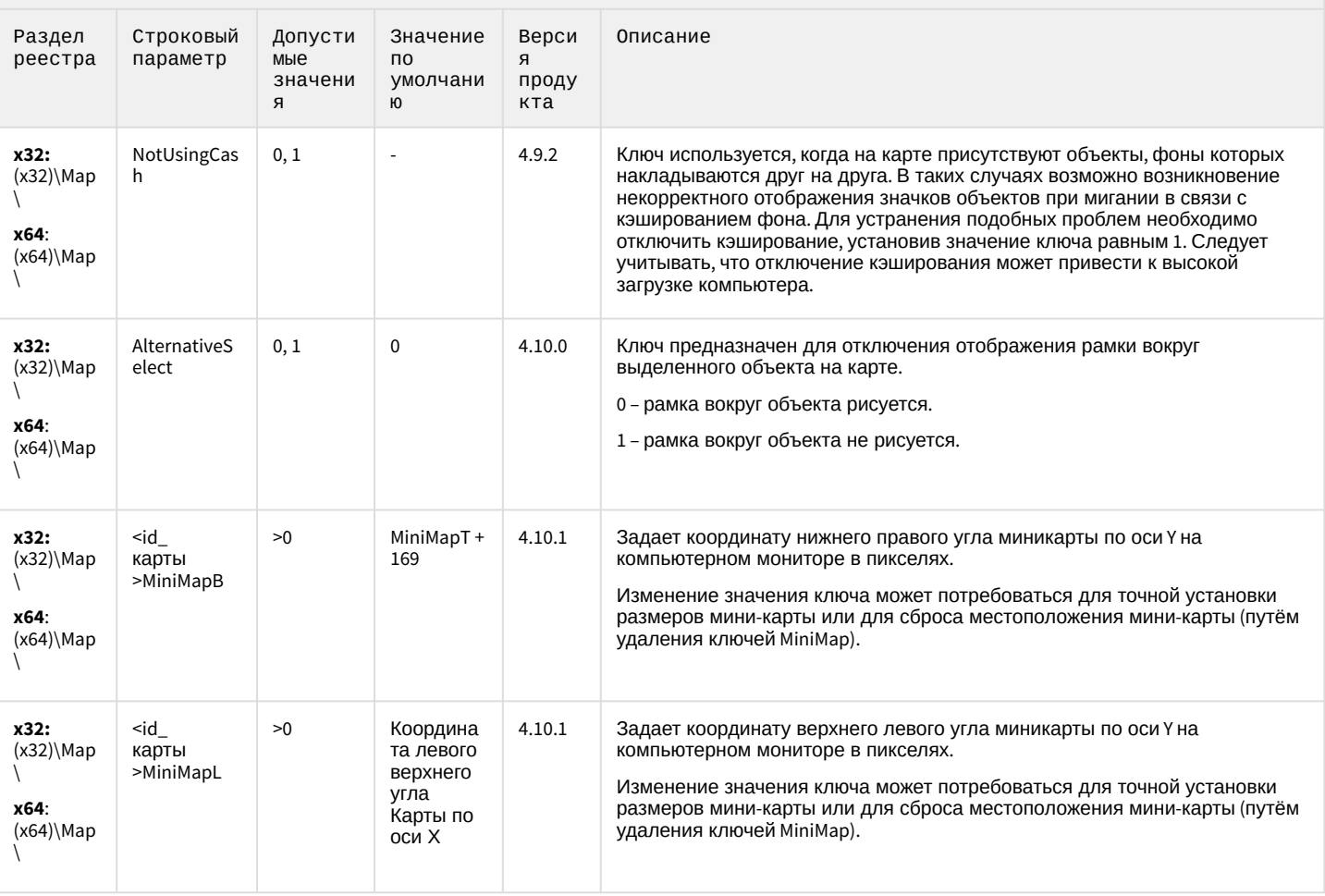

## Карта

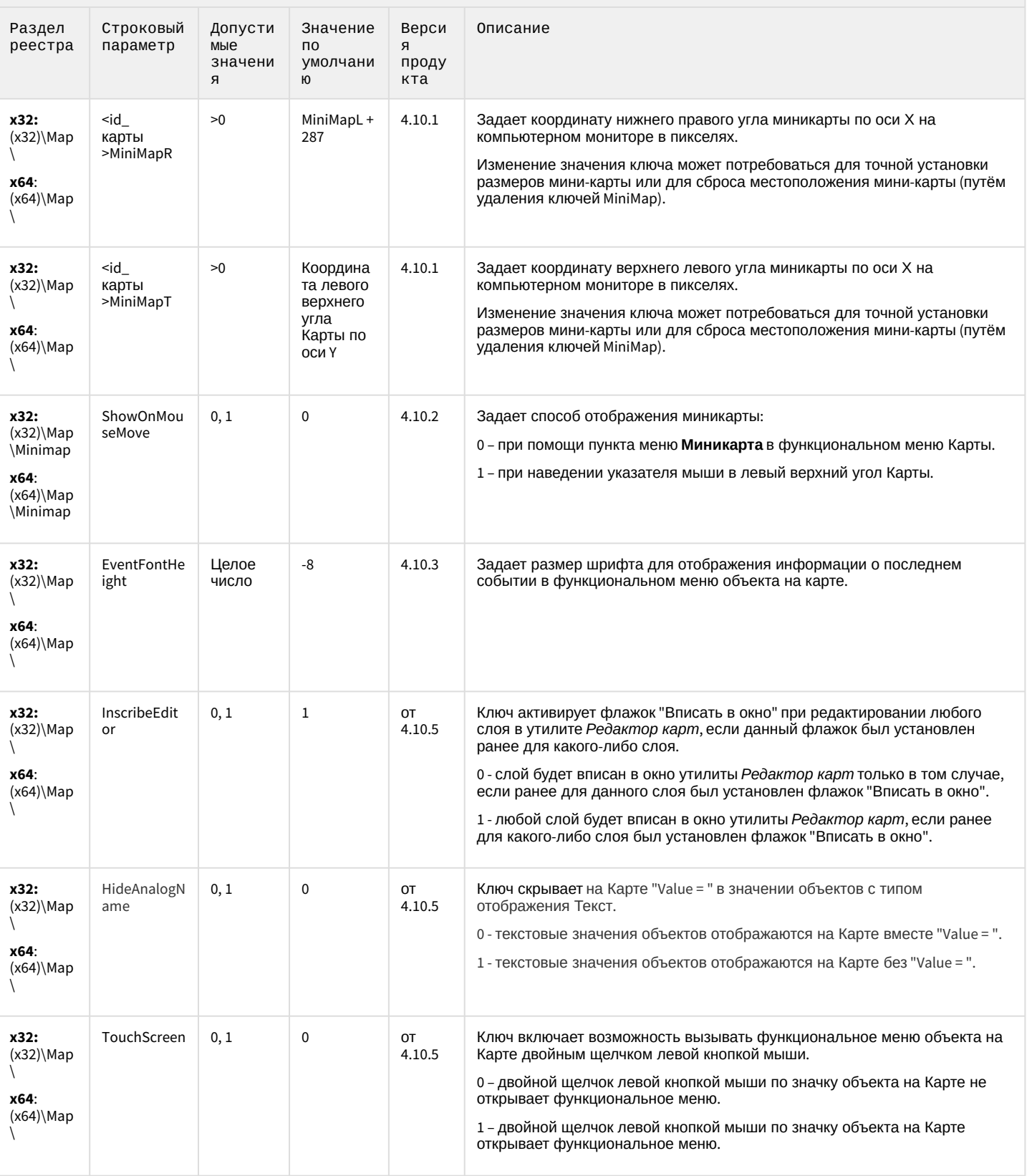

## Карта

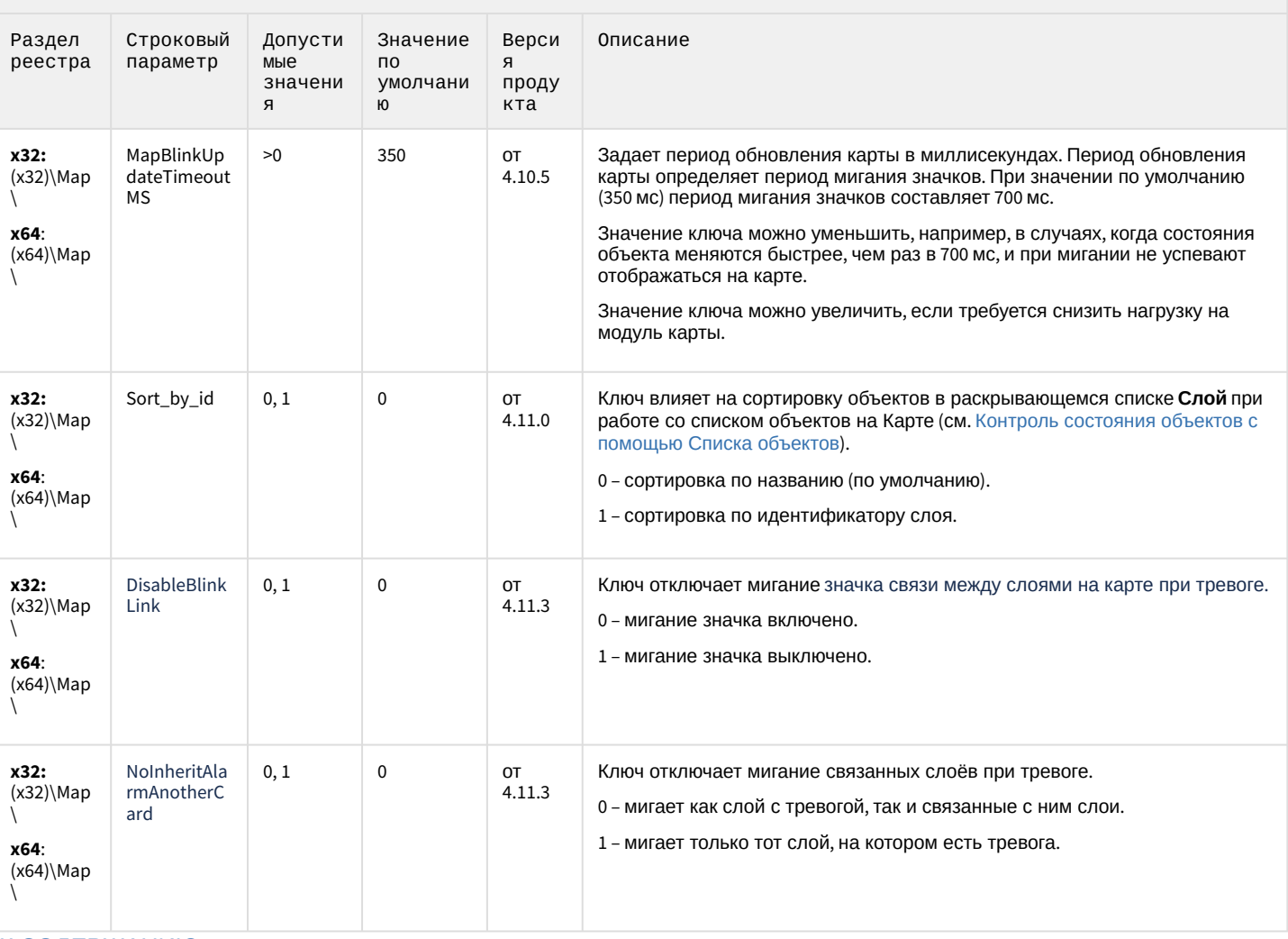

К СОДЕРЖАНИЮ

## Сервис почтовых сообщений

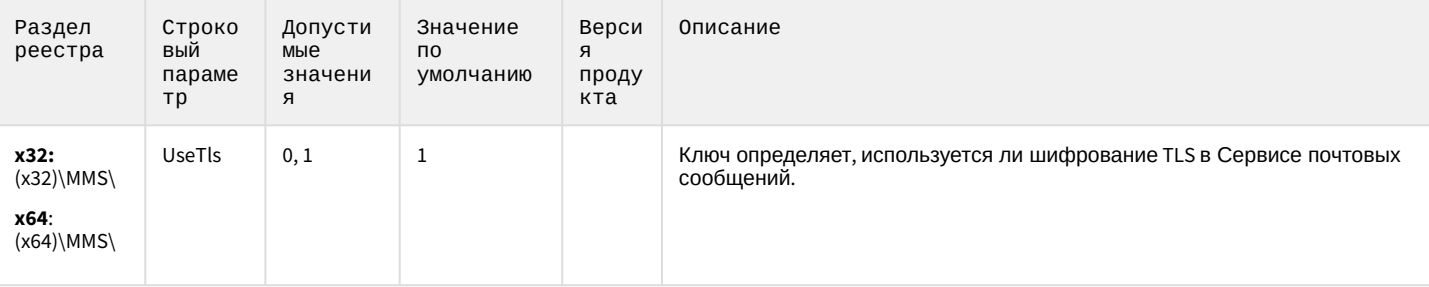

## Сервис почтовых сообщений

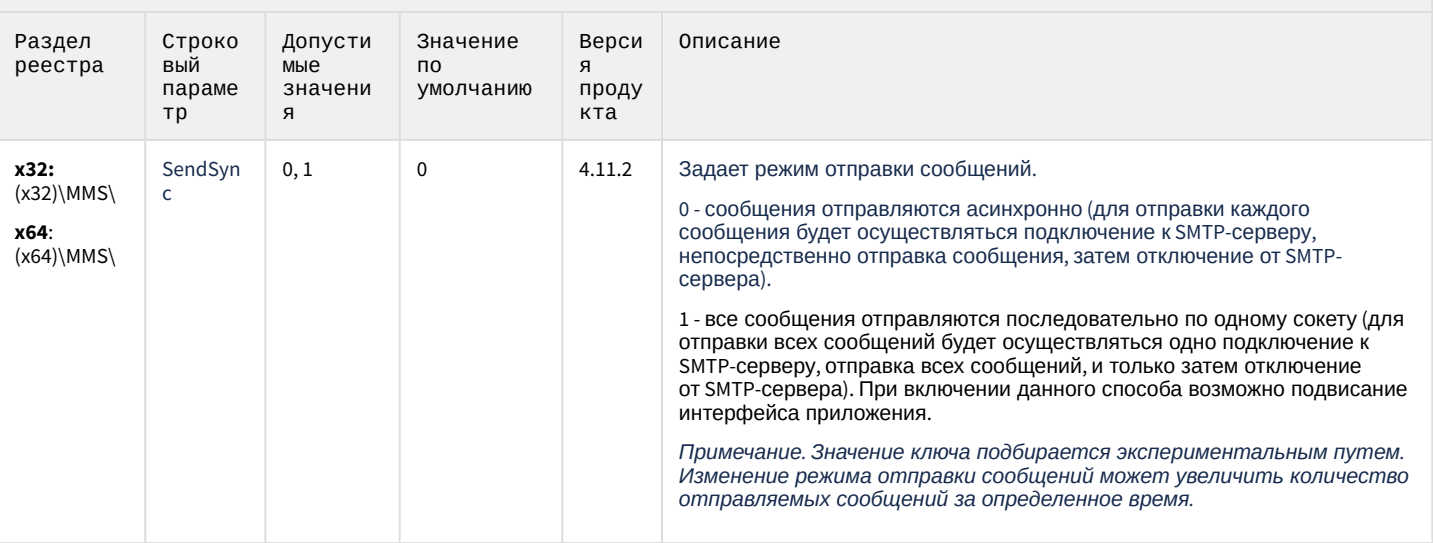

К СОДЕРЖАНИЮ

## Сервис коротких сообщений

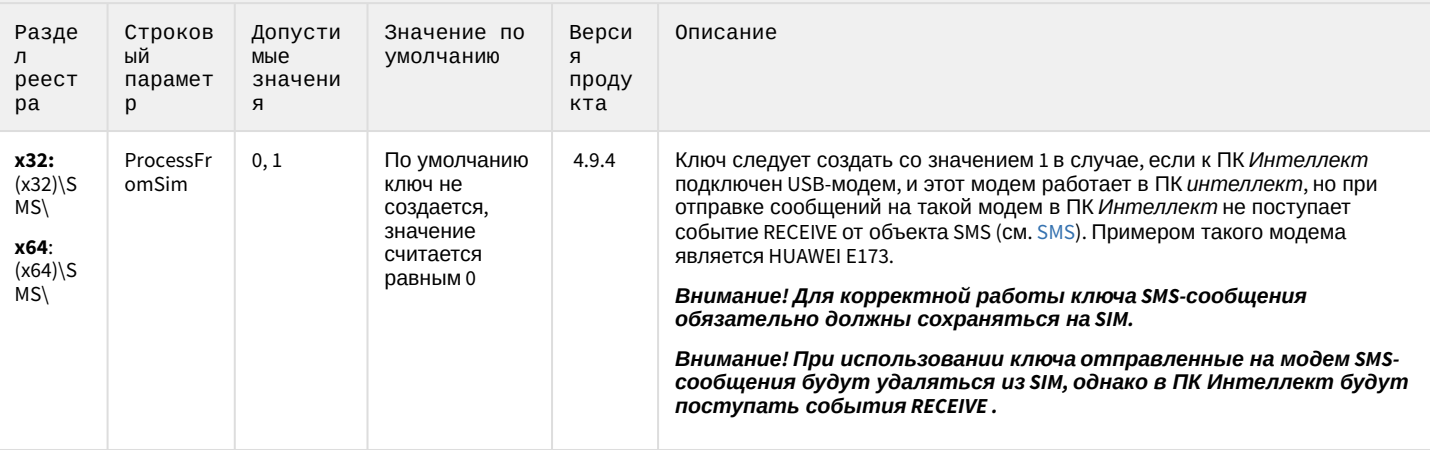

### Скрипт

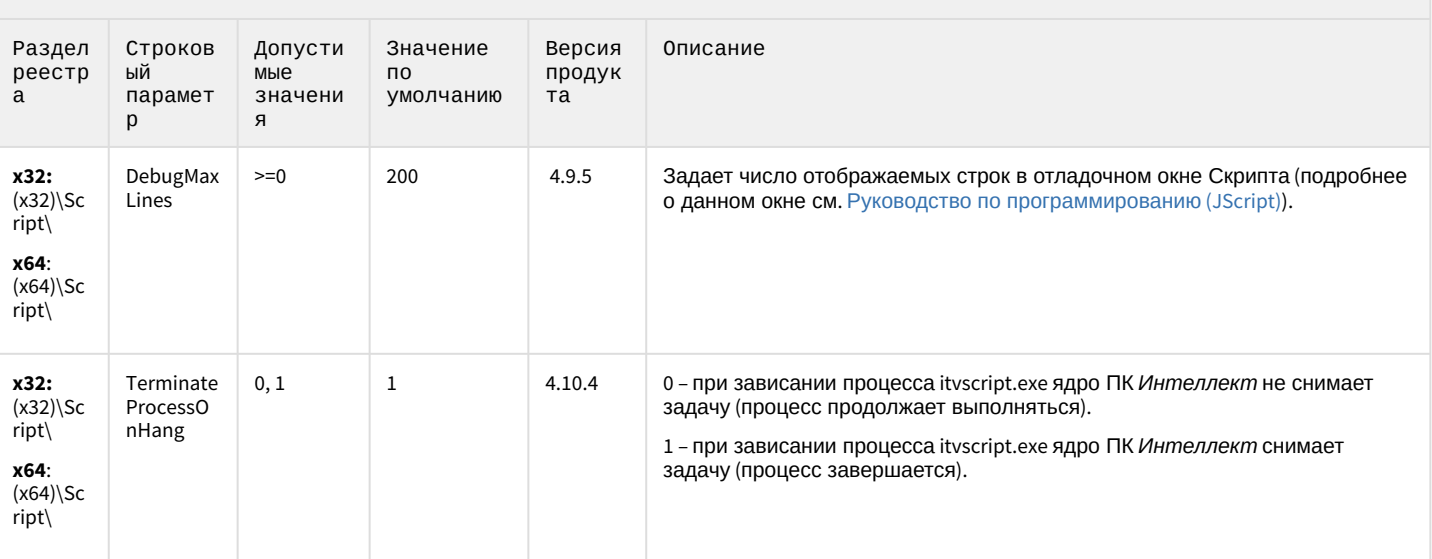

К СОДЕРЖАНИЮ

## Детектор оставленных предметов объекта Трекер

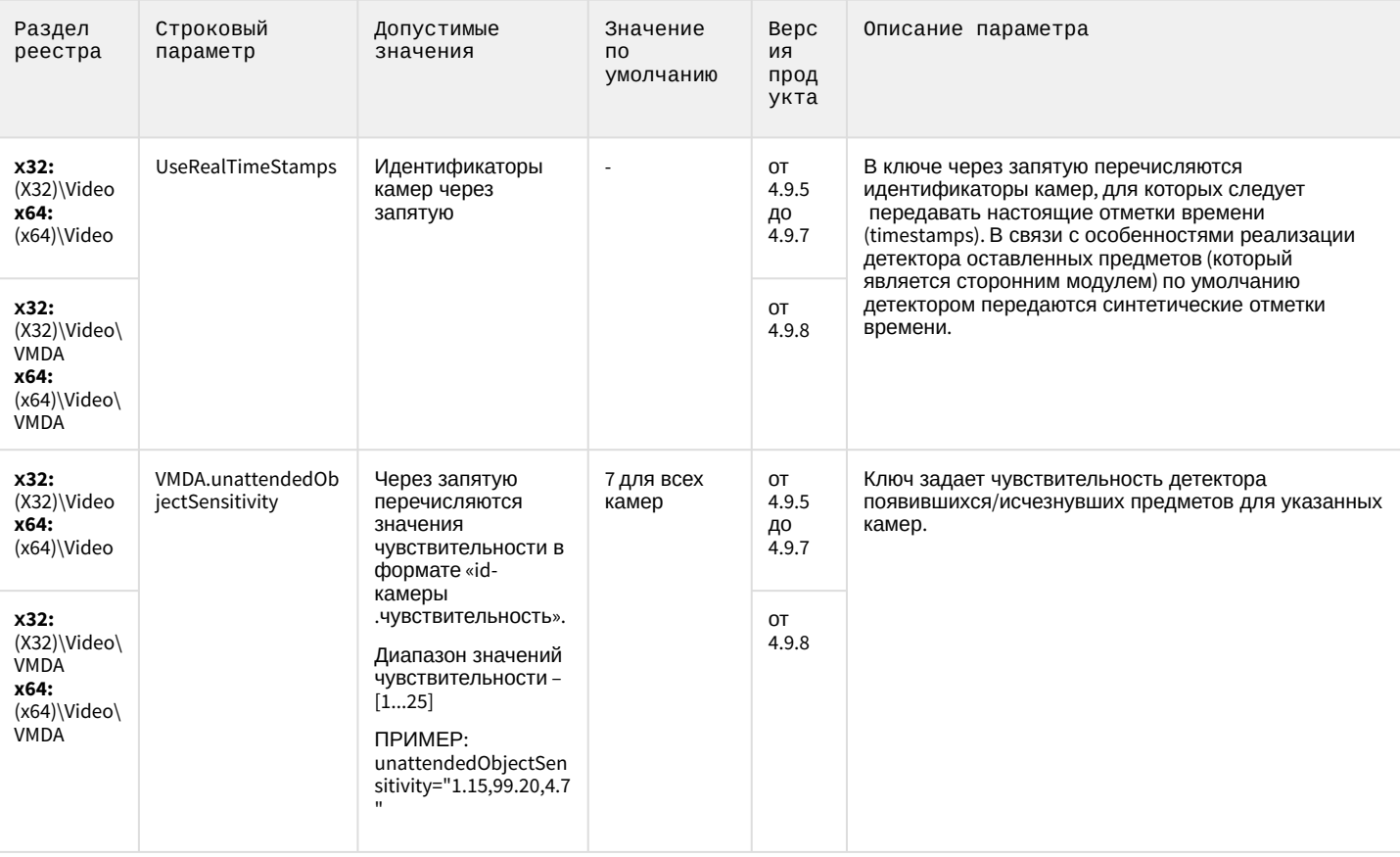

## Детектор оставленных предметов объекта Трекер

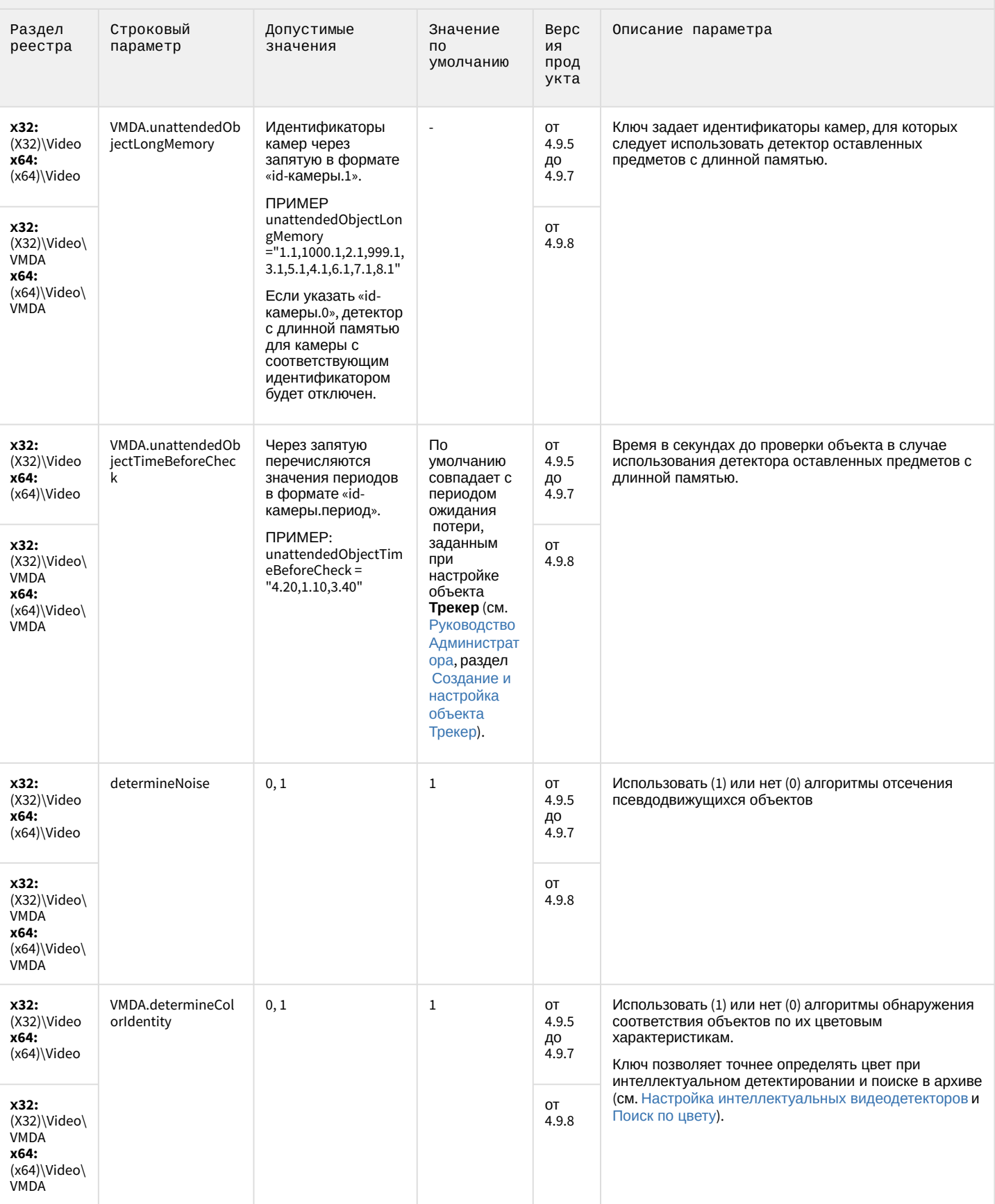

# Детектор оставленных предметов объекта Трекер

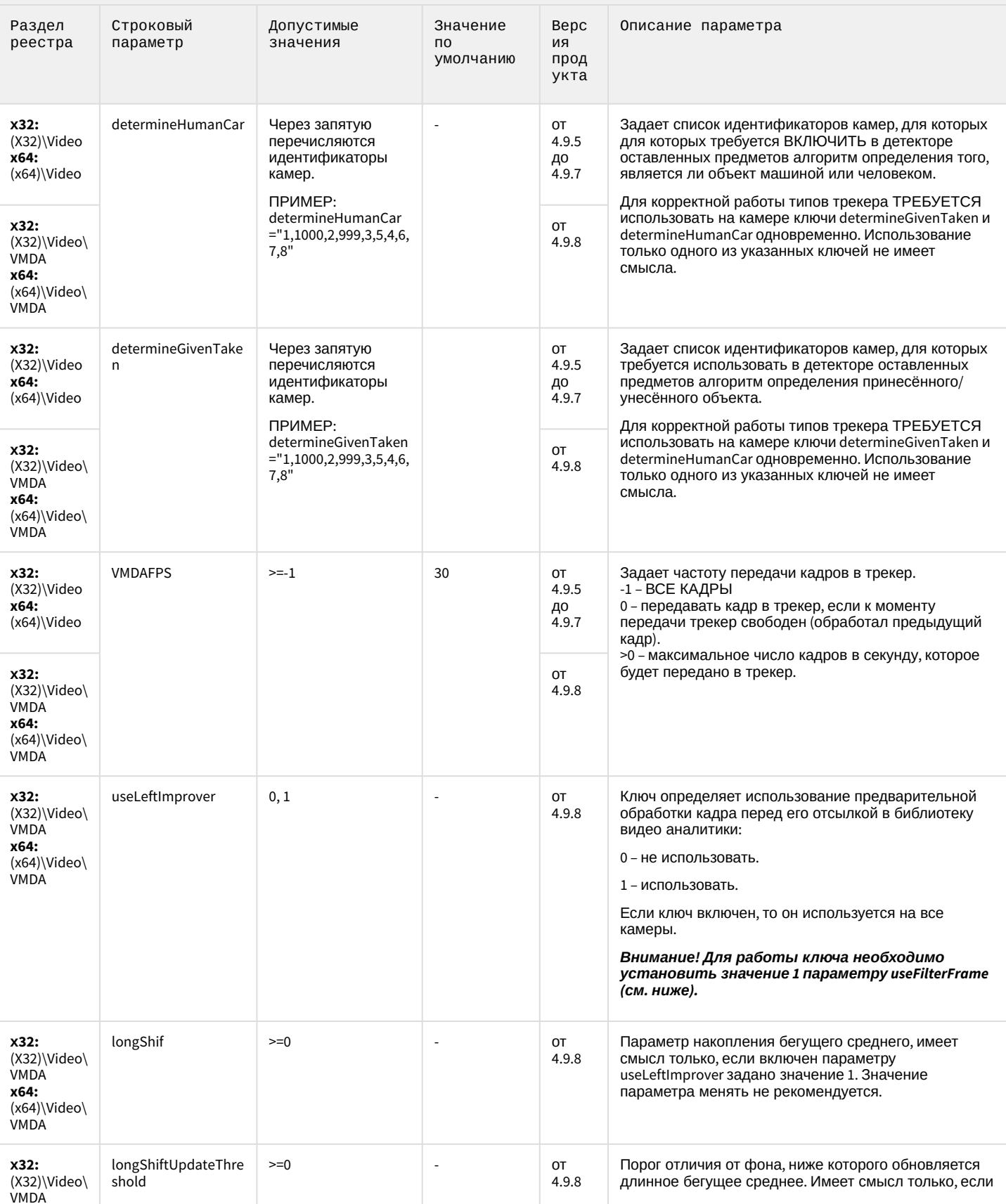
## Детектор оставленных предметов объекта Трекер

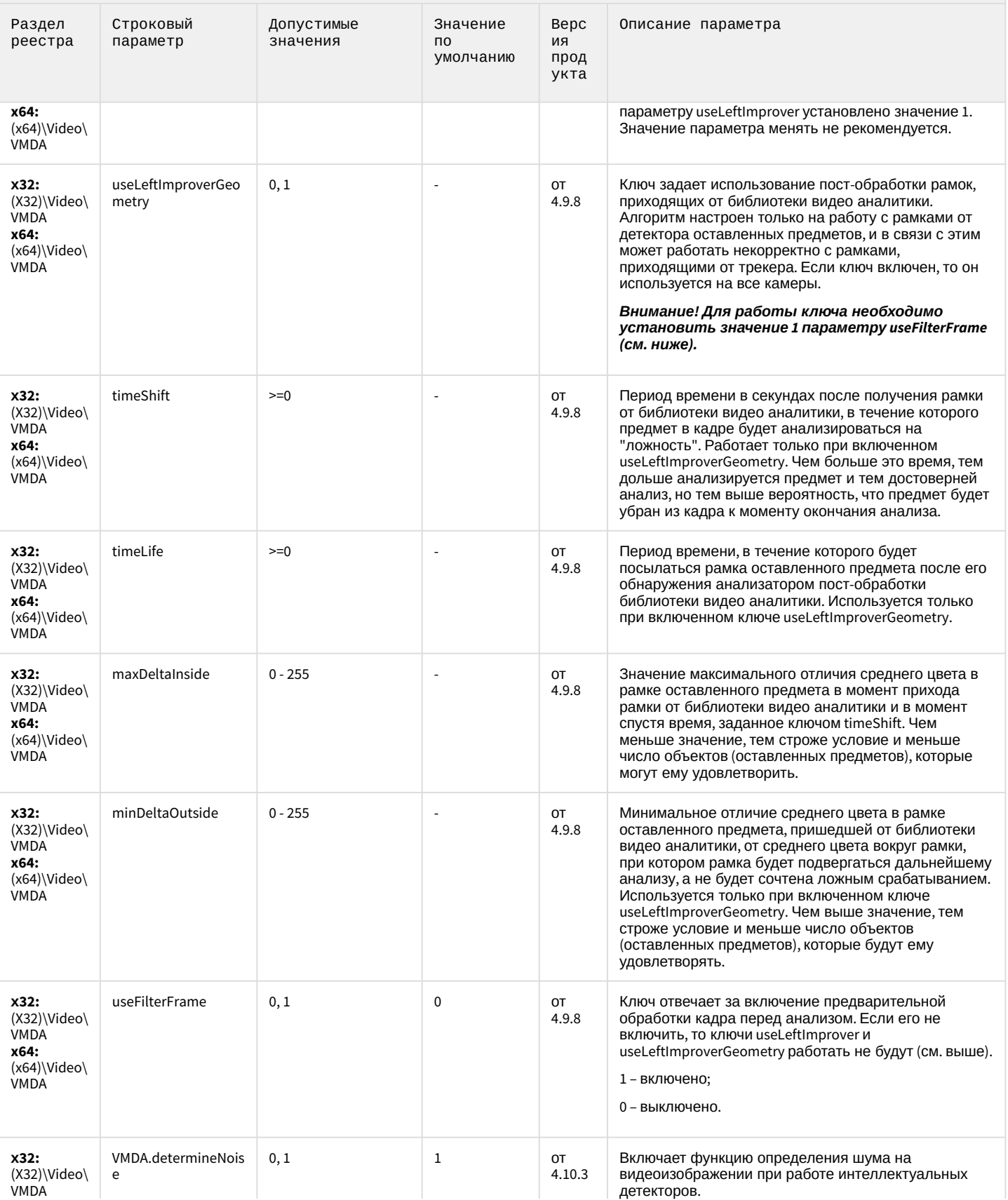

## Детектор оставленных предметов объекта Трекер

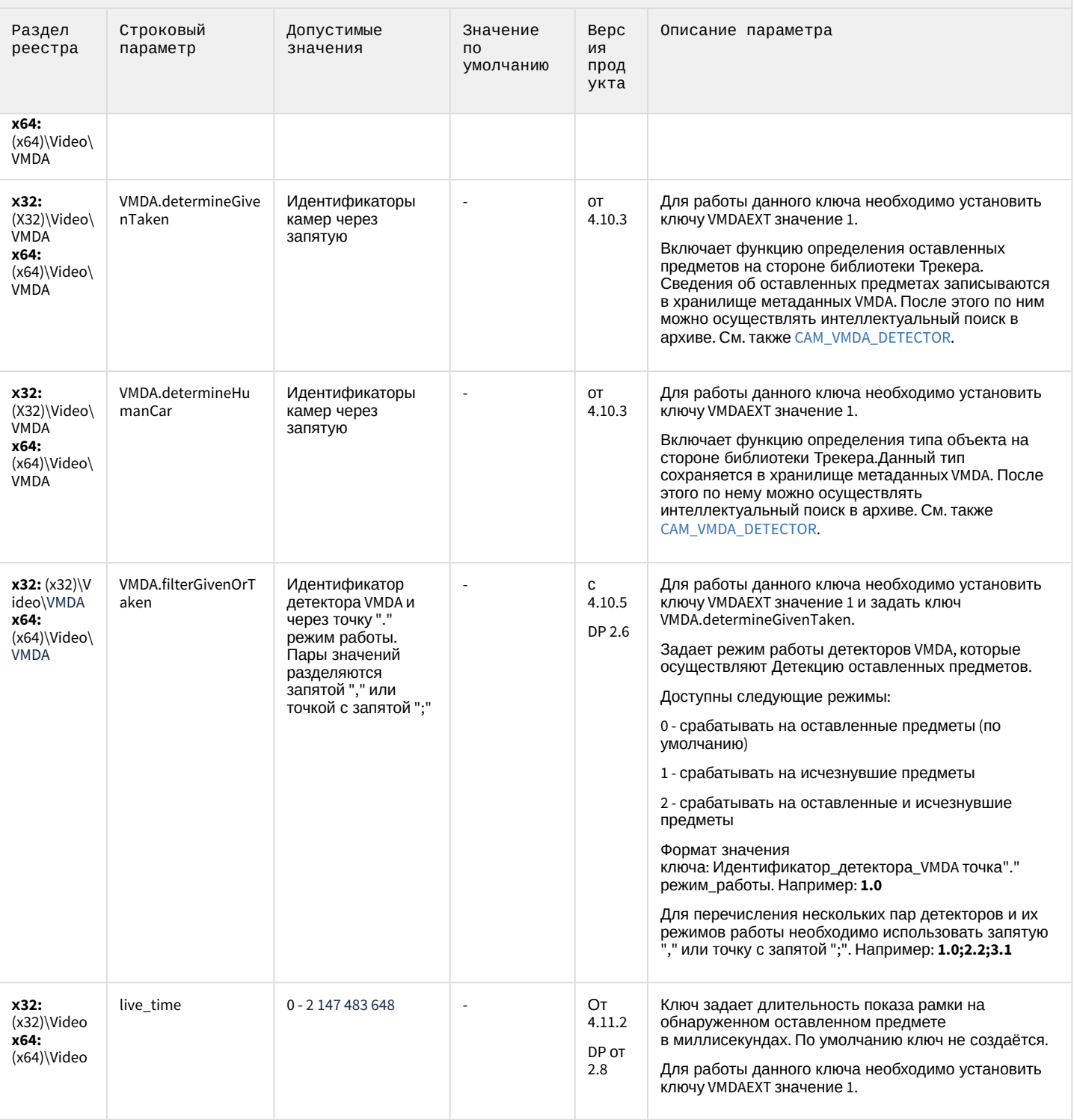

## Детектор оставленных предметов объекта Трекер

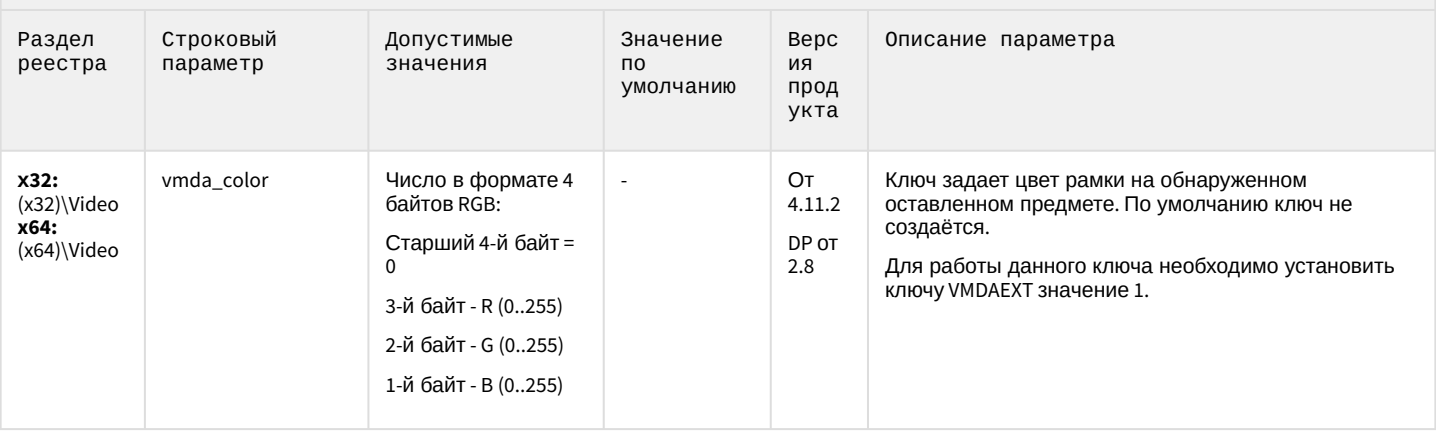

К СОДЕРЖАНИЮ

# Утилита AviExport

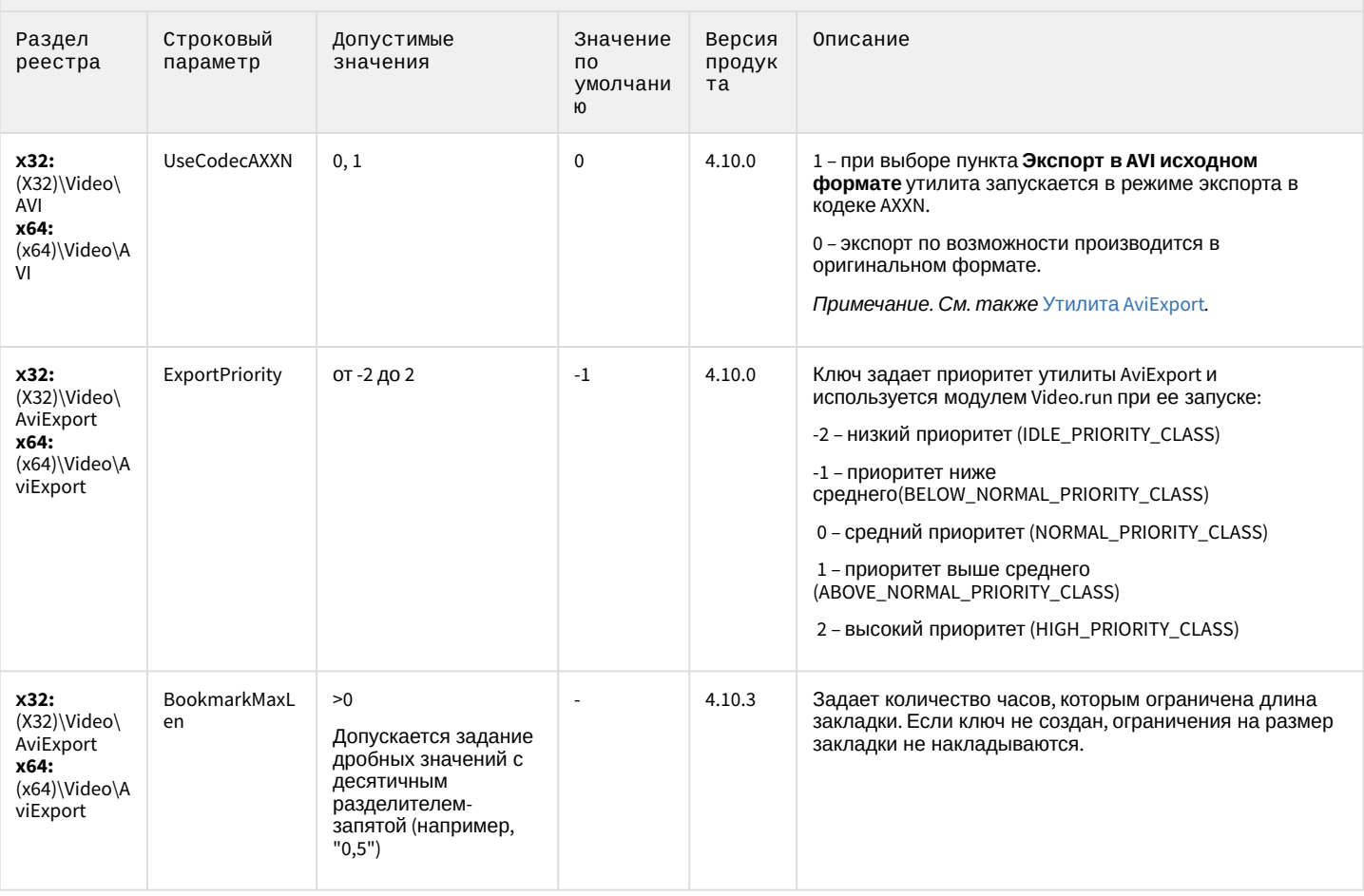

## Утилита AviExport

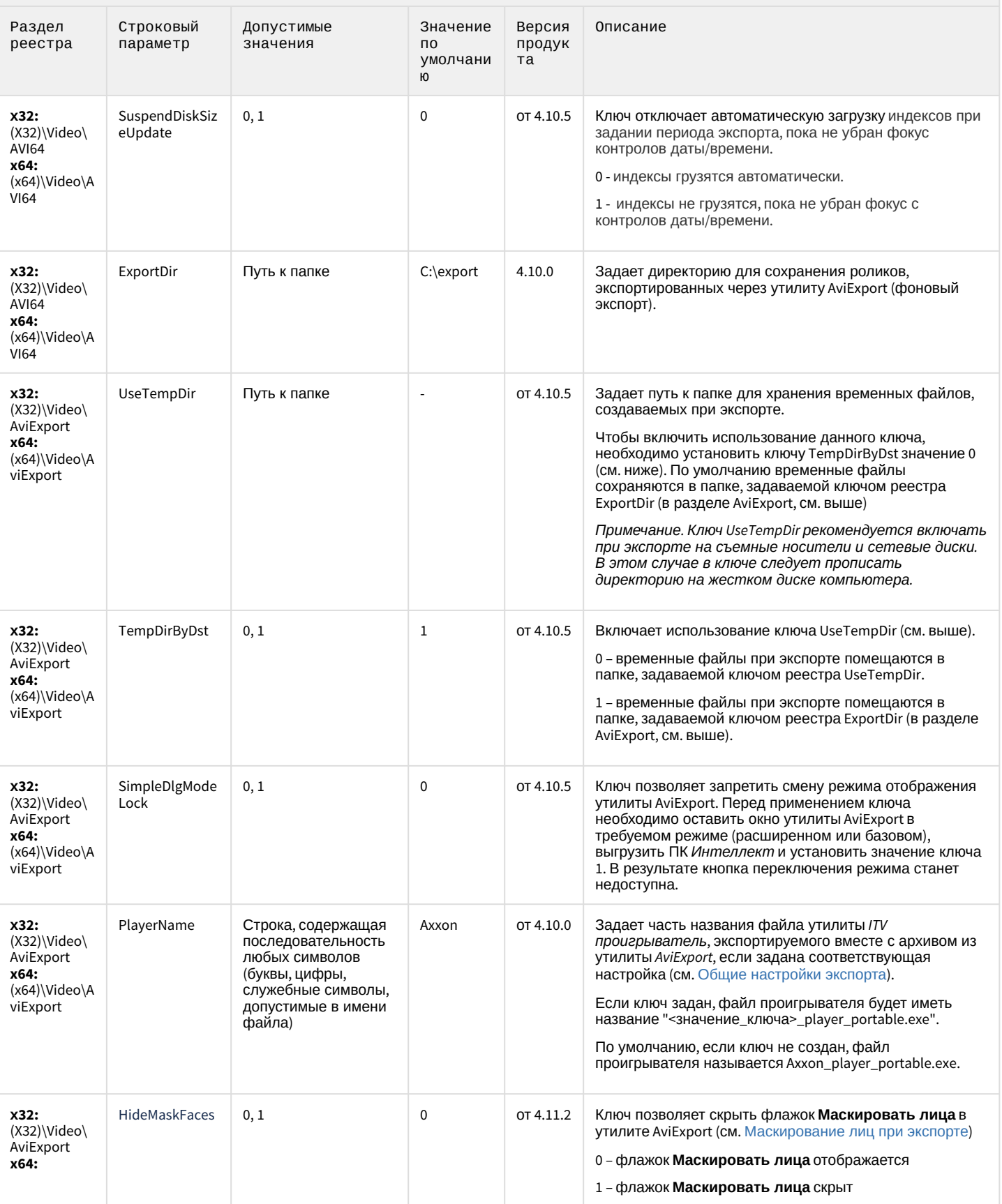

## Утилита AviExport

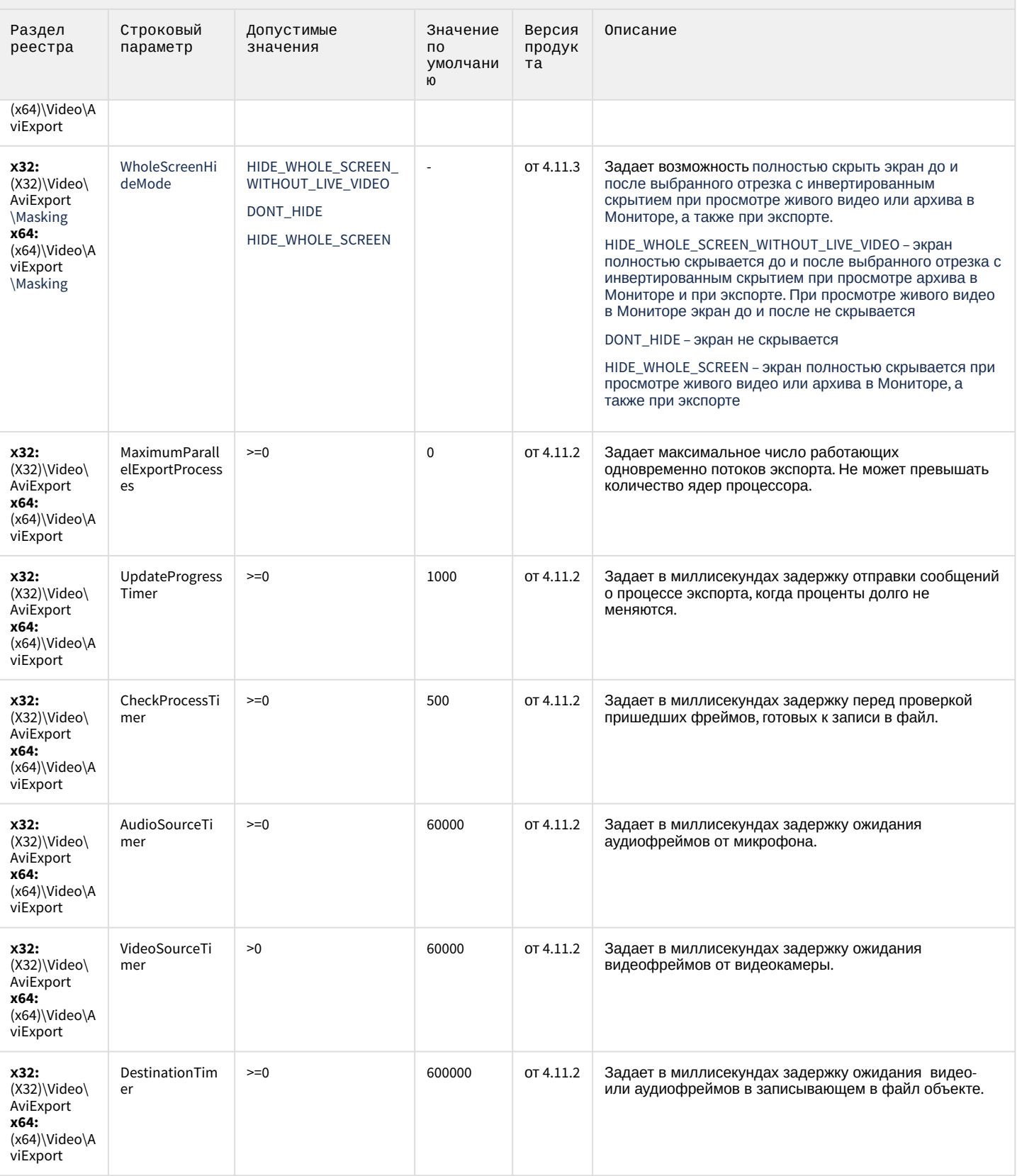

## Утилита AviExport

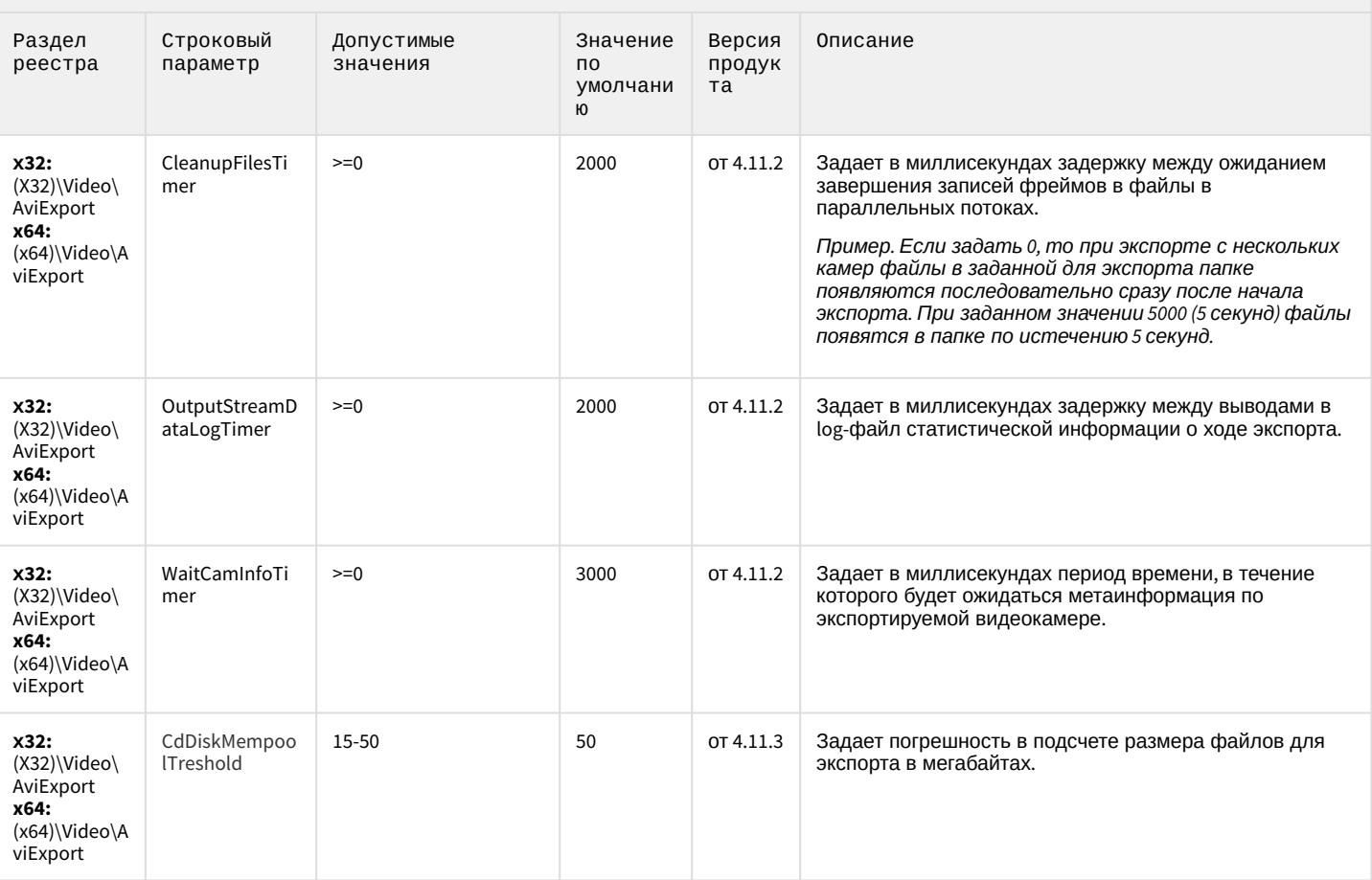

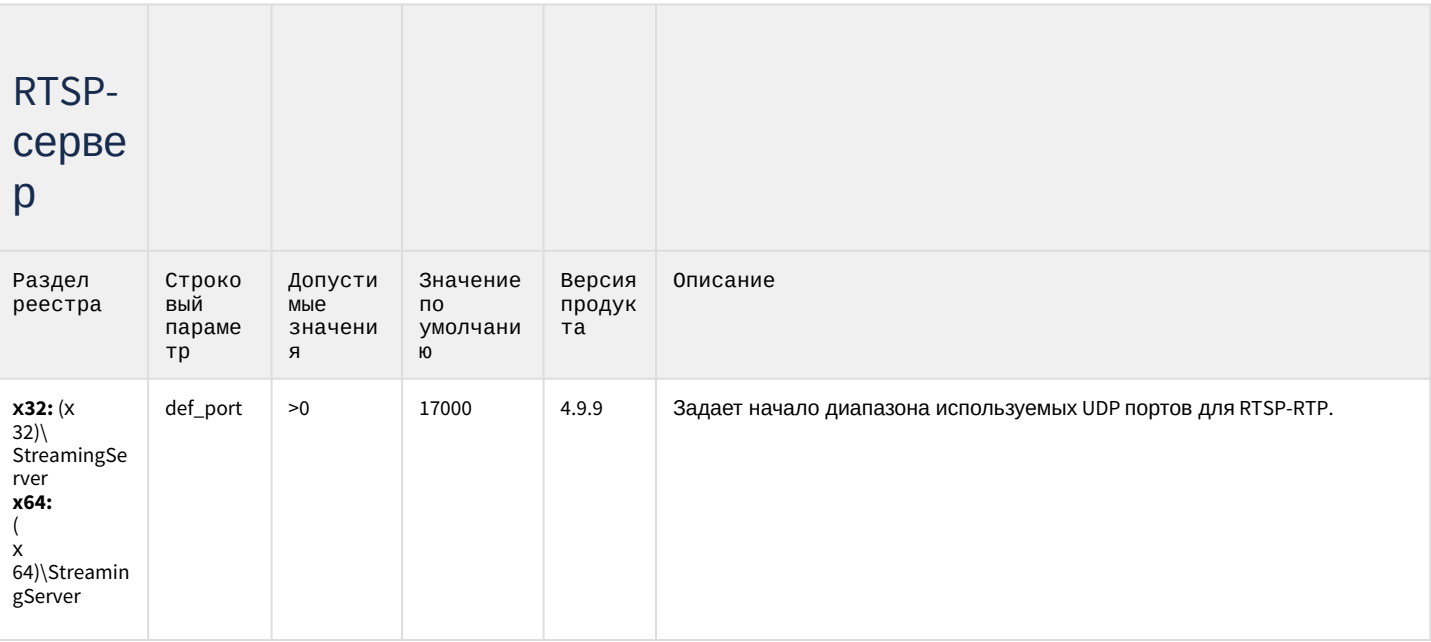

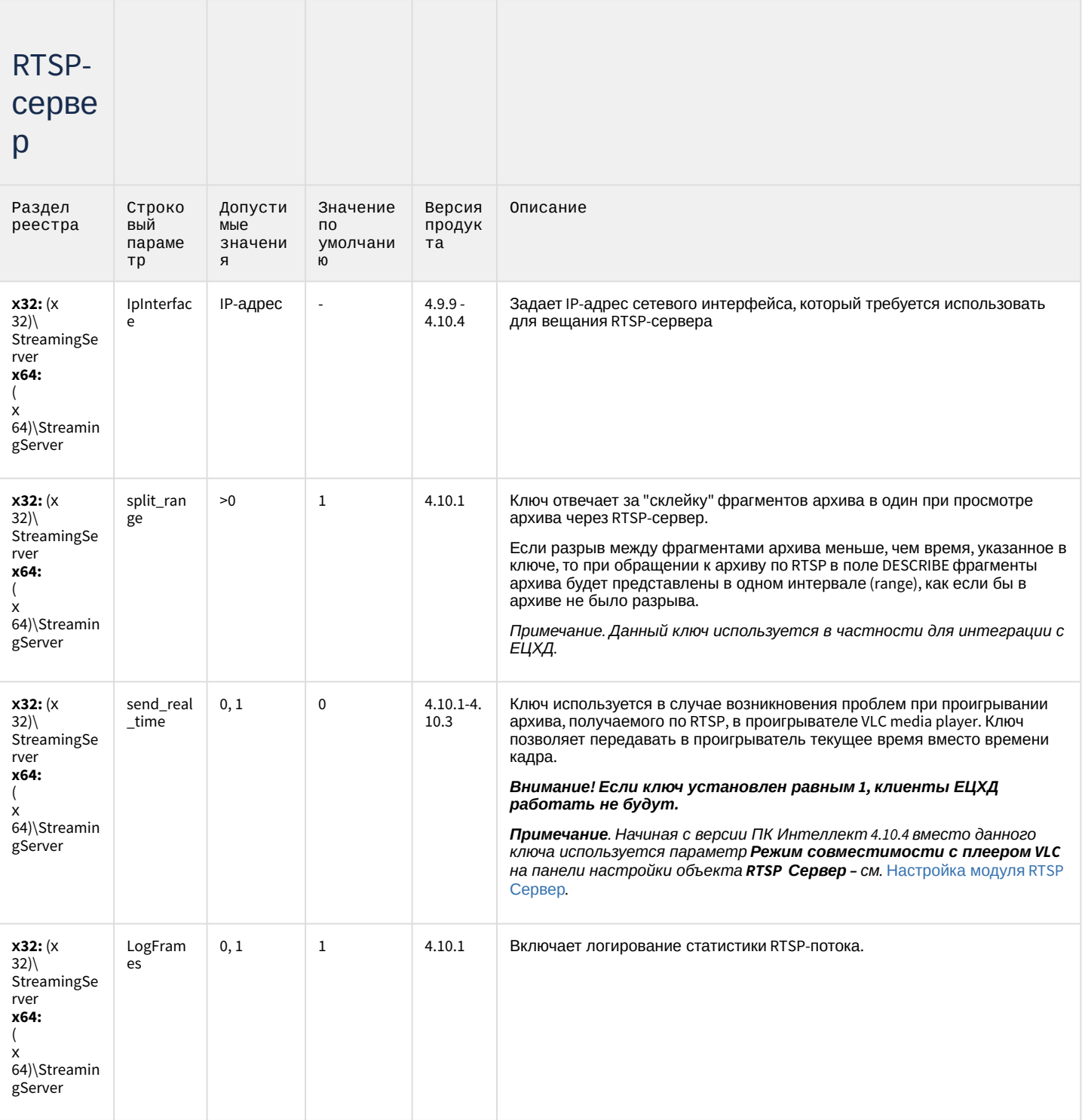

## Протокол оператора

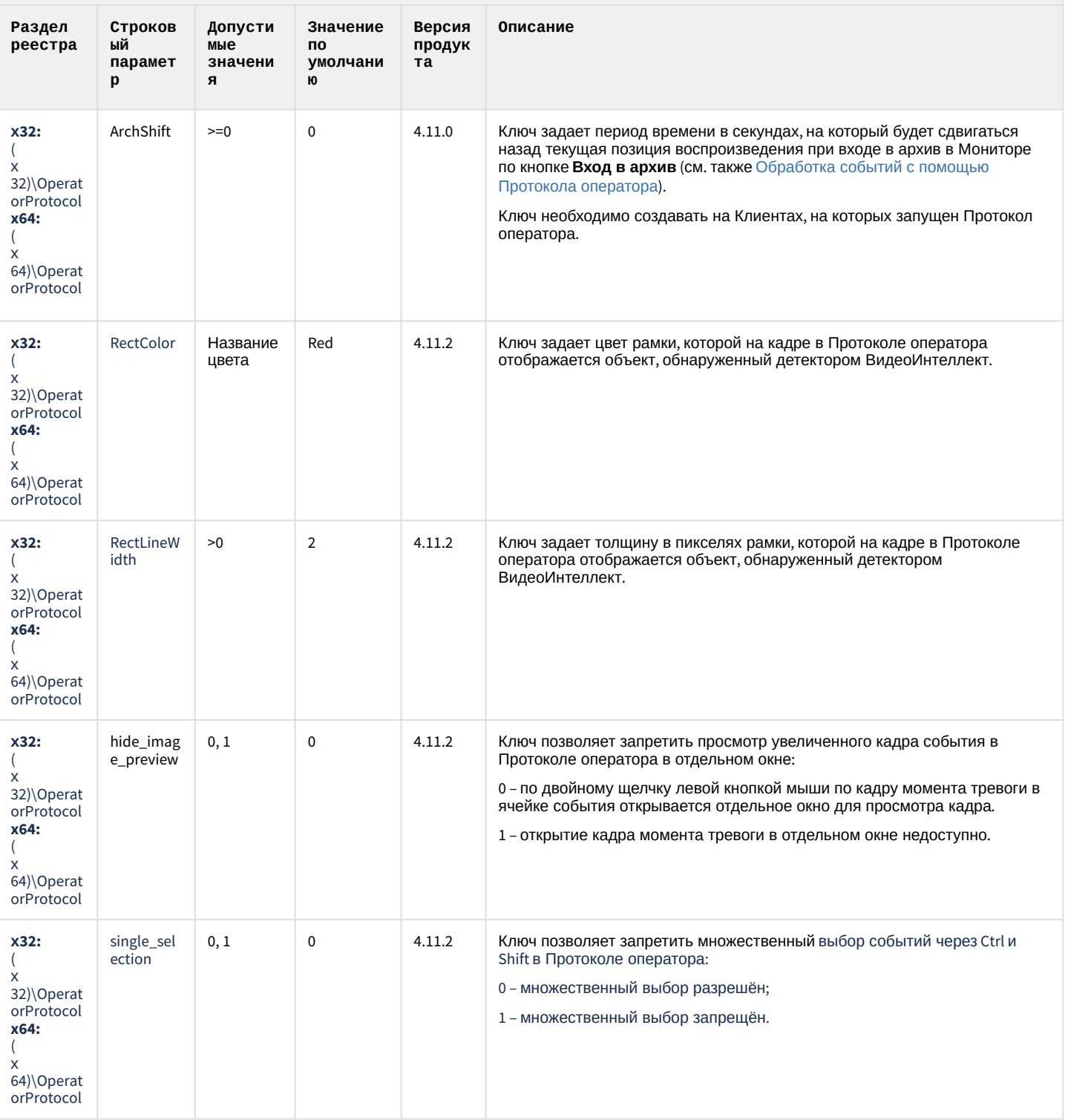

## ЕЦХД

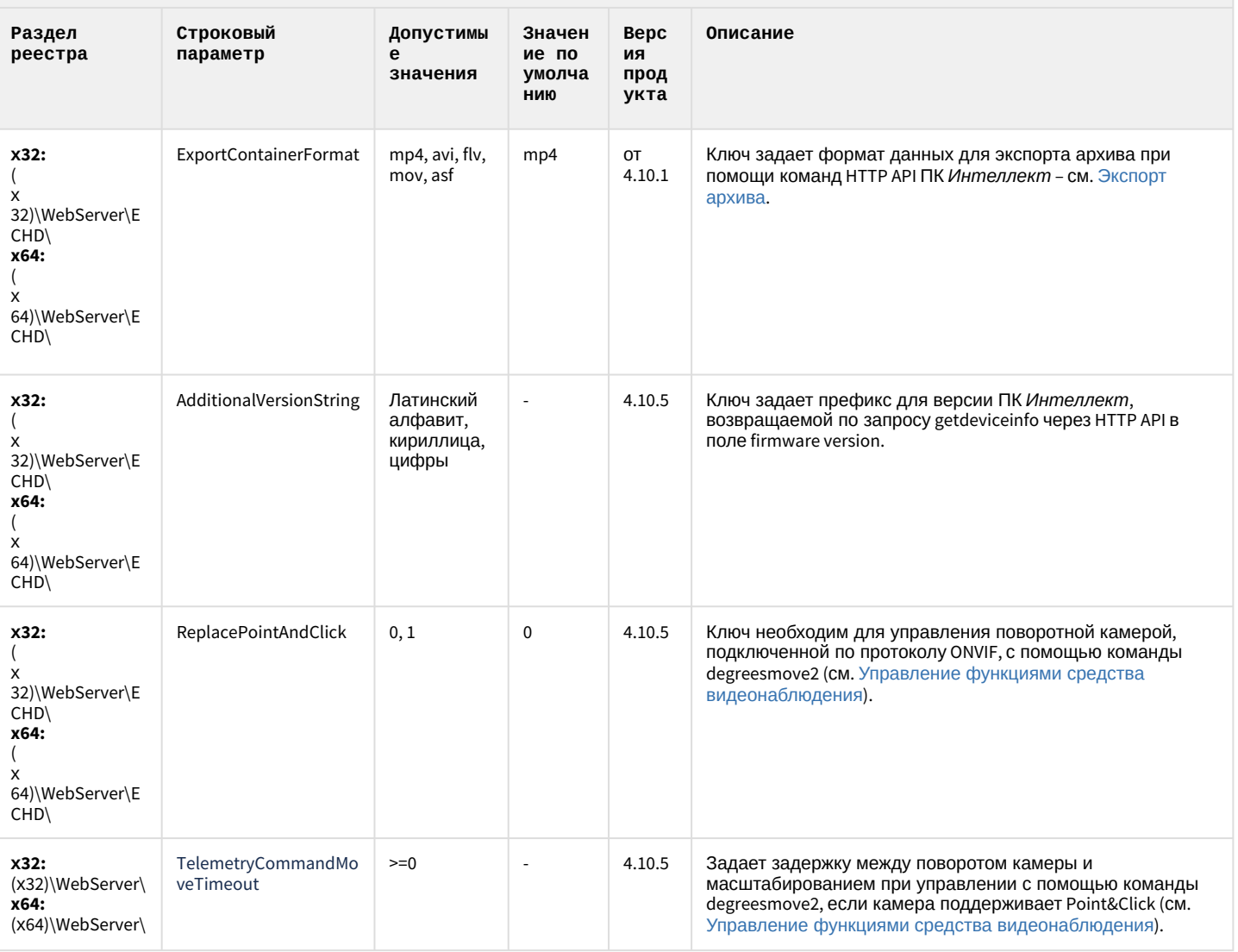

#### К СОДЕРЖАНИЮ

### Подсистема связи

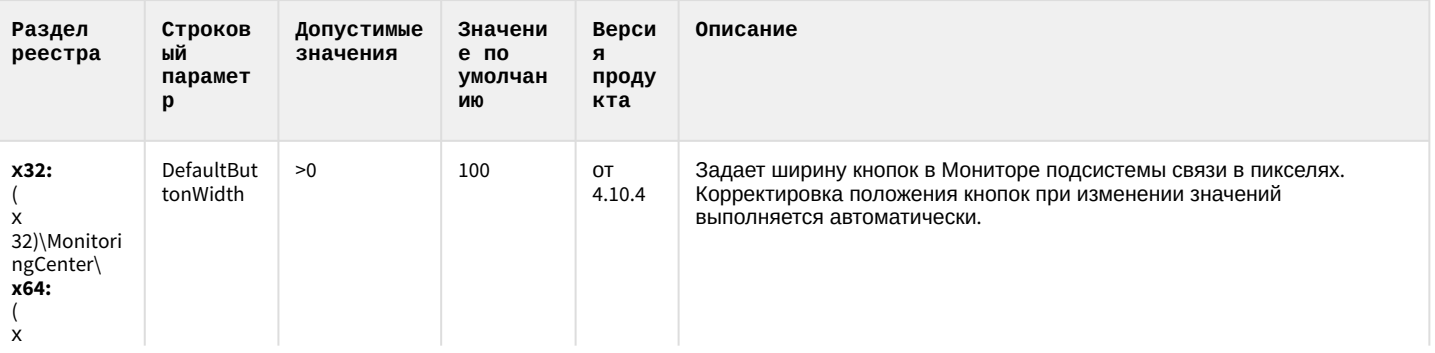

### Подсистема связи

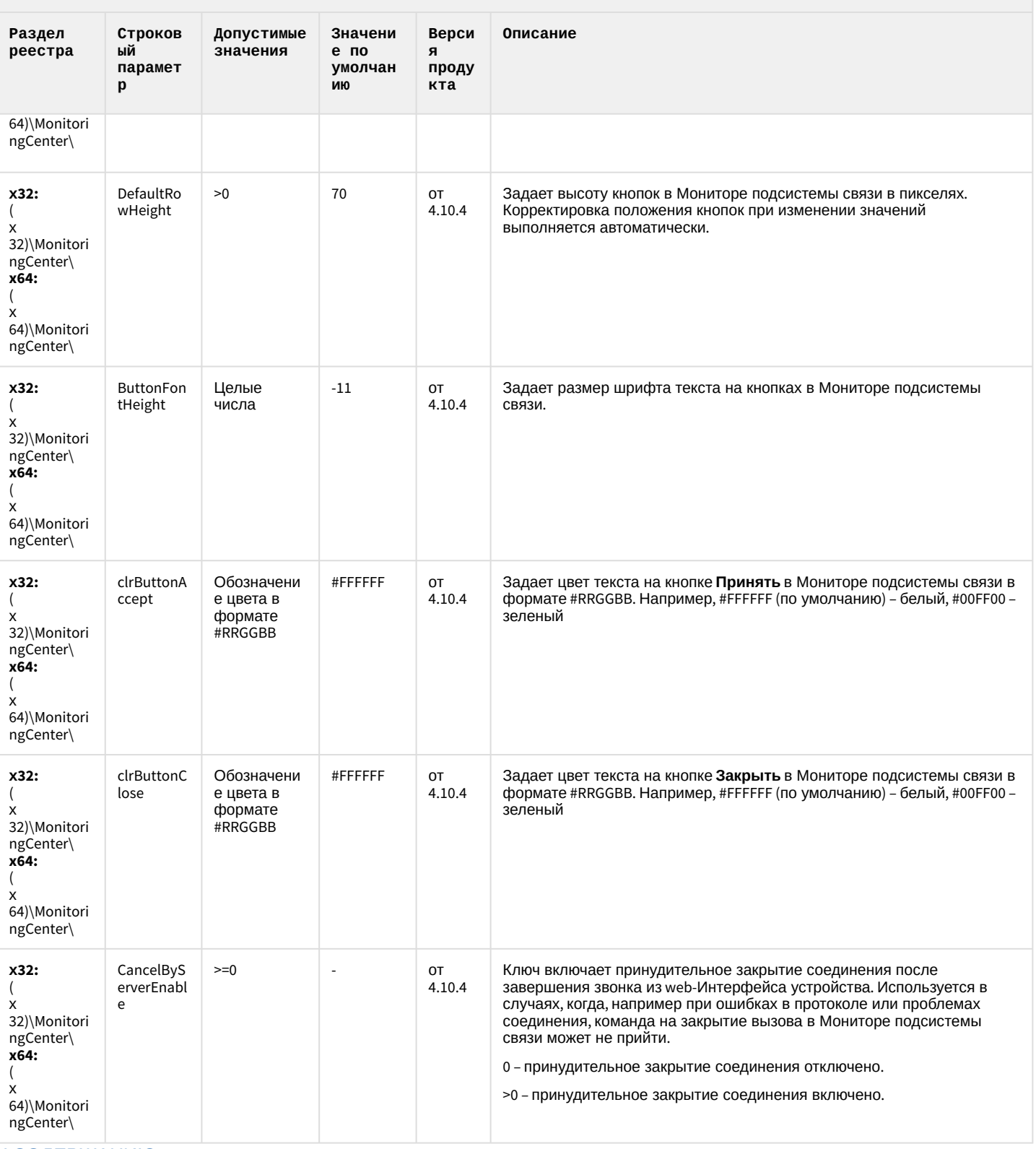

## НТМL Интерфейс

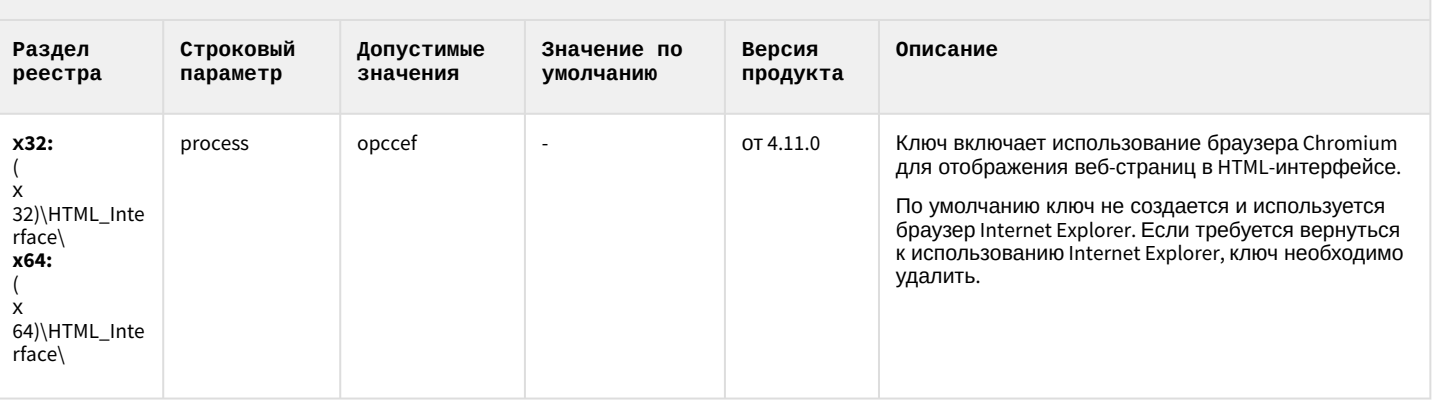

### К СОДЕРЖАНИЮ

### SIP-терминал

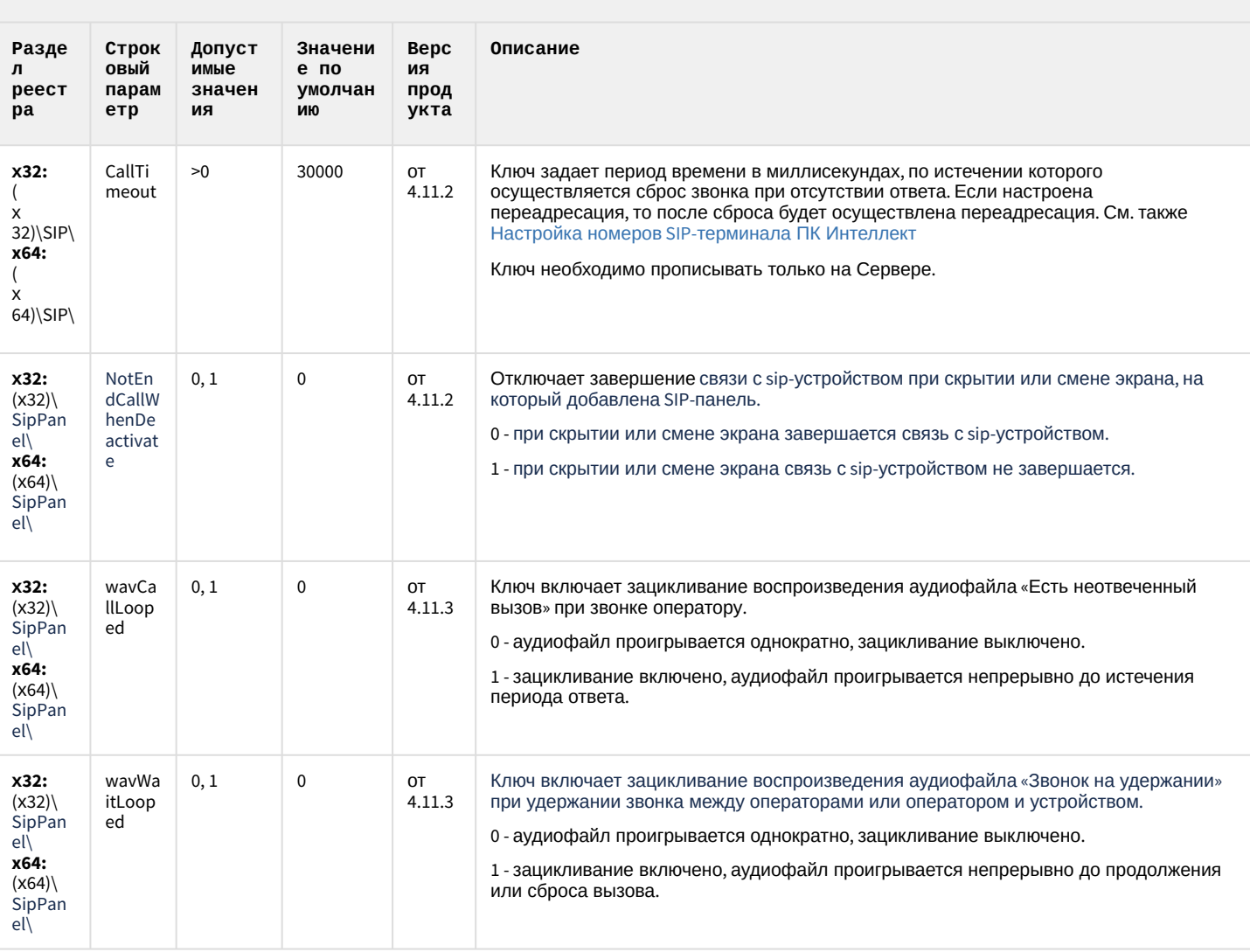

### SIP-терминал

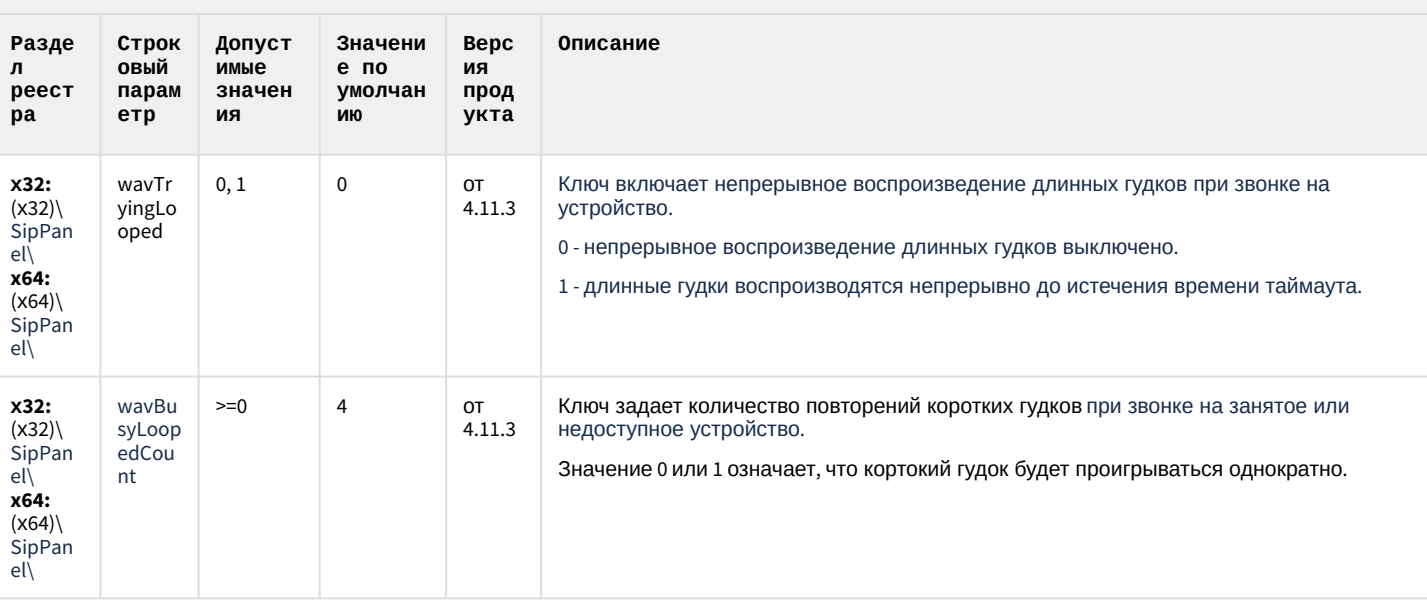

#### К СОДЕРЖАНИЮ

### ONVIF-CepBep

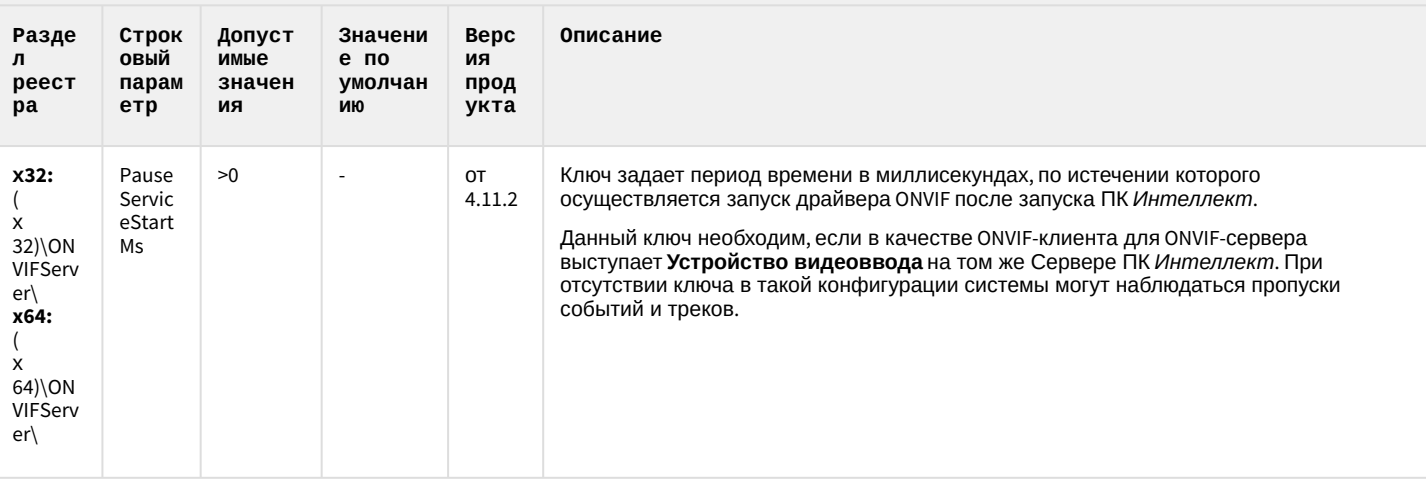

#### К СОДЕРЖАНИЮ

## VideoIQ7. Отличия от Интеллекта

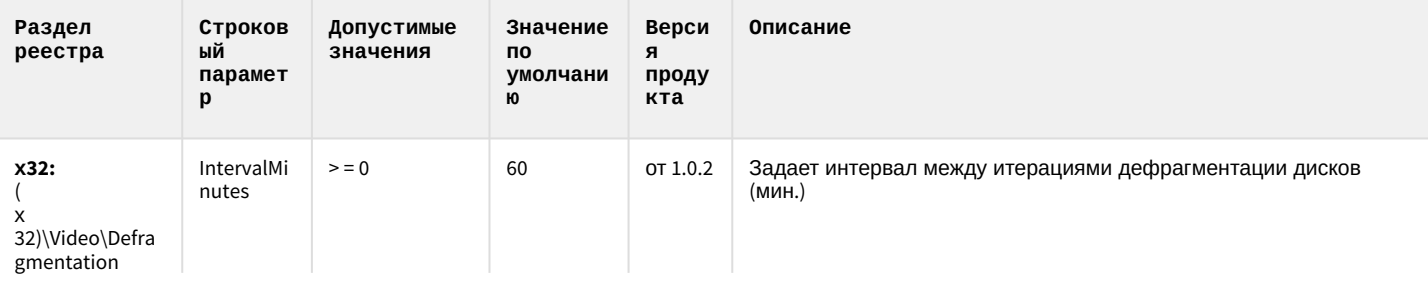

## VideoIQ7. Отличия от Интеллекта

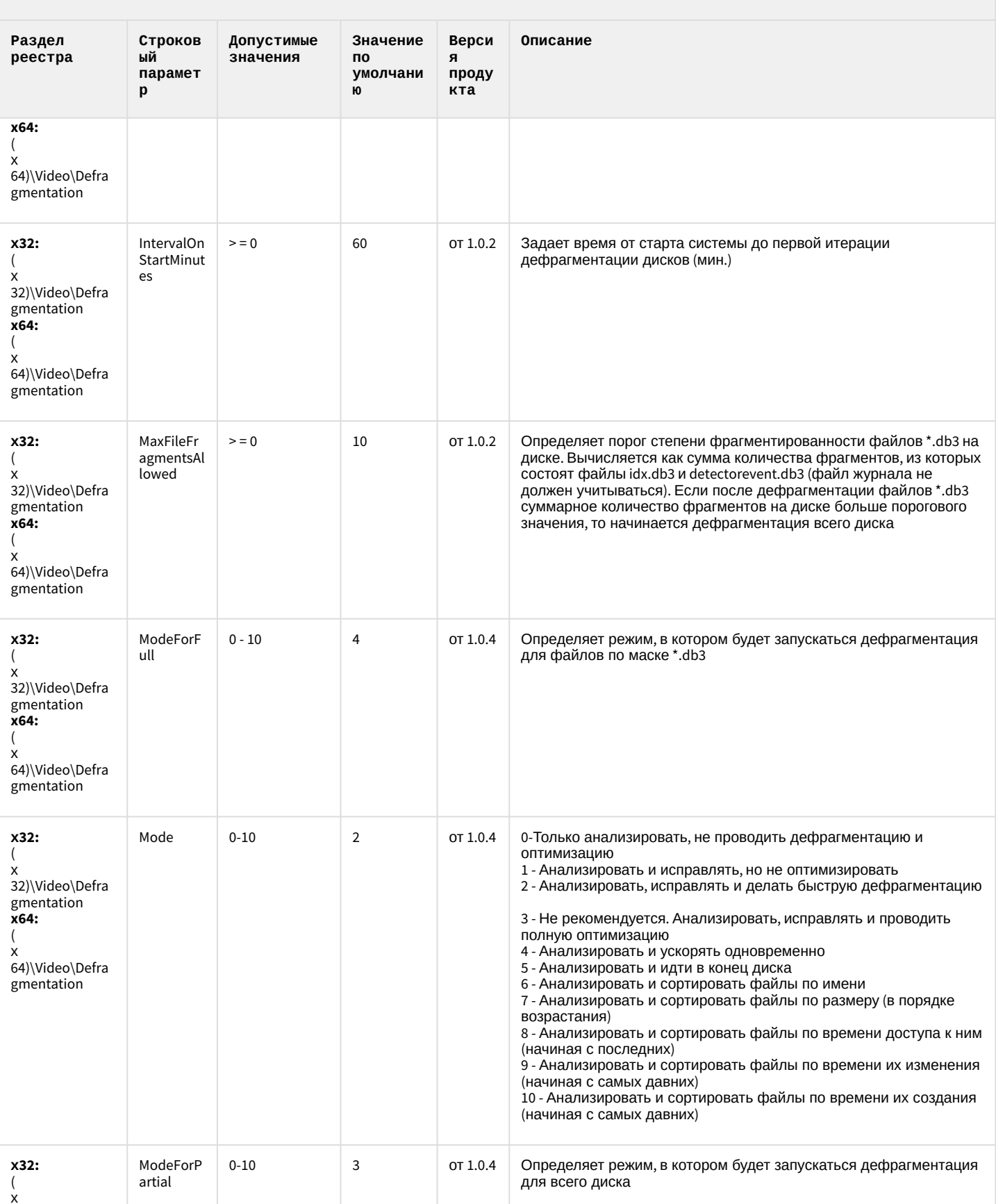

## VideoIQ7. Отличия от Интеллекта

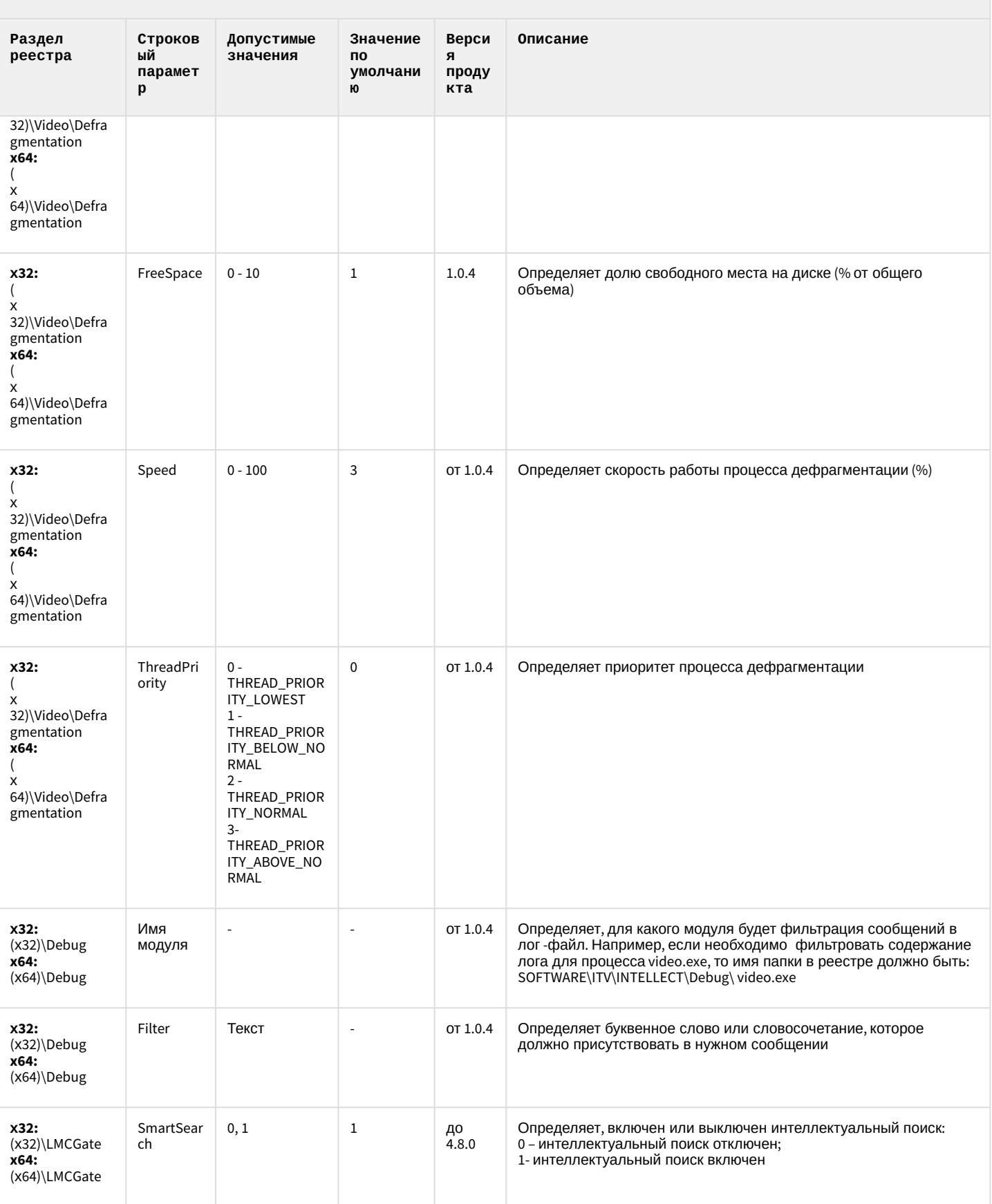

## VideoIQ7. Отличия от Интеллекта

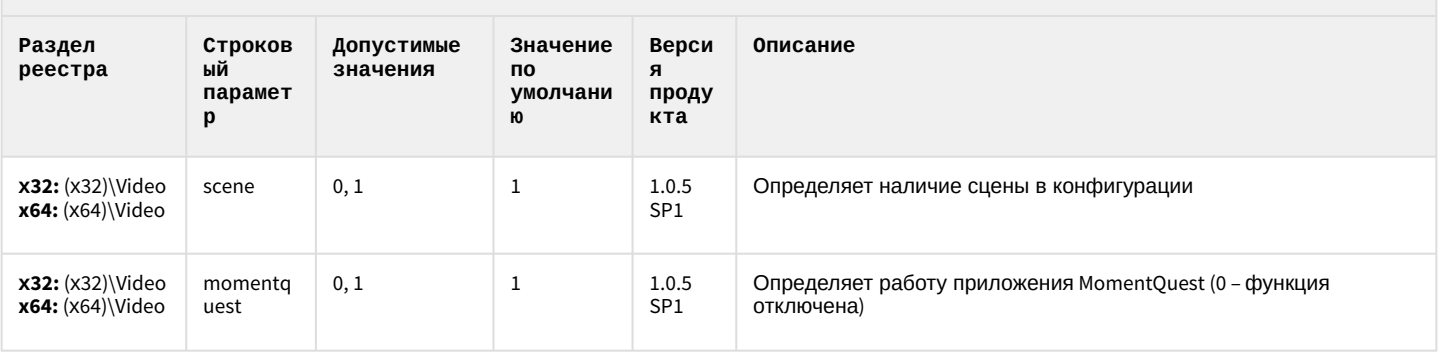

### <span id="page-87-1"></span>2 Вертикальные решения

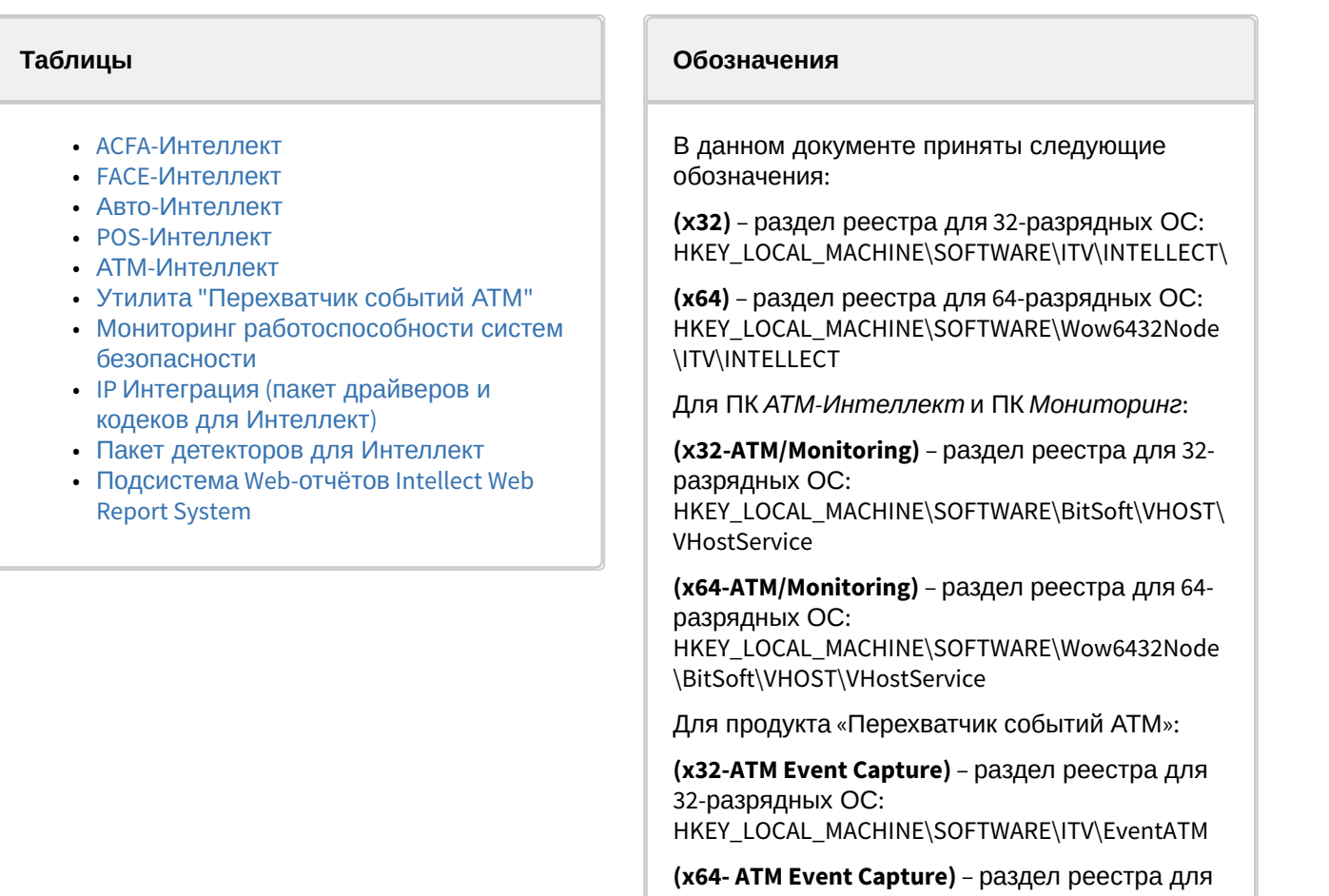

[Общие сведения о системном реестре ОС](https://doc.axxonsoft.com/confluence/pages/viewpage.action?pageId=136938089) Windows и работе с ним приведены в документе Руководство администратора, раздел [Работа с системным реестром ОС](https://doc.axxonsoft.com/confluence/pages/viewpage.action?pageId=136938822) Windows.

64-разрядных ОС:

\ITV\EventATM

HKEY\_LOCAL\_MACHINE\SOFTWARE\Wow6432Node

<span id="page-87-0"></span>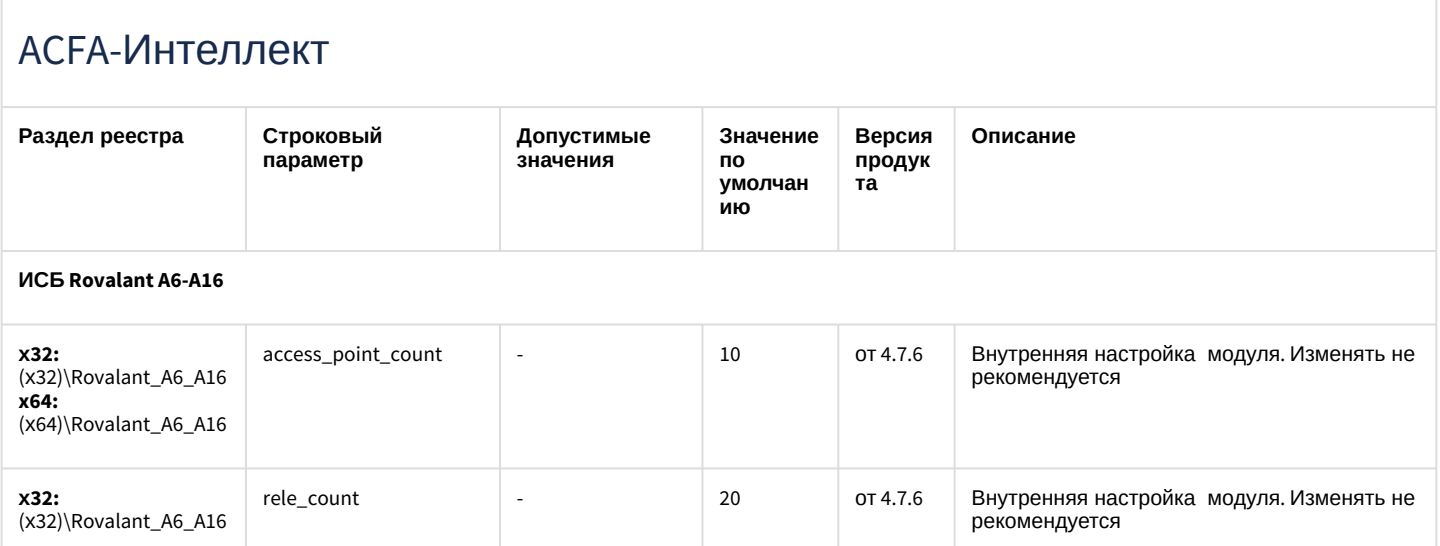

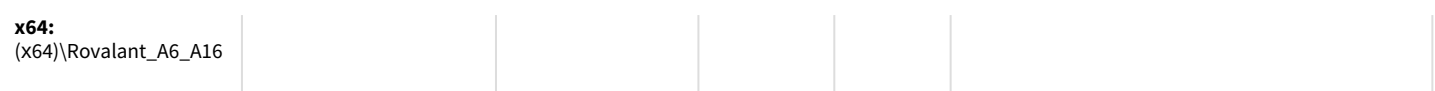

#### **Apollo (AAN 100, AAN 32, AIM-4, AIM-4SL)**

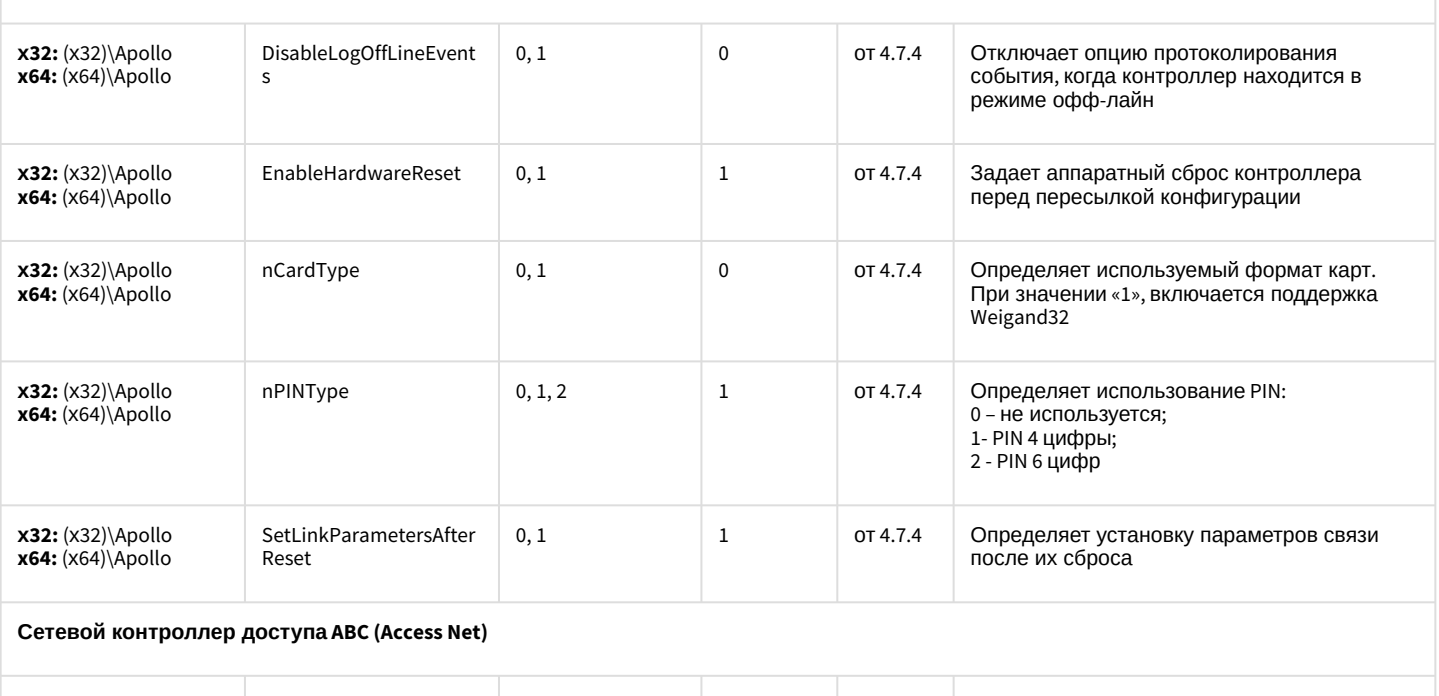

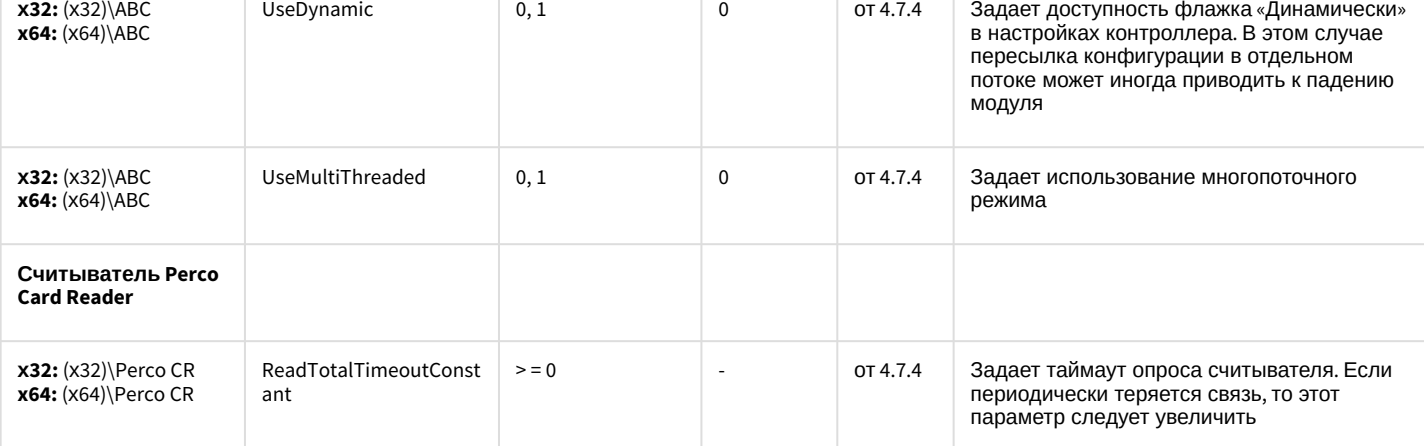

**Система контроля и управления доступом PERCO-SYSTEM-12000L**

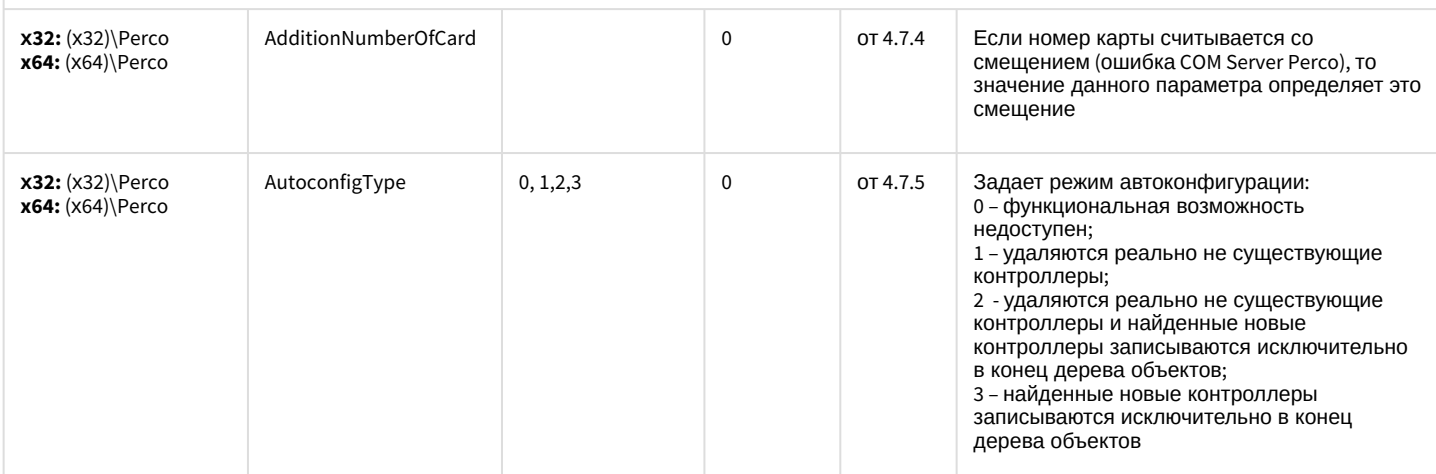

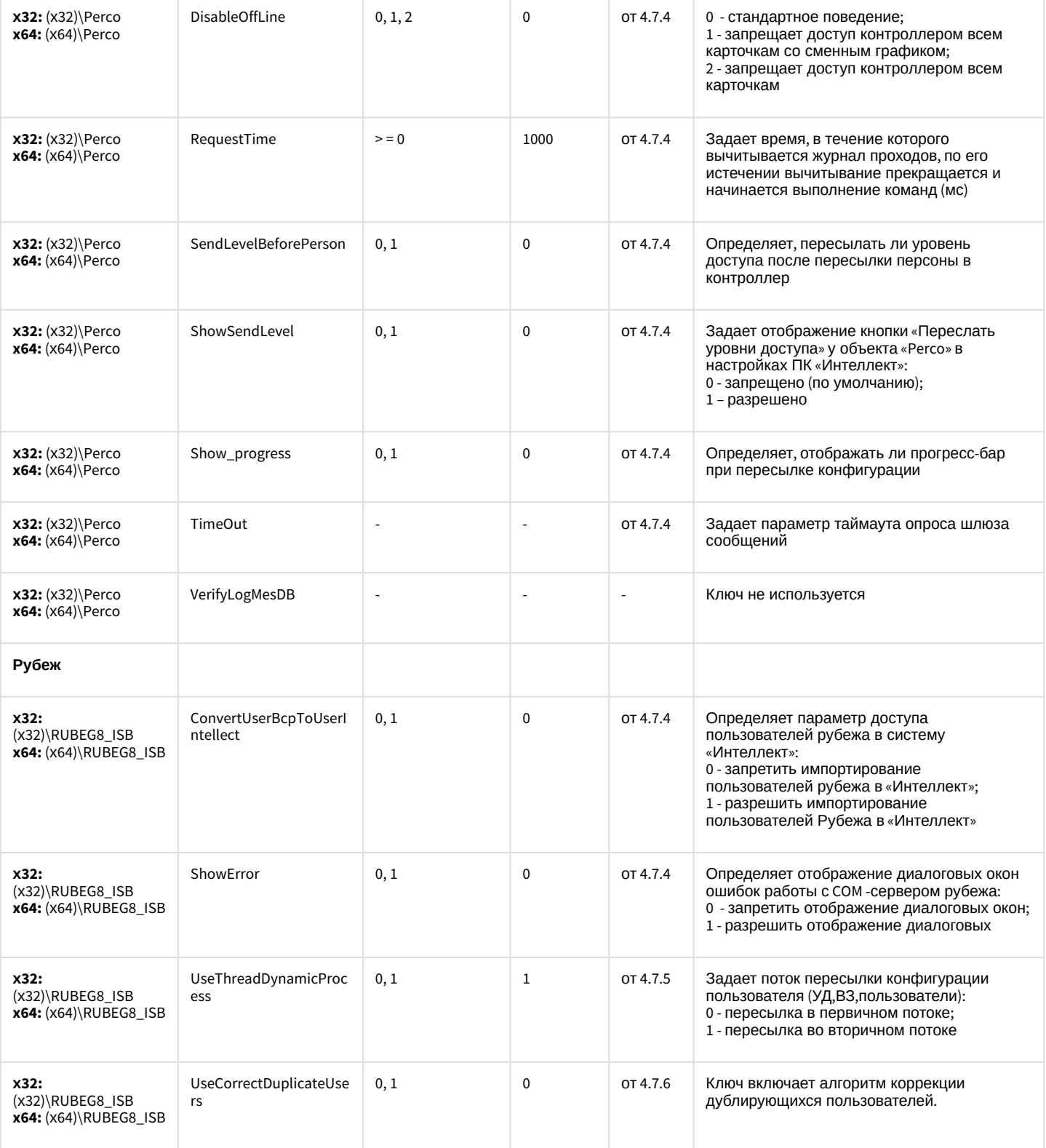

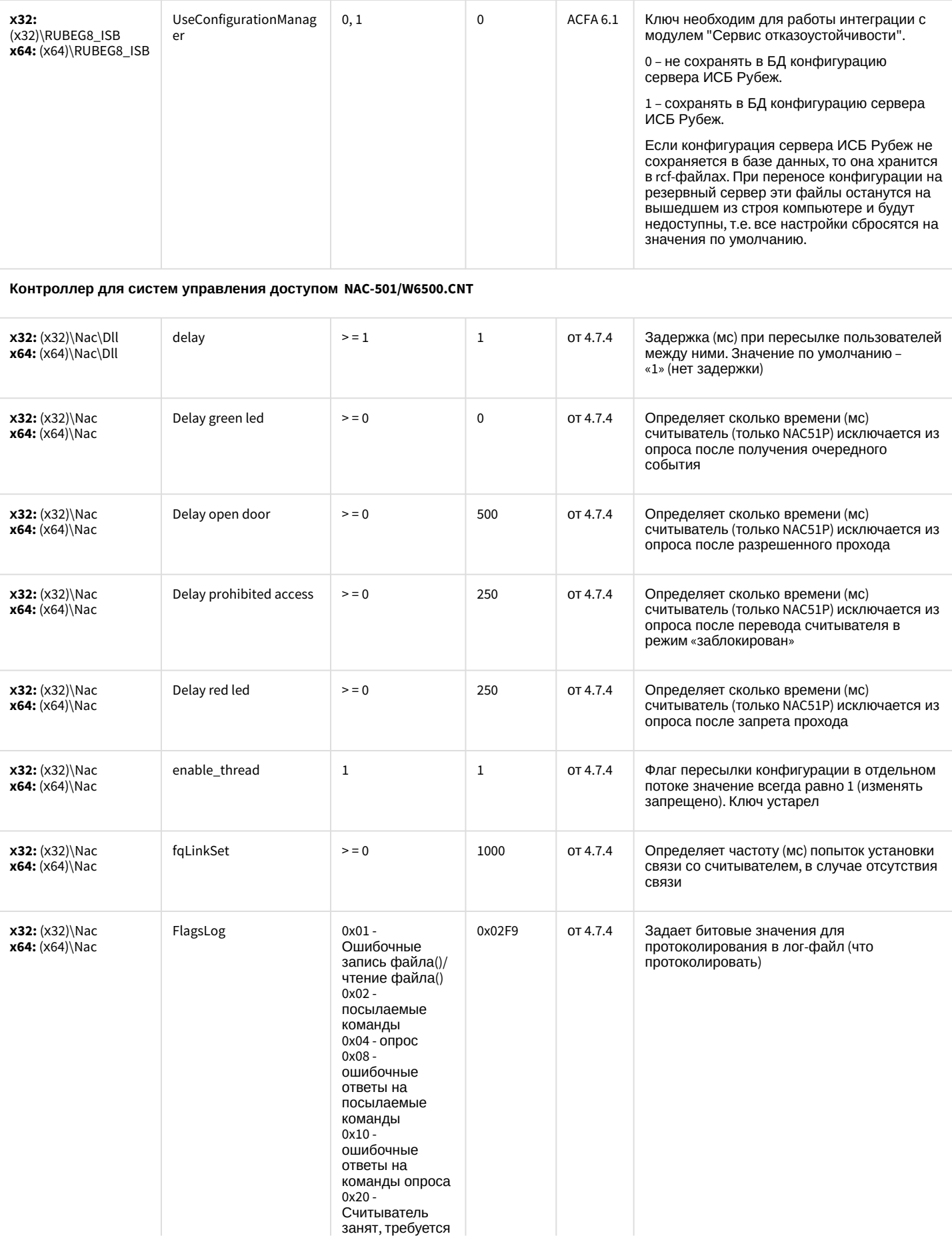

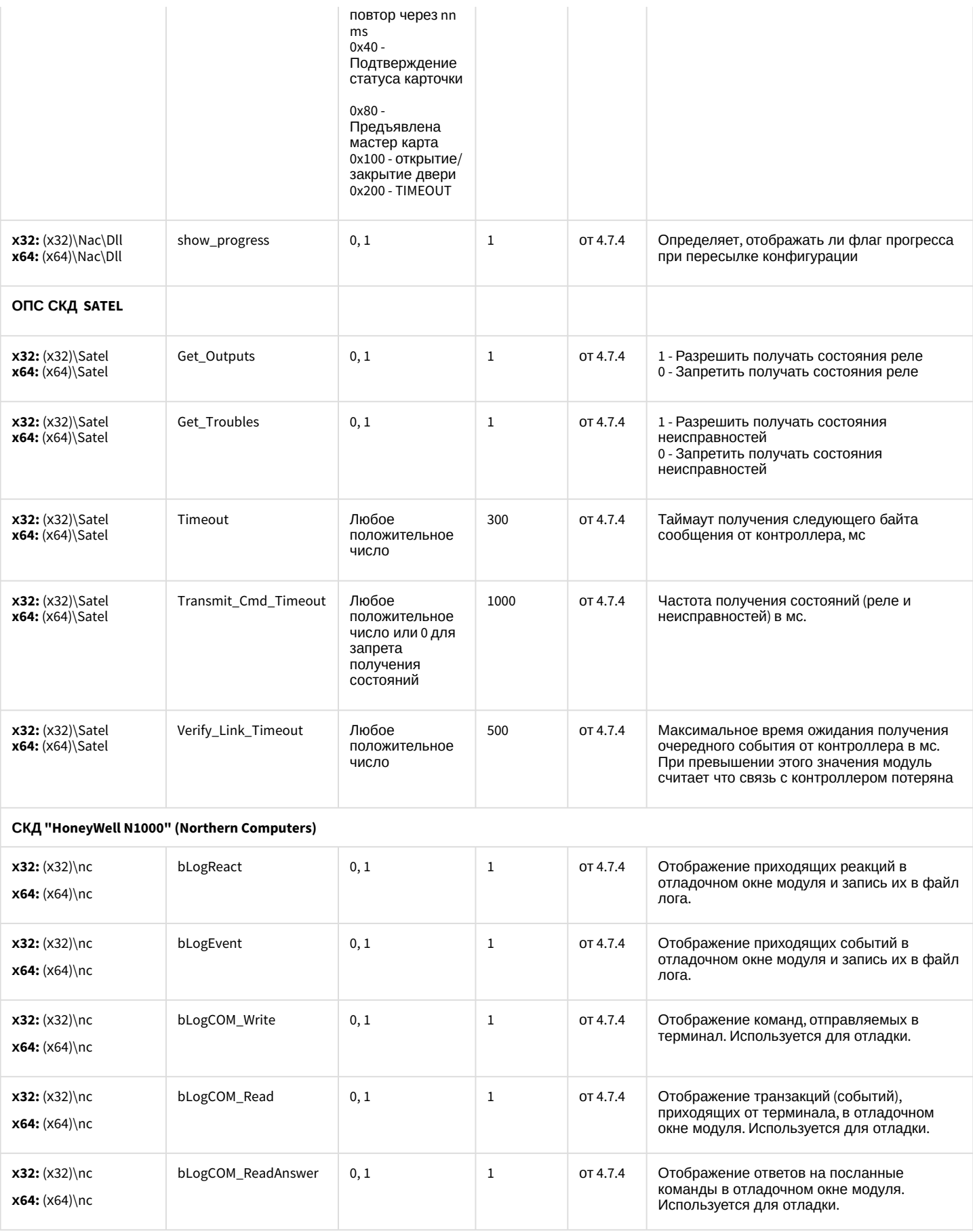

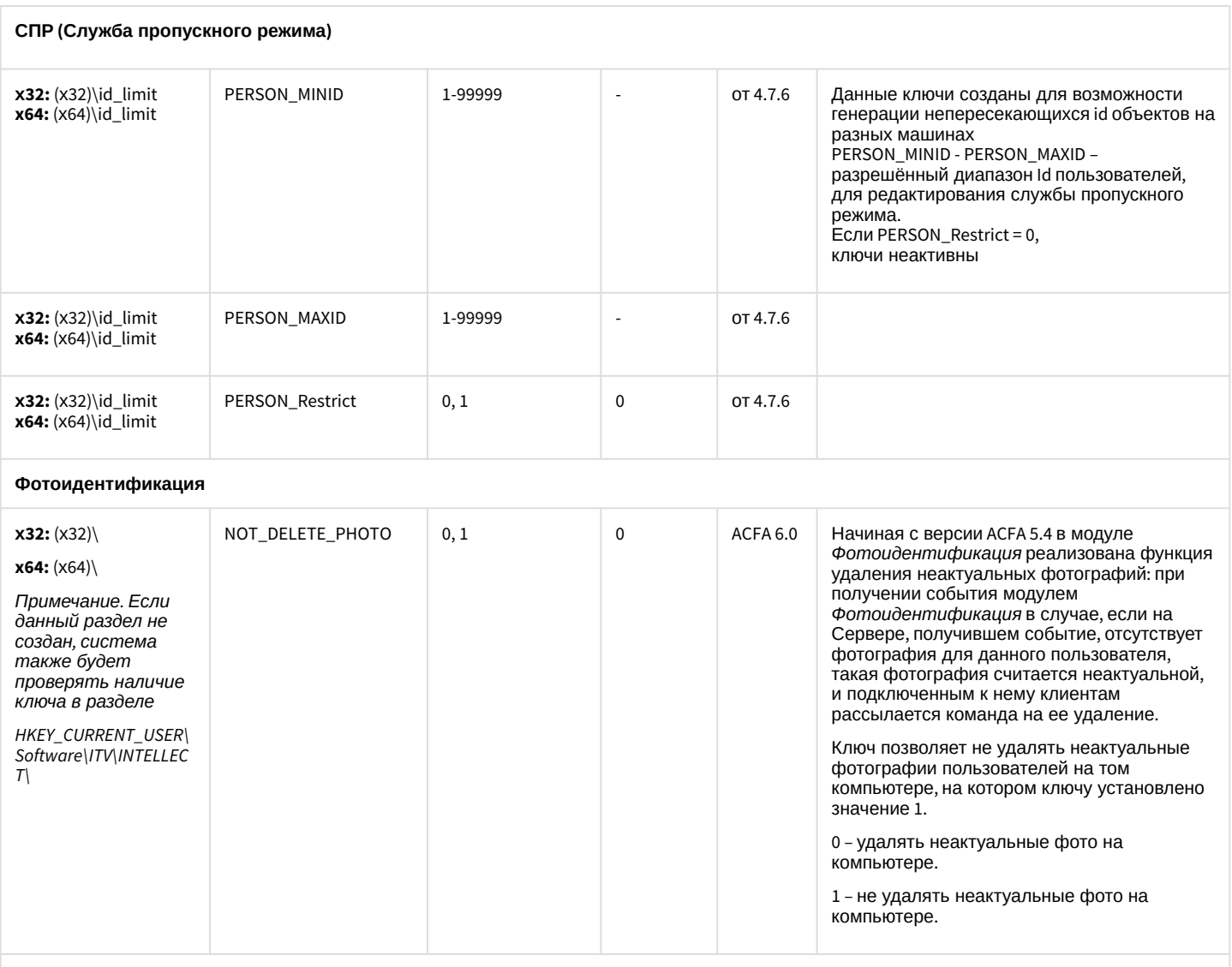

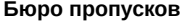

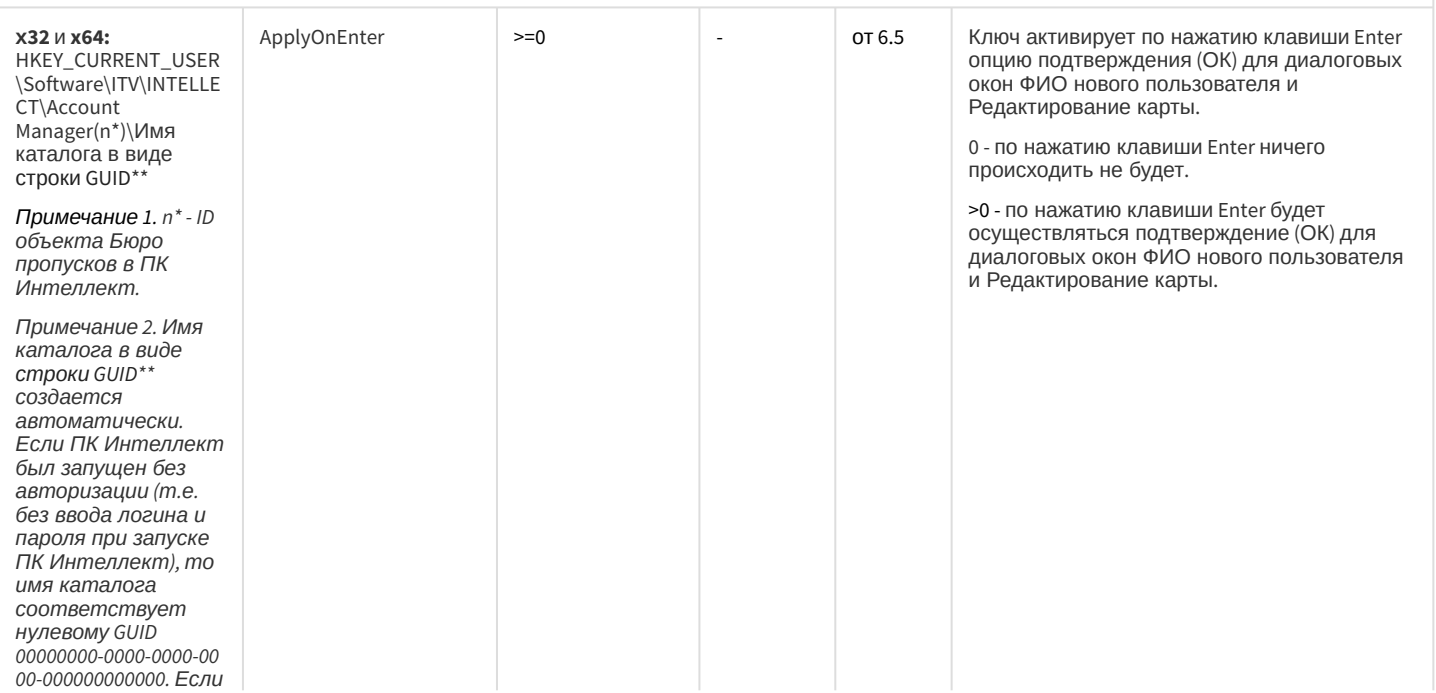

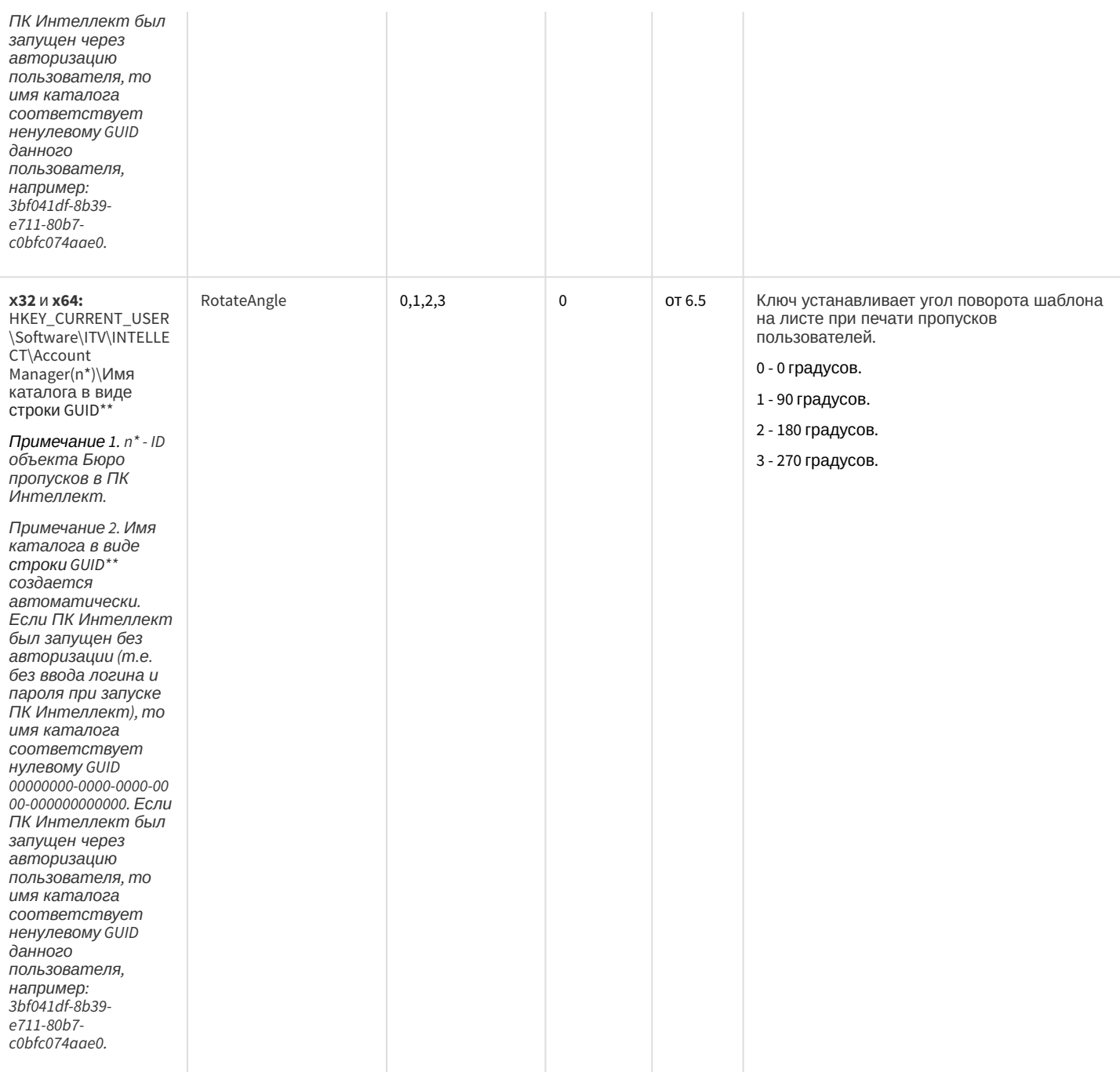

#### СКУД/ОПС Болид SDK Орион v2

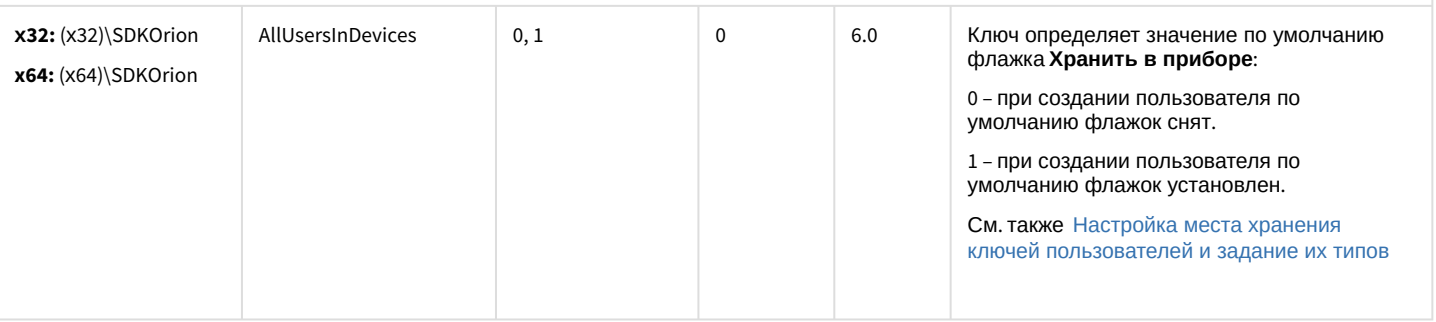

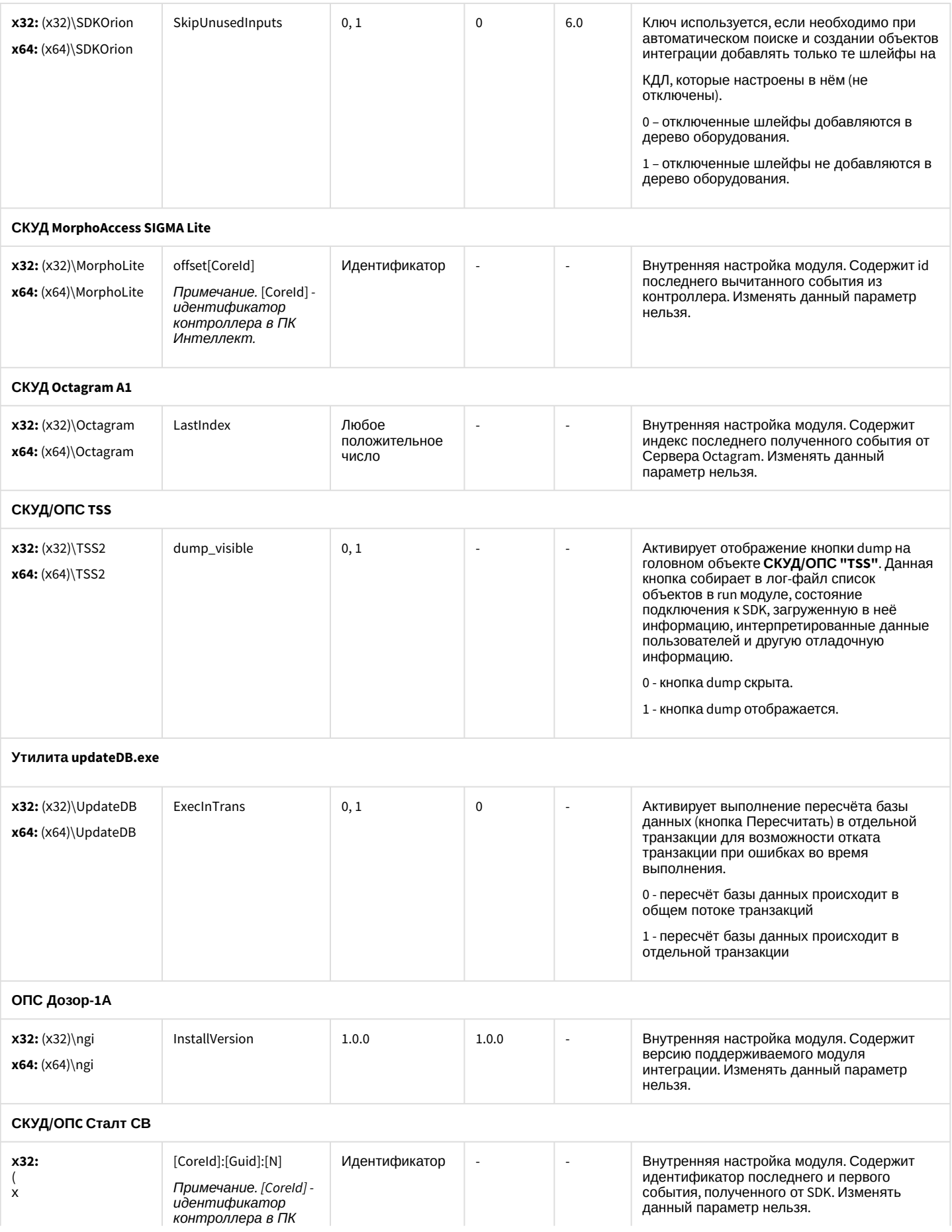

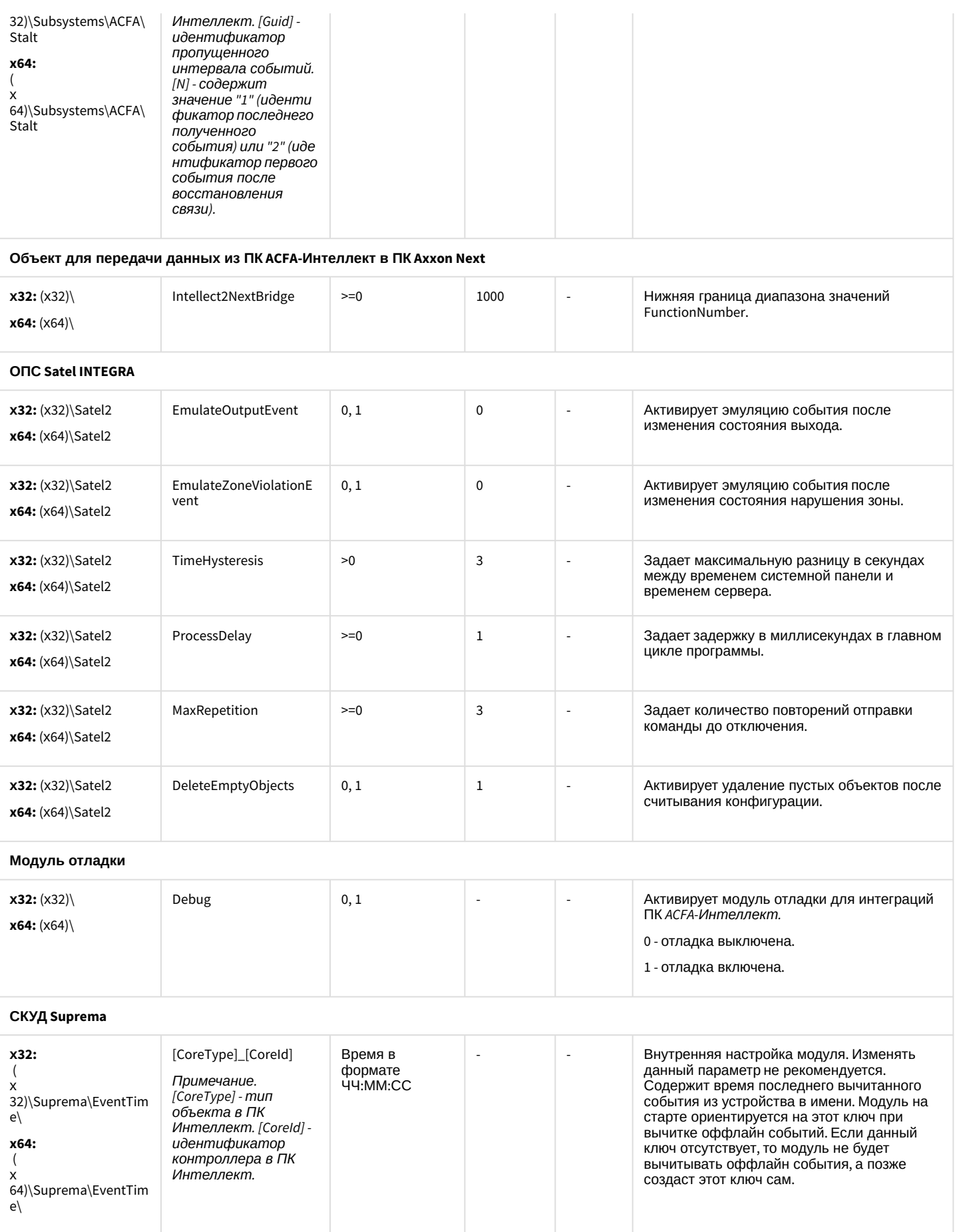

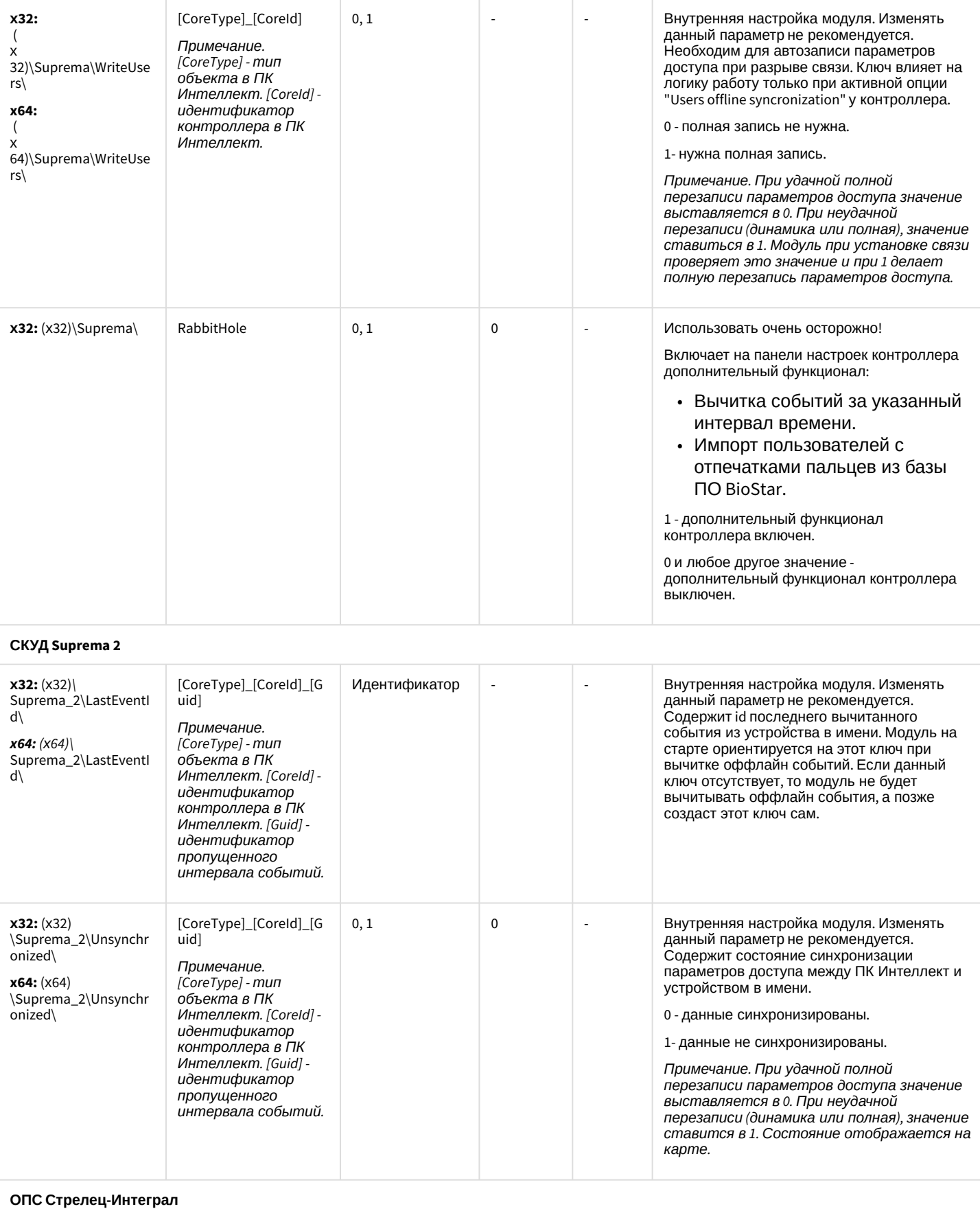

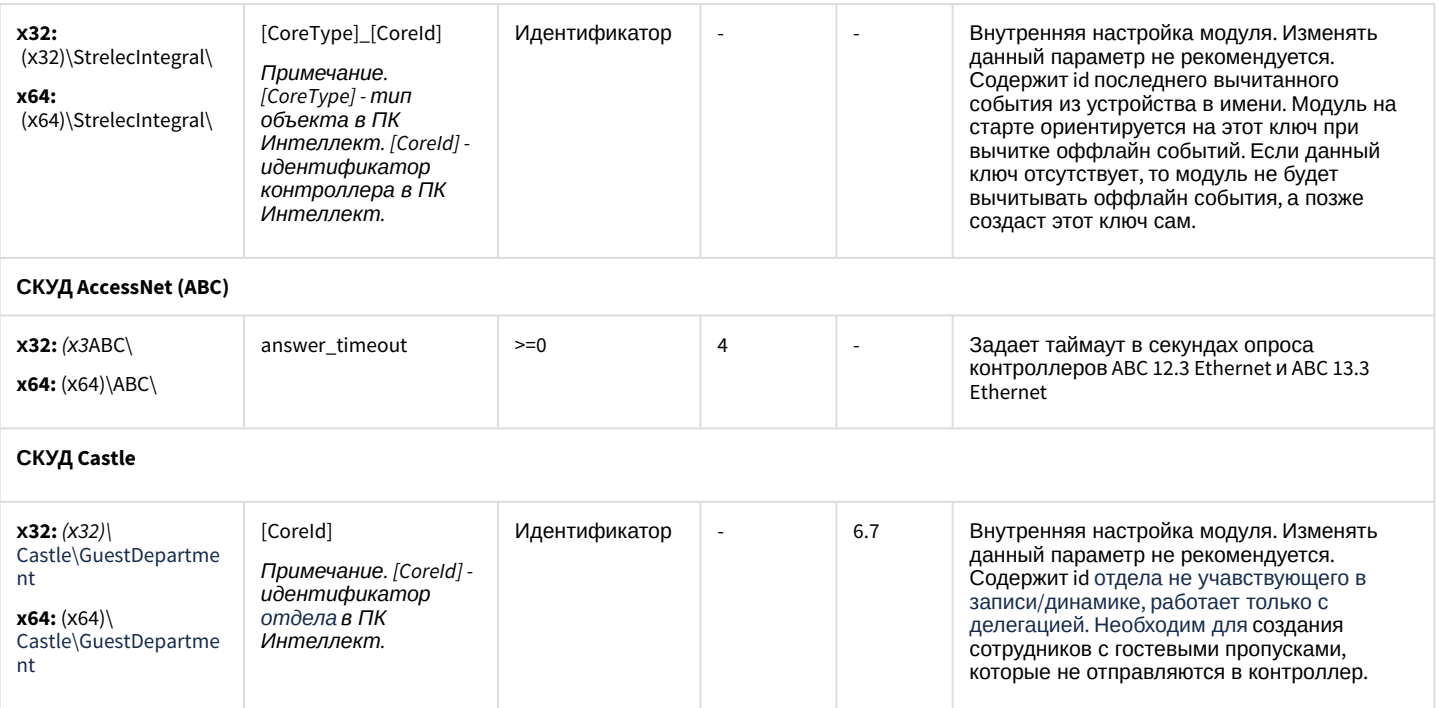

#### <span id="page-97-0"></span>К СОДЕРЖАНИЮ

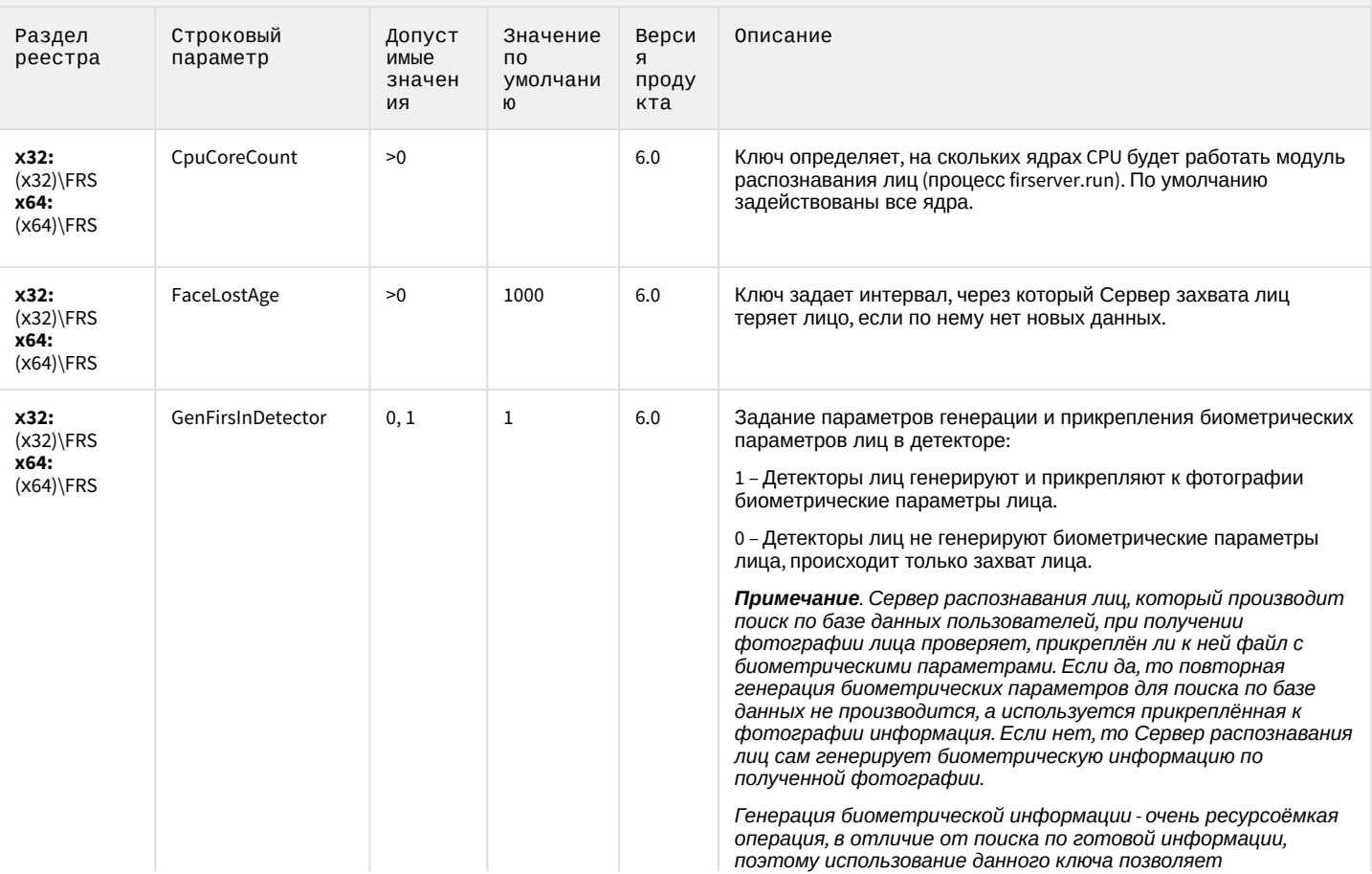

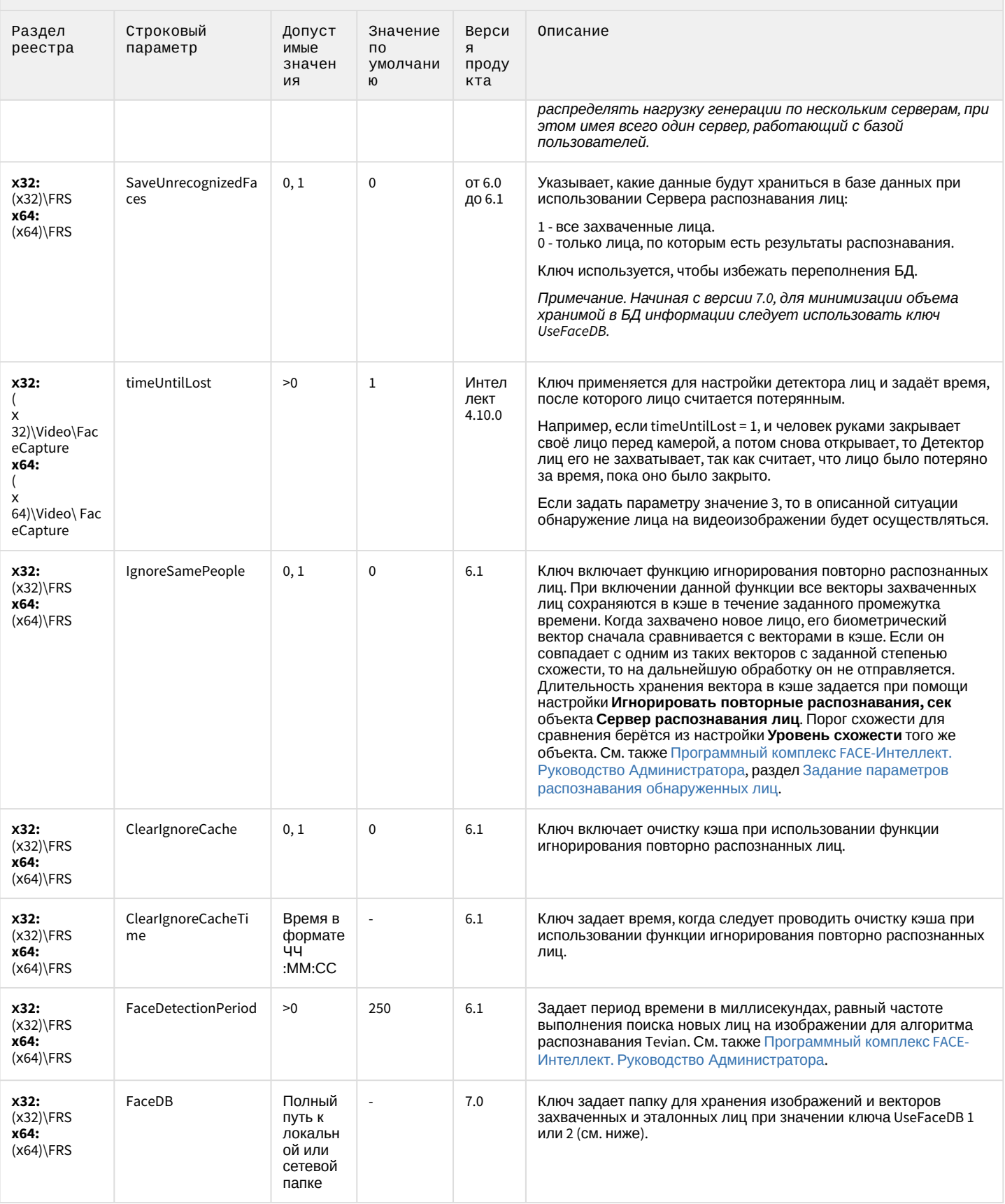

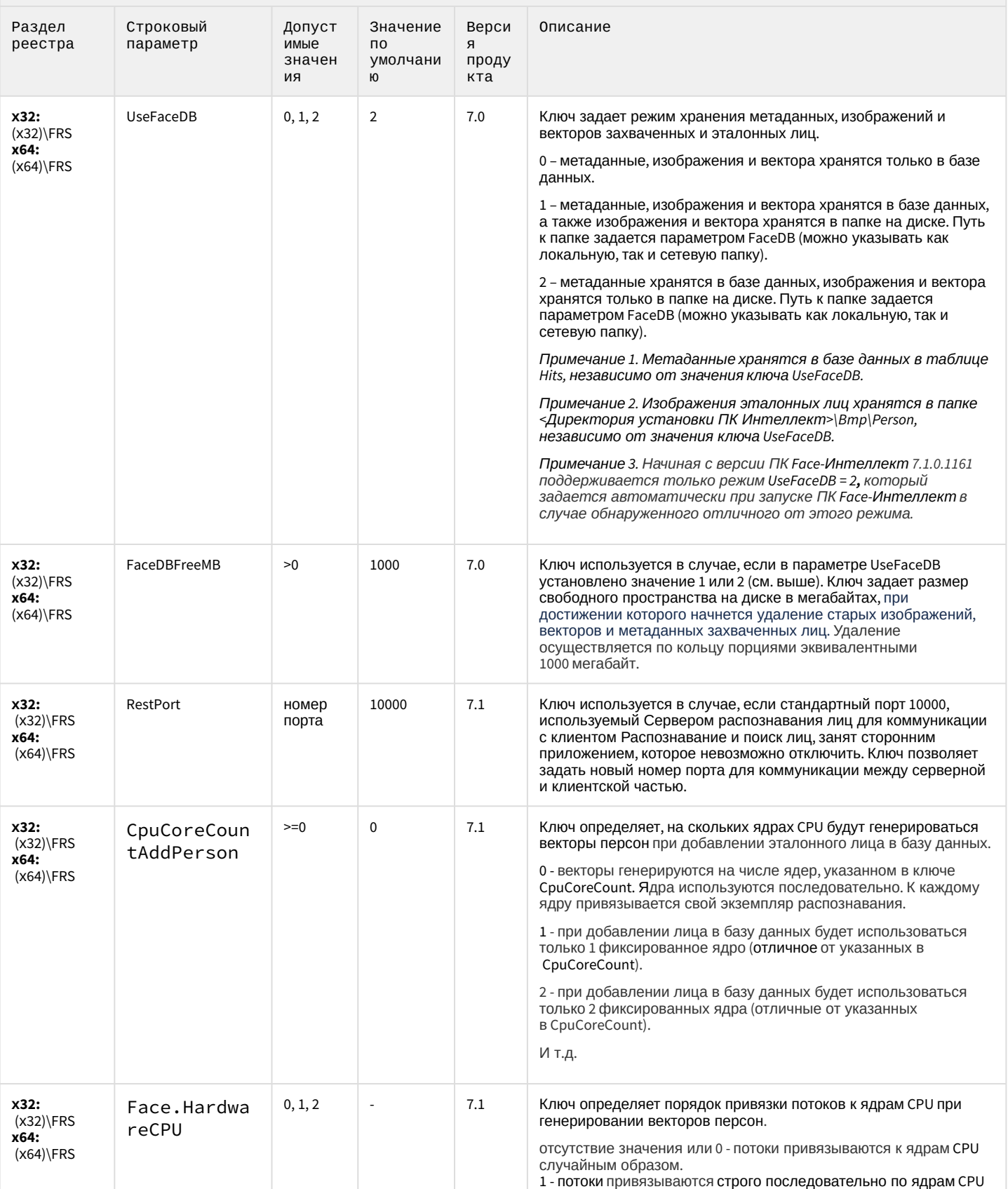

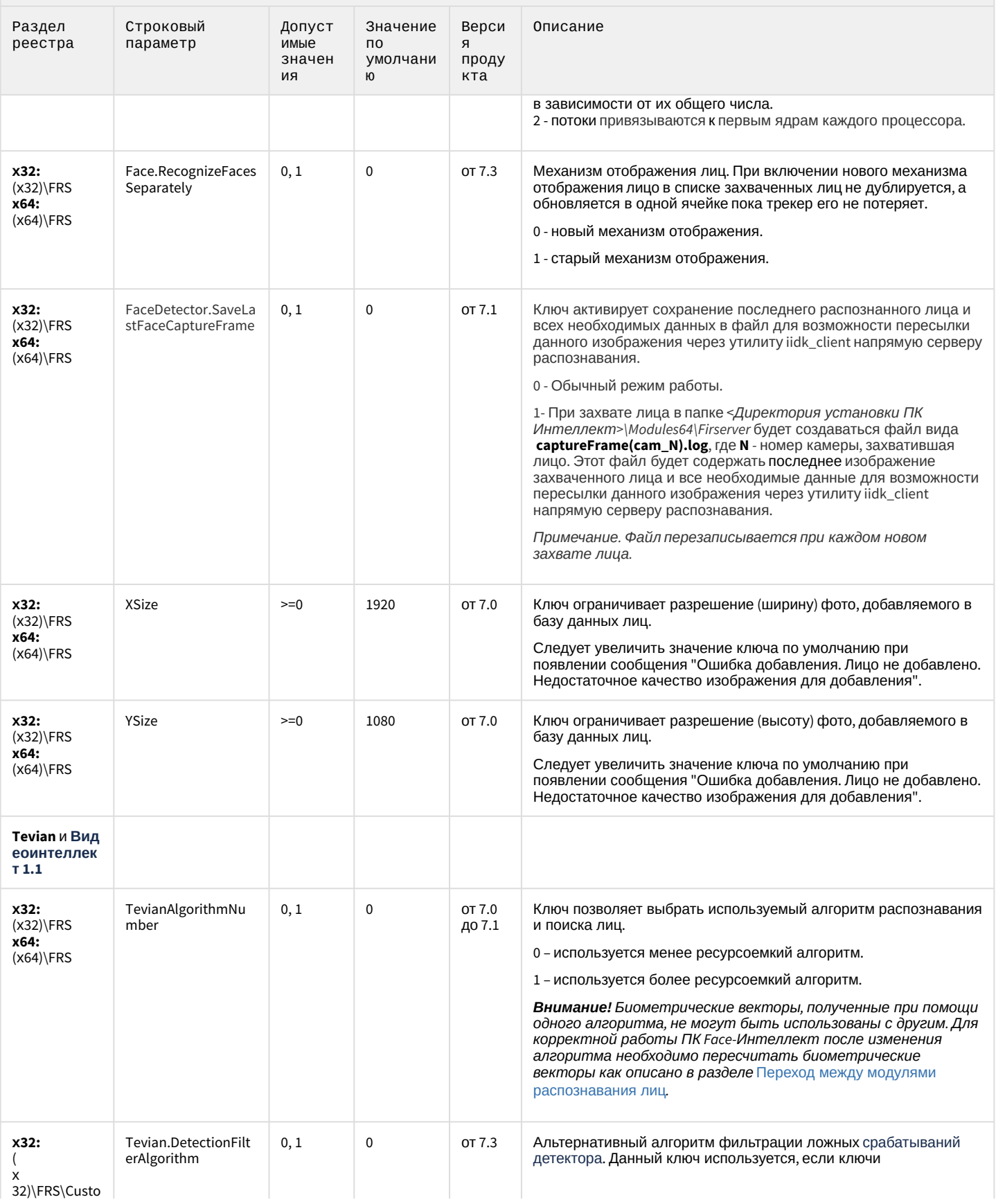

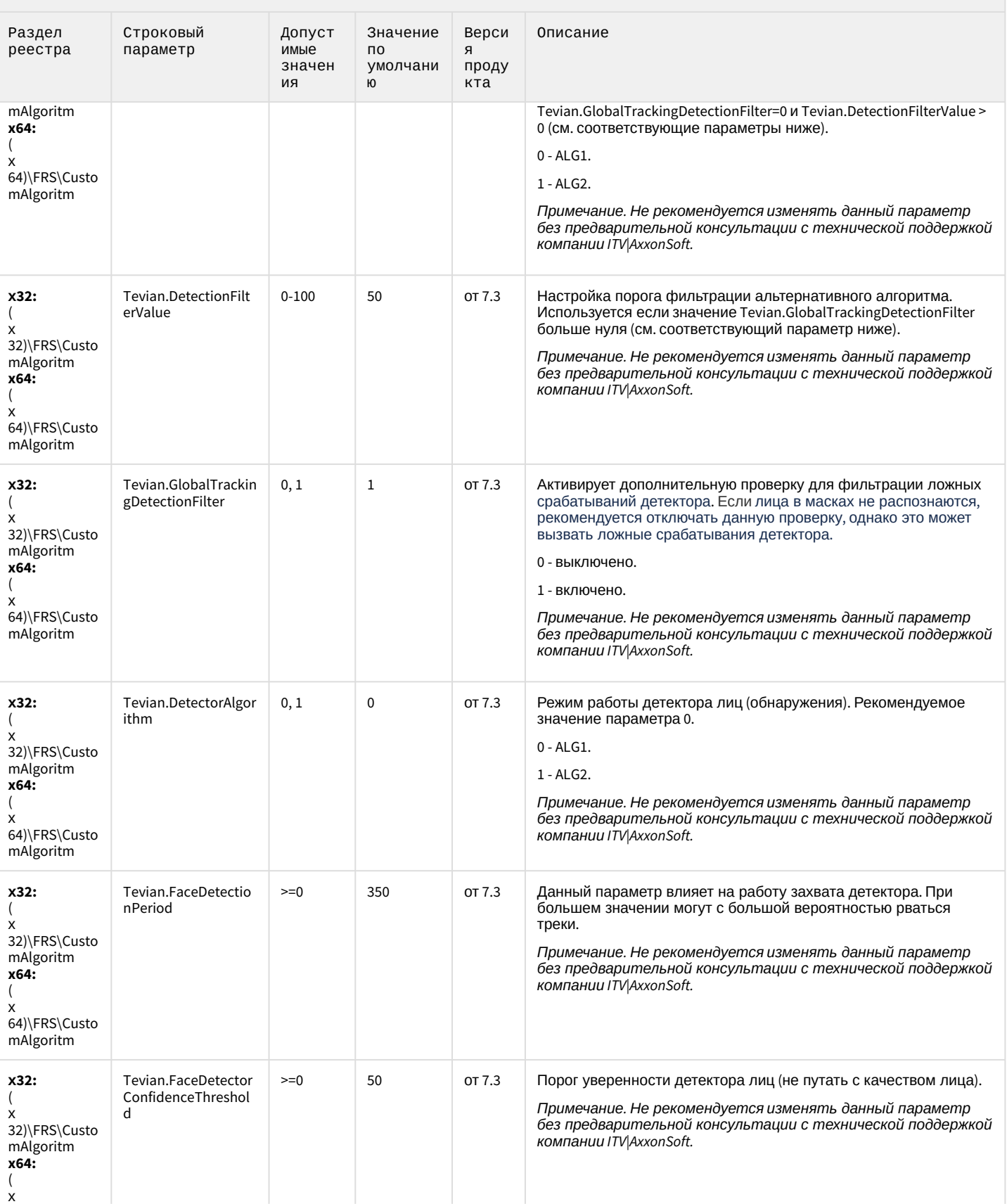

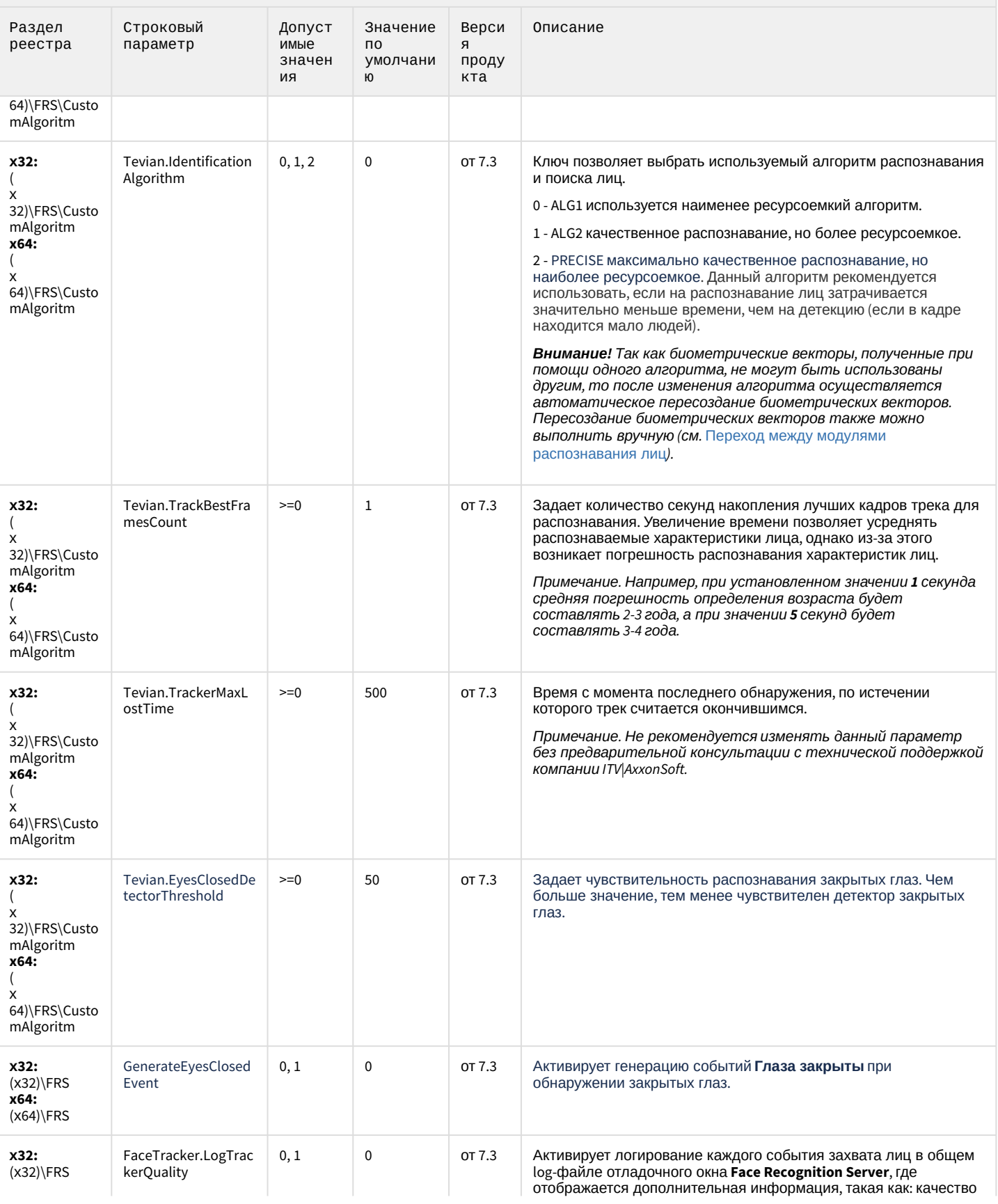

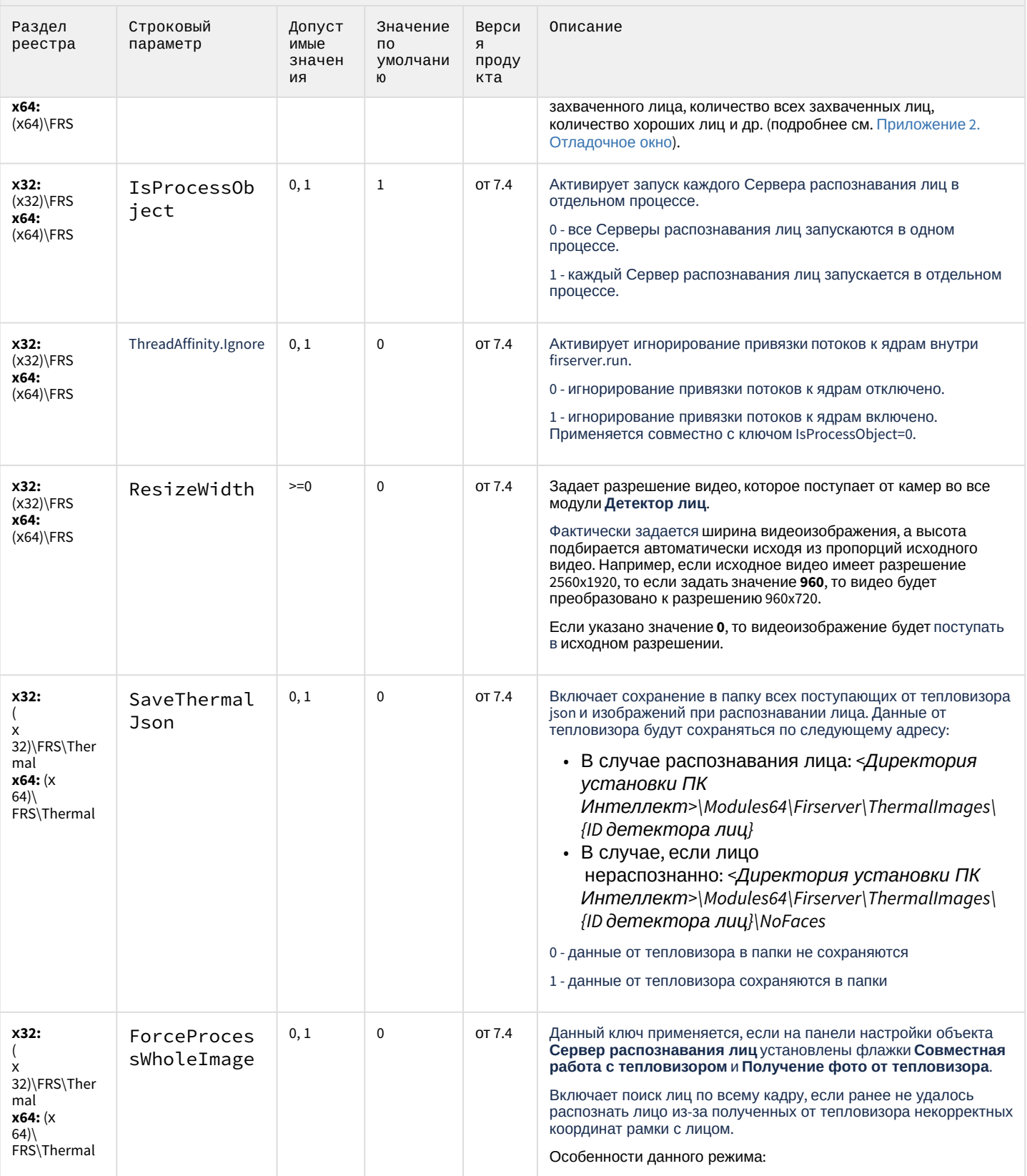

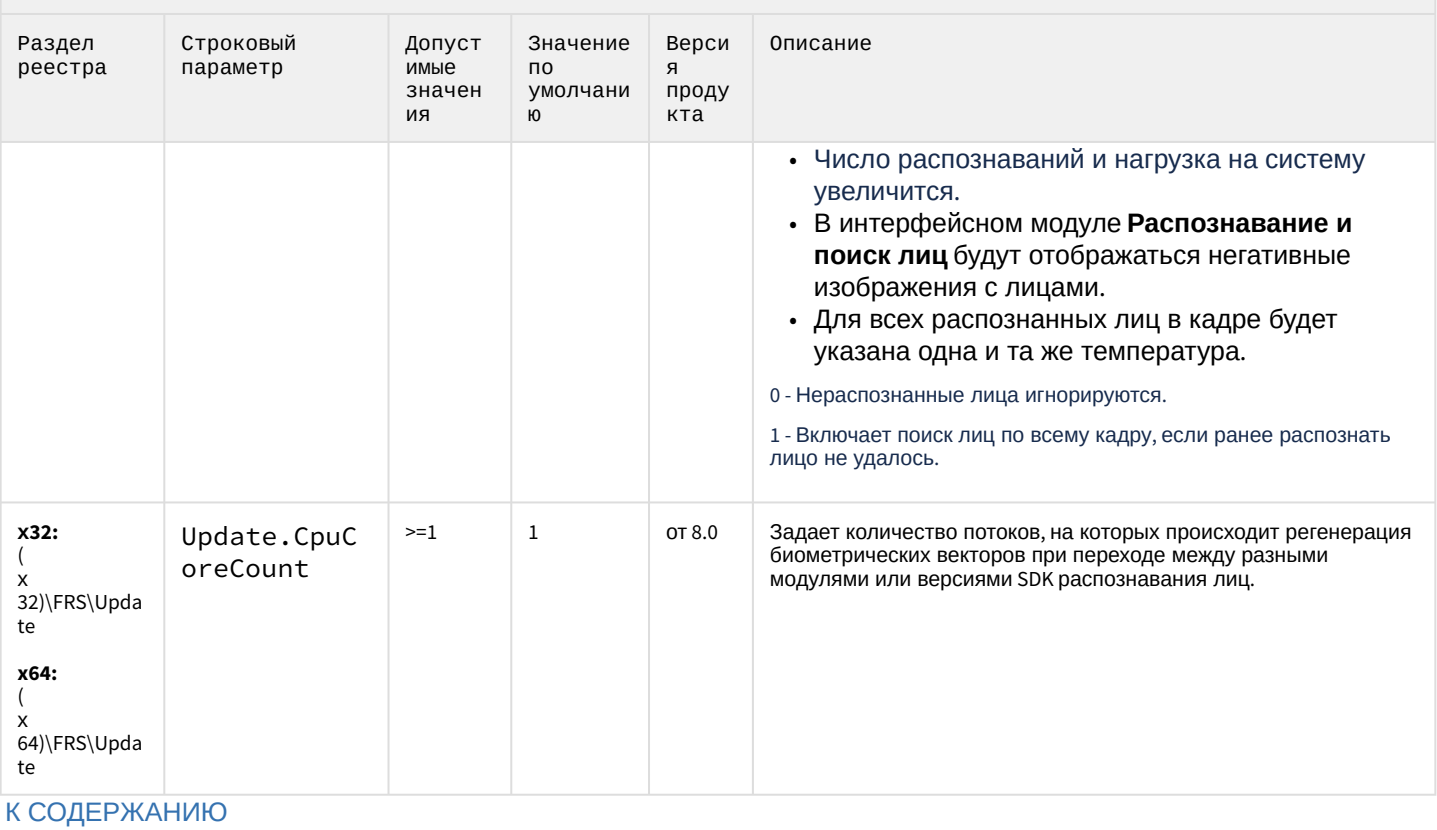

# <span id="page-104-0"></span>Авто-Интеллект

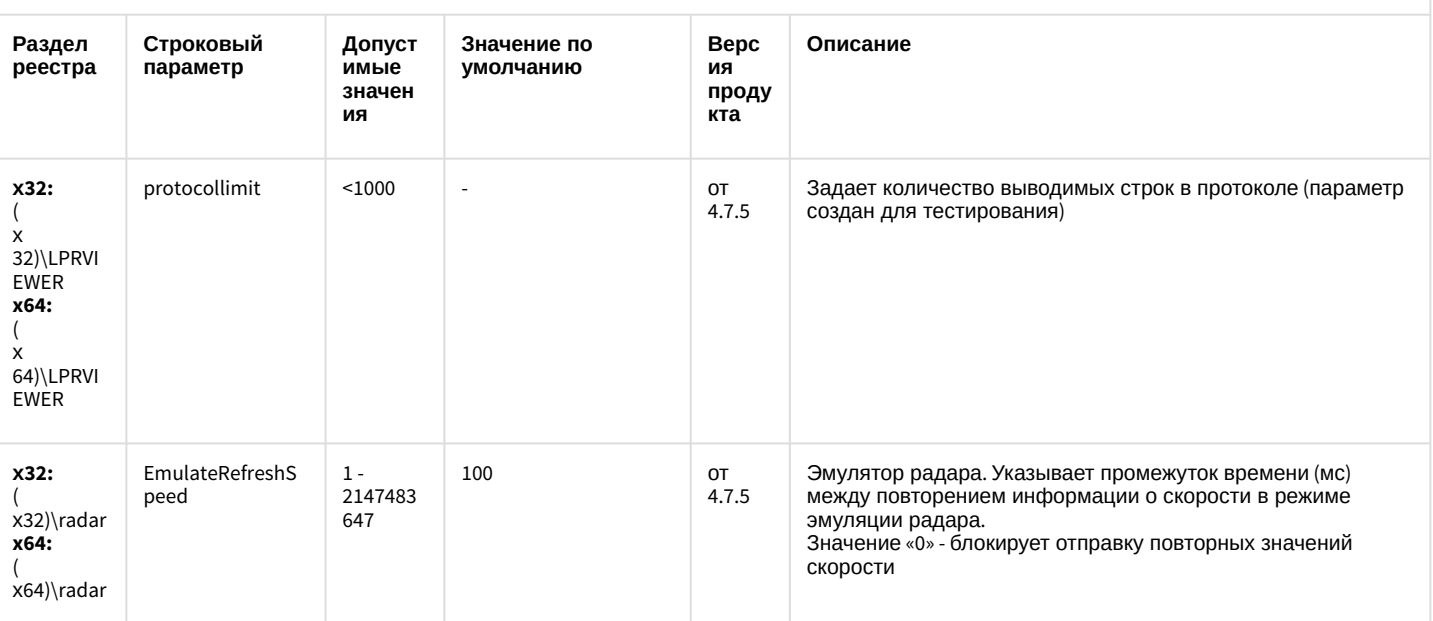

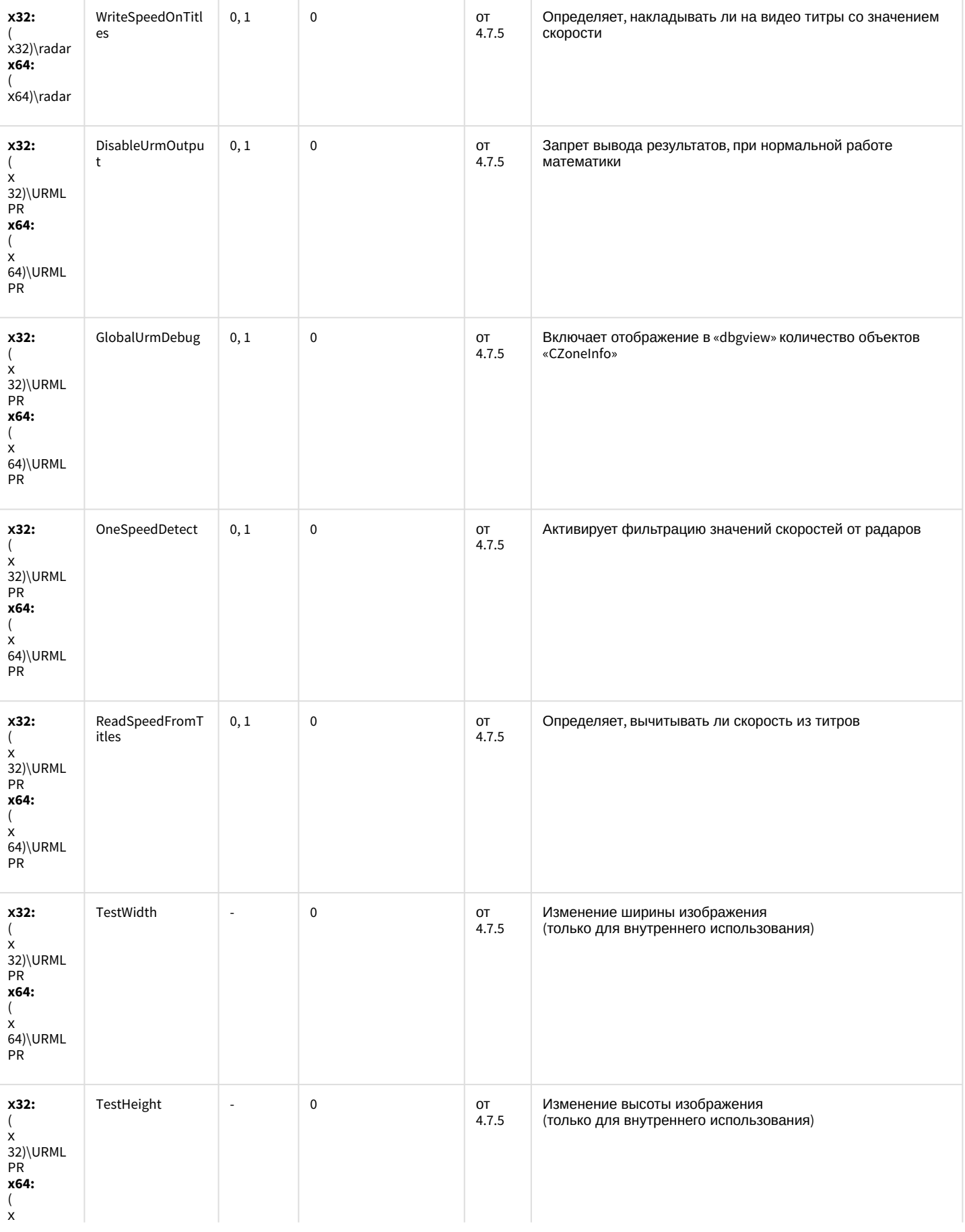

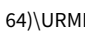

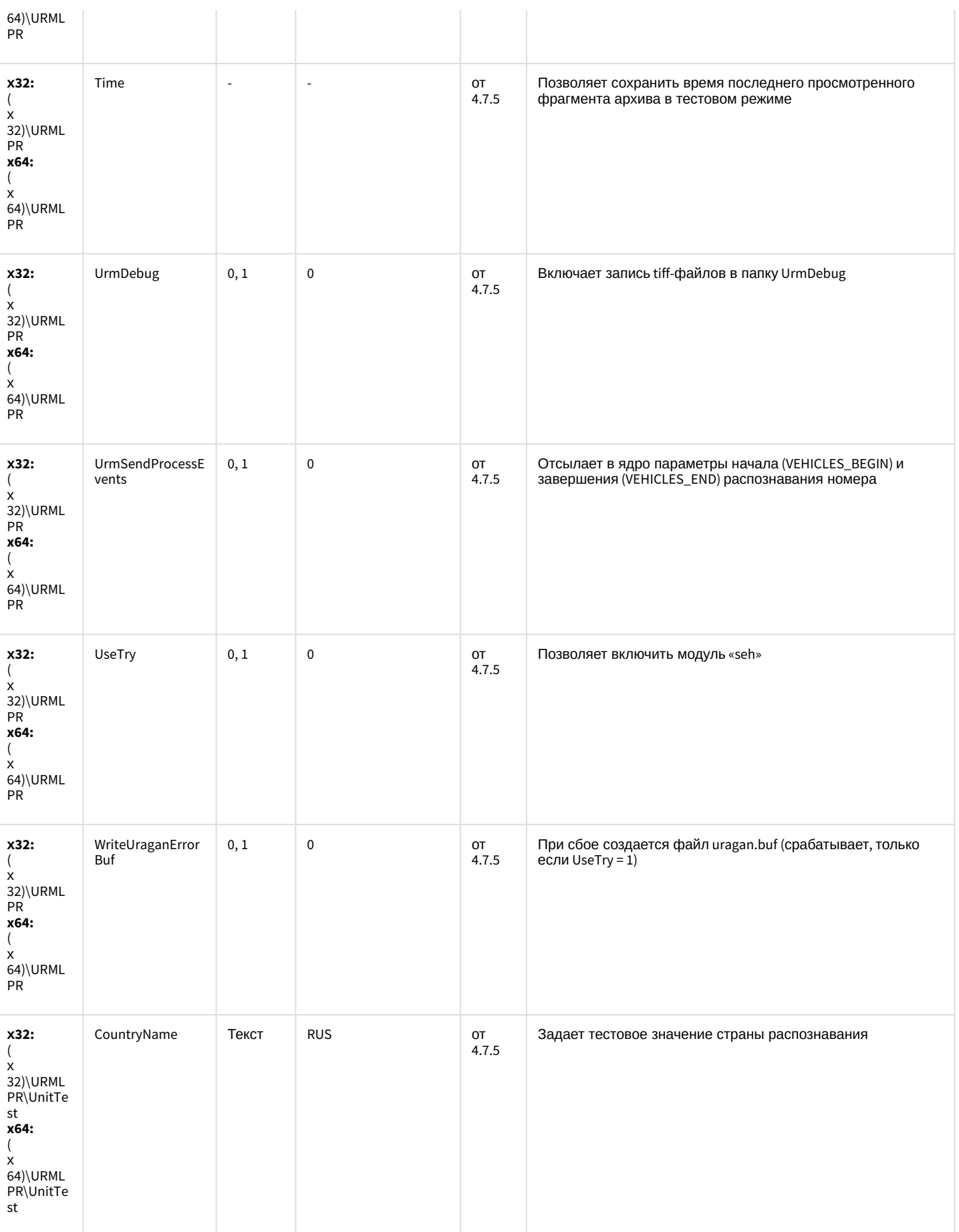

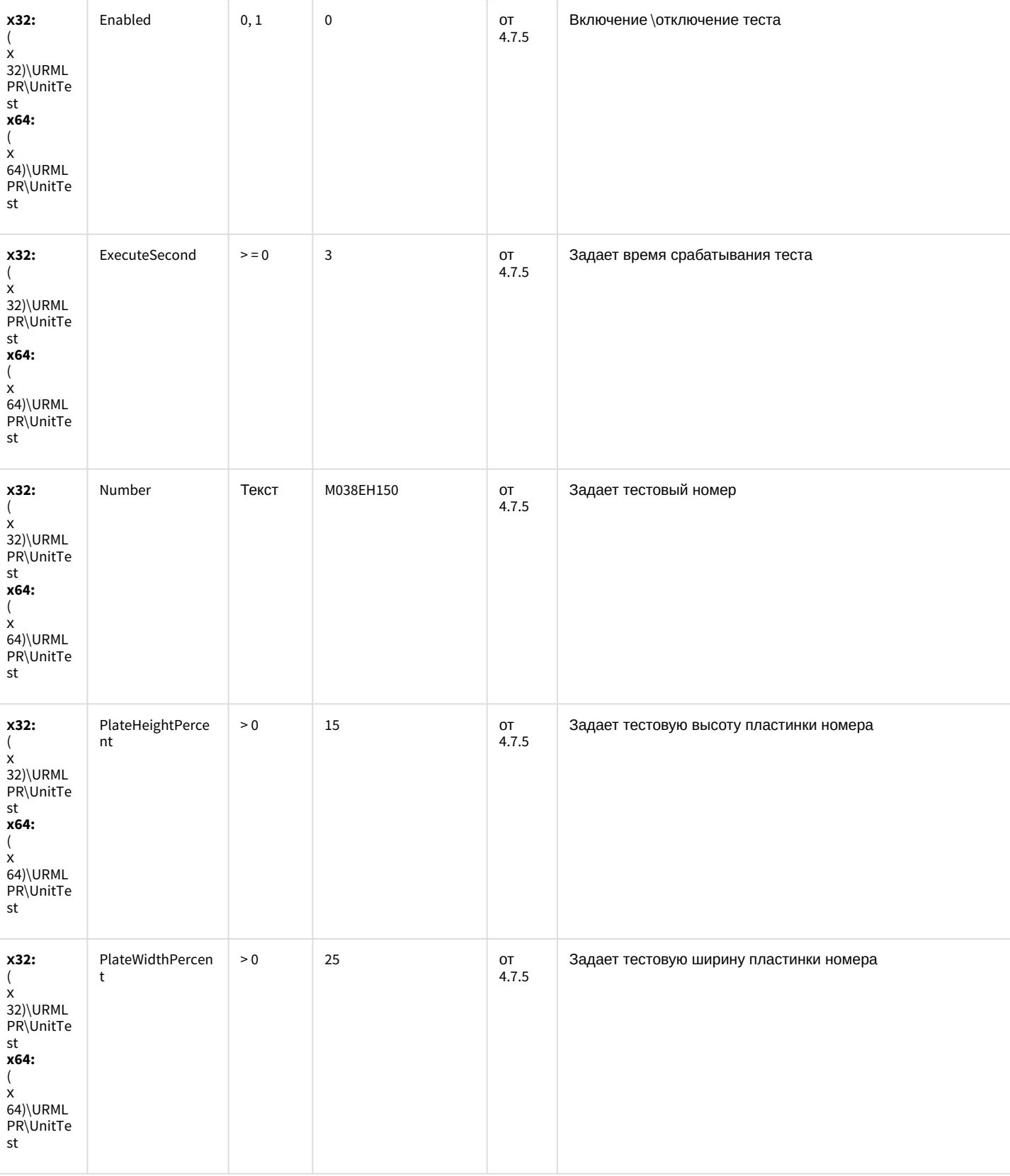
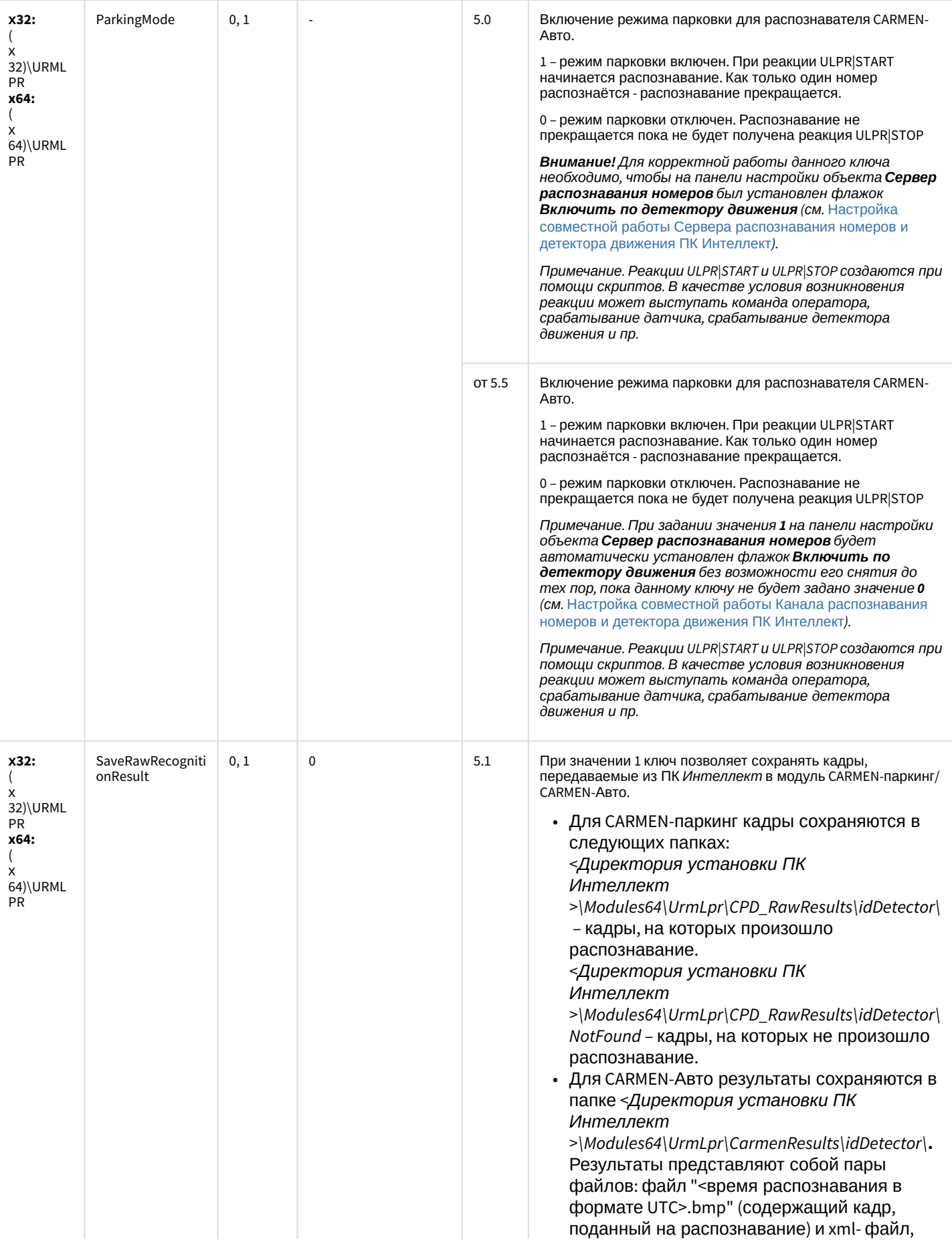

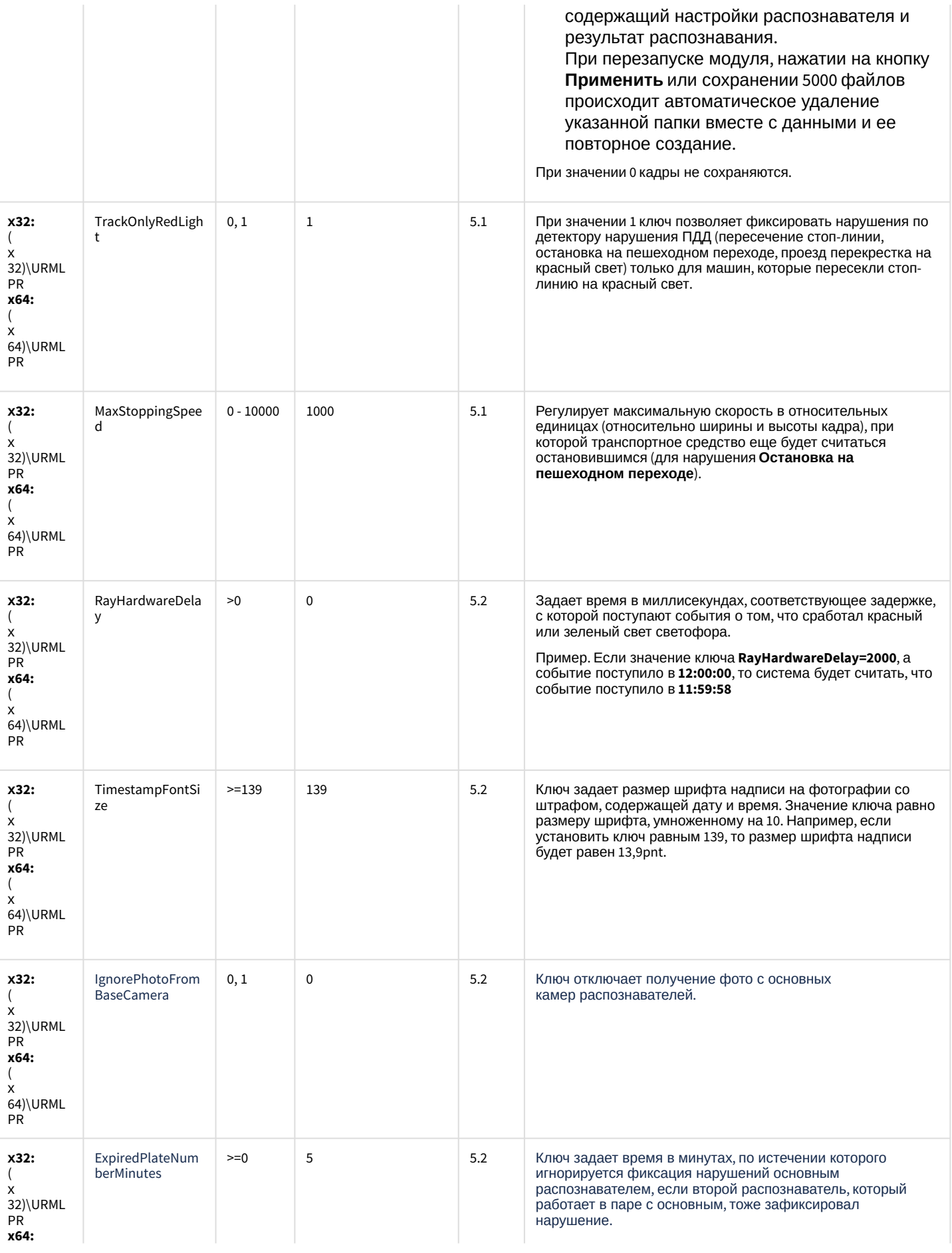

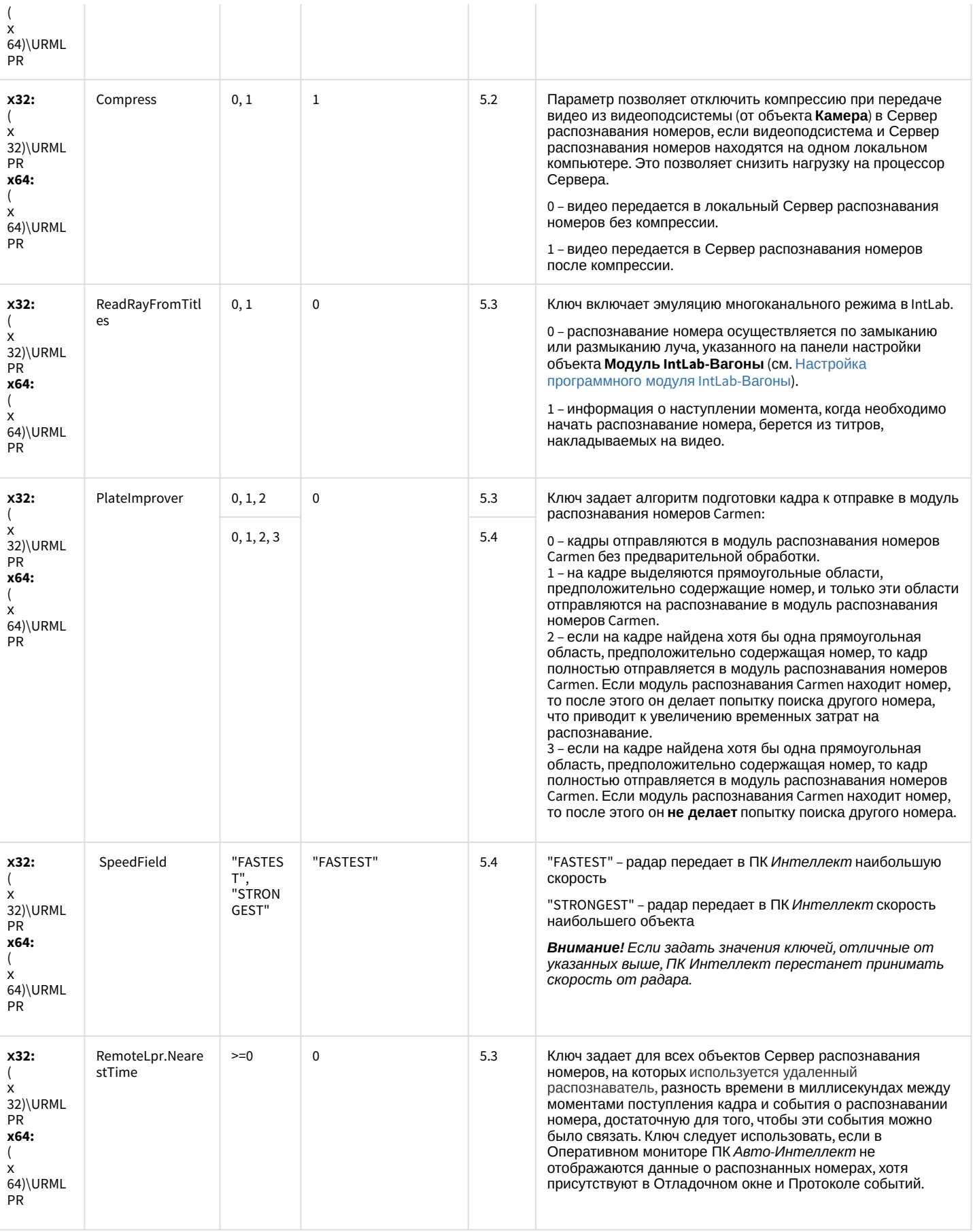

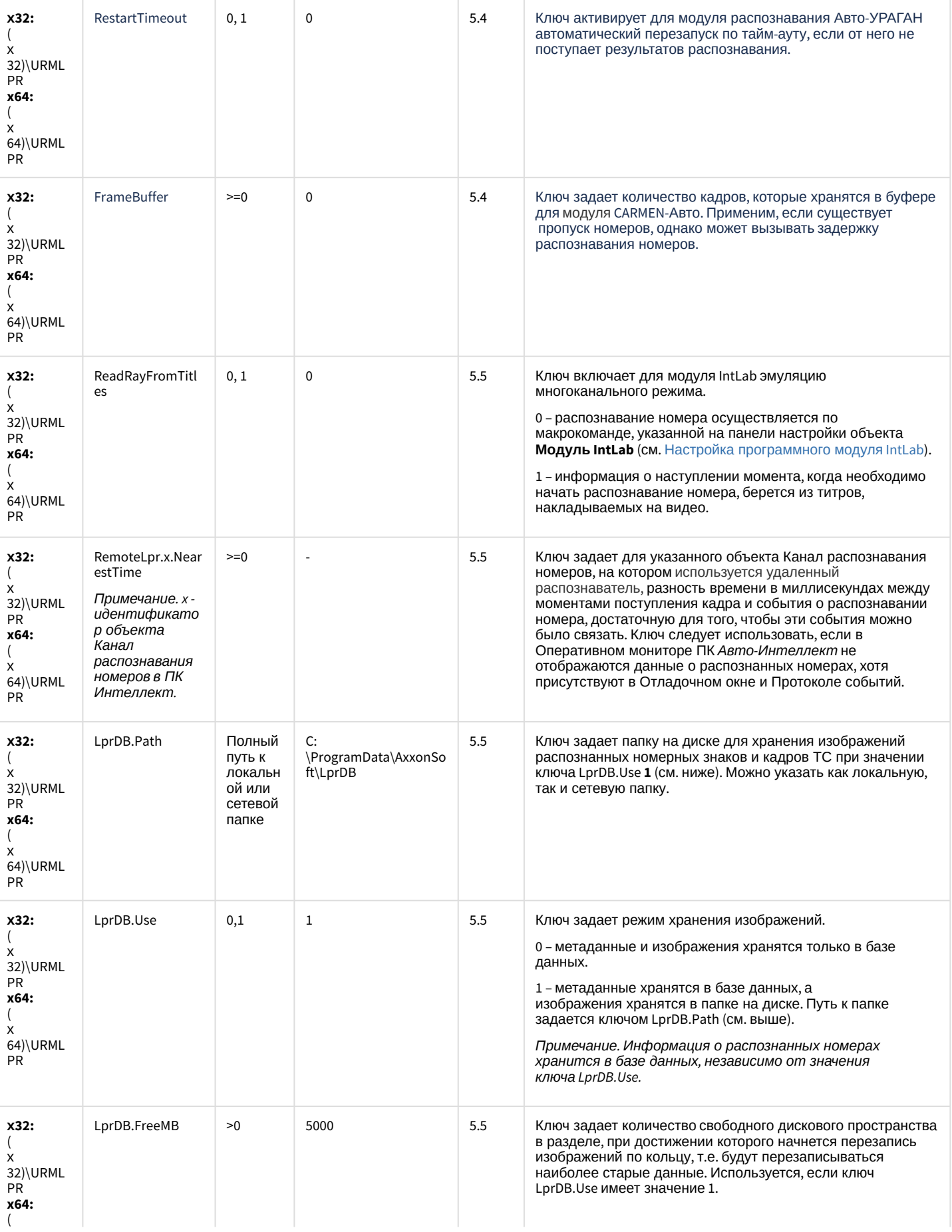

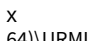

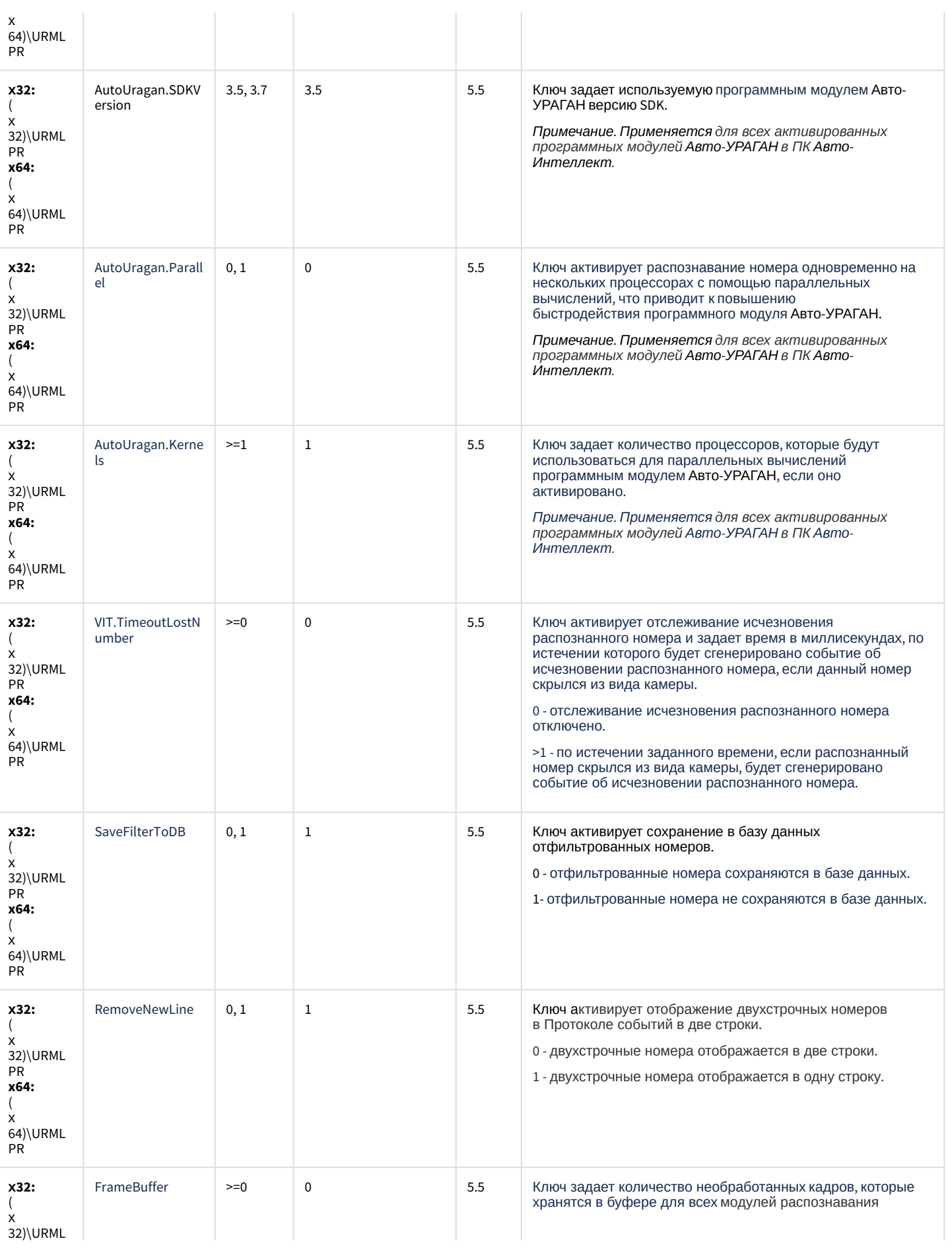

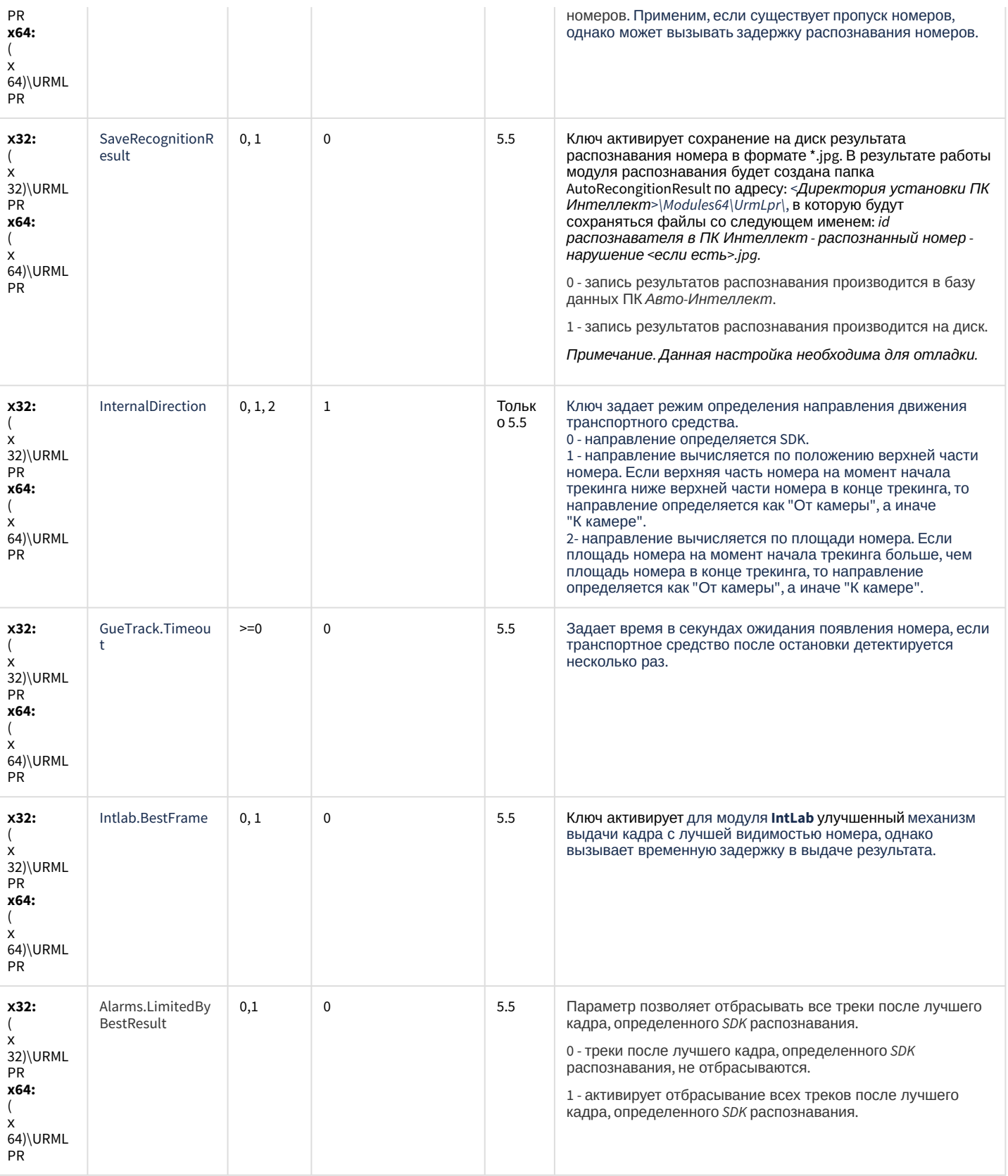

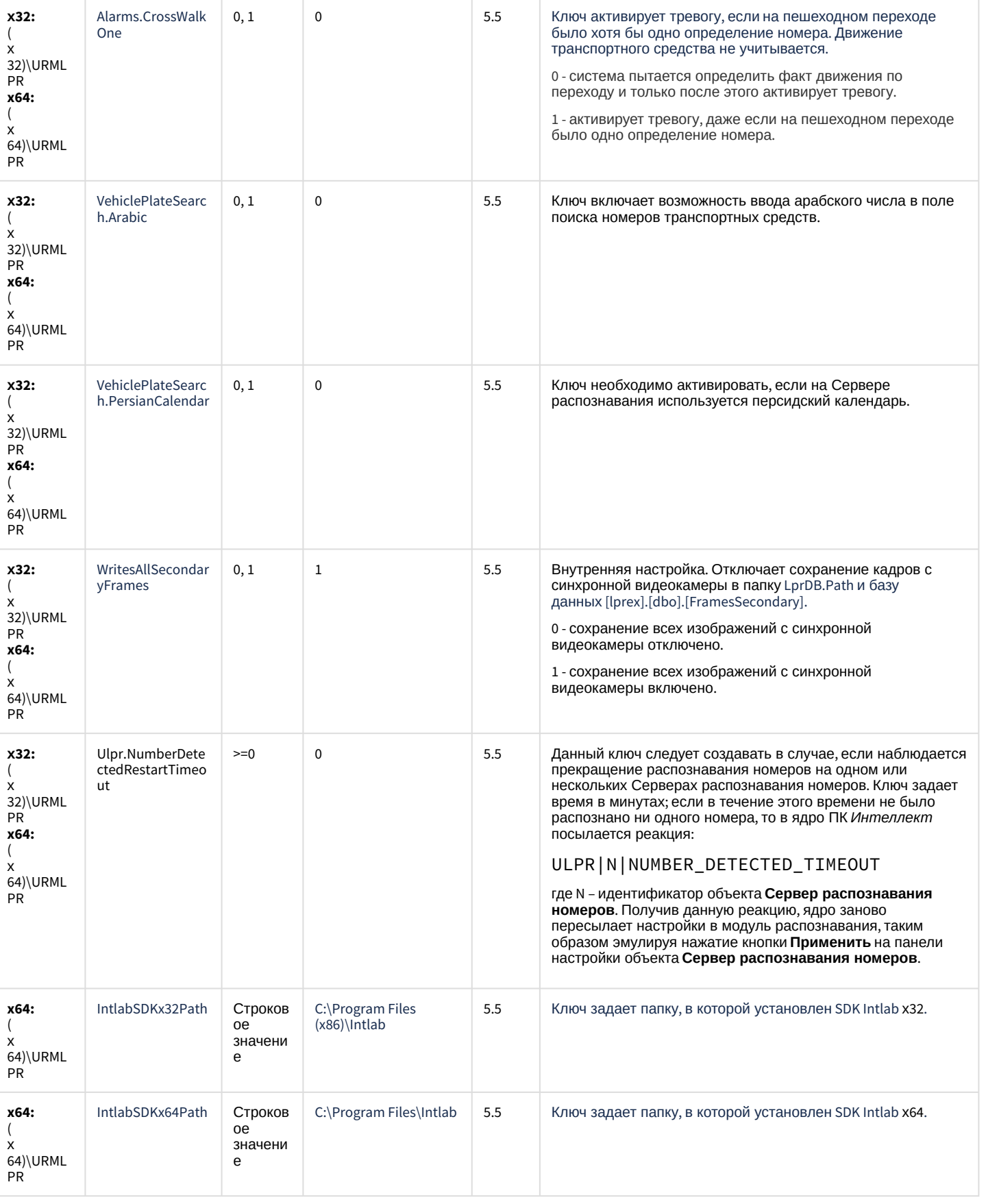

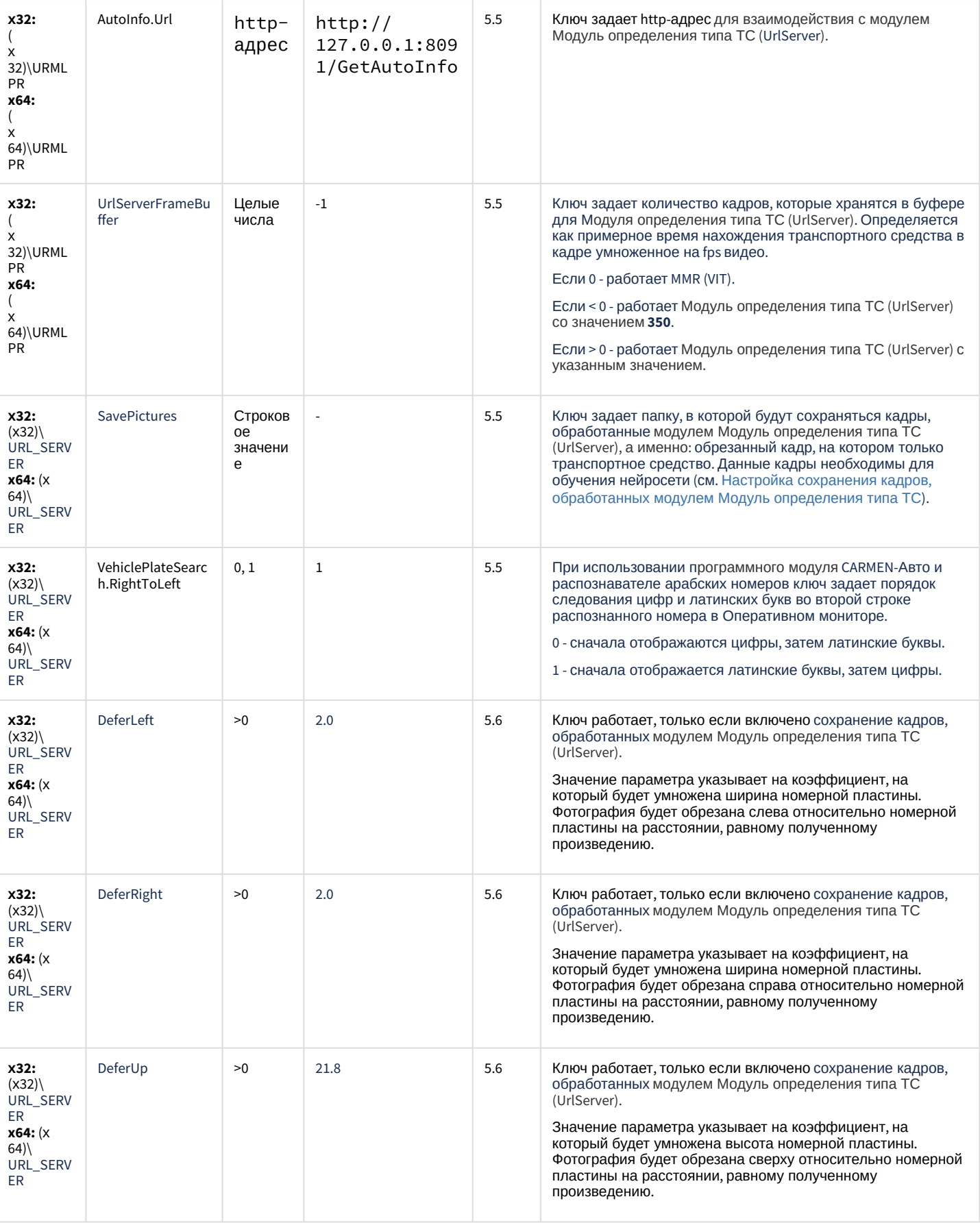

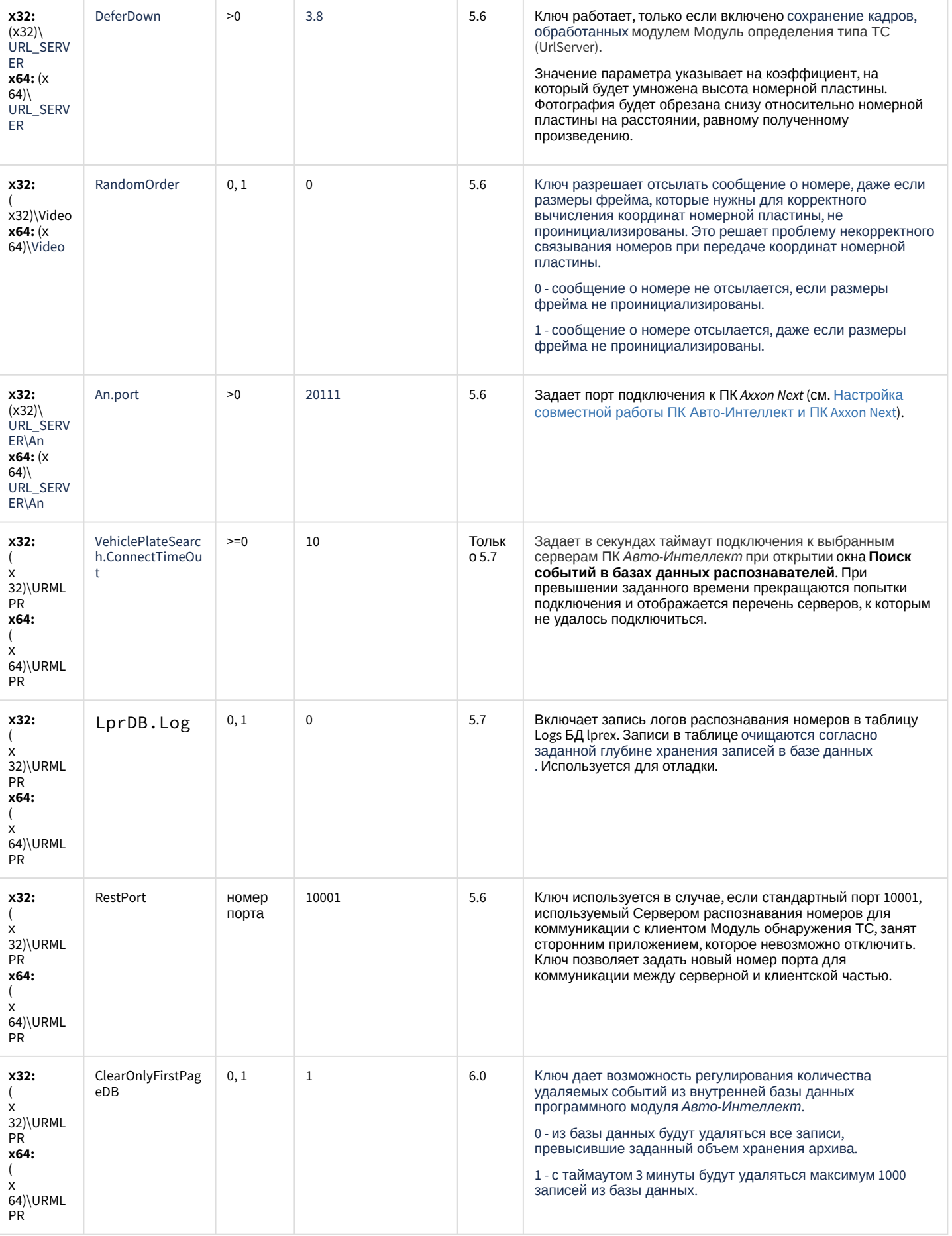

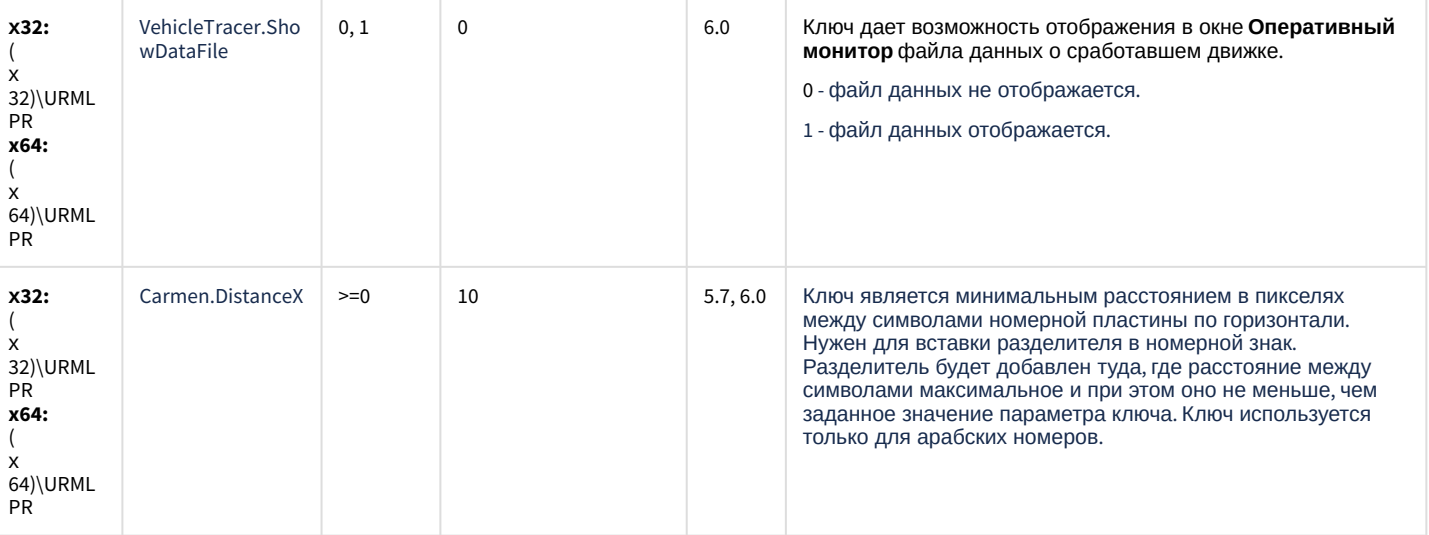

#### К СОДЕРЖАНИЮ

#### **РОЅ-Интеллект**

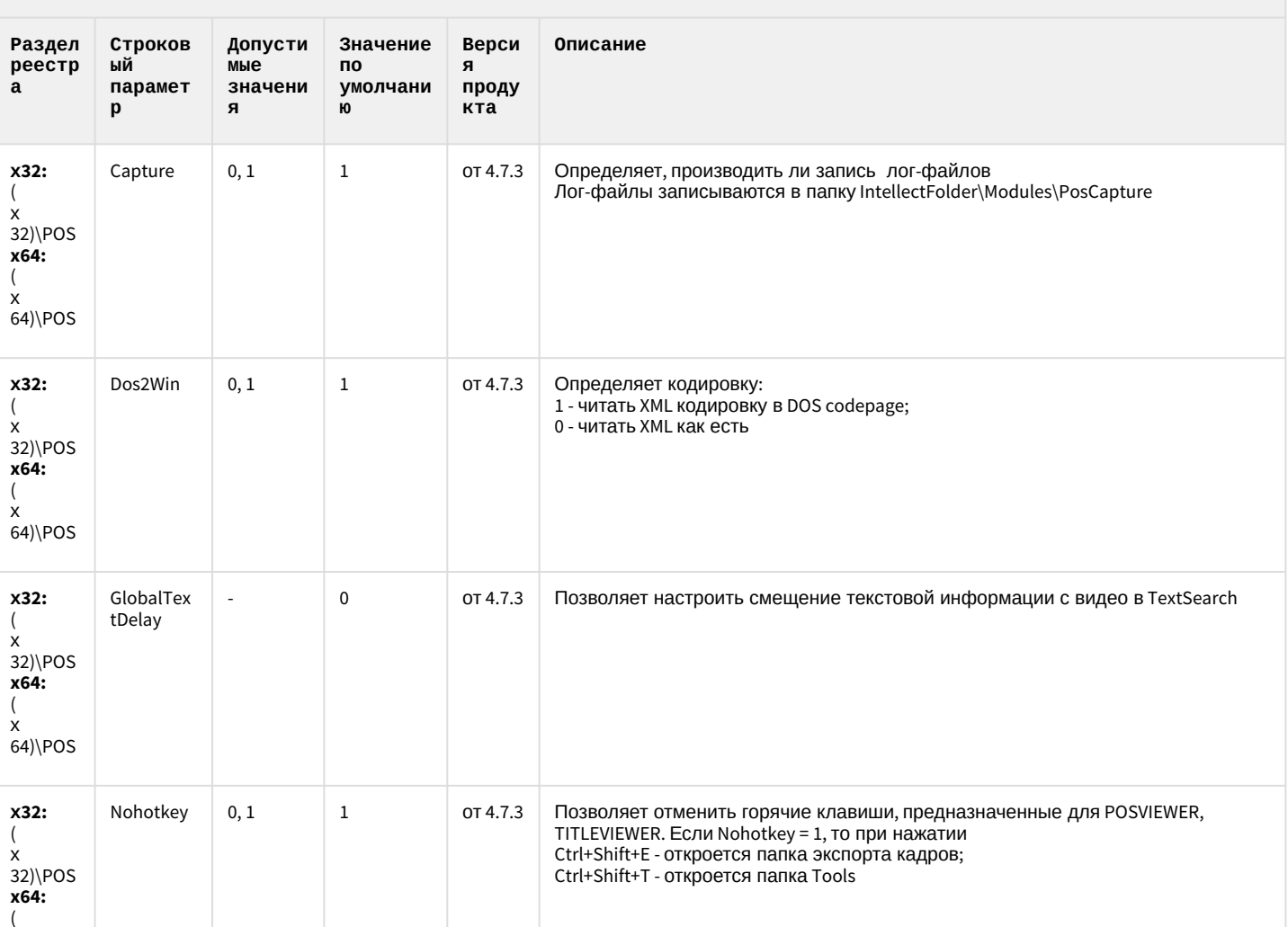

#### **РОЅ-Интеллект**

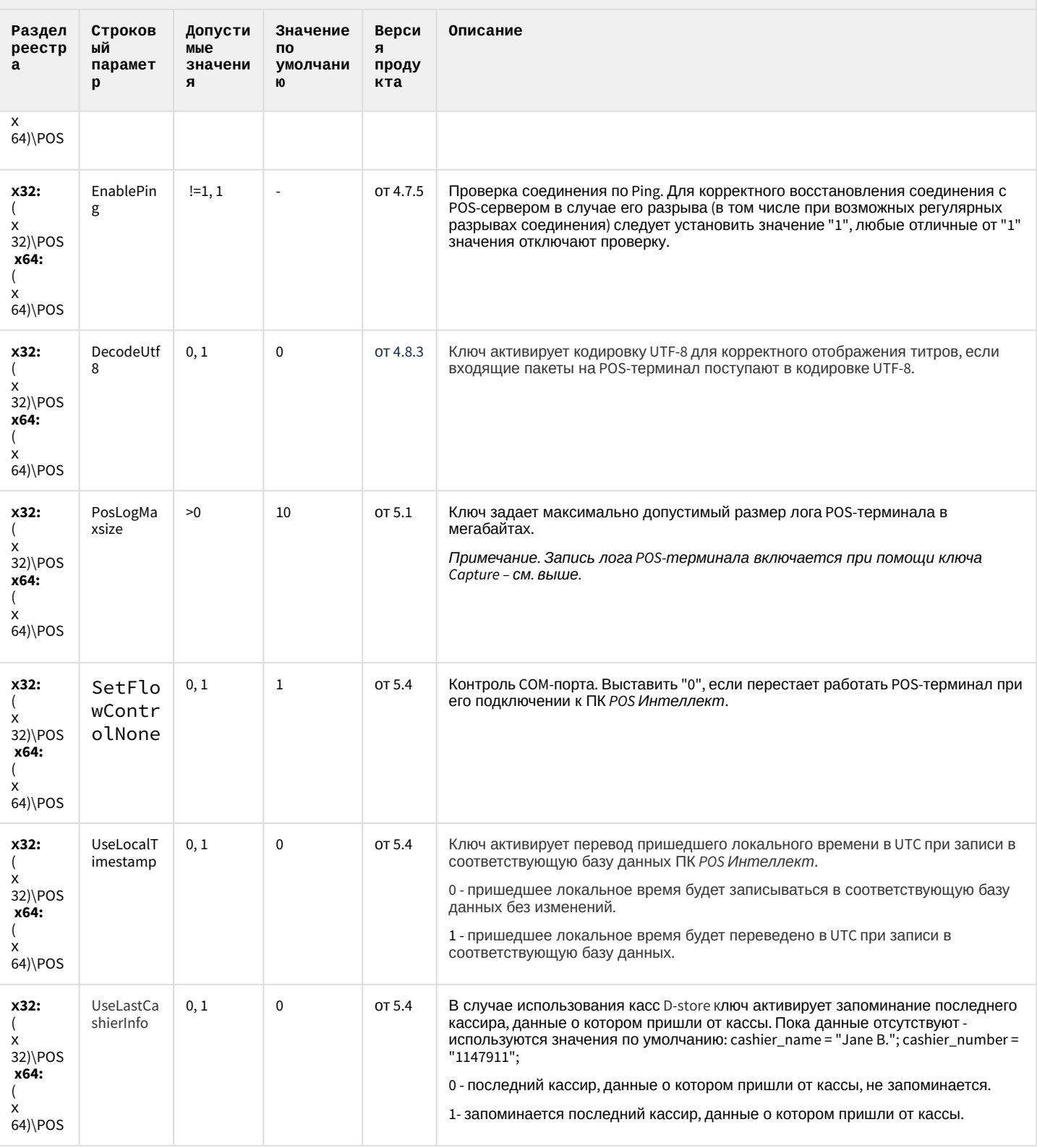

#### **РОЅ-Интеллект**

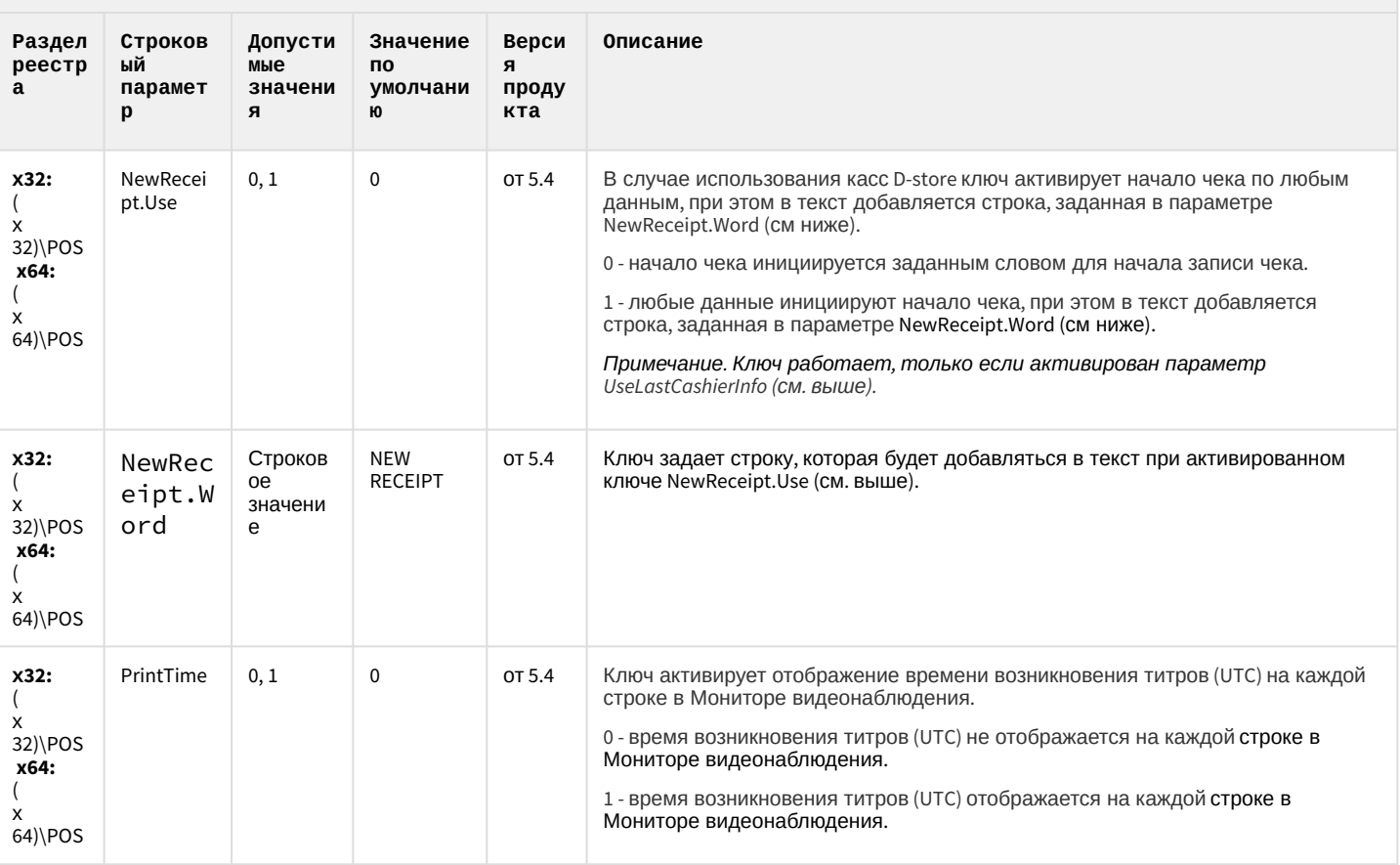

К СОДЕРЖАНИЮ

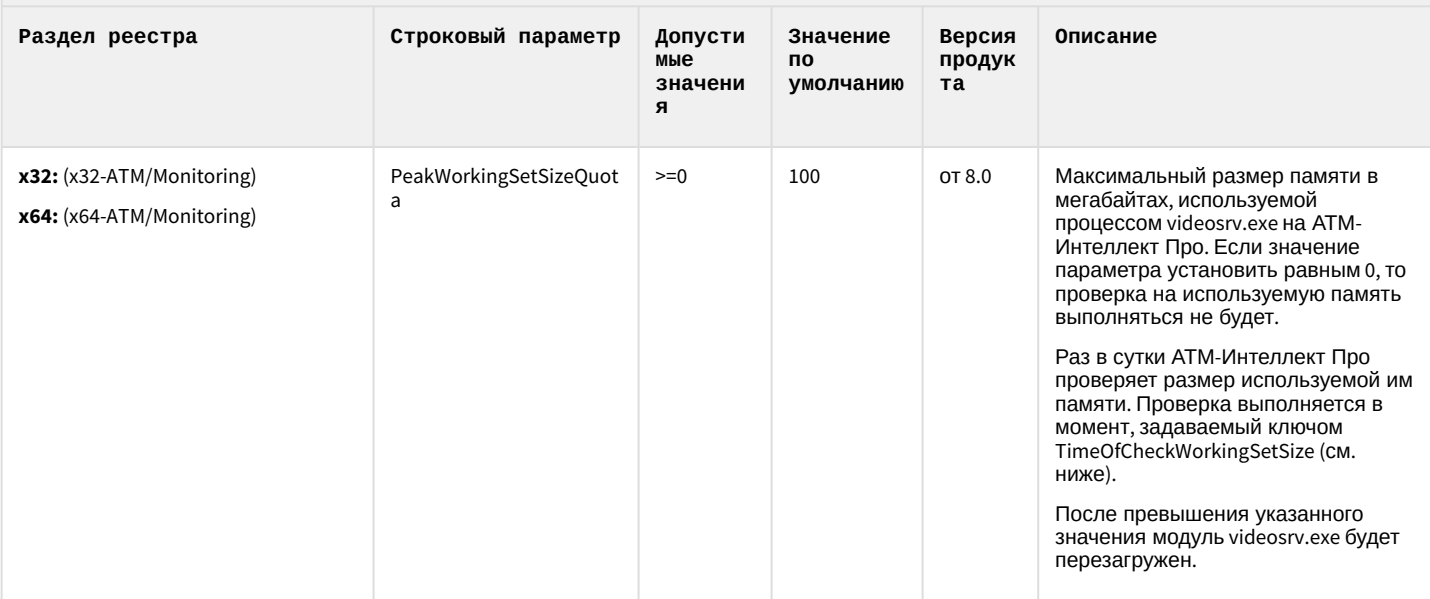

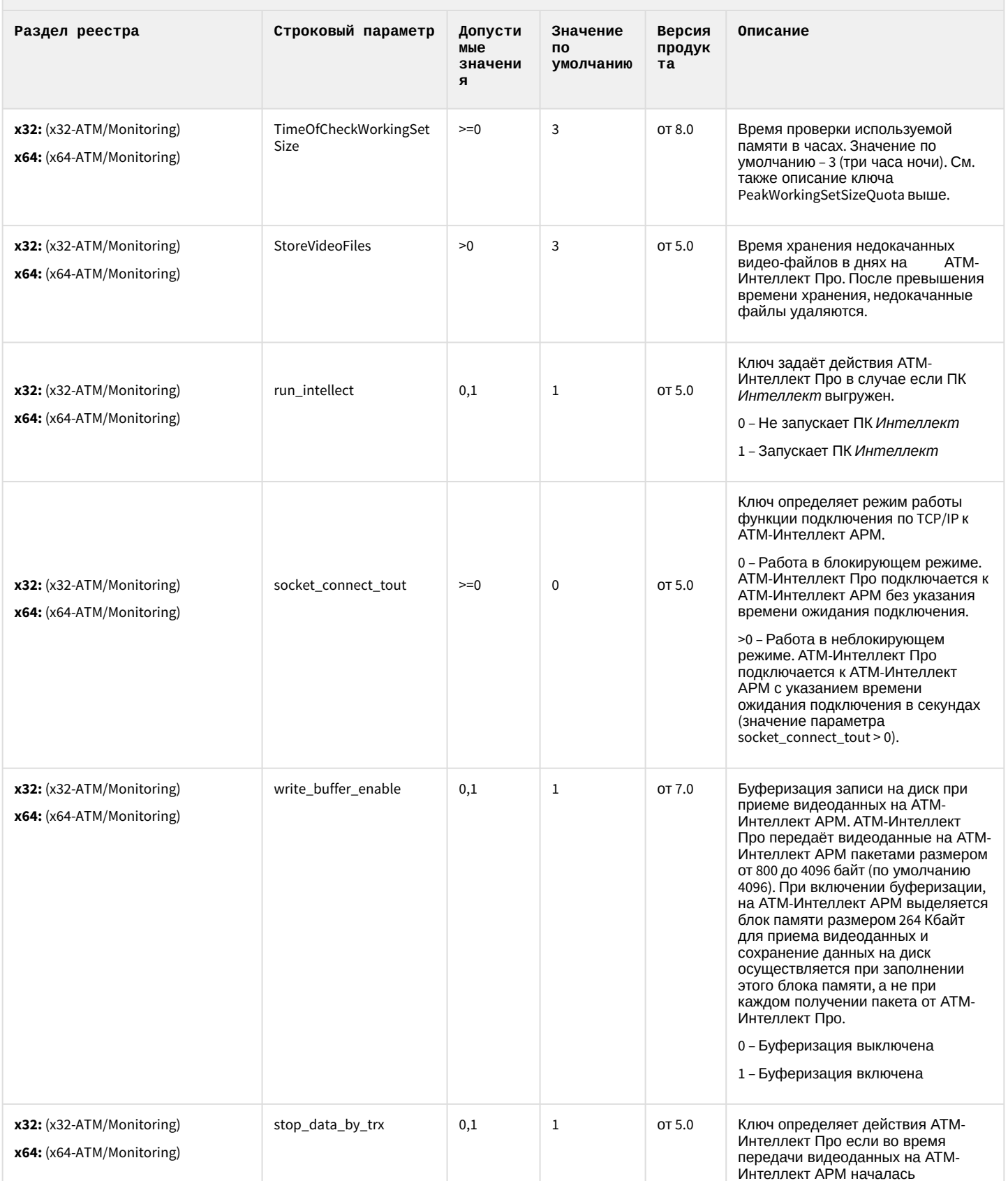

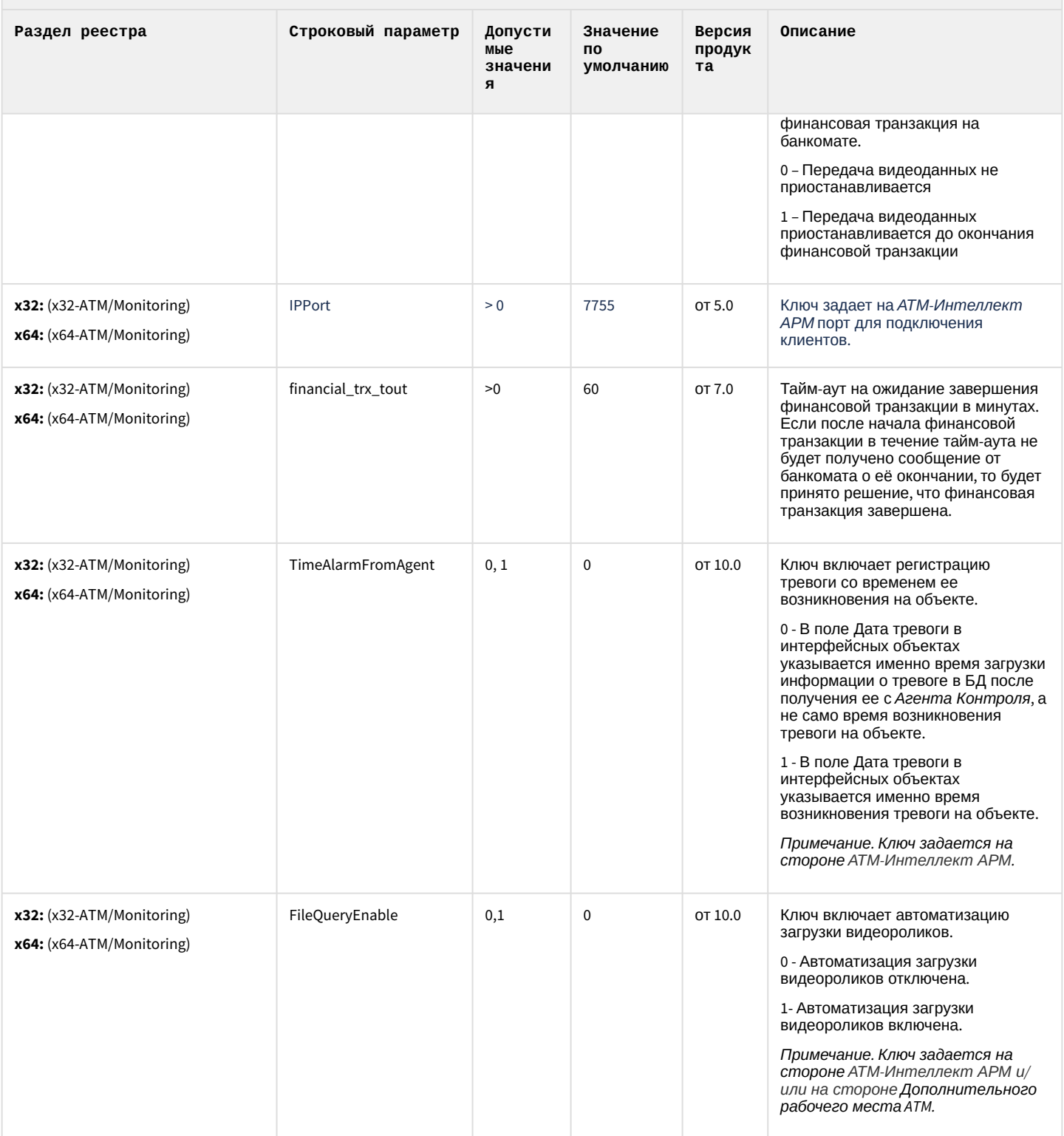

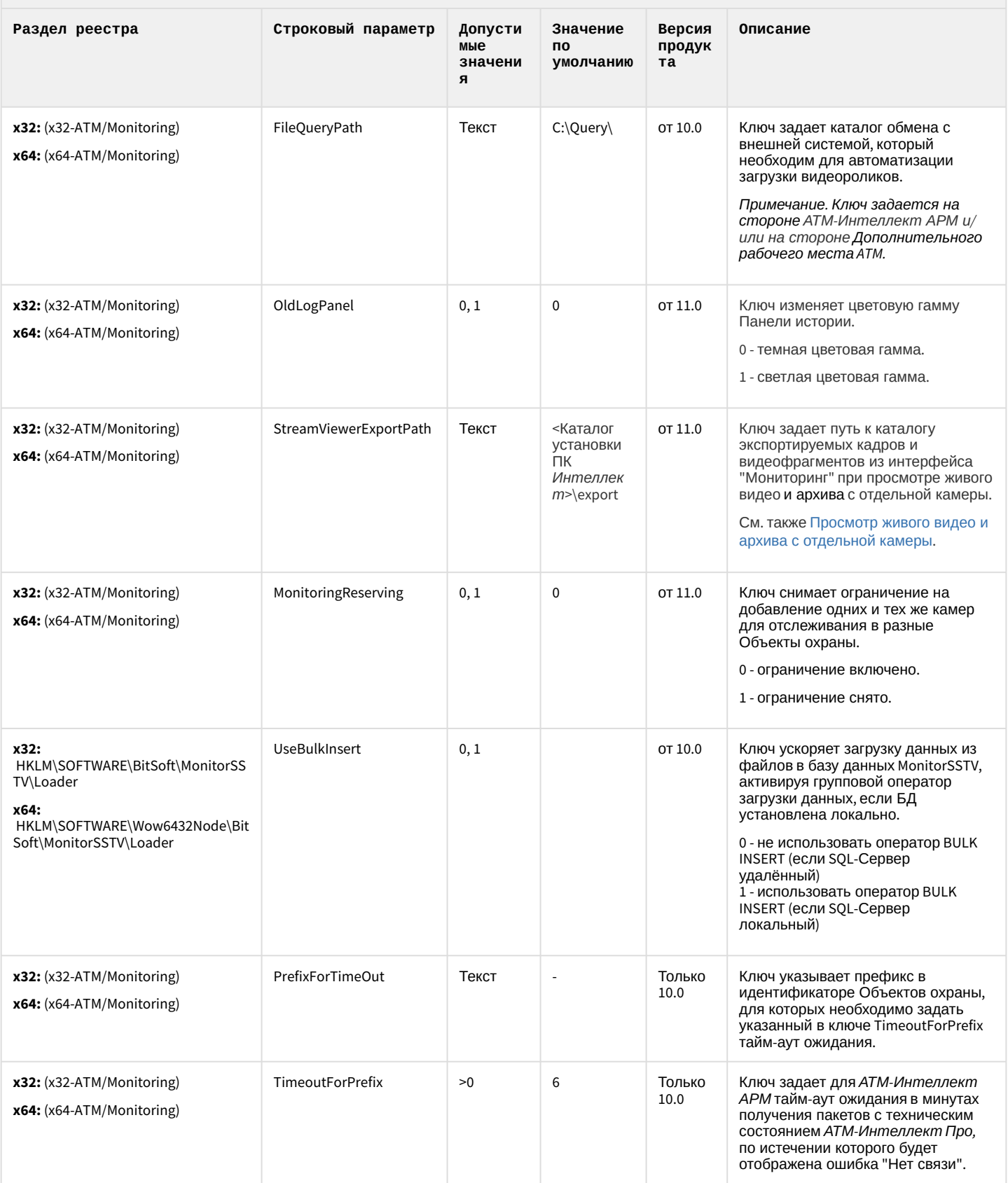

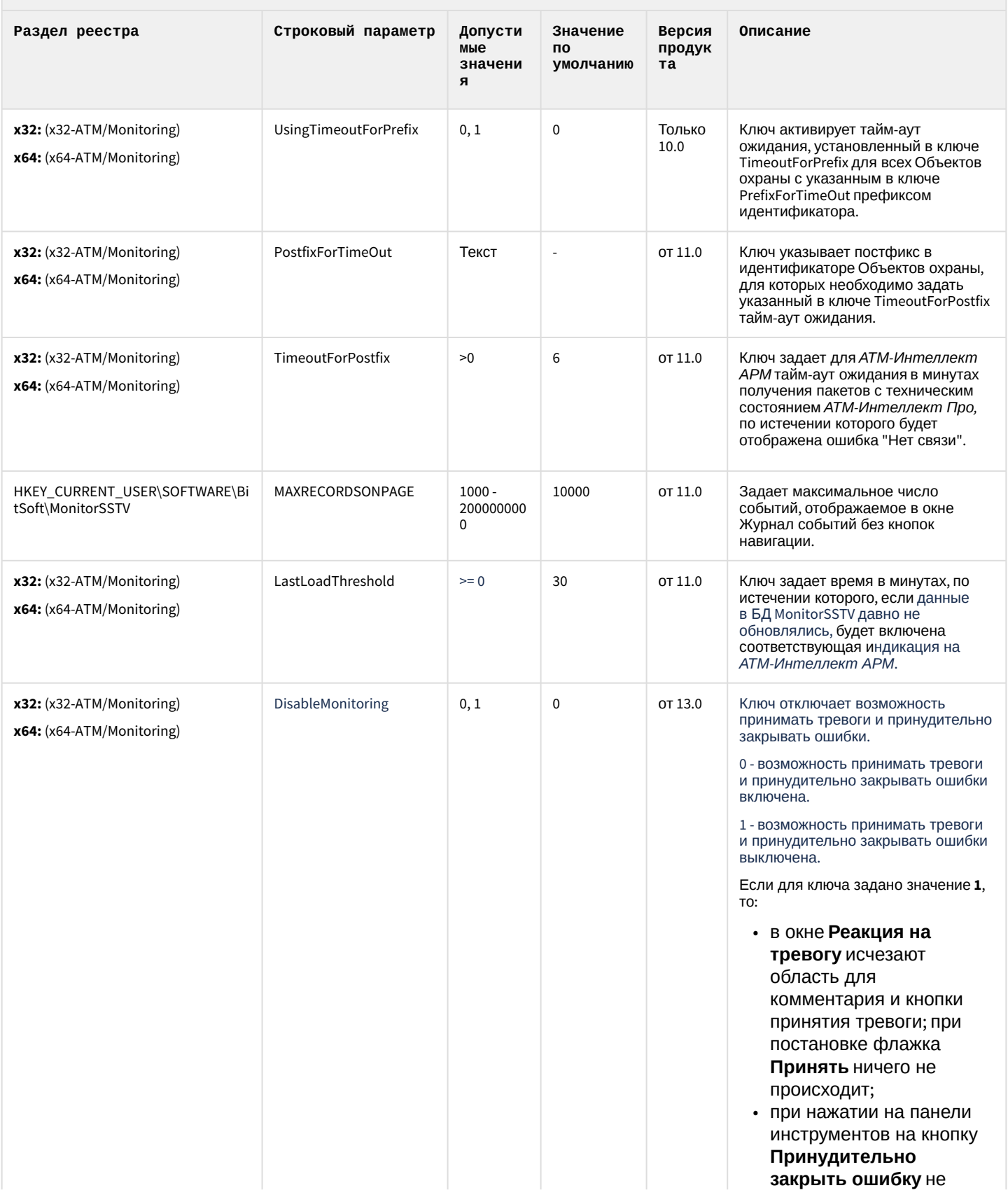

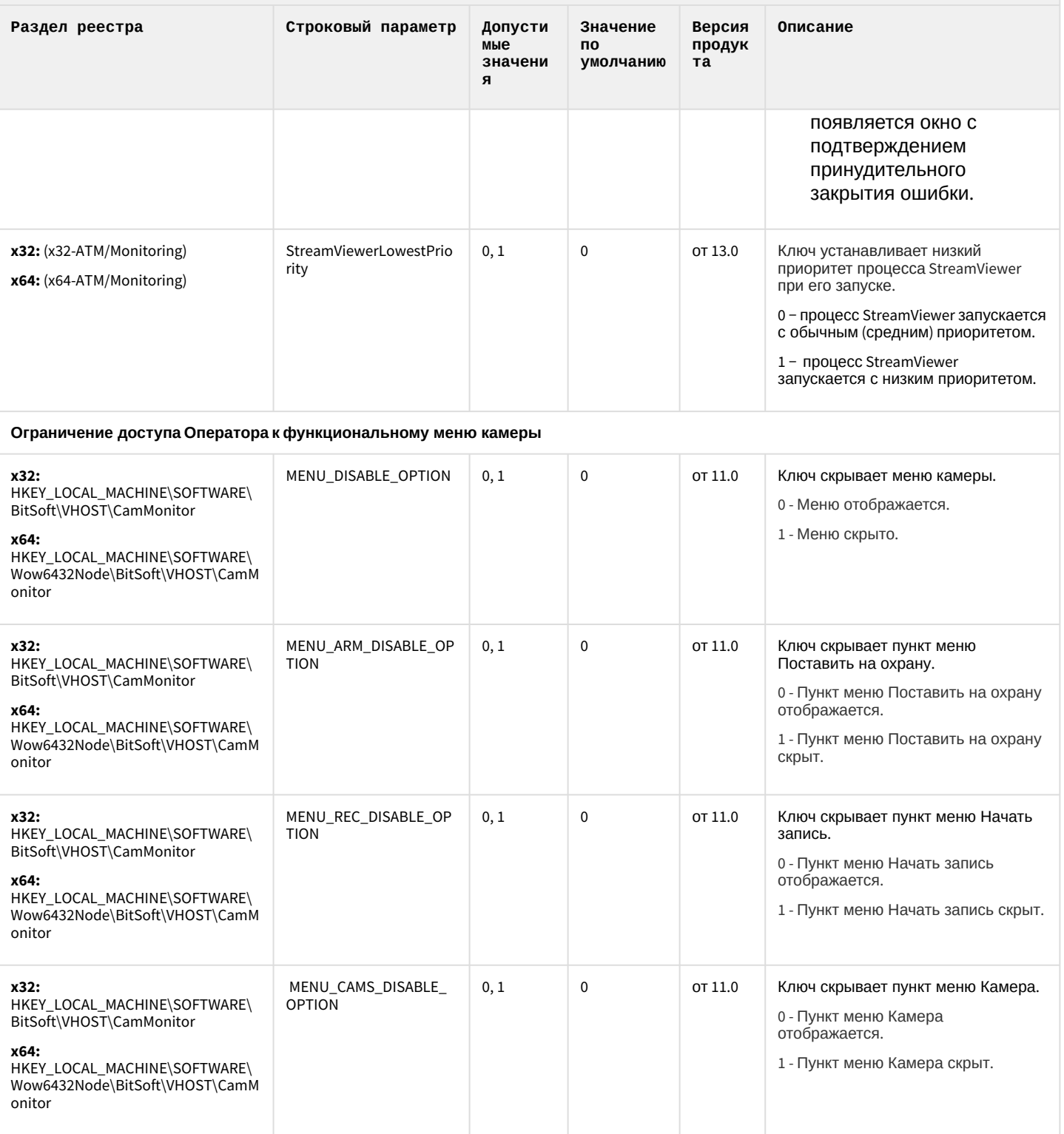

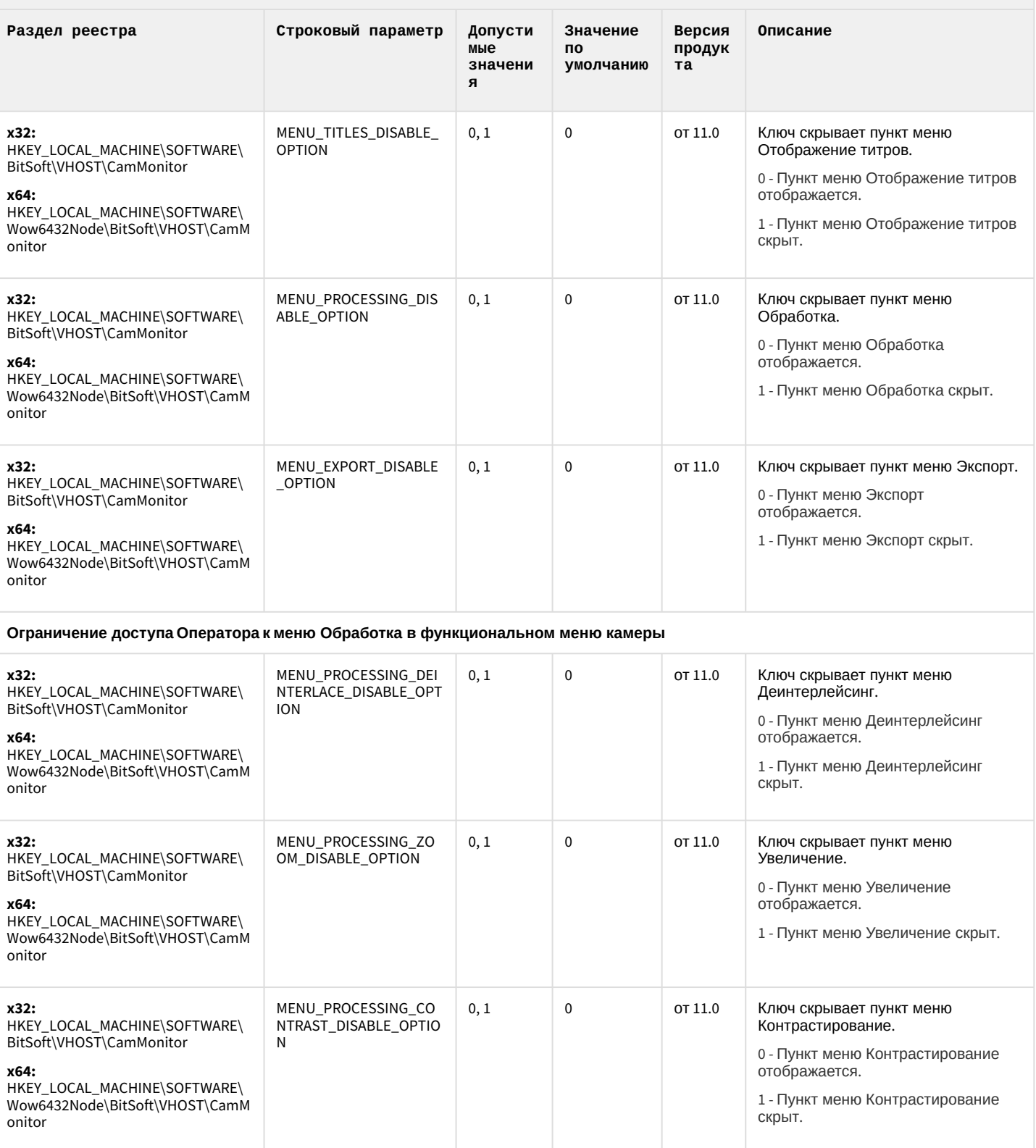

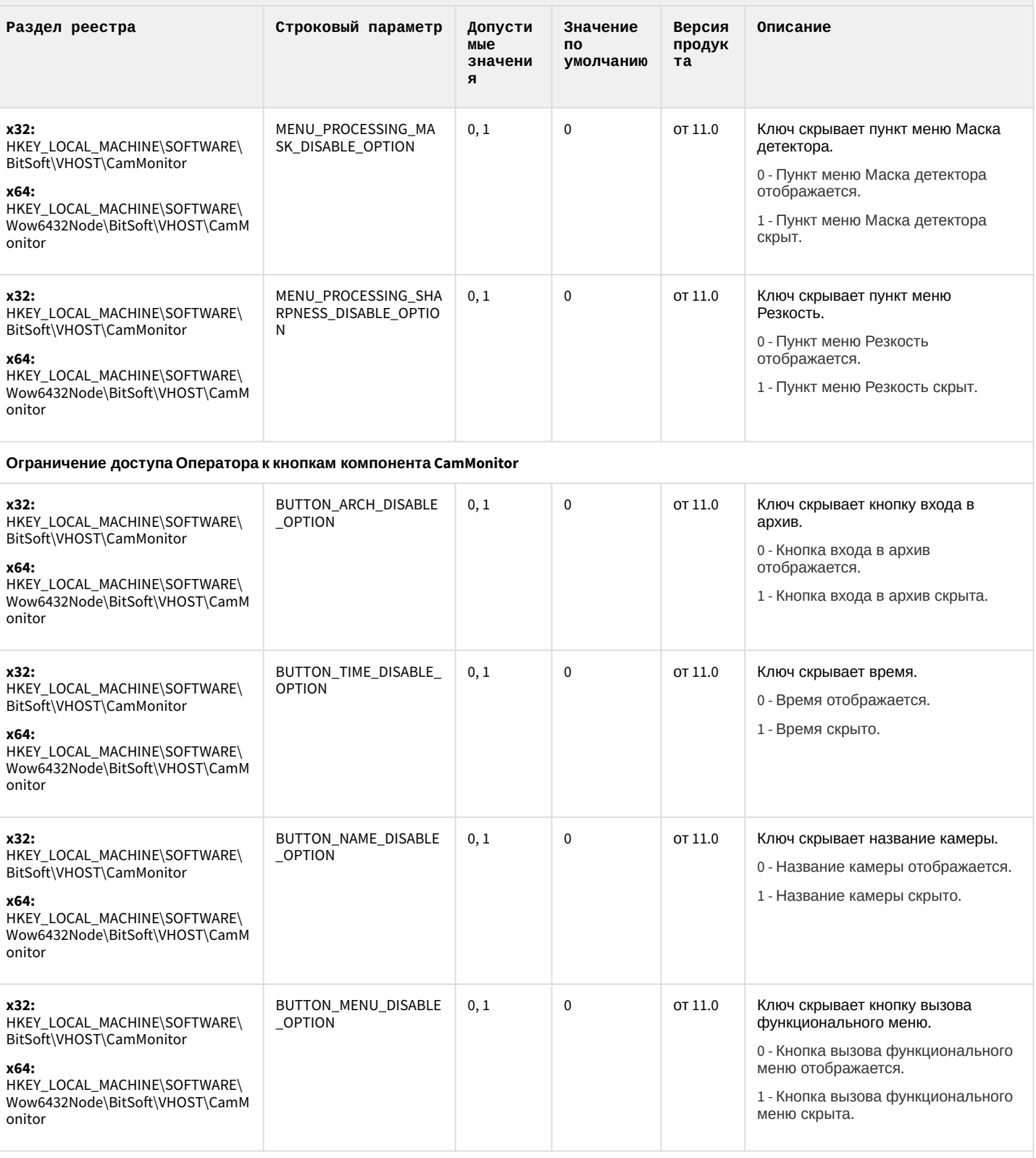

Ограничение доступа Оператора к управлению компонентом CamMonitor при помощи клавиатуры и мыши

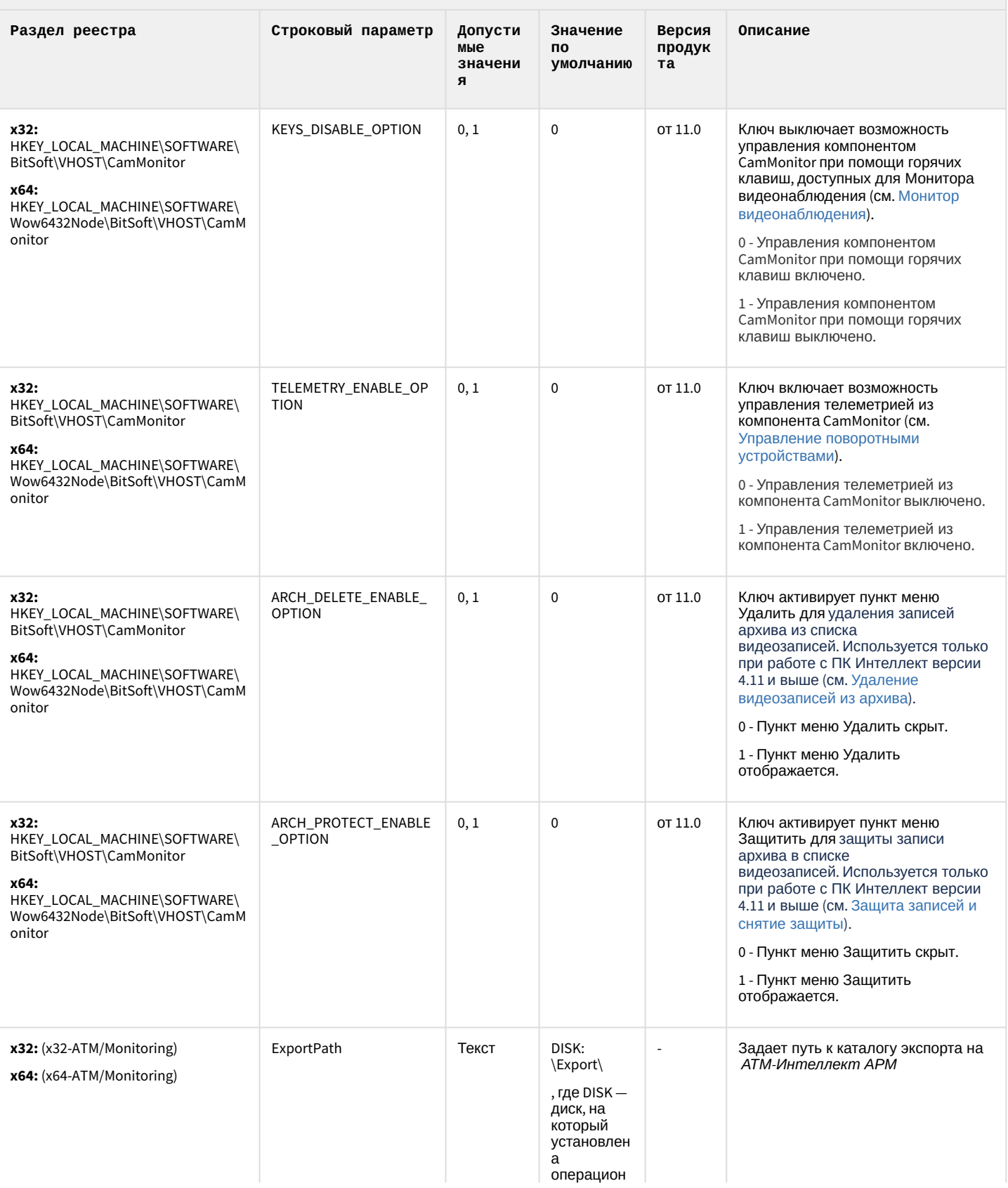

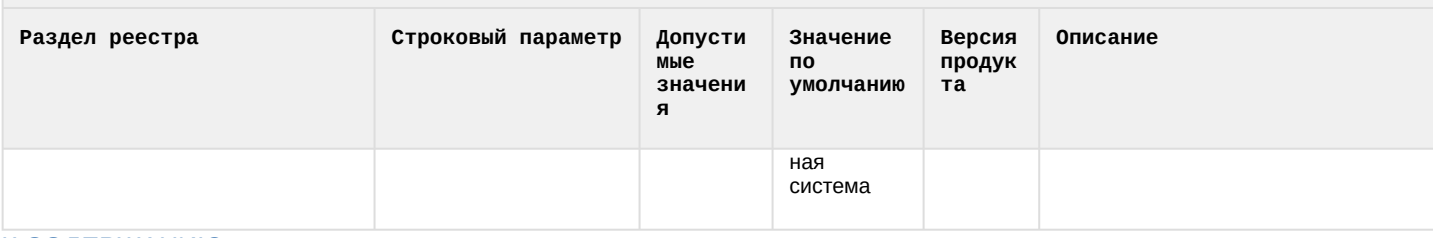

#### К СОДЕРЖАНИЮ

## Утилита "Перехватчик событий АТМ"

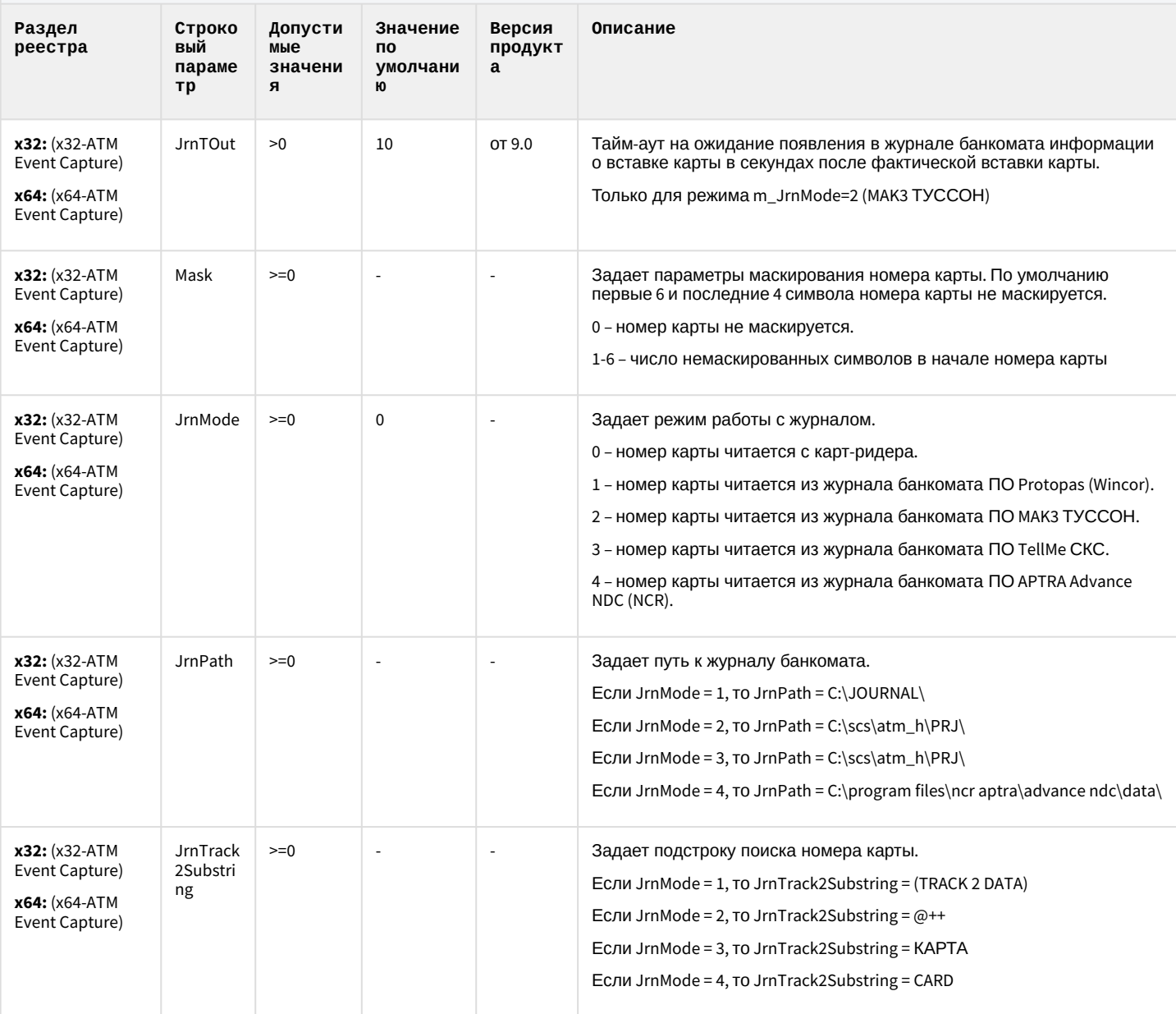

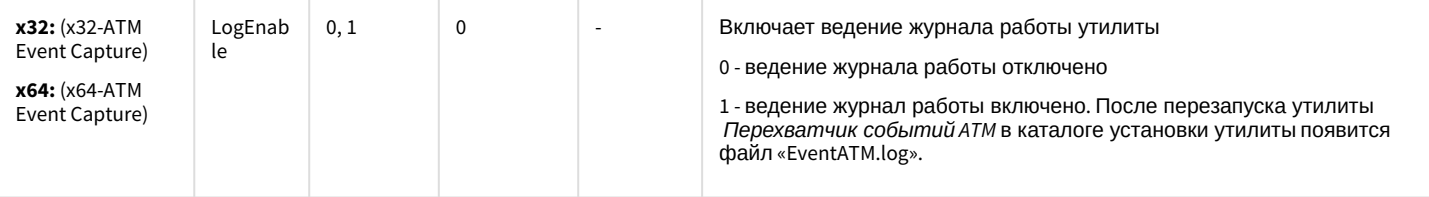

#### К СОДЕРЖАНИЮ

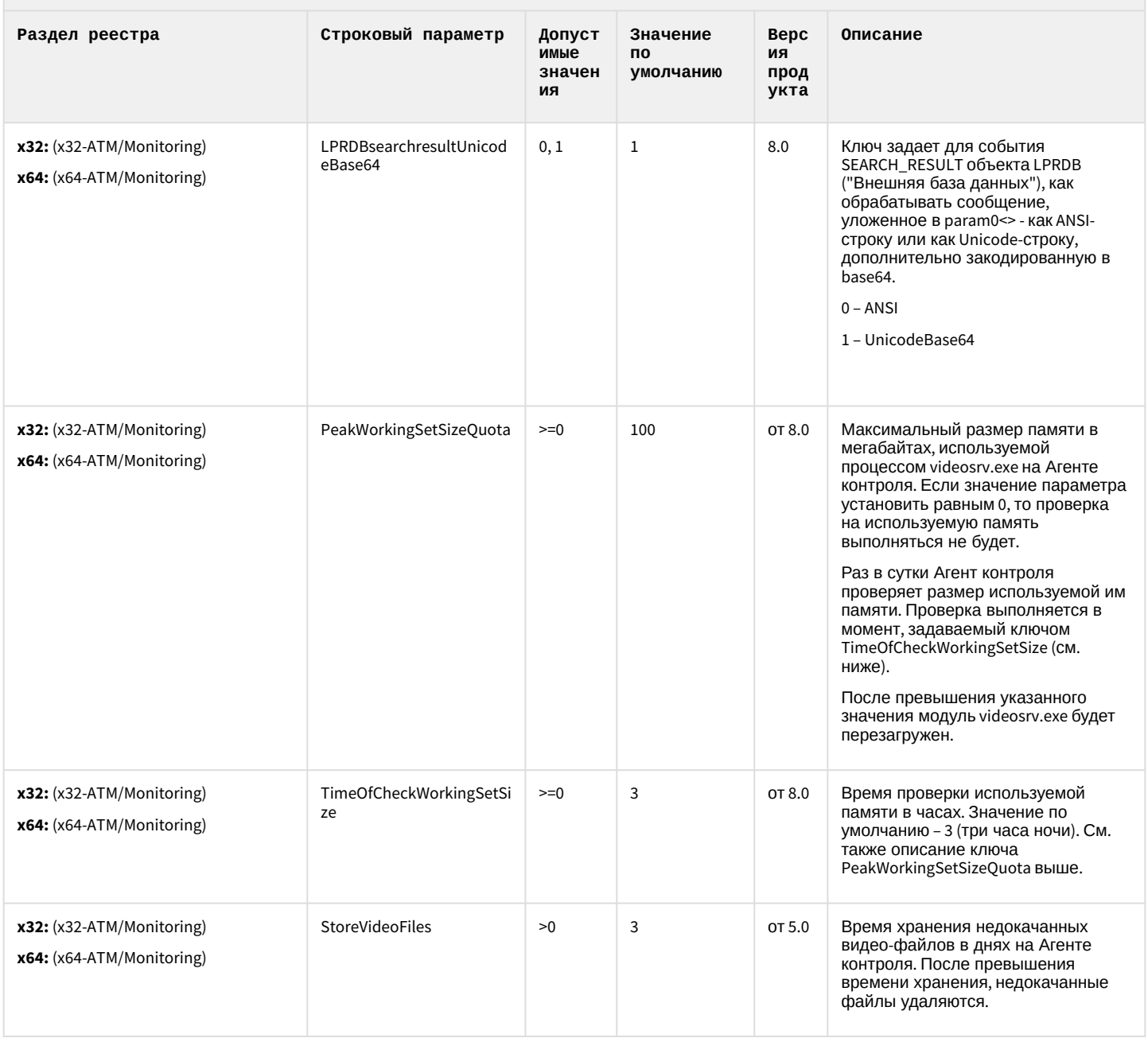

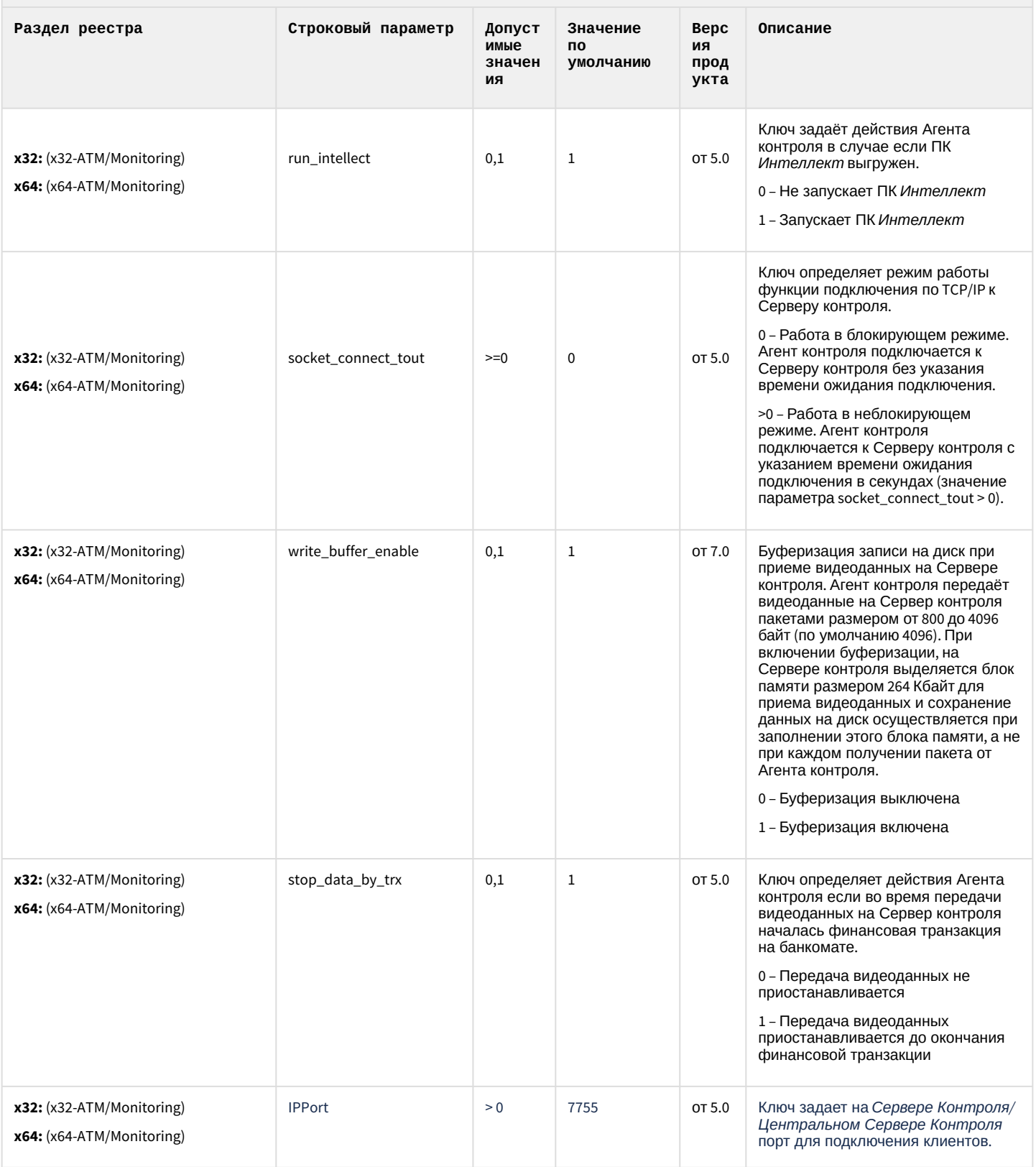

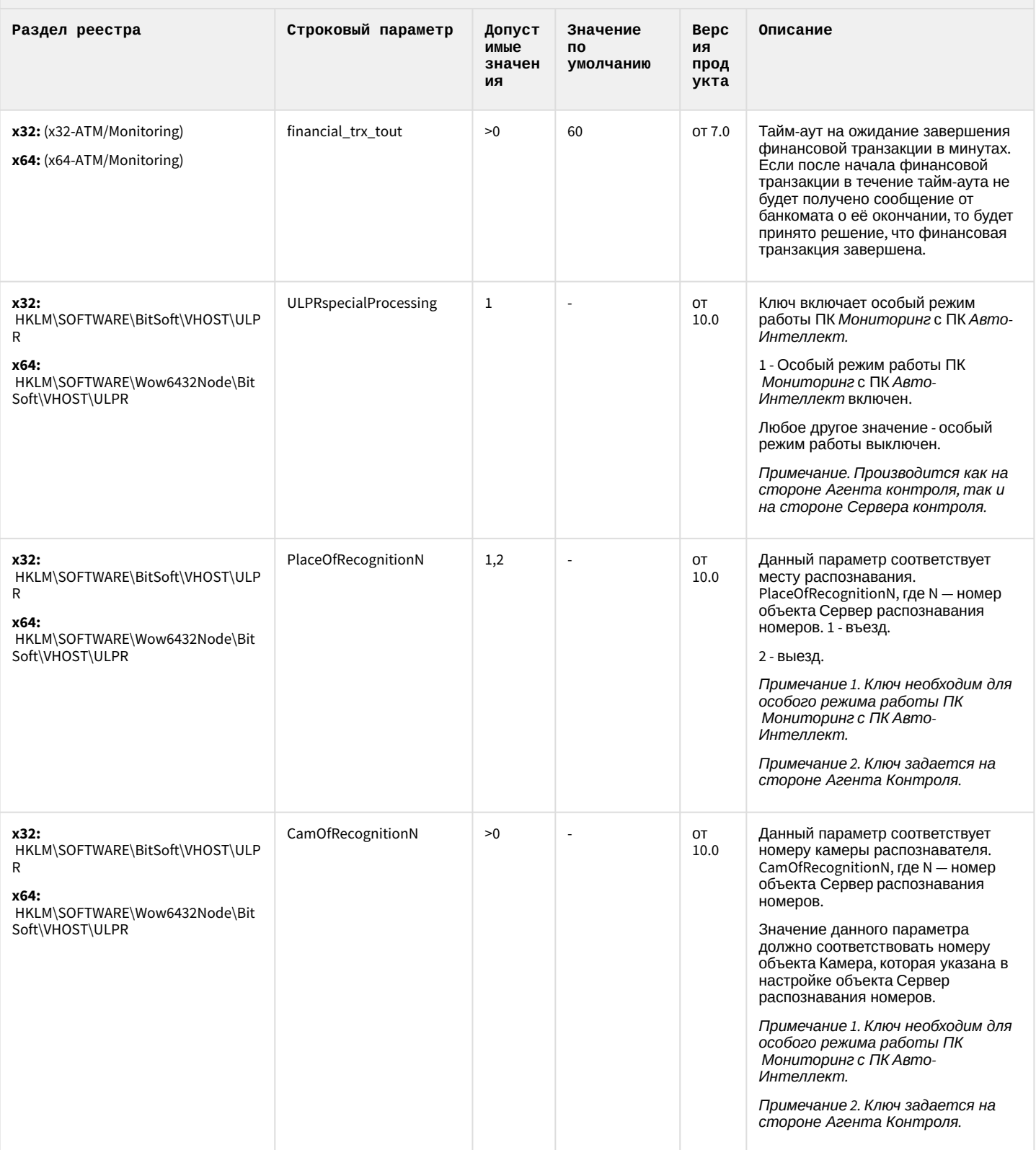

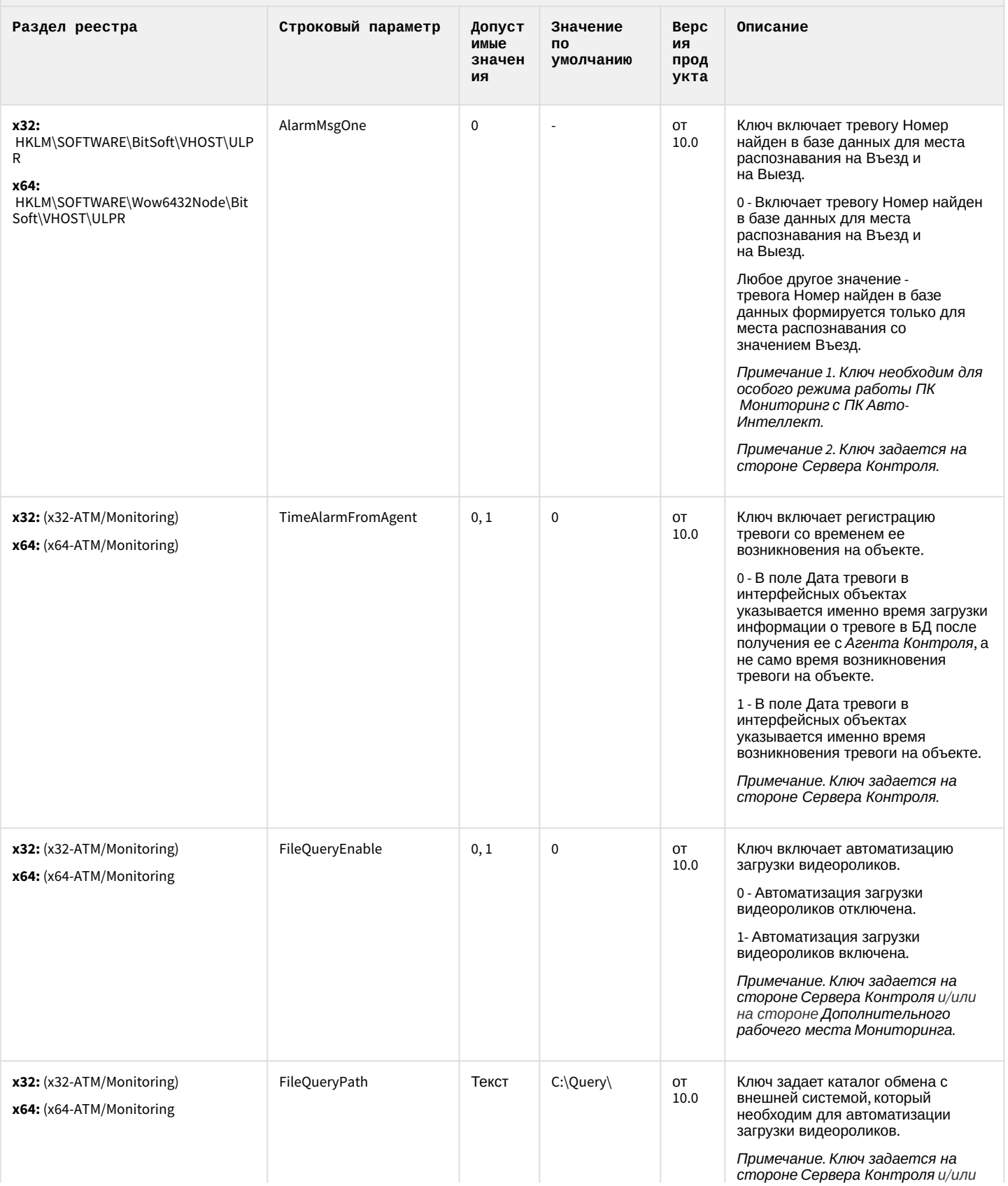

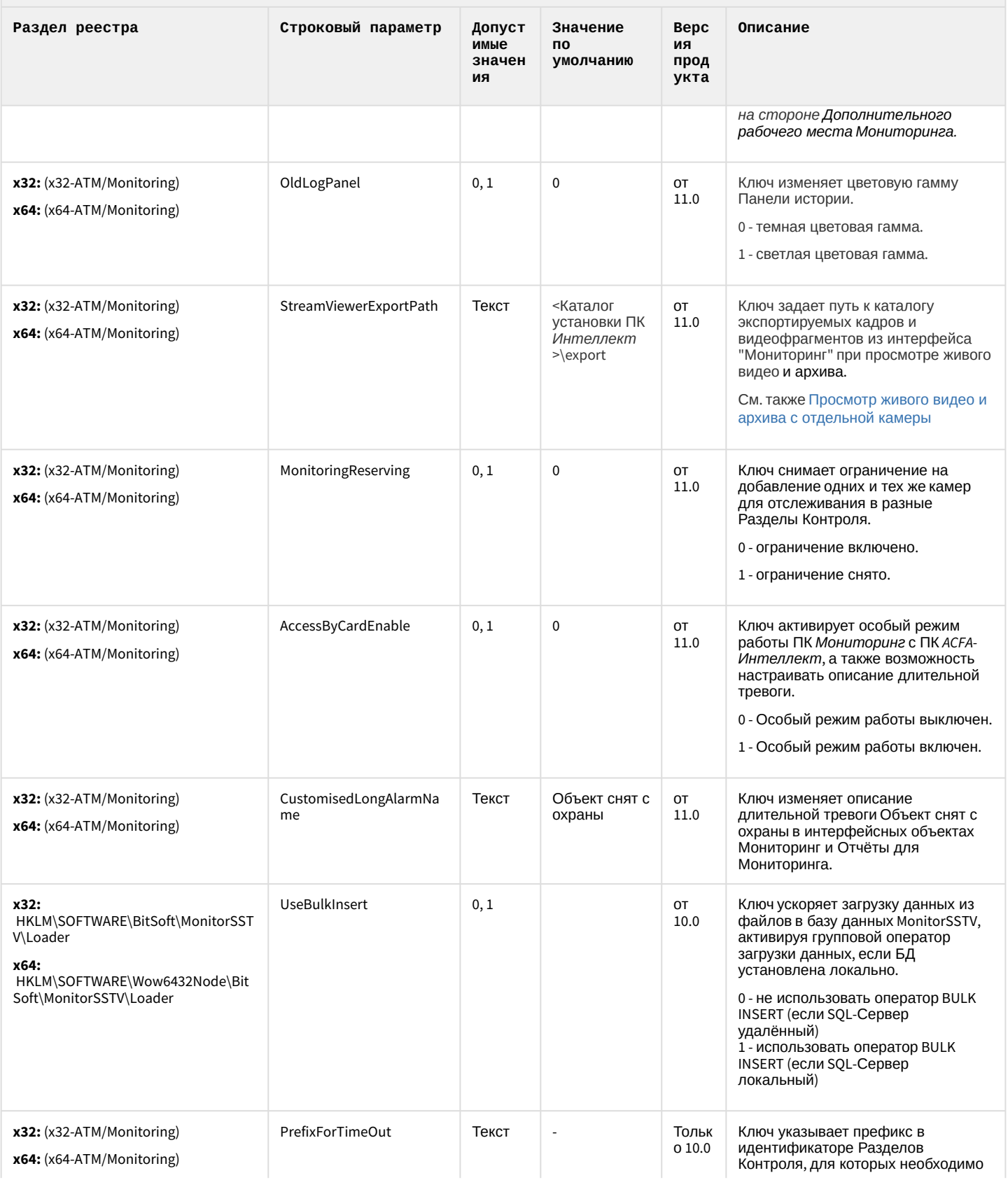

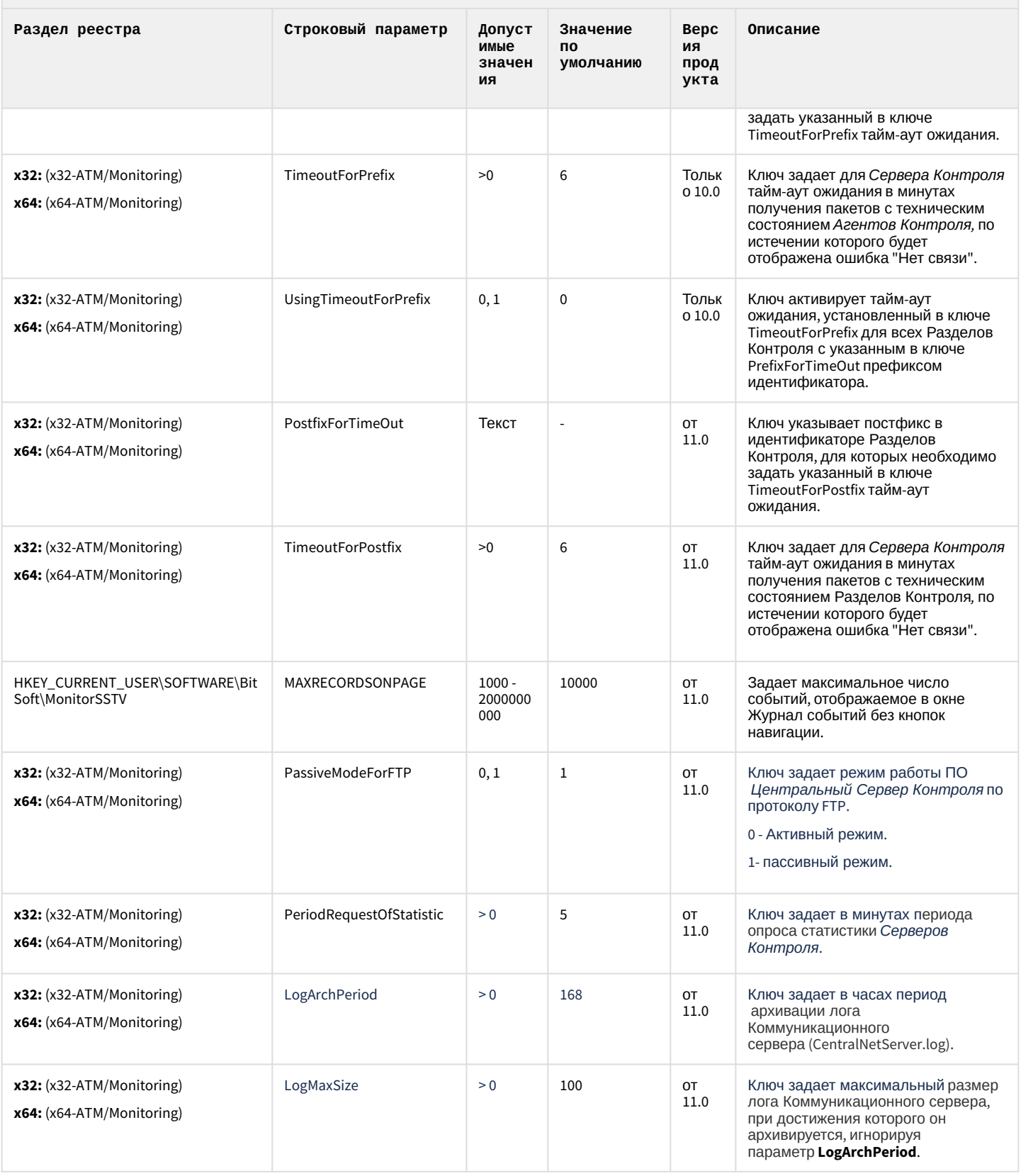

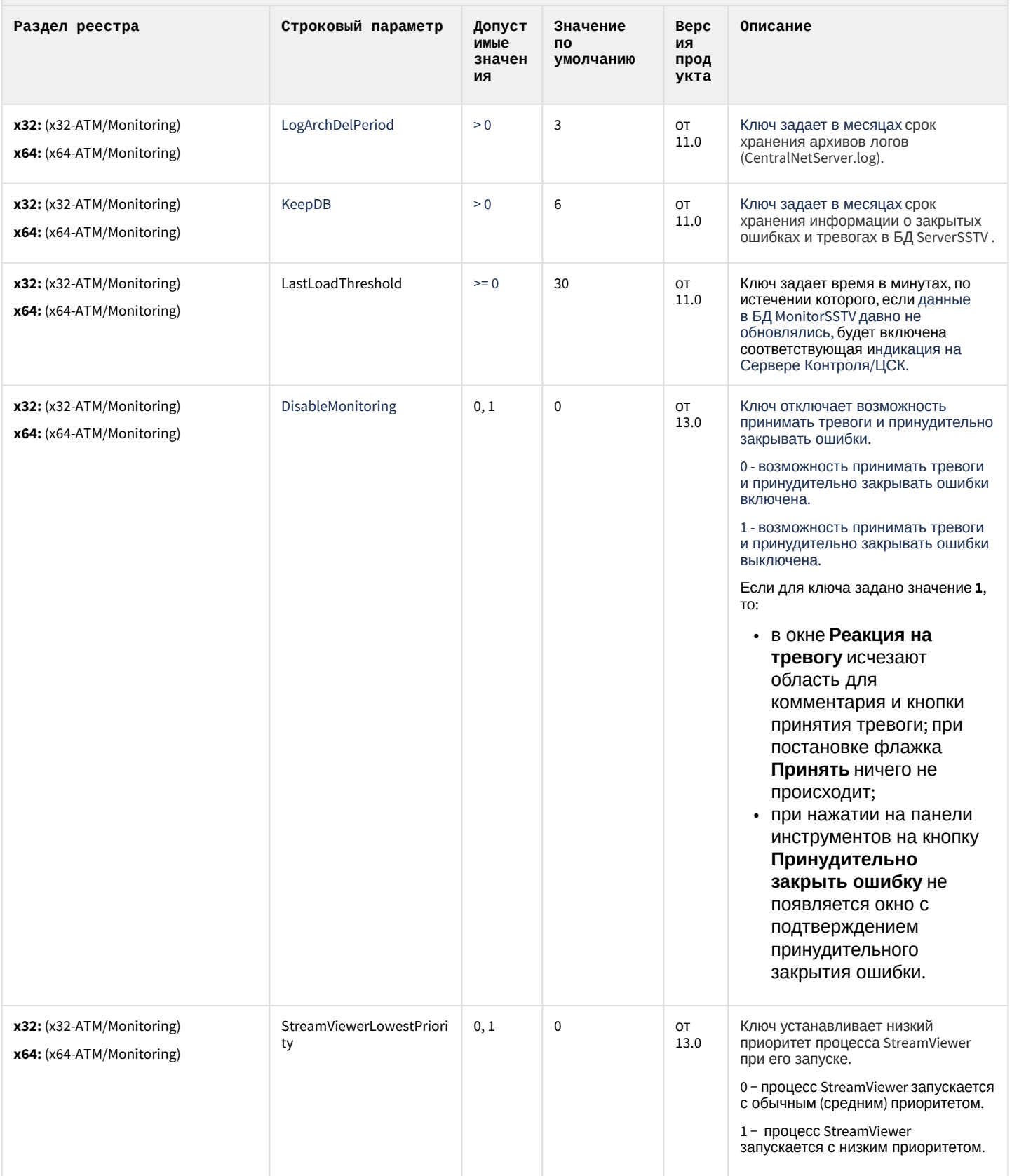

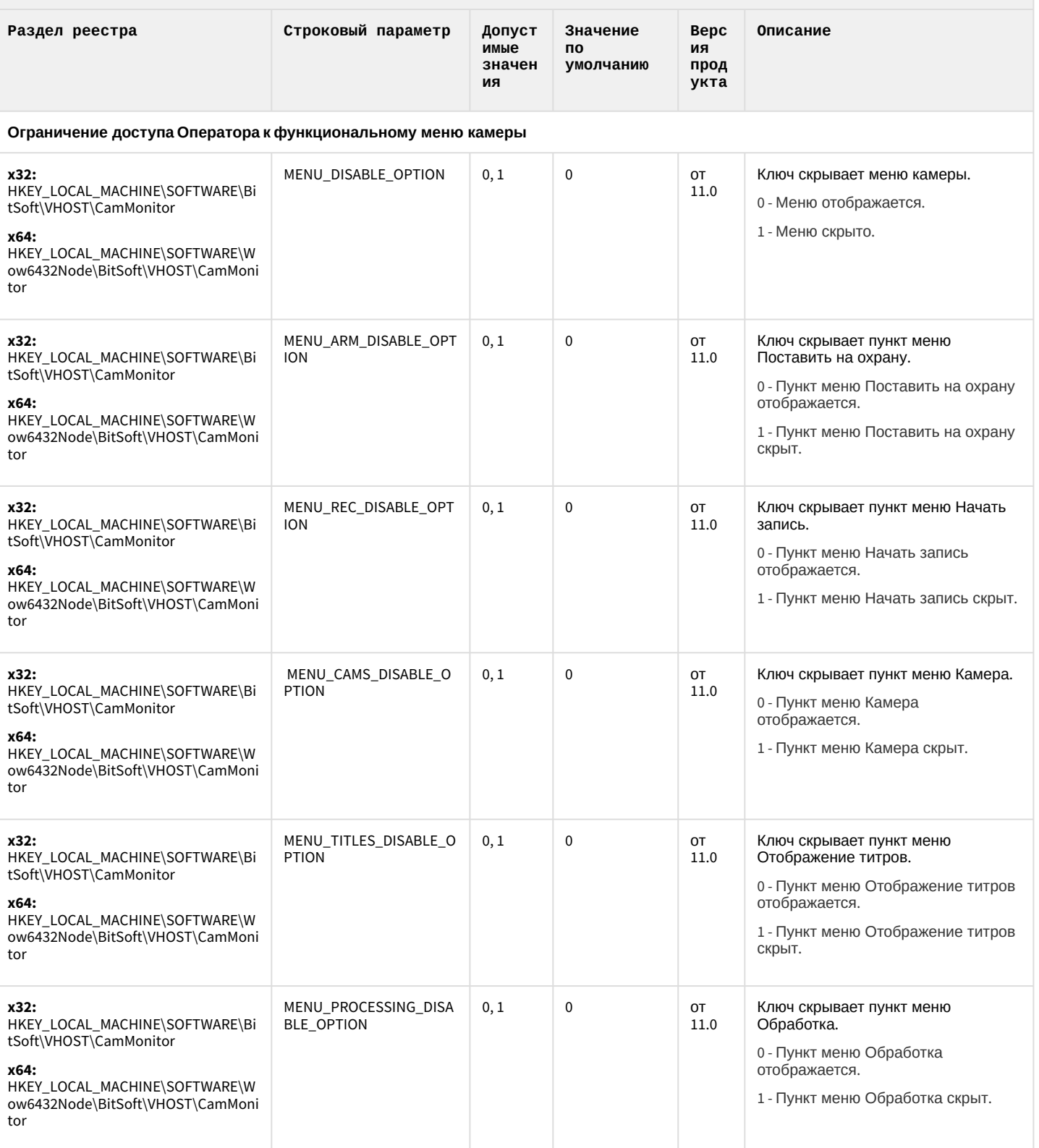

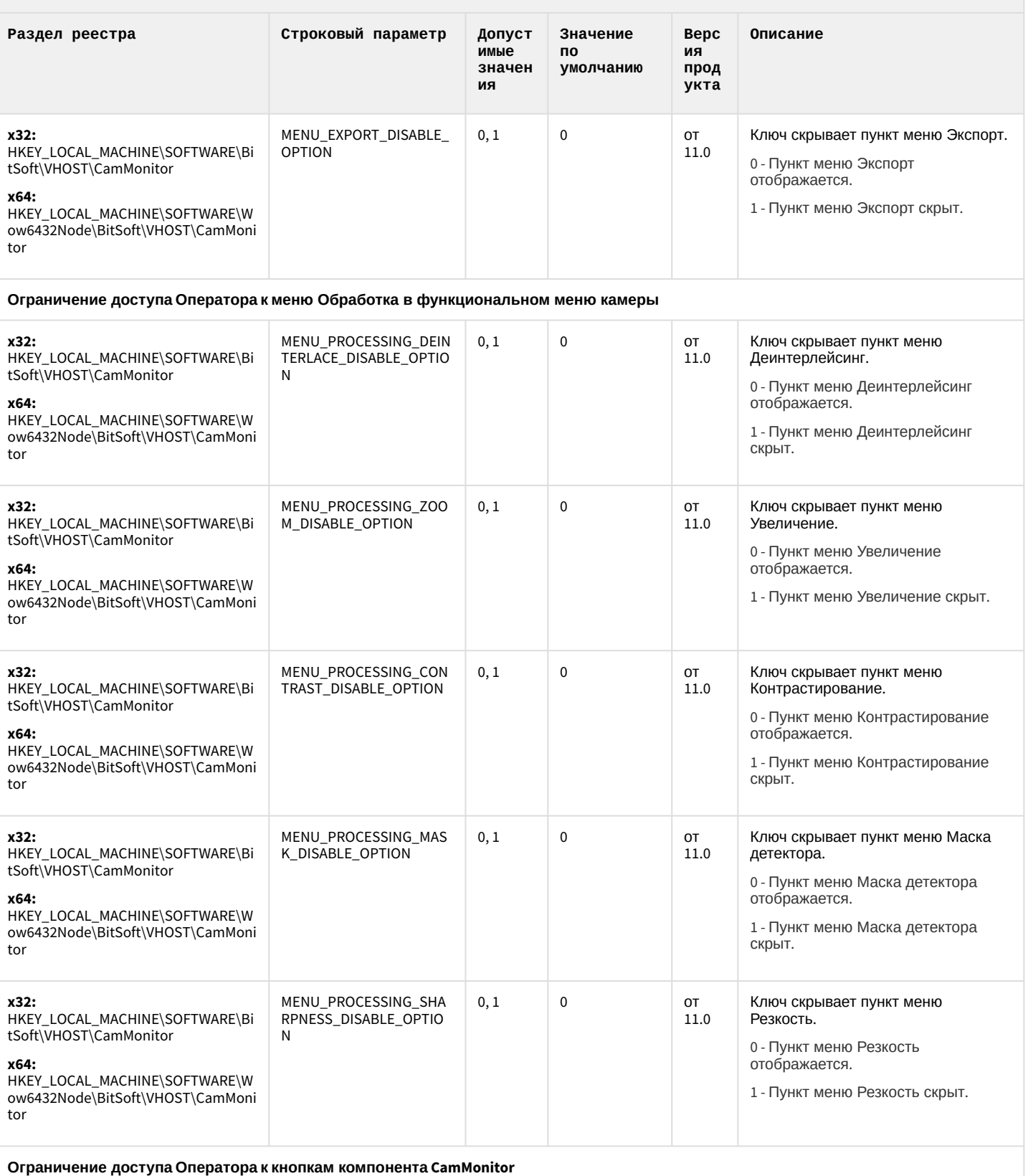

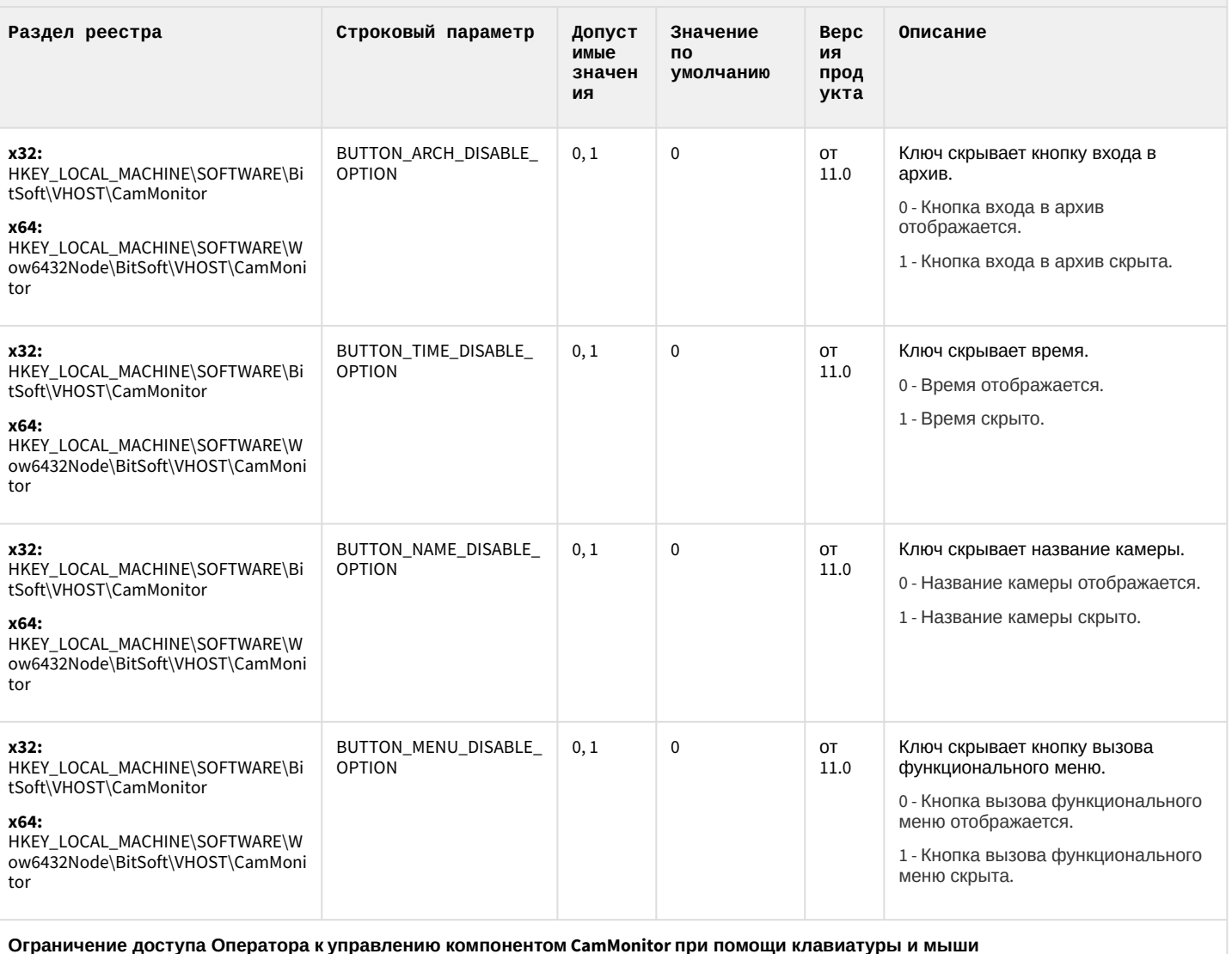

x32: KEYS\_DISABLE\_OPTION  $0, 1$  $\pmb{0}$ **OT** Ключ выключает возможность топоч выключает возможноств<br>управления компонентом<br>Сат Monitor при помощи горячих<br>клавиш, доступных для Монитора<br>видеонаблюдения (см. Монитор HKEY\_LOCAL\_MACHINE\SOFTWARE\Bi  $11.0$ tSoft\VHOST\CamMonitor x64: HKEY\_LOCAL\_MACHINE\SOFTWARE\W видеонаблюдения). ow6432Node\BitSoft\VHOST\CamMoni tor 0 - Управления компонентом CamMonitor при помощи горячих клавиш включено. 1 - Управления компонентом CamMonitor при помощи горячих клавиш выключено.

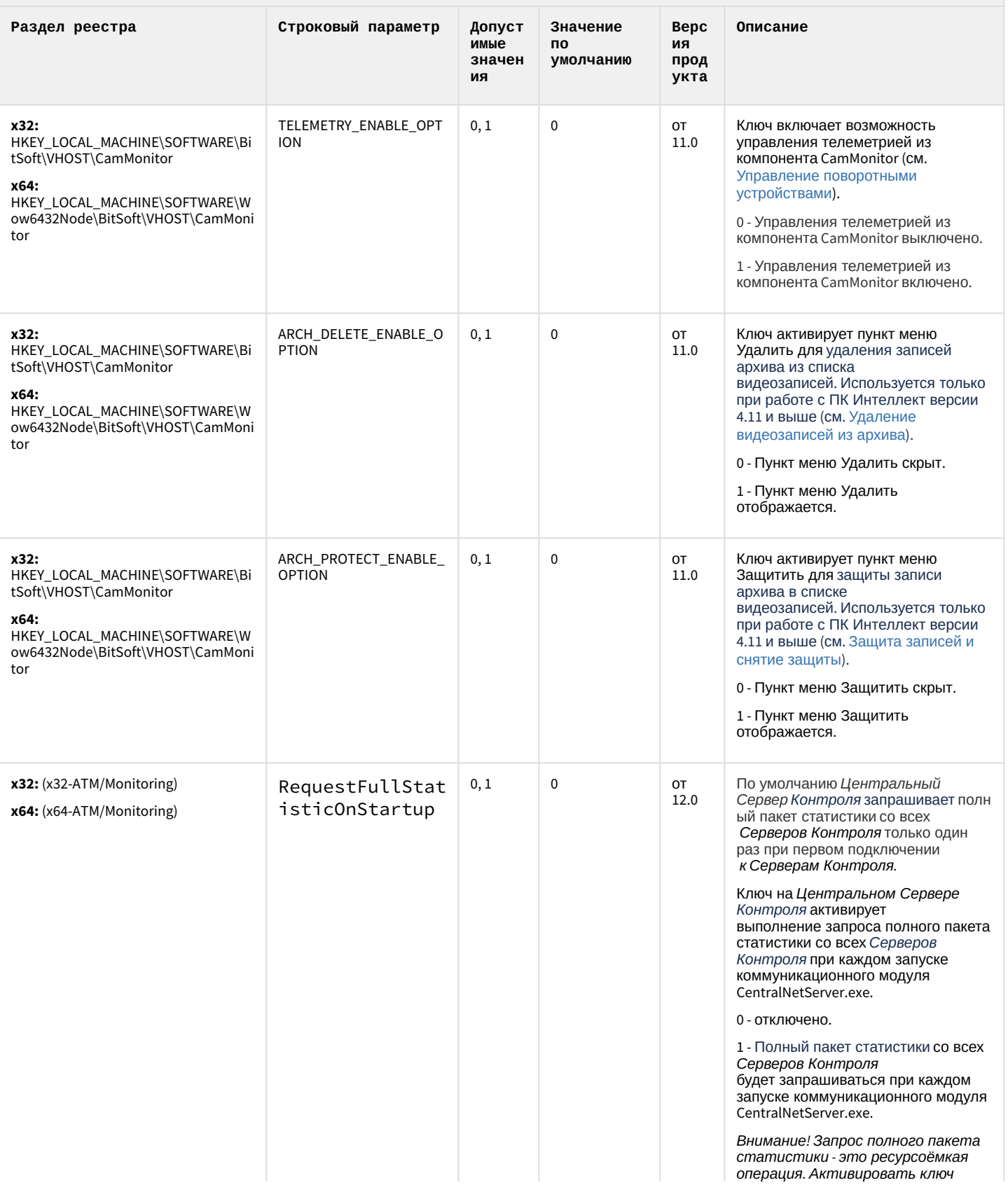

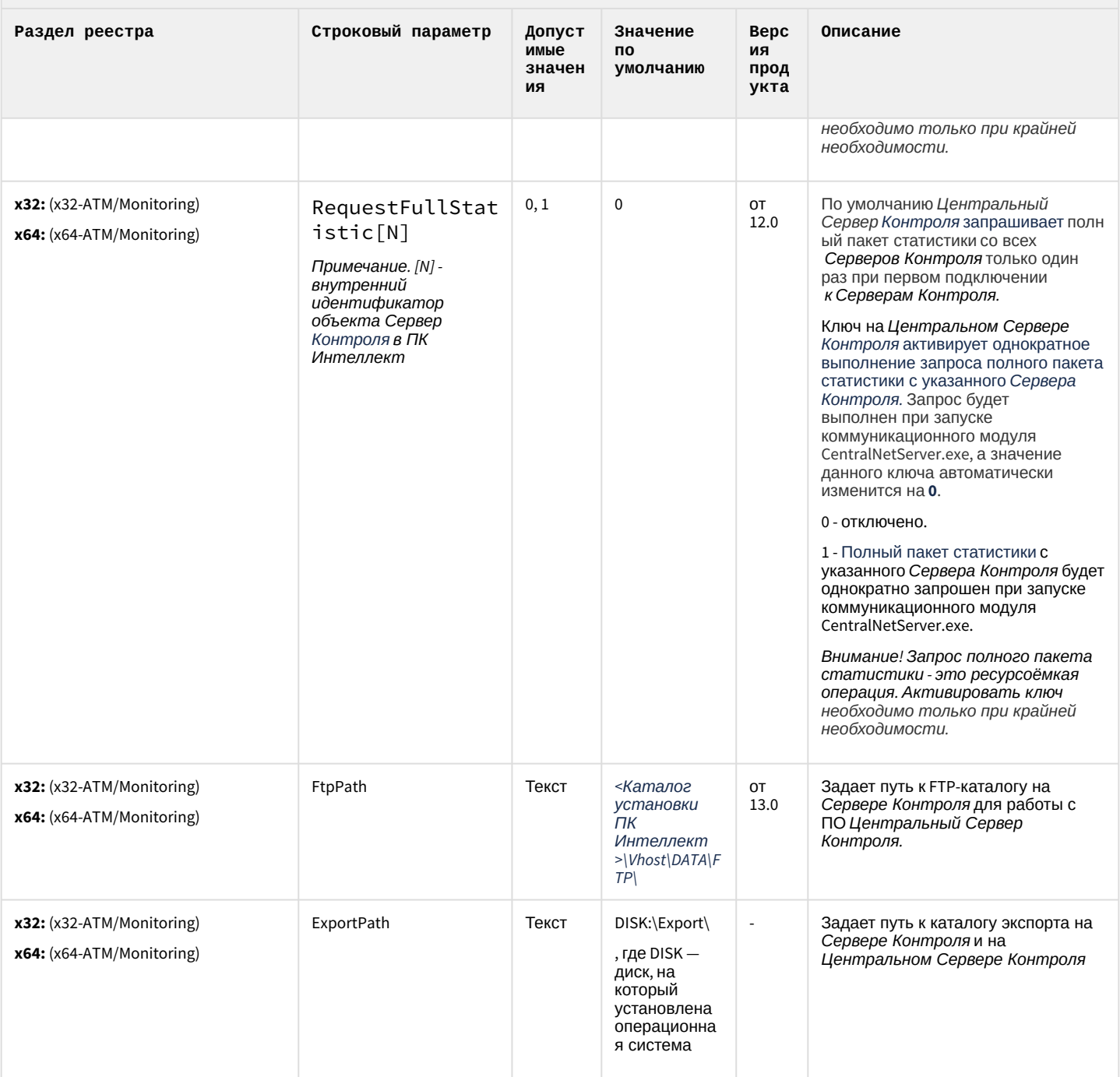

К СОДЕРЖАНИЮ

## IP Интеграция (пакет драйверов и кодеков для Интеллект)

Раздел реестра

Строковый параметр

Допустимые<br>значения

Значени Версия продукта е по

Описание

## ІР Интеграция (пакет драйверов и кодеков для Интеллект)

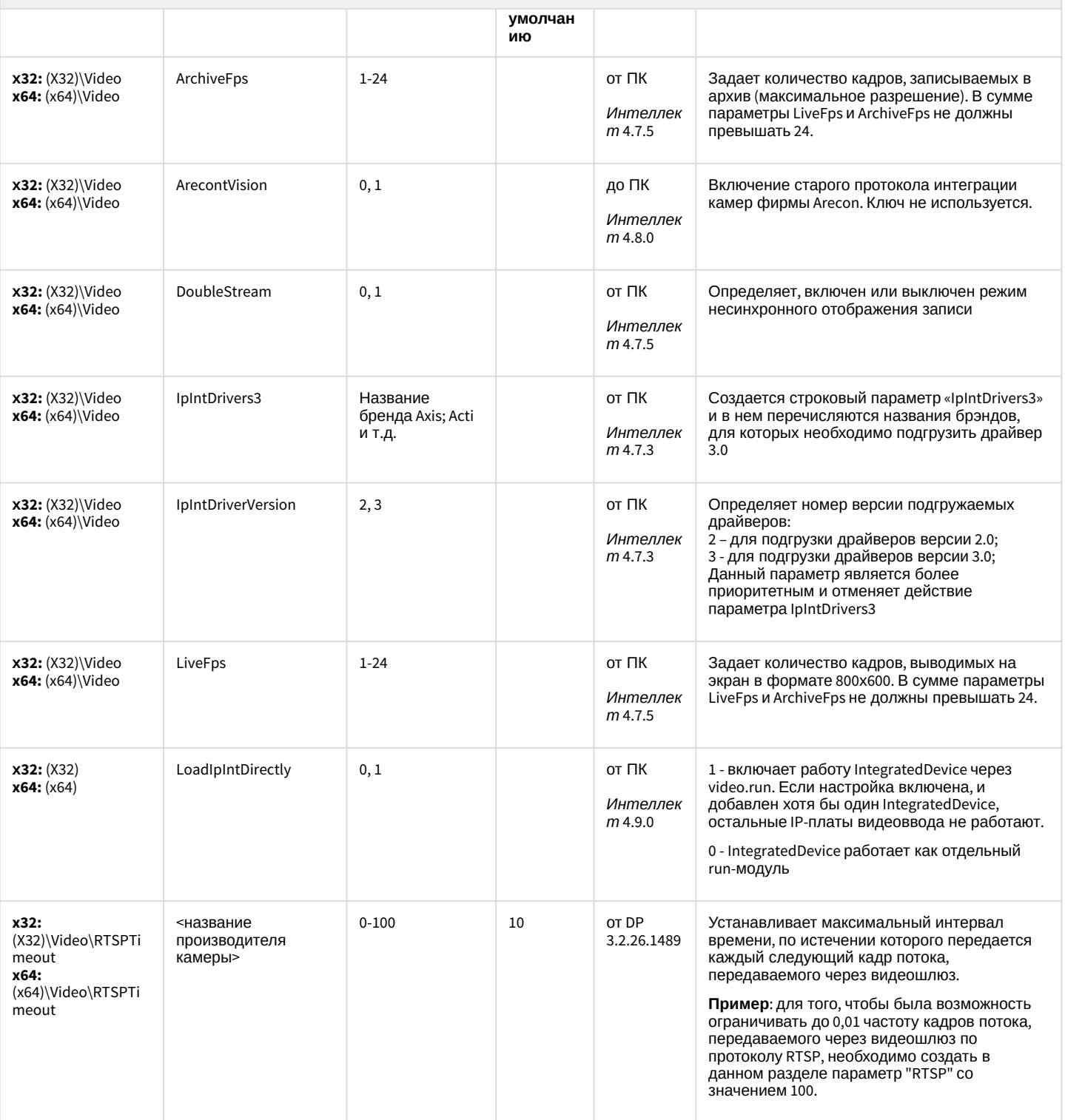

## ІР Интеграция (пакет драйверов и кодеков для Интеллект)

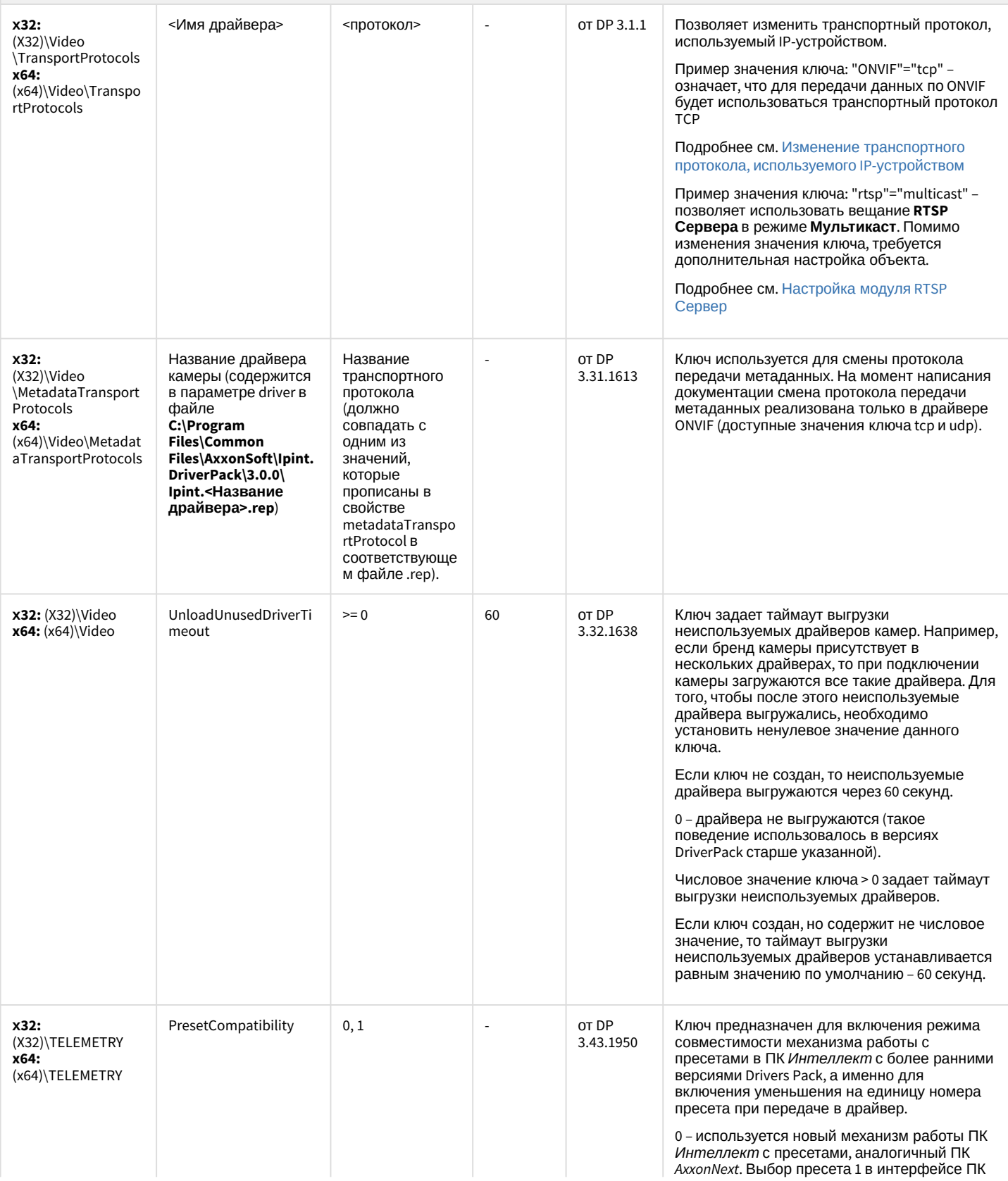

## ІР Интеграция (пакет драйверов и кодеков для Интеллект)

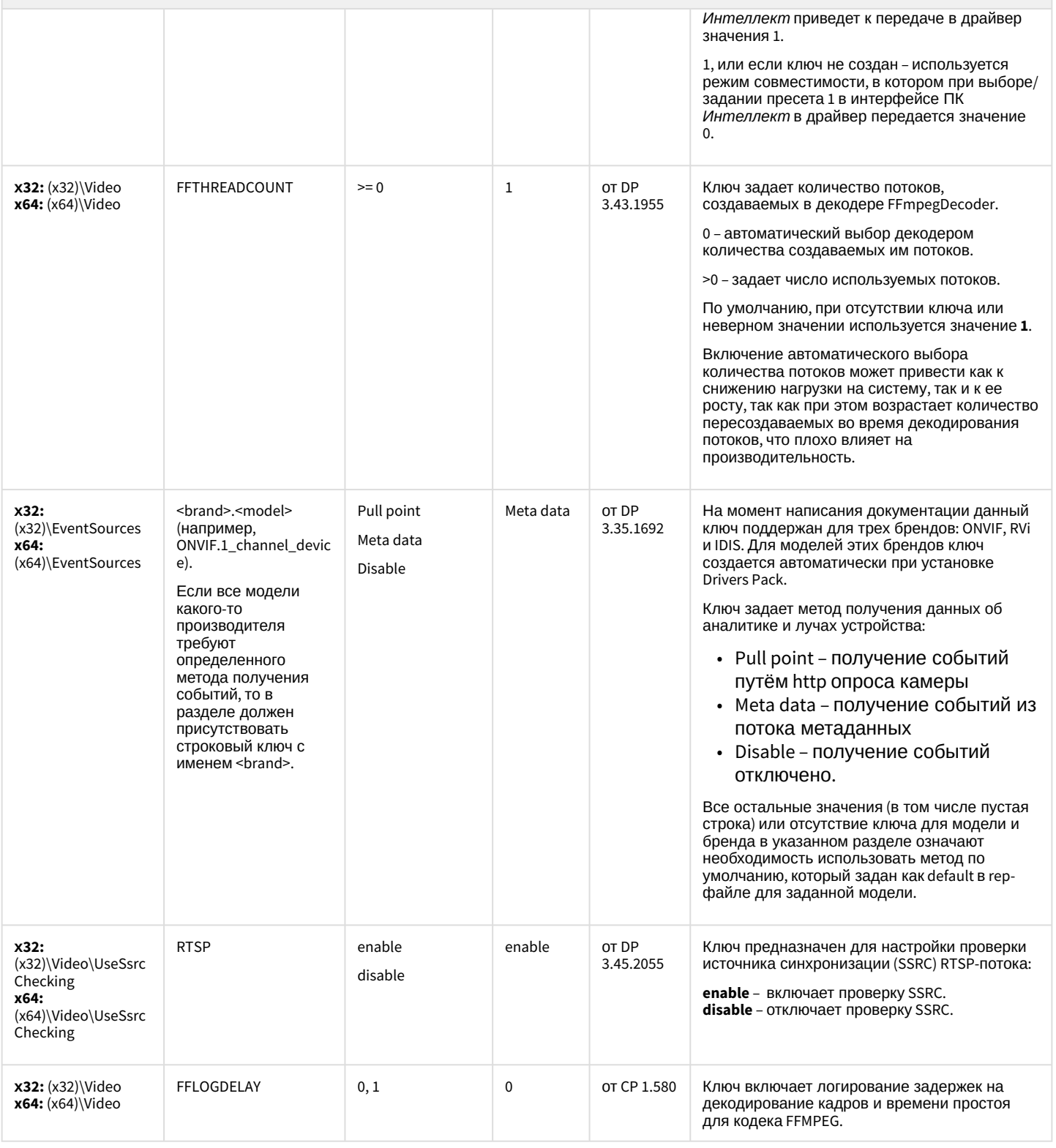
# ІР Интеграция (пакет драйверов и кодеков для Интеллект)

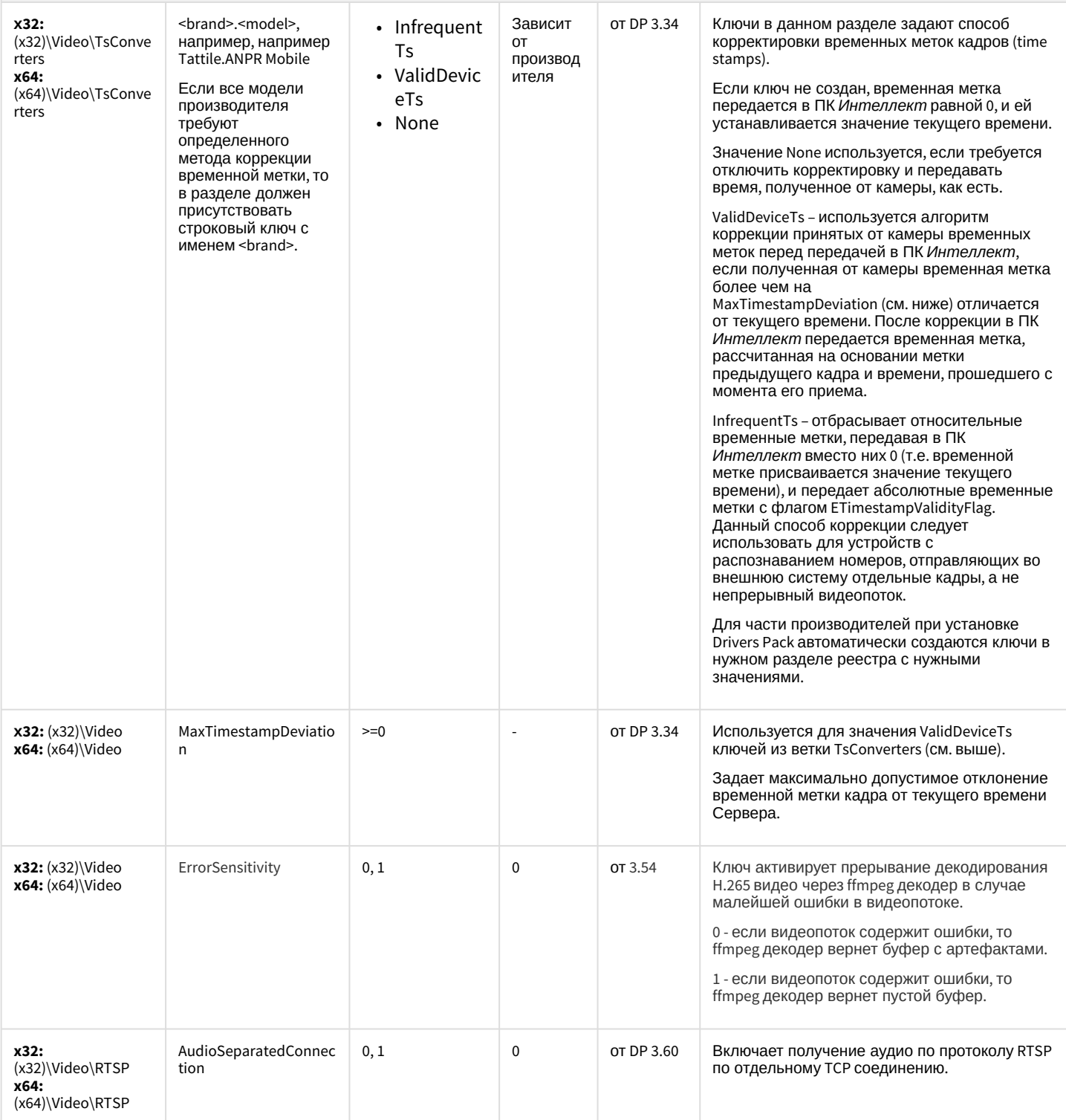

### IP Интеграция (пакет драйверов и кодеков для Интеллект)

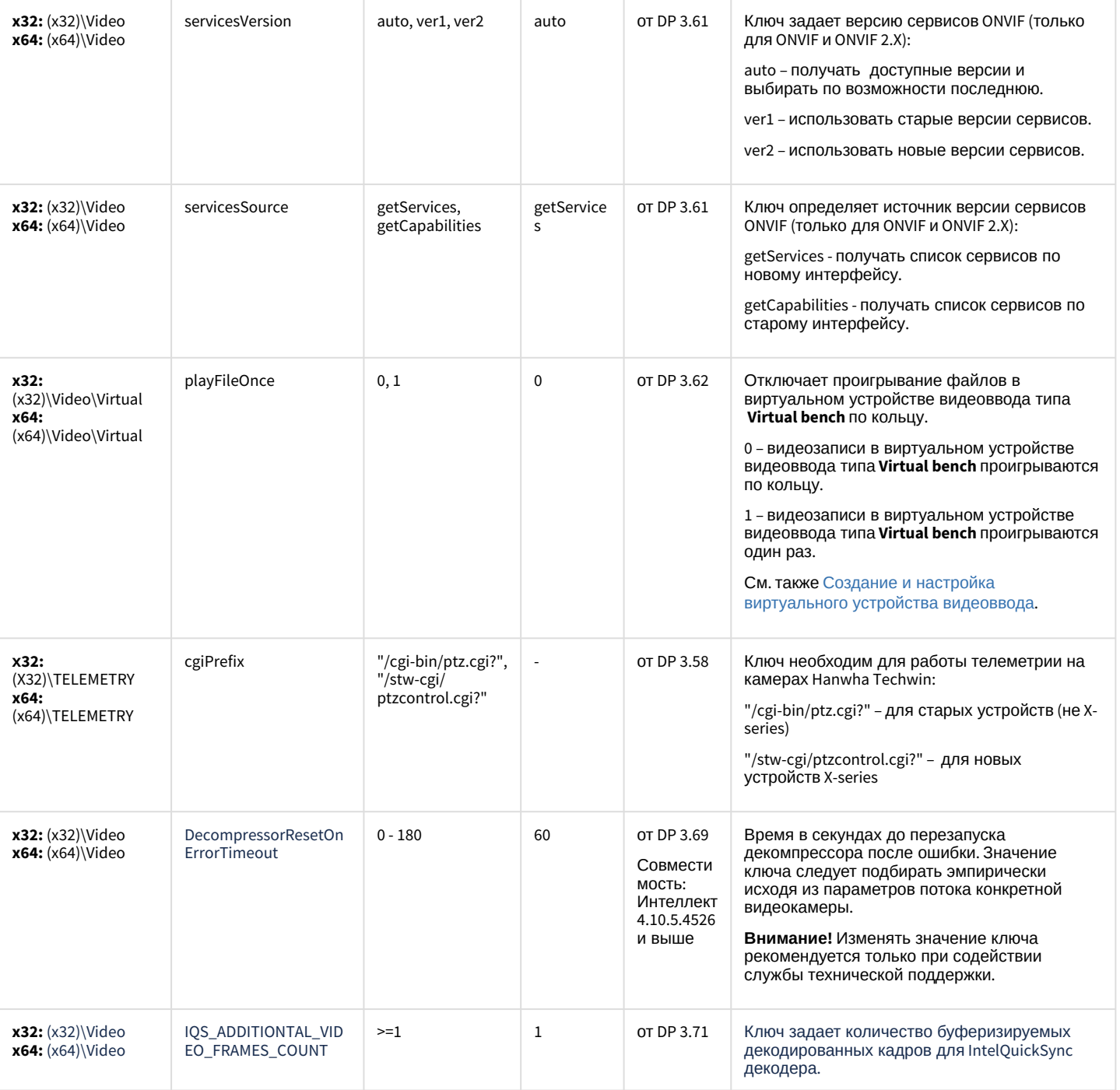

[К СОДЕРЖАНИЮ](#page-87-0)

#### Пакет детекторов для Интеллект

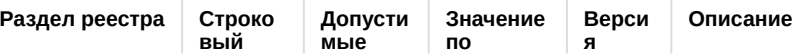

# Пакет детекторов для Интеллект

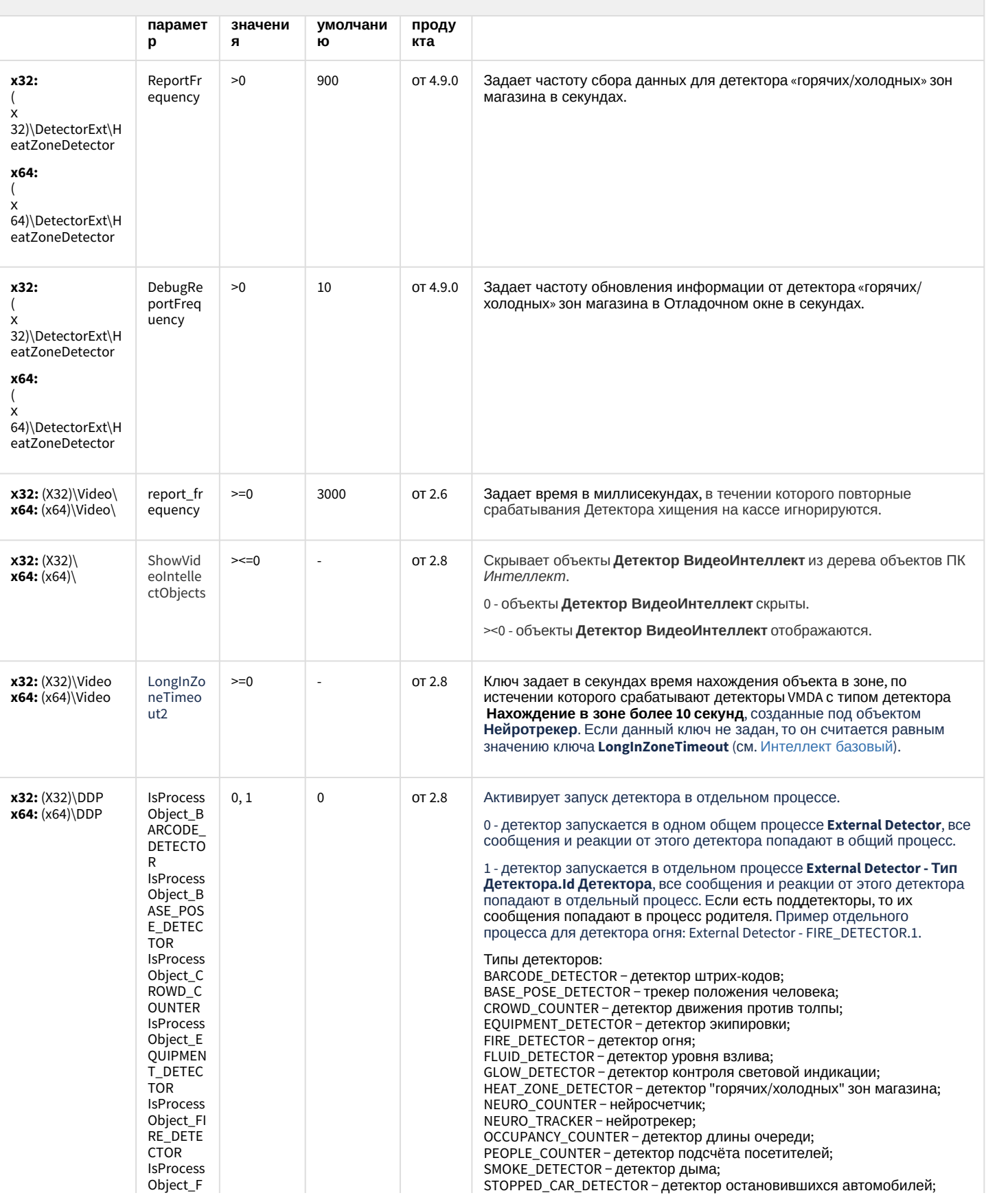

# Пакет детекторов для Интеллект

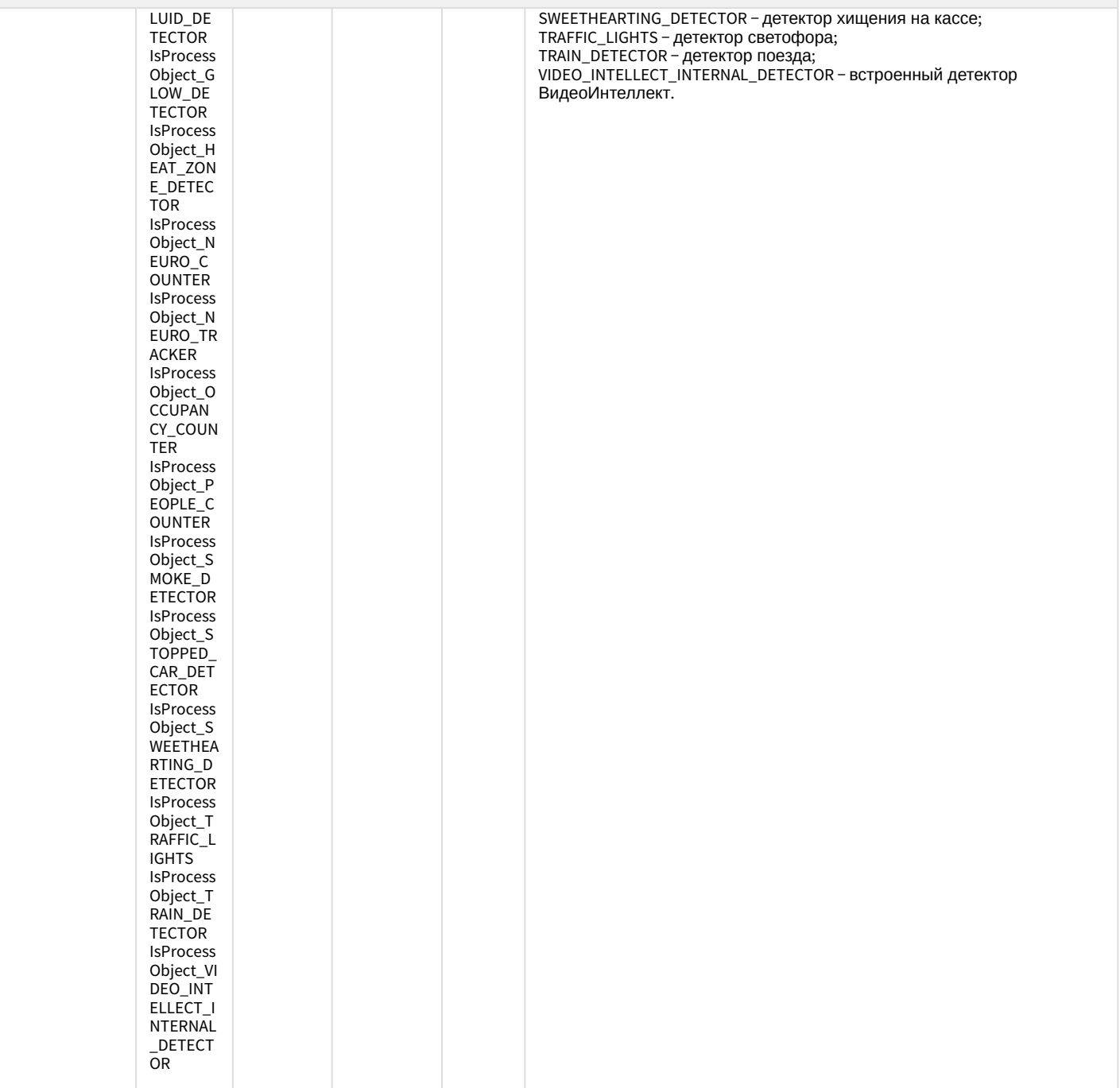

#### [К СОДЕРЖАНИЮ](#page-87-0)

### Подсистема Web-отчётов Intellect Web Report System

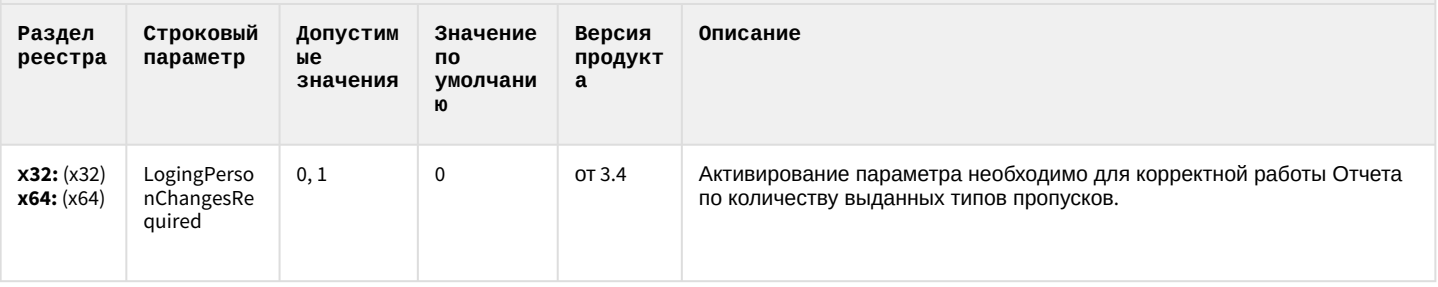

К СОДЕРЖАНИЮ